# Inside the PGPsdk

# **Version 1.1**

**October 27, 1997**

Copyright © 1997 Pretty Good Privacy, Inc. All rights reserved. 9-97. Printed in the United States of America. PGPsdk, Version 1.1

Record the serial number from your *License Agreement* in the space provided below:

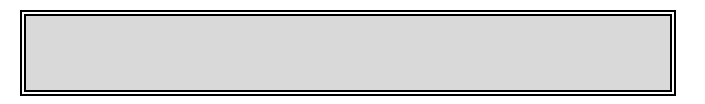

Copyright © 1990-1997 by Pretty Good Privacy, Inc. All Rights Reserved.

PGP, Pretty Good, and Pretty Good Privacy are registered trademarks of Pretty Good Privacy, Inc. All other trademarks and registered trademarks are the property of their respective owners.

Portions of this software may use public key algorithms described in U.S. Patent numbers 4,200,770, 4,218,582, 4,405,829, and 4,424,414, licensed exclusively by Public Key Partners; the IDEA™ cryptographic cipher described in U.S. patent number 5,214,703, licensed from Ascom Tech AG; and the Northern Telecom Ltd., CAST Encryption Algorithm, licensed from Northern Telecom, Ltd. IDEA is a trademark of Ascom Tech AG. The compression code in PGP is by Mark Adler and Jean-loup Gailly, used with permission from the free Info-ZIP implementation. LDAP software provided courtesy University of Michigan at Ann Arbor, Copyright © 1992-1996 Regents of the University of Michigan. All rights reserved. Pretty Good Privacy, Inc. may have patents and/or pending patent applications covering subject matter in this software or its documentation; the furnishing of this software or documentation does not give you any license to these patents.

The software provided with this documentation is licensed to you for your individual use under the terms of the End User License Agreement and Limited Warranty provided with the software. The information in this document is subject to change without notice. Pretty Good Privacy, Inc. does not warrant that the information meets you requirements or that the information is free of errors. The information may include technical inaccuracies or typographical errors. Changes may be made to the information and incorporated in new editions of this document, if and when made available by Pretty Good Privacy, Inc.

Export of this software and documentation may be subject to compliance with the rules and regulations promulgated from time to time by the Bureau of Export Administration, United States Department of Commerce, which restrict the export and re-export of certain products and technical data.

Pretty Good Privacy, Inc. (650) 631-1747 voice 2121 South El Camino Real (650) 572-1932 fax Suite 902 San Mateo, CA 94403

#### LIMITED WARRANTY

Limited Warranty. Pretty Good Privacy, Inc. ("PGP") warrants that the Software Product will perform substantially in accordance with the accompanying written materials for a period of sixty (60) days from the date of original purchase. To the extent allowed by applicable law, implied warranties on the Software Product, if any, are limited to such sixty (60) day period. Some jurisdictions do not allow limitations on duration of an implied warranty, so the above limitation may not apply to you.

Customer Remedies. PGP's and its suppliers' entire liability and your exclusive remedy shall be, at PGP's option, either (a) return of the purchase price paid for the license, if any or (b) repair or replacement of the Software Product that does not meet PGP's limited warranty and which is returned at your expense to PGP with a copy of your receipt. This limited warranty is void if failure of the Software Product has resulted from accident, abuse, or misapplication. Any repaired or replacement Software Product will be warranted for the remainder of the original warranty period or thirty (30) days, whichever is longer. Outside the United States, neither these remedies nor any product support services offered by PGP are available without proof of purchase from an authorized international source and may not be available from PGP to the extent they subject to restrictions under U.S. export control laws and regulations.

NO OTHER WARRANTIES. TO THE MAXIMUM EXTENT PERMITTED BY APPLICABLE LAW, AND EXCEPT FOR THE LIMITED WARRANTIES SET FORTH HEREIN, THE SOFTWARE AND DOCUMENTATION ARE PROVIDED "AS IS" AND PGP AND ITS SUPPLIERS DISCLAIM ALL OTHER WARRANTIES AND CONDITIONS, EITHER EXPRESS OR IMPLIED, INCLUDING, BUT NOT LIMITED TO, IMPLIED WARRANTIES OF MERCHANTABILITY, FITNESS FOR A PARTICULAR PURPOSE, CONFORMANCE WITH DESCRIPTION, TITLE AND NON-INFRINGEMENT OF THIRD PARTY RIGHTS, AND THE PROVISION OF OR FAILURE TO PROVIDE SUPPORT SERVICES. THIS LIMITED WARRANTY GIVES YOU SPECIFIC LEGAL RIGHTS. YOU MAY HAVE OTHERS, WHICH VARY FROM JURISDICTION TO JURISDICTION.

LIMITATION OF LIABILITY. TO THE MAXIMUM EXTENT PERMITTED BY APPLICABLE LAW, IN NO EVENT SHALL PGP OR ITS SUPPLIERS BE LIABLE FOR ANY INDIRECT, INCIDENTAL, CONSEQUENTIAL, SPECIAL OR EXEMPLARY DAMAGES OR LOST PROFITS WHATSOEVER (INCLUDING, WITHOUT LIMITATION, DAMAGES FOR LOSS OF BUSINESS PROFITS, BUSINESS INTERRUPTION, LOSS OF BUSINESS INFORMATION, OR ANY OTHER PECUNIARY LOSS) ARISING OUT OF THE USE OR INABILITY TO USE THE SOFTWARE PRODUCT OR THE FAILURE TO PROVIDE SUPPORT SERVICES, EVEN IF PGP HAS BEEN ADVISED OF THE POSSIBILITY OF SUCH DAMAGES. IN ANY CASE, PGP'S CUMULATIVE AND ENTIRE LIABILITY TO YOU OR ANY OTHER PARTY FOR ANY LOSS OR DAMAGES RESULTING FROM ANY CLAIMS, DEMANDS OR ACTIONS ARISING OUT OF OR RELATING TO THIS AGREEMENT SHALL NOT EXCEED THE PURCHASE PRICE PAID FOR THIS LICENSE. BECAUSE SOME JURISDICTIONS DO NOT ALLOW THE EXCLUSION OR LIMITATION OF LIABILITY, THE ABOVE LIMITATIONS MAY NOT APPLY TO YOU.

# **Table of Contents**

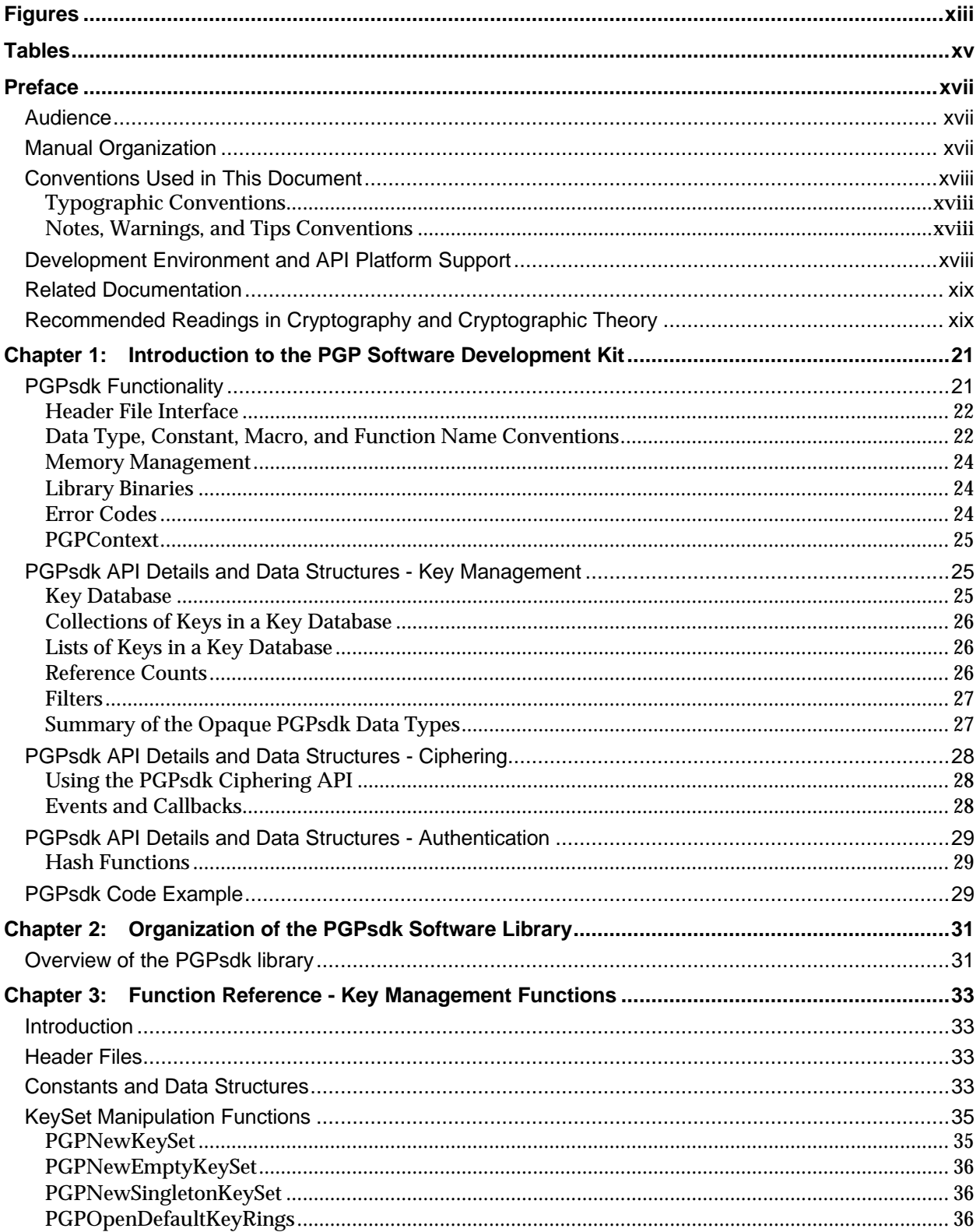

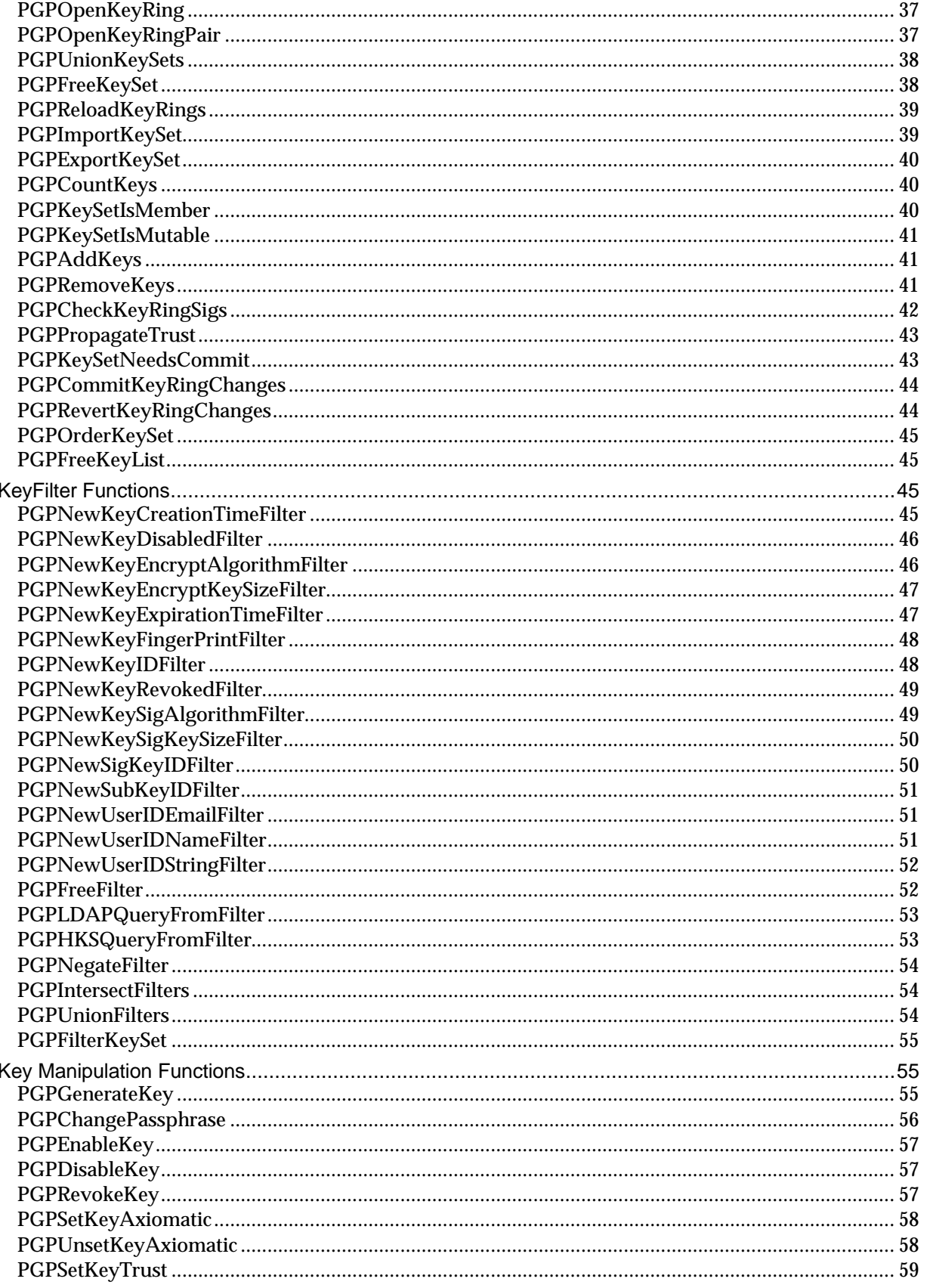

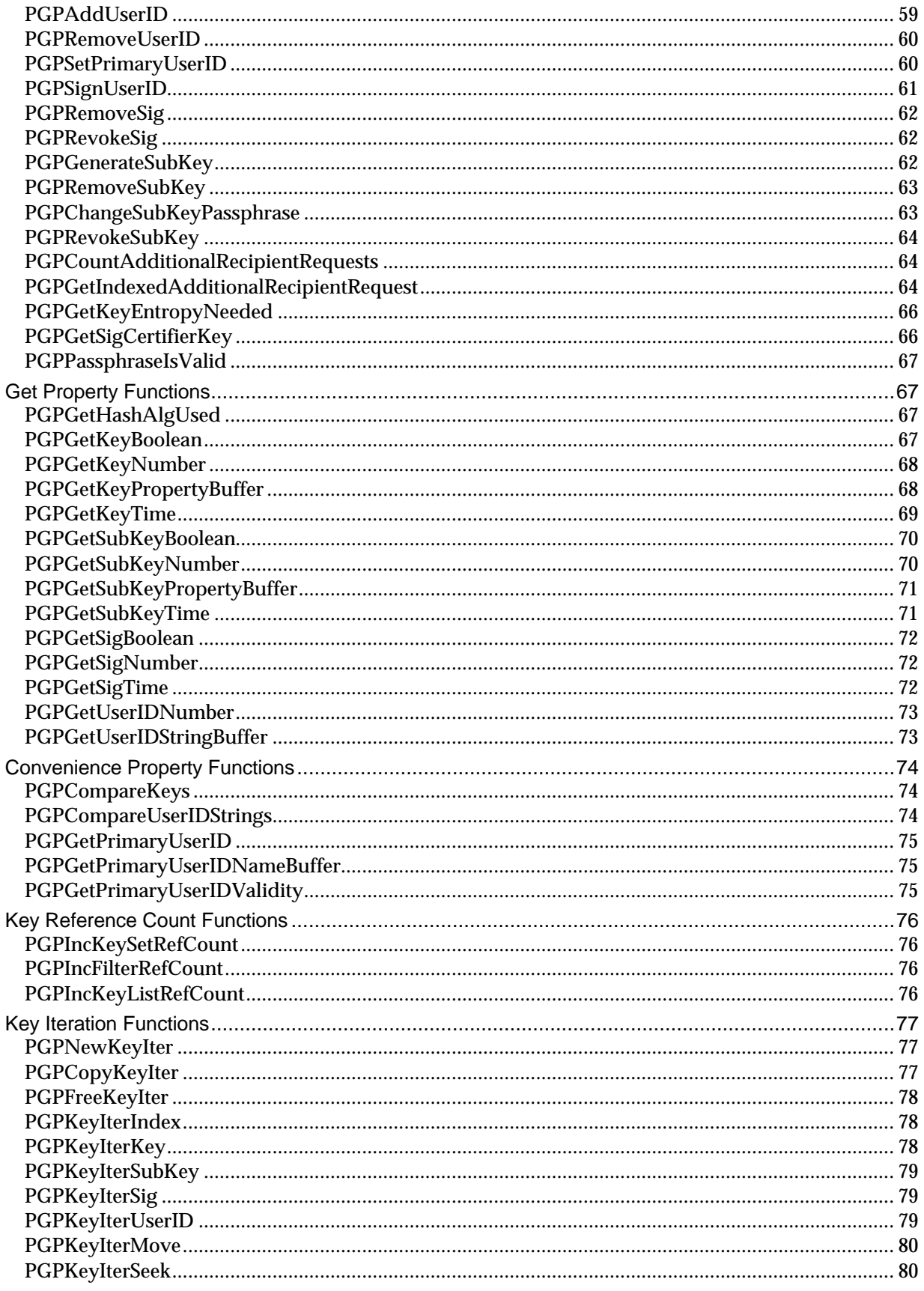

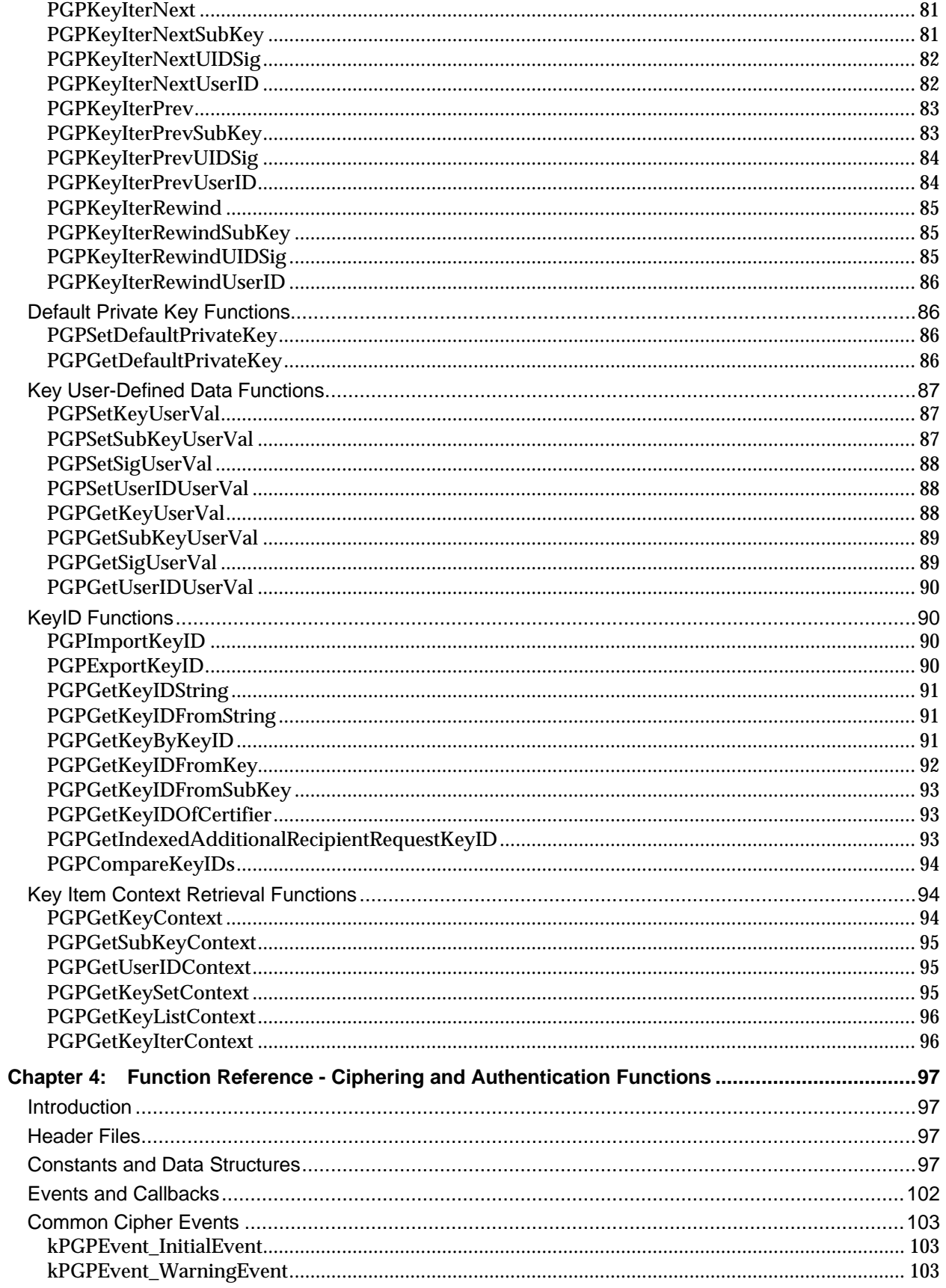

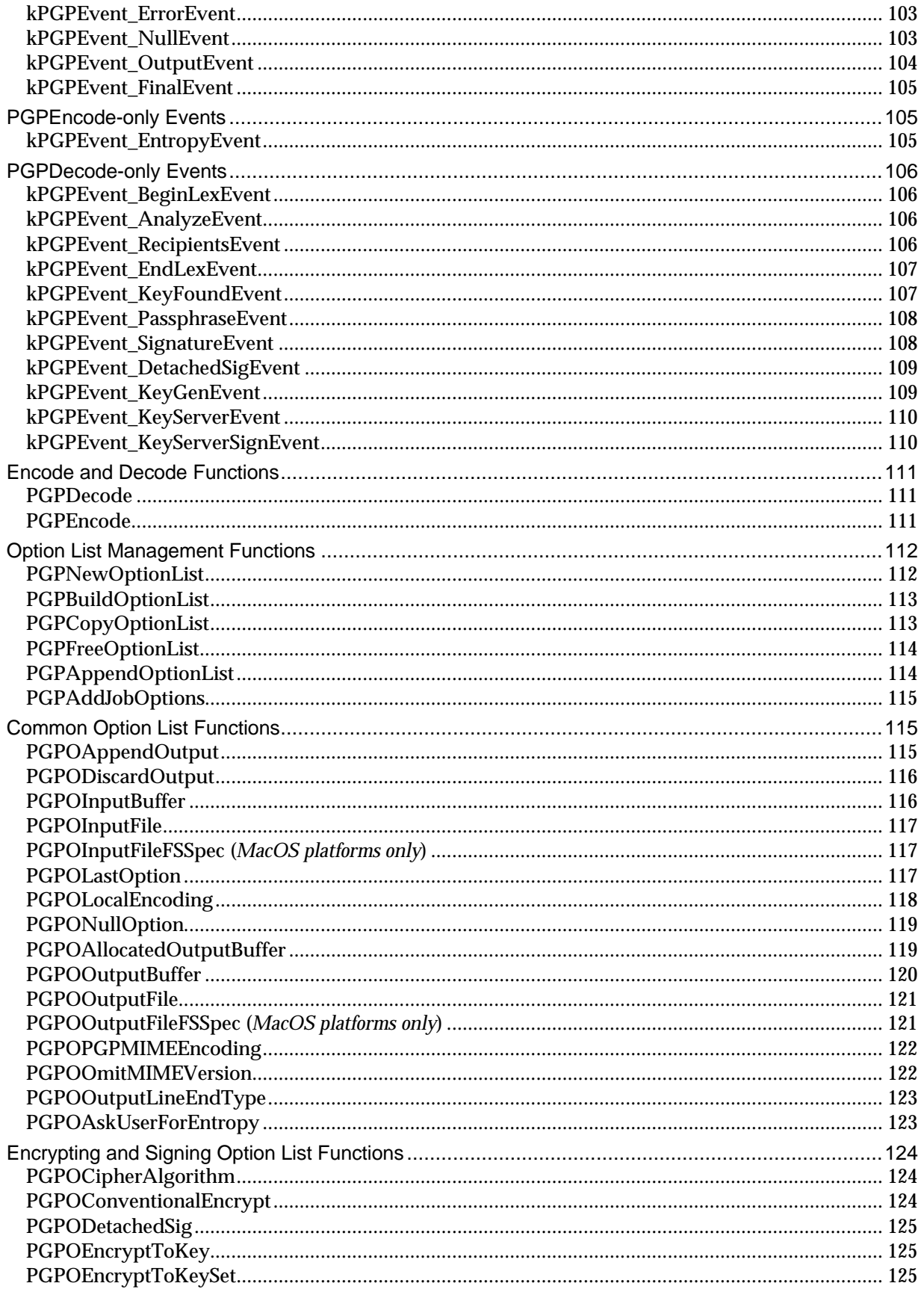

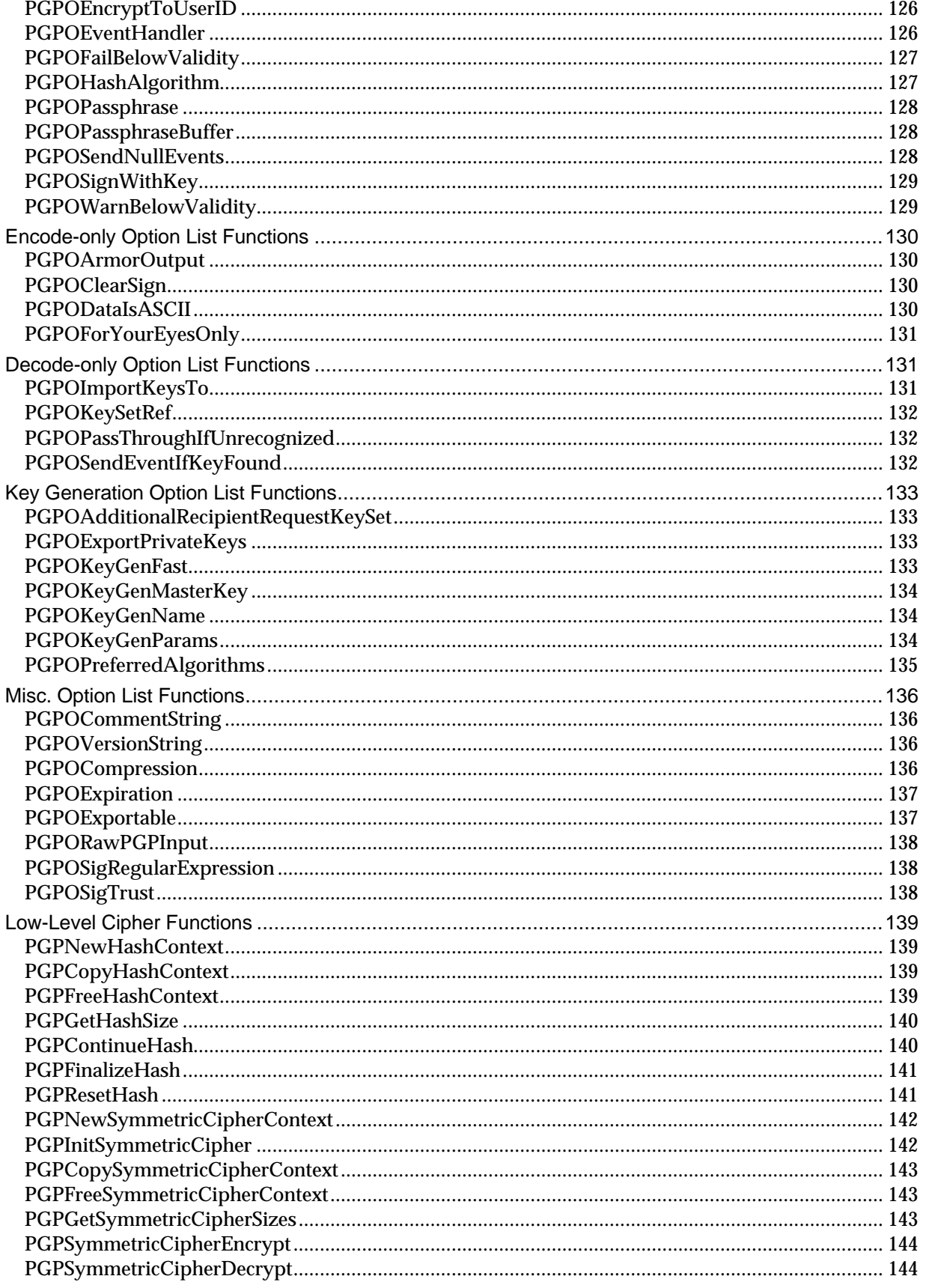

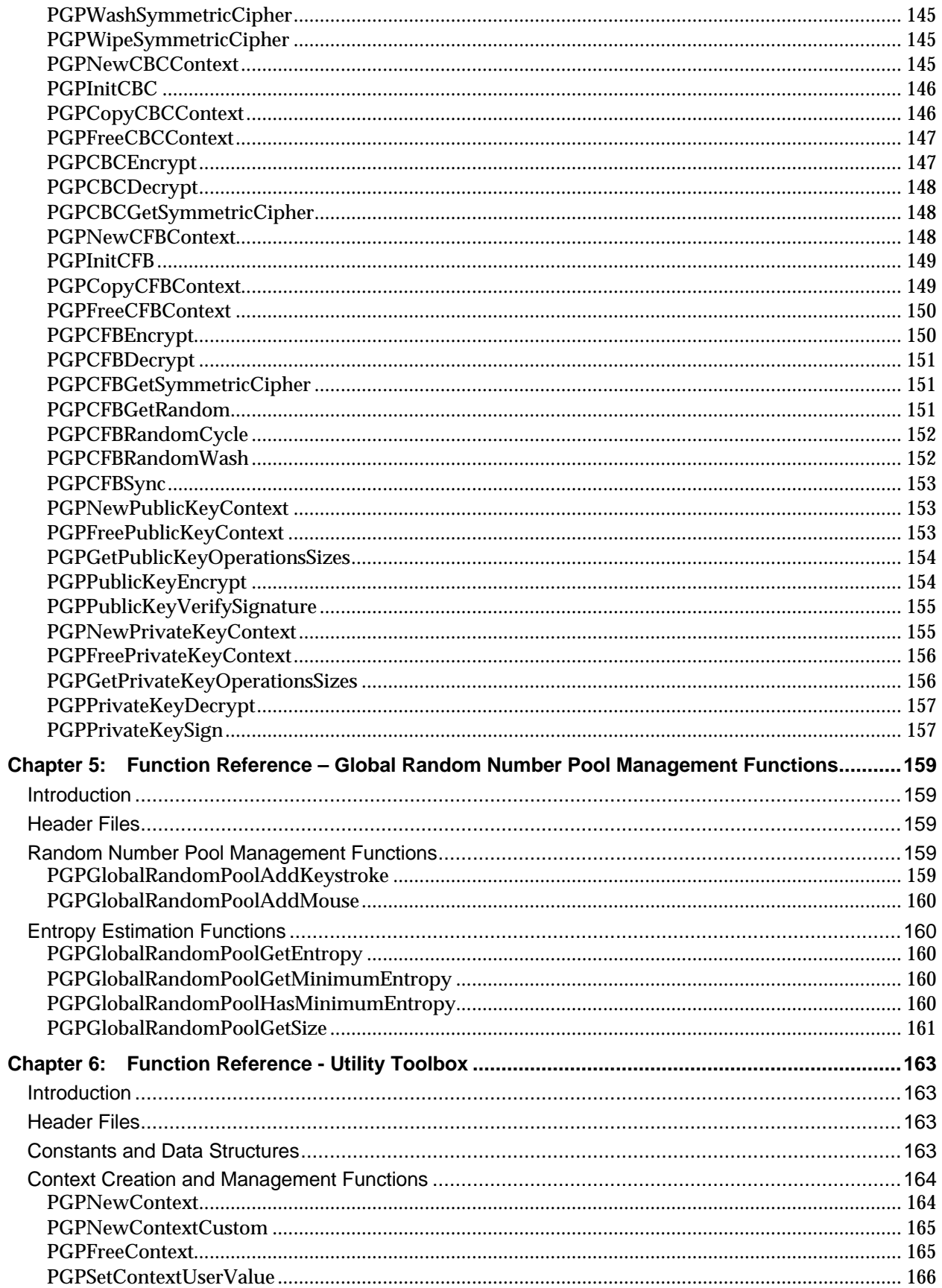

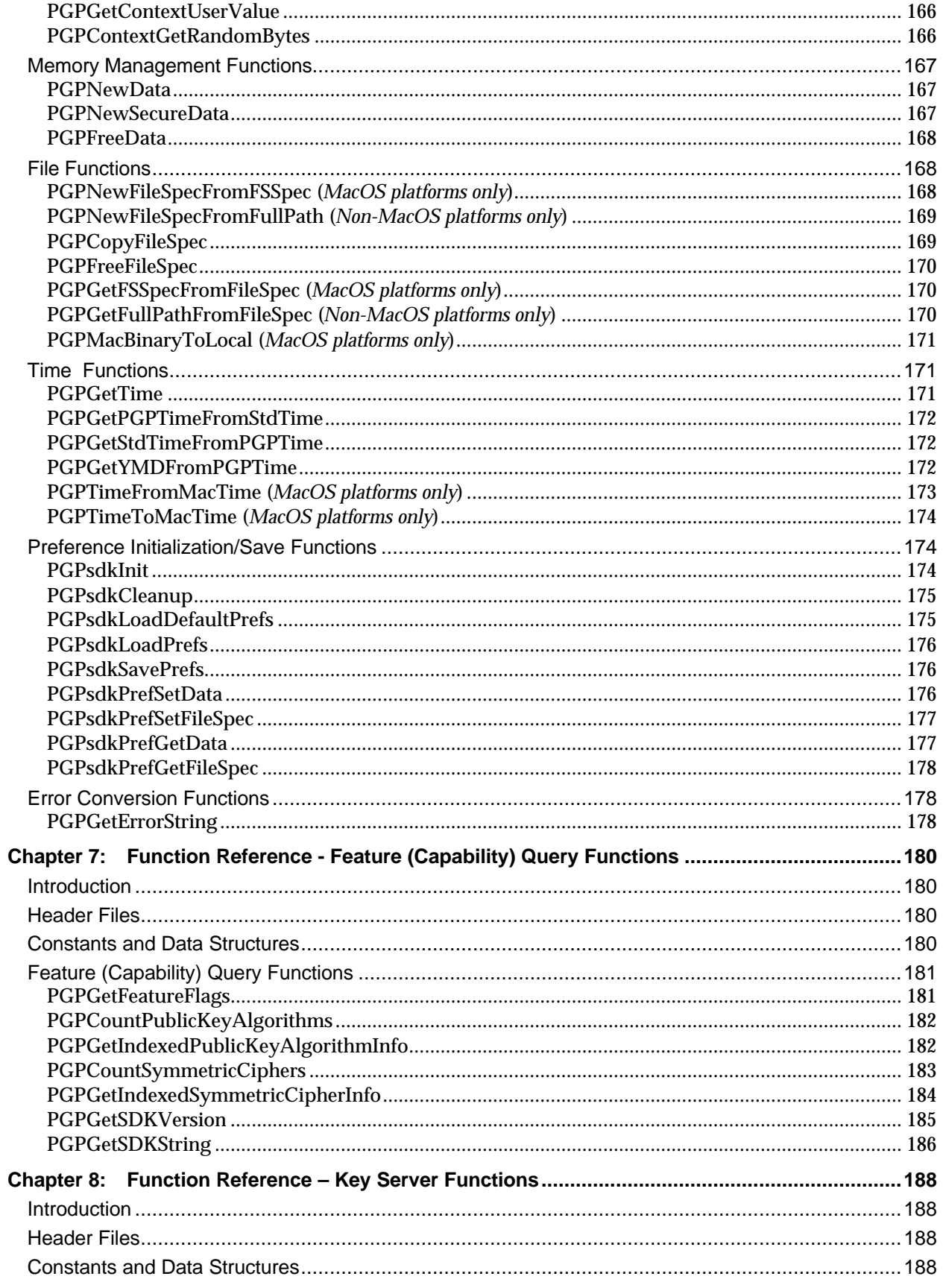

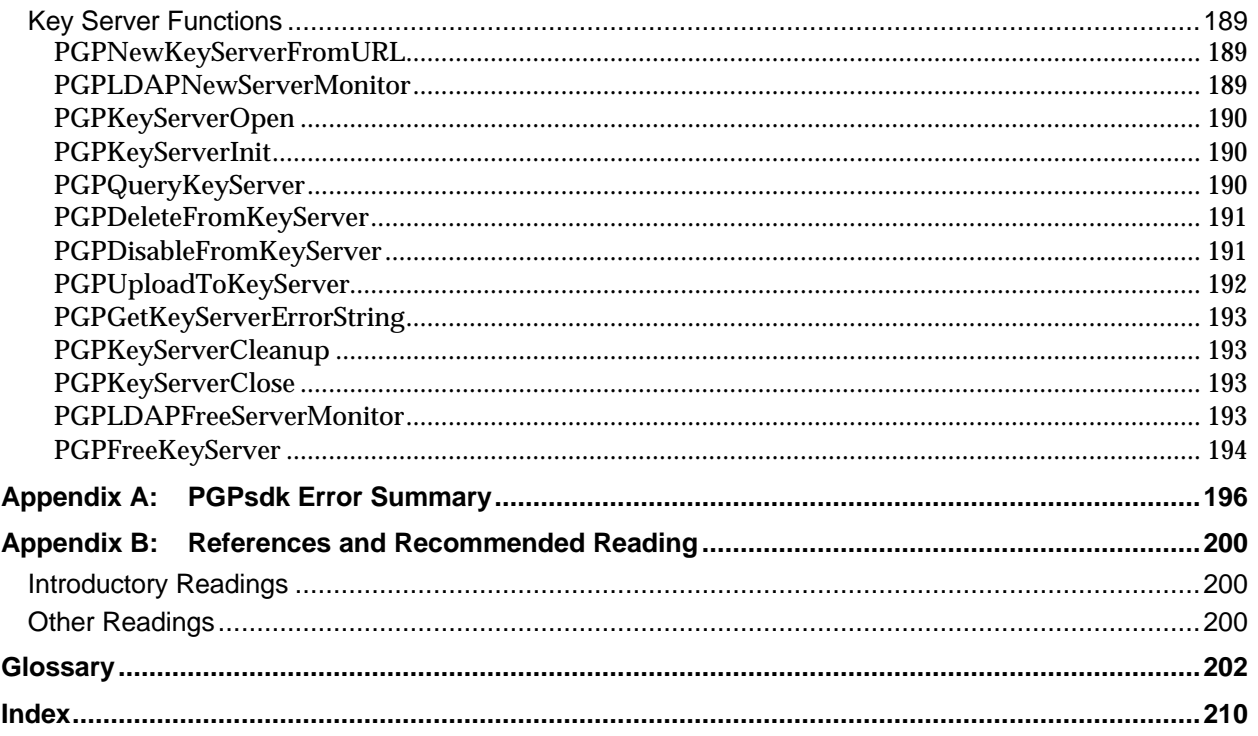

# **Figures**

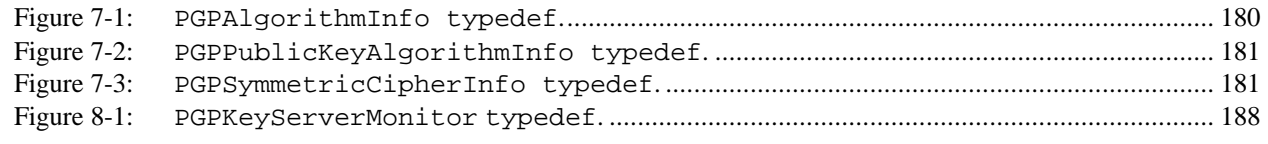

# **Tables**

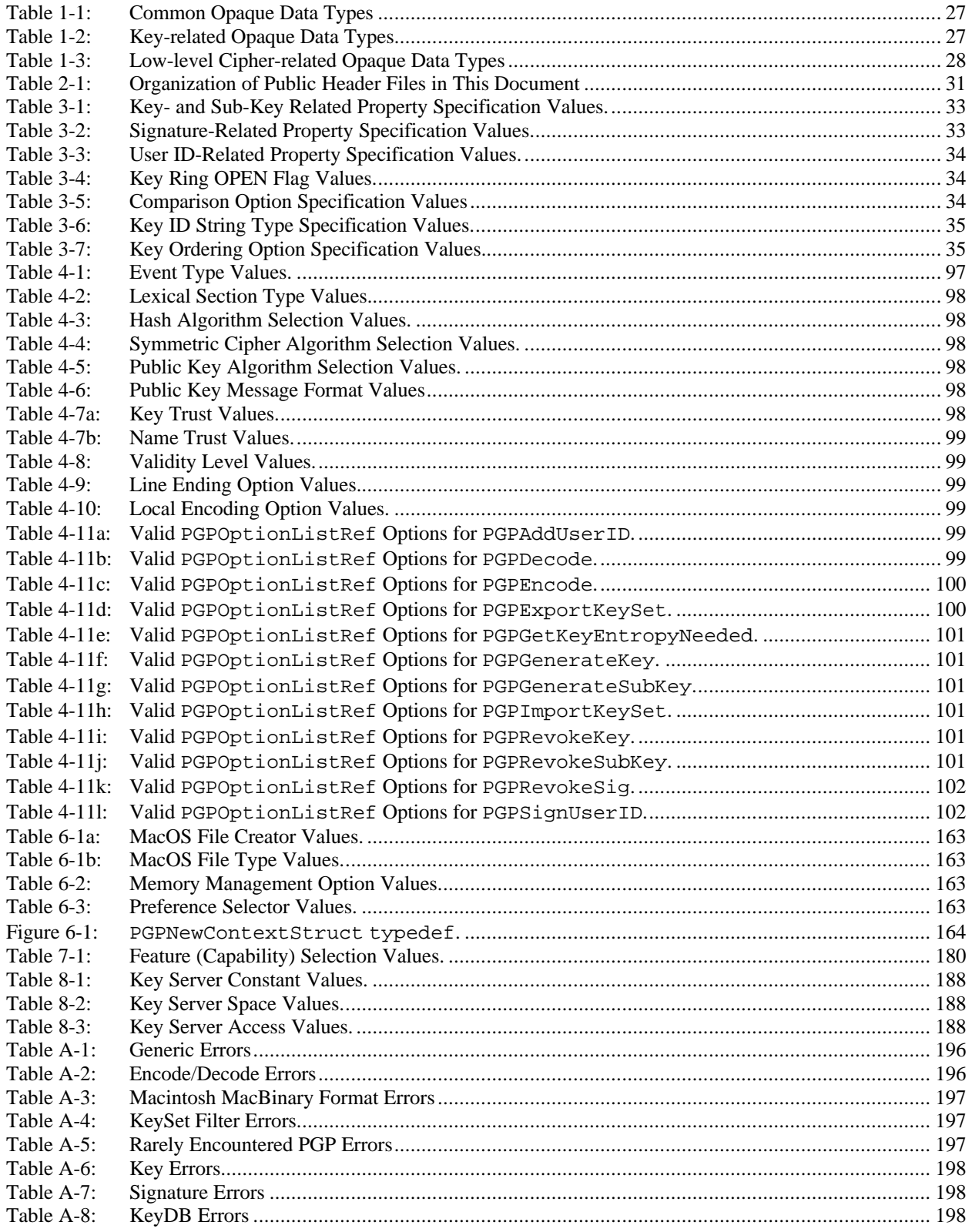

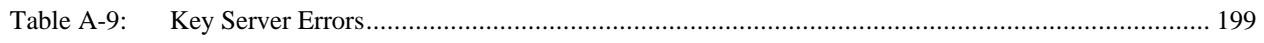

# **Preface**

*Inside the PGPsdk* is the reference manual for the PGP Cryptographic Software Development Kit (PGPsdk), Version 1.1. This initial release of the PGPsdk provides developers the functionality to readily add the PGP peer-reviewed cryptographic technology to their own applications. Because this is a reference manual, only a minimum of introductory or tutorial material is presented.

By using the PGPsdk as a part of your development effort, you can

- develop products that are as secure as *PGP for Business Security Version 5.5* (and optionally interoperating with it, where appropriate)
- easily develop, maintain, and use PGP cryptographic components in your application
- provide yourself and your customers with the confidence that comes from using the PGP trusted and peer-reviewed technology in your security protocols

The engineers at **Pretty Good Privacy, Inc.**, have used the identical PGPsdk supplied to external developers to produce *PGP for Business Security, Version 5.5*. Numerous excerpts from a sample application representing a greatly simplified version of *PGP for Business Security, Version 5.5* are included in this manual. In keeping with the PGP corporate policy of complete and open publication of source code for peer review, the final *PGP for Business Security, Version 5.5 Source Code* books (when available) will serve as the essential and definitive reference for developers using the PGPsdk for their own application development.

# *Audience*

This book is written for experienced software engineers and application developers who need to incorporate the PGP cryptographic functionality in their application, or are developing a product that needs to communicate with other applications that create or understand PGP-encrypted or cryptographically signed data. Since the initial release of the PGPsdk supports a *C* language Application Programming Interface (API), you should have *C* language experience to use this product.

If you are not familiar with basic cryptographic concepts, PGP recommends that you read *Applied Cryptography, Second Edition*, by Bruce Schneier (John Wiley & Sons, Inc., 1996). This volume is arguably the best introduction and general reference to cryptography currently available to the public. For additional readings on **cryptography** and cryptographic theory, see the short list of recommended readings at the end of this chapter, or the more extensive list in Appendix C, "References and Recommended Reading."

# *Manual Organization*

*Inside the PGPsdk* presents the PGP cryptographic functionality in a manner that corresponds to the organization of the PGPsdk Software Library. Several overview chapters appear first, and detail the basic concepts, organization, and functional divisions of the PGPsdk.

Following the overview chapters are detailed reference chapters for each functional division of the PGPsdk, which contain detailed descriptions of the functions in each functional division. The reference chapters include

- an introductory overview of the functional division
- a list of the names of the associated *C* language header files
- tables containing #define and enumerated type constants and their descriptions
- *C* language code fragments for any associated datatypes and structures
- a logical ordering of the events and/or functions within the functional division

Each event description includes

- an explanation of the event
- the data type and structures passed to/from the event
- the allowed PGPO[ption] values (if any)

Each function description includes

- the function's *C* language prototype
- argument descriptions
- an explanation of the function
- optional notable error codes
- optional notes, warnings, and tips on using the function
- optional sample code

The manual contains appendixes detailing

- error codes
- recommended readings in cryptography

The manual concludes with

- a glossary of cryptographic terms
- an index

# *Conventions Used in This Document*

#### **Typographic Conventions**

*C* language code listings, reserved words, and names of data structures, fields, constants, arguments, and functions are shown in Courier Font.

Key terms or concepts appear in **boldface**, and are defined in the Glossary.

#### **Notes, Warnings, and Tips Conventions**

*Notes* may contain:

- non-essential but useful and/or interesting information
- information that is essential for understanding the material presented

*Warnings* contain information that is essential to understand. Failure to do so could result in crashes and/or loss of data.

*Tips* contain information specifically intended to aid the PGPsdk developer in using the function to the best advantage.

# *Development Environment and API Platform Support*

The PGPsdk, Version 1.1 binaries and public header files are supported on three major platforms: Unix, 32-bit Windows, and Macintosh. While platforms and compilers other than those listed below may work with the PGPsdk (and some will be supported in future releases), the Version 1.1 release has only been verified as working with the following:

- Unix platform and compiler support includes Solaris for Sparc, Linux x86, OpenBSD x86, and NetBSD x86 environments, each using the GNU *C* compiler.
- 32-bit Windows platform and compiler support includes those 32-bit environments using the Microsoft Visual C++ 5.0 compiler

• MacOS platform and compiler support includes MacOS Version 7.6 environments using the MetroWerks CodeWarrior Version 12.

### *Related Documentation*

*PGP for Business Security, Version 5.5 Users Guide for Mac and Windows*

*PGP Security Officer's Guide, Version 5.5*

# *Recommended Readings in Cryptography and Cryptographic Theory*

*Applied Cryptography, Second Edition*, by Bruce Schneier, 1996, John Wiley & Sons, Inc.

- *Dr. Dobbs Essential Books on Cryptography and Security CD-ROM*, (includes searchable version of Schneier, and several other useful books and papers), 1997, Dr. Dobbs CD-ROM Library.
- *PGP 5.0 Platform Independent Source Code Five Volumes*, Philip Zimmermann and Mark Weaver, eds., Warthman Associates, 1997.
- *PGP 5.0 Win95 Source Code Three Volumes*, Philip Zimmermann and Mark Weaver, eds., Warthman Associates, 1997.
- *PGP 5.0 Mac Source Code Four Volumes*, Philip Zimmermann and Mark Weaver, eds., Warthman Associates, 1997.

# **Chapter 1: Introduction to the PGP Software Development Kit**

# *PGPsdk Functionality*

The PGP Cryptographic Software Development Kit (PGPsdk) allows software engineers and application developers to seamlessly incorporate the PGP cryptographic technology into such applications as email package plug-ins, secure electronic interchange packages, and secure financial transaction packages. The PGP cryptographic technology consists of the following three basic cryptographic elements

- **key management**
- **ciphering** (**encryption**/**decryption**)
- **authentication** (signing and verifying)

Key management functions are used to

- create and/or add **keys**
- remove keys
- search for keys meeting certain ownership and/or property criteria
- check the validity of disk-based or in-memory keyrings
- check and/or set key property values

Ciphering (encrypting/decrypting) functions are used to

- encrypt data or files
- decrypt data or files

Authentication (signing and verifying) functions are used to

- sign messages or data files
- verify the authenticity of messages or data files
- **hash** messages or data files

Other functional areas include **pseudo-random** number generation, utility, and query functions that

- manage pseudo-random numbers seeded from mouse movements, keystrokes, and other events
- manage memory
- specify files
- effect date/time conversion (platform dependent)
- convert error codes to readable strings
- indicate the availability of specific features within the PGPsdk

The Application Programmer's Interface (API) to the PGPsdk consists of *C* language functions, and provides developers with a consistent interface and error handling protocols. These functions are organized into functional groups, and each group comprises a function reference chapter of this document (Chapter 3 through Chapter 7). Each of these chapters includes

- an overview of the functional group
- a logical ordering of the functions within the group (as applicable)
- the function group's associated header file(s)
- a full description of each individual functions

The full description of each function includes

- a brief description of the function
- the function's *C* language prototype
- argument descriptions
- noteworthy error codes
- tips and notes on using the function
- sample code (as required)

To use the PGPsdk, simply incorporate calls to the PGPsdk functions into your *C* language application following the function prototypes listed in the public header files supplied as part of the PGPsdk and including the necessary header files, and then link with the supplied PGPsdk library binaries. Two versions of the PGPsdk library binaries are supplied: a debug version and a non-debug version. Both versions perform essentially the same error checking, and report the same error return codes. The debug version additionally asserts itself on error conditions, and reports the errors to the default output destination (platform dependent).

#### **Header File Interface**

The PGPsdk header file interface consists of one major header file for each functional group. Generally, PGPsdk developers will need to  $\#$ include only that header file to use the associated area of the PGPsdk. The major header files in the initial release of the PGPsdk include

- pgpCBC.h
- pgpCFB.h
- pgpEncode.h
- pgpFeatures.h
- pgpHash.h
- pgpKeys.h
- pgpKeyServer.h
- pgpRandomPool.h
- pgpSDKPrefs.h
- pgpSymmetricCipher.h
- pgpUserInterface.h
- pgpUtilities.h

These major header files may additionally #include the following header files that detail common data types, error codes, and platform specific data types, limits, macros, and constants.

- pgpBase.h
- pgpConfig.h
- pgpErrors.h
- pgpKeyServerTypes.h
- pgpPubTypes.h

#### **Data Type, Constant, Macro, and Function Name Conventions**

PGPsdk data types, macros, and functions have names beginning with PGP; PGPsdk constants have names beginning with kPGP (see Table 1-1).

Most PGPsdk data types are opaque, that is, they are references to the actual data. These data types have names of the form:

```
PGPnameRef
PGPConstnameRef
```
where *name* describes the data type. Because these data types are opaque, a reference to one is not necessarily a pointer in the *C* language sense, and so they should never be dereferenced.

Most of the PGPsdk opaque data types have special values that indicate that they are not referencing a valid instance, and are useful for establishing initial or default values. These values have names of the form:

kInvalidPGP*name*Ref

The PGPsdk supports byte array data through use of the *C* language types char[] and void[], as well as their associated pointer types char\* and void\*. While these basic types may or may not have implementational differences, they do have important PGPsdk-specific semantic differences:

- char[] and char\* always denote NUL terminated byte arrays, that is, *C* language strings
- void [] and void\* denote arbitrary byte arrays that may coincidentally be NUL termninated.

PGPsdk constants have names of the form:

kPGP*CategoryDescription*

for example, kPGPKeyPropCanSign. kPGP is the constant data type prefix, KeyProp indicates that the constant belongs to the category that refers to key properties, and CanSign implies a boolean indicating whether or not the associated key is allowed to sign other keys.

Most of the PGPsdk opaque data types have special values to indicate that they are not referencing a valid instance, and these are useful for establishing initial or default values. These values have names of the form:

kInvalidPGP*name*Ref

PGPsdk macros and functions have names of the form:

PGP*name*

which is a very general format. However, there are two categories of functions that have noteworthy naming conventions and implied semantics:

#### **Data Reference Macros**

Macros having names of the form:

PGP*name*RefIsValid

facilitate validation of opaque data types, and return a boolean value. Use of these macros is strongly encouraged, as they provide the PGPsdk developer with a guaranteed method for determining the validity of a data reference, while also maintaining its opacity.

#### **PGPNew***Datatype* **and PGPFree***Datatype*

PGPNew*Datatype* functions allocate a new, persistent instance of a PGPsdk opaque data types. The PGPsdk developer must eventually deallocate the instance with the corresponding "free" function. For example, PGPNewContext allocates a new PGPContextRef, and PGPFreeContext deallocates a PGPContextRef. Note that closely related PGPsdk opaque data types may share the same "free" function, for example, PGPNewContextCustom also uses PGPFreeContext.

#### **PGPO***option*

PGPO*option* functions allocate PGPOptionListRef instances that are automatically deallocated once they are used in an option list management function (for example, PGPBuildOptionList), or as a sub-option (for example, PGPOSignWithKey( …, PGPOPassphrase( … ), … ) ).

#### **Memory Management**

Memory management within the PGPsdk is normally handled transparently by default functions analogous to malloc, dealloc, and realloc. However, developers can override this behavior by specifying their own equivalent allocate, deallocate, and reallocate functions (see the PGPNewContextStruct data type that is used by the PGPNewContextCustom function).

Generally speaking, any PGPsdk function having a name of the form

```
PGPNew…datatype…
```
takes a PGPContext reference as an argument, and allocates memory which the caller must explicitly deallocate with the corresponding PGPsdk function having a name of the form

```
PGPFree…datatype…
```
### **Library Binaries**

The PGPsdk library binaries contain all of the functions described by the header file function prototypes, and link with your application. These libraries are distributed in both debug and non-debug versions, and have the following names on the following supported platforms:

- MacOS **PGPsdkLib** PGPsdkKeyServerLib
- Win-32 PGPsdkLib.dll PGPsdKS.dll
- Unix libPGPsdk.a libPGPsdkKeyServer.a

Note that the key server library is required only for those applications that implement direct communication with a key server (see Chapter 8).

#### **Error Codes**

With rare exceptions, PGPsdk functions return an error code (kPGPError\_...) or void, and place any result values into output arguments. This convention allows for simple and consistent error checking. The PGPsdk provides the macros IsPGPError and IsntPGPError to test a function's return code, as shown in the following example:

```
if ( IsPGPError( err = pgpOrderKeySet( src, kPGPAnyOrdering, &klist ) ) )
{
    /* error handling code */
}
else
{
     /* klist holds sorted KeySet */
}
```
Essentially all PGPsdk functions that return an error code can return one or more of the following:

- kPGPError\_NoErr
- kPGPError\_BadParams
- kPGPError\_OutOfMemory

and these are rarely mentioned in the following function reference chapters. Of course, a function that has no parameters cannot return kPGPError\_BadParams, nor can a function that does not allocate a new data item return kPGPError\_OutOfMemory.

#### **PGPContext**

The PGPsdk incorporates a global context /configuration mechanism for all PGPsdk functionality. The PGPContext data type replaces the many global variables used in previous PGP libraries, and thus provides a more robust and manageable application environment. Typically, an application will create a PGPContext at startup, use the context throughout its run, and finally free the context on exit. A PGPContext must *not* be freed until and unless all data items allocated using that context have already been freed. Failure to follow this protocol will not only result in memory leaks, but also precipitate application failures due to the implied context being invalid or incorrect.

The resultant PGPContextRef value is passed directly to most of the PGPsdk functions. However, some PGPsdk data types incorporate the PGPContextRef used to create them, and so functions that take these data types as arguments generally do not also require a PGPContextRef argument.

A PGPContext is created and destroyed as follows:

```
PGPError err;
PGPUInt32 clientAPIVersion = kPGPsdkVersion;
PGPContextRef newContext;<br>PGPContextRef newCustomCo
                   newCustomContext;
PGPNewContextStruct newCustomContextStruct;
struct pvtUserData
{
    PGPUInt32 pvtNum;
    char pvtStr[ 256 ];
  MyUserValue;
newCustomContextStruct.sizeOfStruct = sizeof( PGPNewContextStruct );
newCustomContextStruct.allocProc = MyAllocProc;
newCustomContextStruct.reallocProc = MyReAllocProc;
newCustomContextStruct.deallocProc = MyDeAllocProc;
newCustomContextStruct.allocUserValue = ( PGPUserValue )&MyUserValue;
err = PGPNewContext( clientAPIVersion, \frac{1}{2} /* Create Default */
                   &newContext );
err = PGPNewContextCustom( clientAPIVersion, /* Create Custom */
                         &newCustomContextStruct,
                         &newCustomContext );
err = PGPFreeContext( newContext ); \frac{1}{2} /* Free Either */
err = PGPFreeContext( newCustomContext );
```
# *PGPsdk API Details and Data Structures - Key Management*

Understanding how the PGPsdk key management functions perform the necessary functions requires understanding of several PGPsdk Version 1.1-specific concepts and data types. The following sections introduce the PGP key database, the creation of collections of keys from a key database, the construction of filters that in turn create lists of keys, the method for iterating over a list of keys, and reference counters (a form of garbage collection).

#### **Key Database**

The PGP key database represents a set of one or more key files, and can be thought of as a backing store for a keyring. It can be composed of one or more files on disk, or it can be entirely memory based. While the PGPKeyDB is a very important data type to understand, it is currently never exported, nor is there currently a user-visible reference reference type.

Every key in the system belongs to exactly one key database. When a key is modified, so is its corresponding key database. While the same key may exist in several key databases, each instance is a distinct key from the point of view of the PGPsdk key management functions - each instance has a unique pointer, and so modifications to one will not affect any of the others.

#### **Collections of Keys in a Key Database**

The PGPKeySet data type represents a subset of exactly one key database, and may be thought of as a view onto that key database. The function PGPOpenDefaultKeyrings opens the user's default keyrings, which is conceptually a key database consisting of two files - the users public and private keyring files. The function then creates and returns a key set containing the full set of keys in that key database.

Any number of key sets may exist for a given key database (see the following PGPFilter discussion). For instance, one could create a subset that includes all keys, as well as a subset that includes only the keys signed by Philip Zimmermann.

A key set is generally an "active" or a "live" view on a key database. To demonstrate what an active view is, consider a key set that is composed of all the keys that contain the name "Mark." Creating this subset with an active filter and then adding a key containing name "Mark" to the database results in that key being automatically and instantaneously added to the created key set.

#### **Lists of Keys in a Key Database**

Key sets have no ordering. The PGPKeyList data type facilitates operations on key sets by imposing an ordering, which may be based on any sortable data item or sub-structure within a key, for example, name or KeyID. The function PGPOrderKeySet takes a key set and a sort order specification, and returns a key list. Like key sets, key lists are also "active", and are automatically updated whenever their associated key set is changed.

The PGPKeyIter data type implements iterating over a key list. Initially, it references the pseudoelement just before the first element in the key list, and then increments itself successively through each element of the key list. Most changes to a key list that occur while iterating are handled automatically. For example, inserting a new key causes the iteration to automatically "follow" the key it was working on. The PGPKeyIter data type also supports iteration over the parts within the key, for example, iterating over the UserID structures of the key.

#### **Reference Counts**

Most PGP opaque data types have an associated reference count of type …RefCount, which provides for simplified garbage collection. Upon creation of such a data type, its reference count is initialized to one. From that point, the PGPsdk automatically tracks the number of references to a particular resource (for example, a given key set may be referenced by any number of key lists and/or iterators). This not only results in a level of context independence, but also ensures that a resource's memory is released only when its last reference is deleted. The PGPsdk also provides functions to support manual adjustment of reference counts.

However, the automatic nature of the reference count management applies only to implied references. This means that the reference count of an underlying key set is automatically incrememnted whenever a key list is created from it, and is automatically decrememnted when that key list is freed. The PGPsdk developer is expected to adhere to the following basic rule:

All PGP opaque data types explicitly created (PGPNew… functions), copied (PGPCopy… functions), or have had their reference count manually incremented must be be freed using the appropriate PGPFree... function.

#### **Filters**

The PGPsdk allows the developer to construct very complicated **filters** for operating on elements of the key database. These filters are built from **primitive filters**, which in turn are created by the various PGPNew…Filter functions. These primitive filters are generally of the form

select all *X* that contain *Y*

A set of related functions allows negation, union, and intersection of primitive filters, and so allows creation of filters that implement arbitrary expressions such as

```
select all keys NOT containing "Phil" AND
                 having keylengths longer than 1024 bits
```
Once the filter is complete, the function PGPFilterKeySet applies the resultant filter to a key set, yielding a new key set whose members satisfy the filter criteria. Note that this resultant new key set may be empty.

#### **Summary of the Opaque PGPsdk Data Types**

Many of the data types described in this section are actually opaque to the PGPsdk user, and can only be passed as function arguments. With the exception of PGPContextRef, these data types exist as pairs, with one having the const qualifier. The following tables summarize these data types:

**Table 1-1: Common Opaque Data Types**

**Table 1-2: Key-related Opaque Data Types**

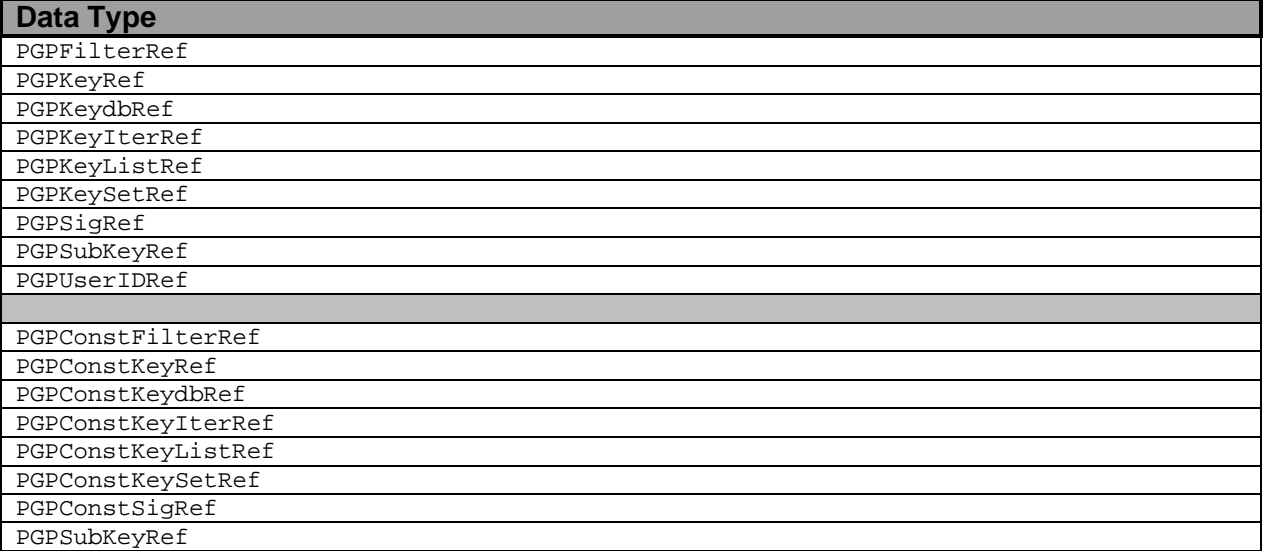

PGPConstUserIDRef

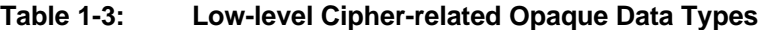

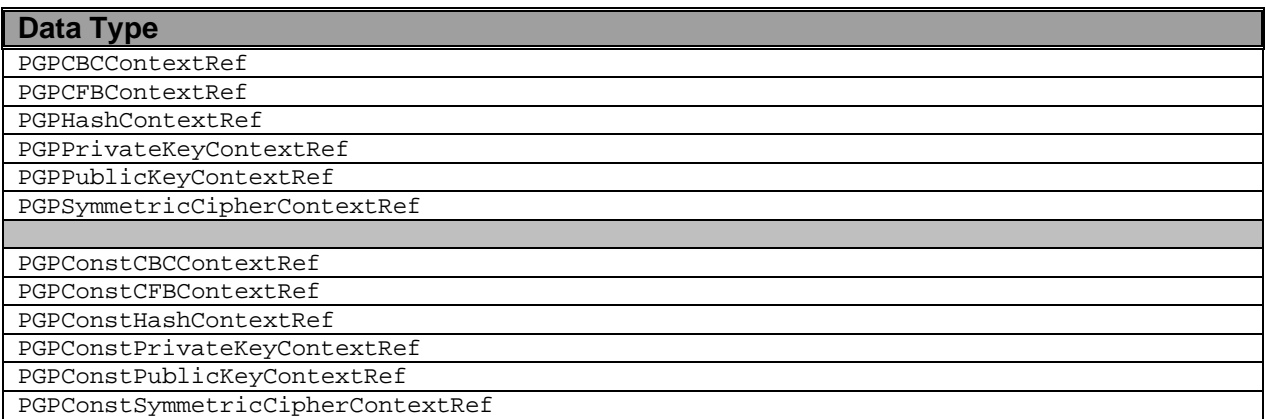

# *PGPsdk API Details and Data Structures - Ciphering*

#### **Using the PGPsdk Ciphering API**

There are two high-level entry points for the Ciphering API: PGPEncode and PGPDecode. PGPEncode provides all encrypting and signing functions, and PGPDecode provides all decrypting and signature verification. Each function accepts a PGPContextRef, a variable number of options that control the behavior of the function. A large number of options is available for both PGPEncode and PGPDecode, and each is defined as a function returning a PGPOptionListRef. Some options are suitable only for encoding operations, some options are suitable only for decoding operations, and some options are suitable for both operations. These options are described in Chapter 4, "Function Reference - Ciphering and Authentication Functions." A special argument provided by the PGPOLastOption function must appear as the last argument to indicate the end of the list.

The PGPEncode and PGPDecode functions have similar prototypes, as illustrated by the following examples:

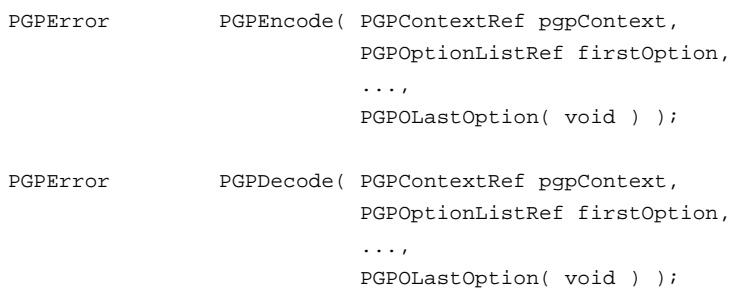

#### **Events and Callbacks**

The PGPOEventHandler option allows the calling application to request callbacks when various events occur, and to define a function (**event handler**) that is the target of the callback. While an event handler is usually not needed for encryption operations, it is often needed for decryption operations.

An event handler serves two purposes – it provides notification to the calling application that an event has occurred, and provides a mechanism for the calling application to affect processing (in a limited, pre-defined manner). Notification includes a PGPEvent reference which, depending on the type of

event, provides detailed information about the cause of the event. The calling application can then respond appropriately, which may or may not affect the course of further processing. For certain events, the calling application can modify the processing context by invoking PGPAddJobOptions.

# *PGPsdk API Details and Data Structures - Authentication*

The PGPsdk performs PGP Authentication (signing and verification of messages) by using the supplied PGPEncode and PGPDecode functions. In the case of signing or verifying a message, the application invokes the appropriate PGPO… function(s) (for example, PGPOSignWithKey and PGPODetachedSig) to perform the needed authentication function. In the case of authentication, the message is first passed through a hash function before being signed by the sender's **private key**.

#### **Hash Functions**

The PGPsdk provides a number of hash algorithms. Selection of a specific hash algorithm is sometimes implicit to the processing context; for example, **DSS** keys unequivocally use the **SHA-1** hash algorithm. For other processing contexts, the PGPOHashAlgorithm function can be used to "manually" configure the context; for example, the function can force the use of the SHA-1 hash function in an **RSA** signature.

# *PGPsdk Code Example*

The sample code and other usage examples that appear in the Function Reference chapters of this book are for demonstration purposes only. The final *PGP for Business Security, Version 5.5 Source Code* books (when available) will serve as the essential and definitive reference for developers using the PGPsdk to develop their own secure applications.

# **Chapter 2: Organization of the PGPsdk Software Library**

# *Overview of the PGPsdk library*

The PGPsdk consists of nine functional groups including, among others, key management functions, high- and low-level cryptographic functions, and pseudo-random number generation functions. Each group has a separately-compilable public header file that allows developers to include only the functionality needed to perform the particular PGP-cryptographic functions they want to impart to their applications. The more closely related header files are further grouped into five major functional areas. Each of these major functional areas is documented in a separate chapter in the Function Reference section of this document (Chapter 3 through Chapter 8).

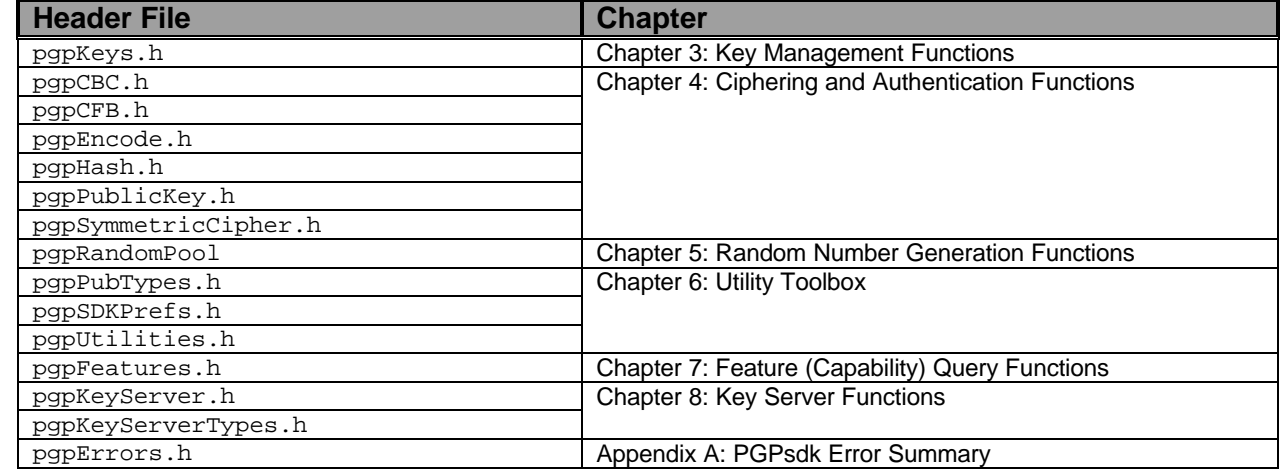

#### **Table 2-1: Organization of Public Header Files in This Document**

Here are summaries of the five chapters in the function reference section of this book:

- Chapter 3: Function Reference Key Management Functions. Key management functions allow applications to create, sign, add, remove, search for, and check the validity of keys on disk-based or in-memory keyrings. Also found here are functions to check and set property values for keys, according to the PGP **Web of Trust** model. The key management function prototypes are listed in the public header file pgpKeys.h.
- Chapter 4: Function Reference Ciphering and Authentication Functions. Algorithm-independent functions are provided for high-level cryptographic functions such as encrypting, decrypting, hashing, signing, and verifying messages. Not only are applications free of the details of the particular algorithms being used, but also new algorithms can be incorporated transparently as they become available. The high-level cryptographic function prototypes are listed in the public header file pgpEncode.h. The low-level cryptographic function prototypes are listed in the public header files pgpCBC.h, pgpCFB.h, pgpHash.h, and pgpSymmetricCipher.h, which appear as #include directives in pgpEncode.h.
- Chapter 5: Function Reference Random Number Generation Functions. The cryptographic functions employed by the PGPsdk require random numbers to operate correctly. The PGPsdk provides pseudo-random number generation functions, along with functions to manage random numbers seeded from mouse movements, keystrokes, and other events. The random number generation function prototypes are listed in the public header file pgpRandomPool.h.
- Chapter 6: Function Reference Utility Toolbox. Sections of the PGPsdk require miscellaneous utility functions such as context creation, memory management, file management, and date/time functions. These utility function prototypes are listed in the PGPsdk public header file pgpUtilities.h. Additionally, this chapter documents a translation function that converts PGPError numeric codes to English language character strings. This utility function prototypes are listed in the PGPsdk public header file pqpUtilities.h.
- Chapter 7: Function Reference Feature (Capability) Query Functions. The present state of U.S. export law and the continuously evolving set of cryptographic standards, algorithms, and formats, make the existence of multiple versions of the PGPsdk a very real possibility. For example, a version intended for export may support signing but not encryption. The PGPsdk includes functions that return version numbers and the availability of specific features (capabilities). These query function prototypes are listed in the public header file pgpFeatures.h.
- Chapter 8: Function Reference Key Server Functions. The PGPsdk includes functions to facilitate communicating with both HTTP and LDAP key servers. These key server function prototypes are listed in the public header file pgpKeyServer.h.

# **Chapter 3: Function Reference - Key Management Functions**

### *Introduction*

The PGPsdk key management functions allow applications to create, sign, add, remove, search for, and check the validity of keys on disk-based or in-memory keyrings. This chapter also documents functions that check and set property values for keys, as well as functions that import and export keys to files and buffers.

# *Header Files*

pgpKeys.h

# *Constants and Data Structures*

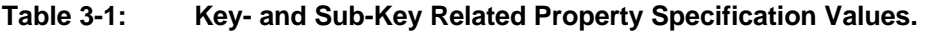

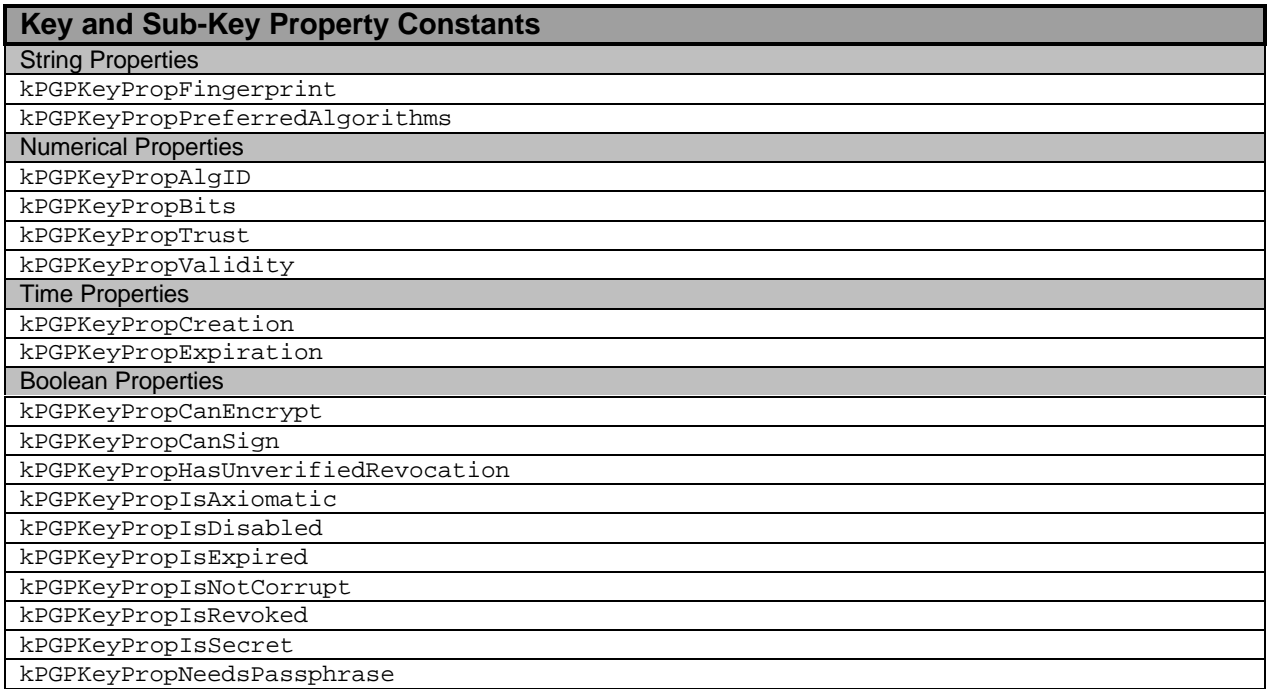

#### **Table 3-2: Signature-Related Property Specification Values.**

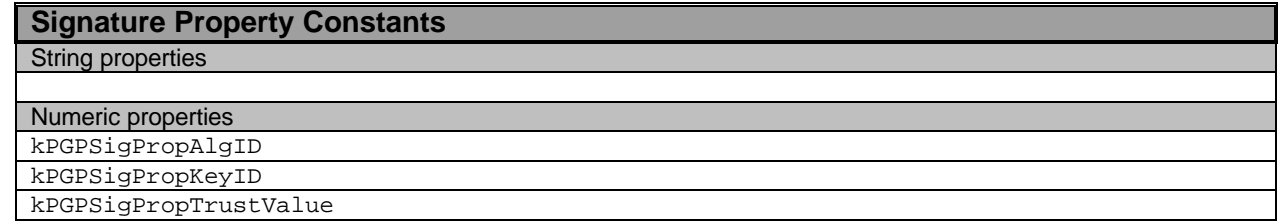

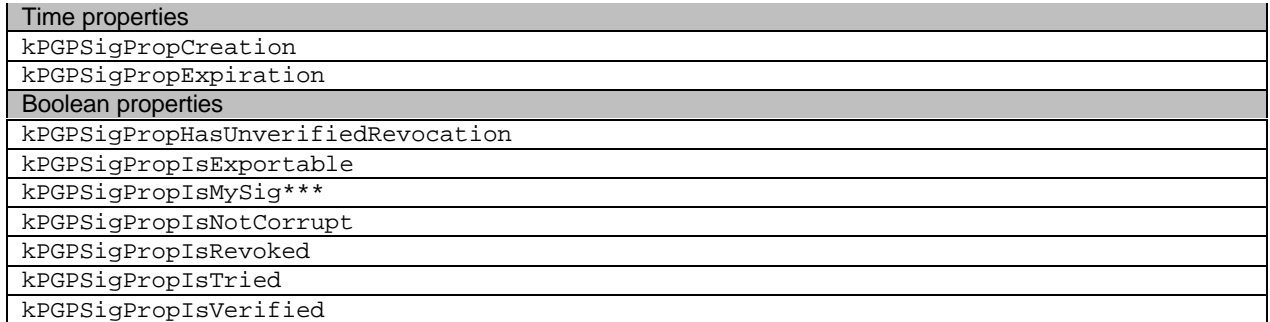

\*\*\* kPGPPropSigIsMySig is a convenience property for determining whether the certification was made by one of the caller's own private keys. This will yield TRUE only if the signing key is in the same base key set as the certification. If the signing key is suspected to be in a different base key set, then use the following code:

```
PGPGetSigCertifierKey( certset, signerset, &key );
PGPGetKeyBoolean( key, kPGPKeyPropIsSecret, &secret );
if ( secret )
{
  /* signing key is one of the caller's private keys */
}
else
{
  /* signing key is not one of the caller's private keys */
}
```
#### **Table 3-3: User ID-Related Property Specification Values.**

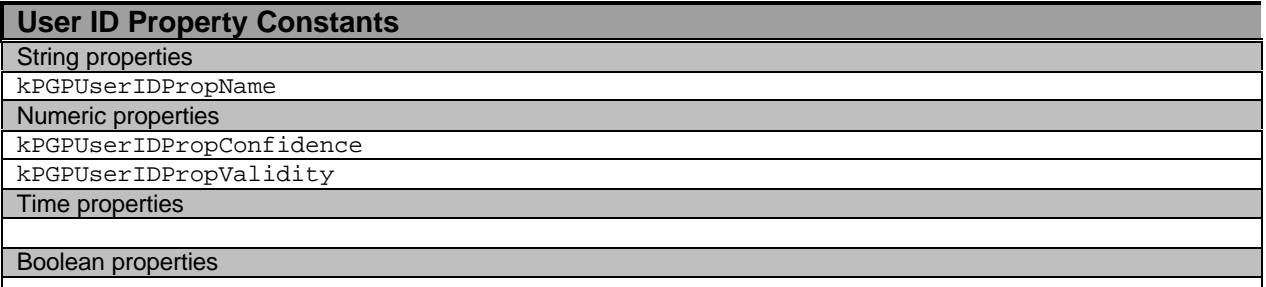

#### **Table 3-4: Key Ring OPEN Flag Values.**

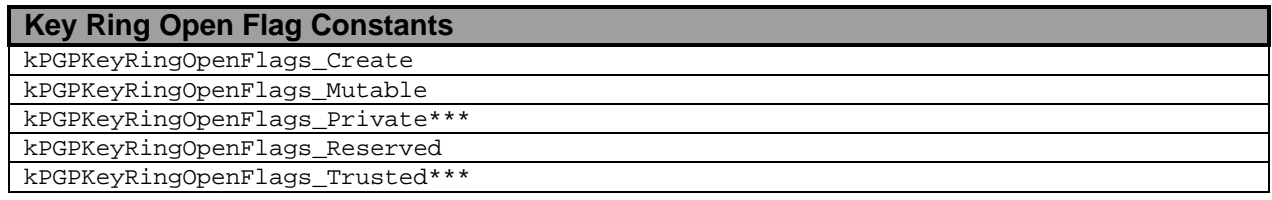

\*\*\* Applies to PGPOpenKeyRing only.

#### **Table 3-5: Comparison Option Specification Values.\*\*\***

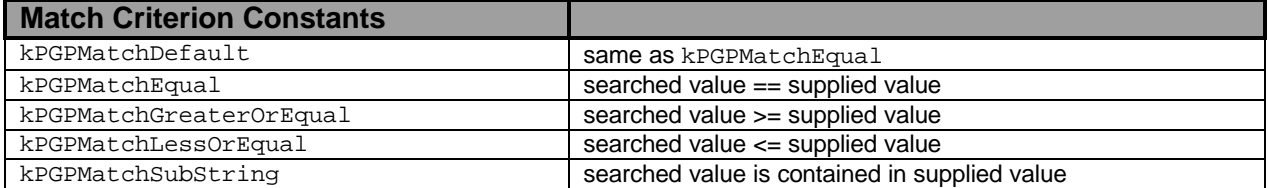
\*\*\* Certain functions that accept a match criteria value support kPGPMatchEqual and/or kPGPMatchSubString only. This primarily affects functions which deal with text or arbitrary byte data.

#### **Table 3-6: Key ID String Type Specification Values.**

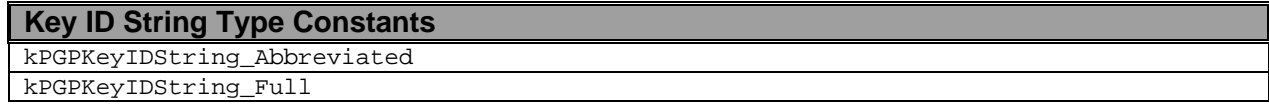

#### **Table 3-7: Key Ordering Option Specification Values.**

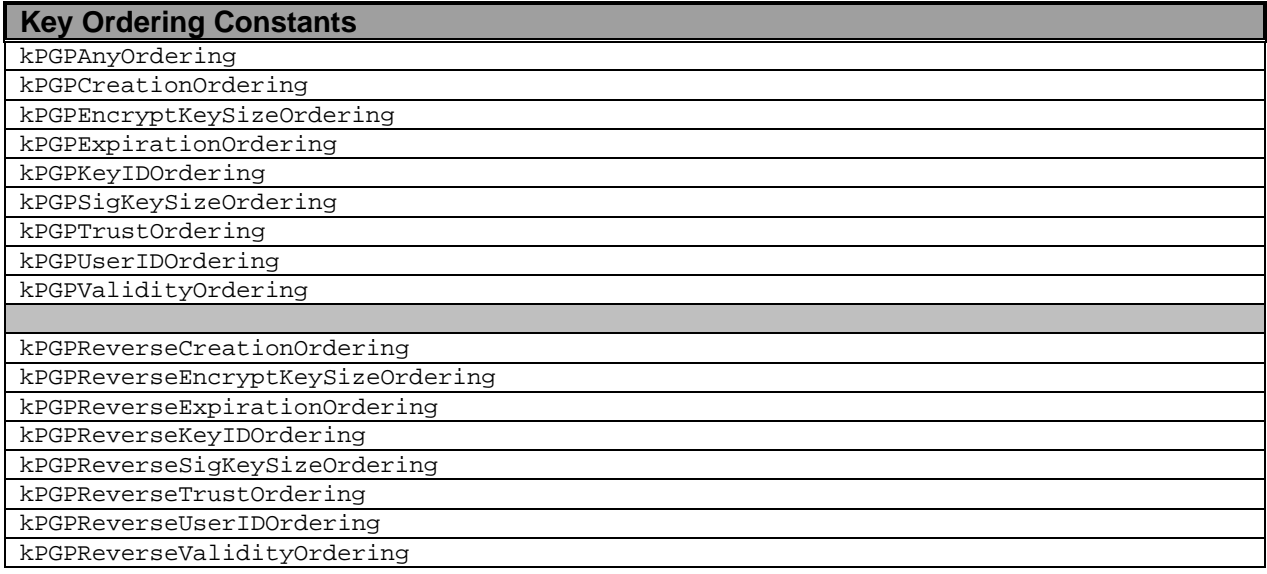

## *KeySet Manipulation Functions*

## **PGPNewKeySet**

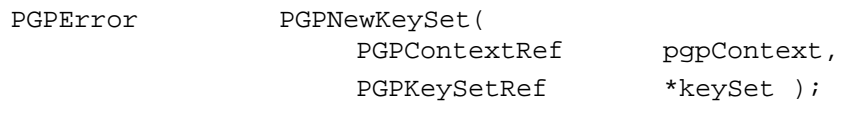

#### **Arguments**

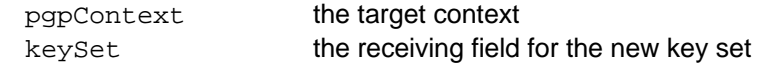

#### **Description**

Creates a new memory-based *key database*, as well as an empty key set on that key database.

### **Notes, Warnings, and Tips**

The caller is responsible for deallocating the resultant key set with PGPFreeKeySet.

The current implementation treats the resultant key set as an indirect parameter that references a key database, rather than as an explicit destination.

The indirect nature of this interface is likely to change in a future version, and will almost certainly involve changes to this function's parameterization.

## **PGPNewEmptyKeySet**

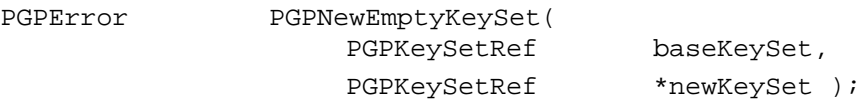

### **Arguments**

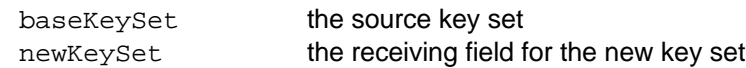

#### **Description**

Creates a new, empty key set on the *key database associated with* the specified source key set.

### **Notes, Warnings, and Tips**

The caller is responsible for deallocating the resultant key set with PGPFreeKeySet.

The current implementation treats the supplied key set as an indirect parameter that references a key database, rather than as an explicit source.

The indirect nature of this interface is likely to change in a future version, and will almost certainly involve changes to this function's parameterization.

## **PGPNewSingletonKeySet**

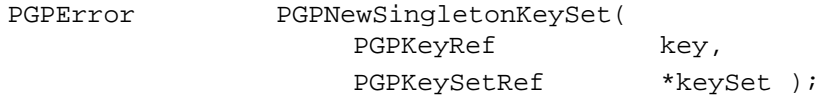

### **Arguments**

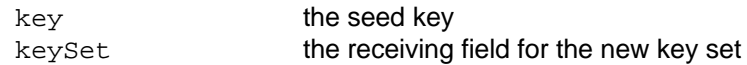

#### **Description**

Creates a key set that contains only the specified seed key.

### **Notes, Warnings, and Tips**

This function does not create a new key database; the resultant key set contains only the one key.

The caller is responsible for deallocating the resultant key set with PGPFreeKeySet.

## **PGPOpenDefaultKeyRings**

PGPError PGPOpenDefaultKeyRings( PGPContextRef pgpContext, PGPKeyRingOpenFlags openFlags,

PGPKeySetRef \*keySet );

## **Arguments**

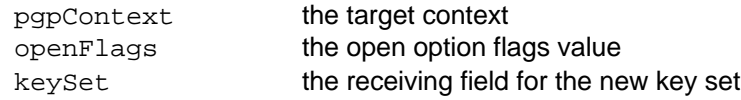

## **Description**

Creates a key set that contains all of keys in the default public and **secret keyrings**.

## **Notes, Warnings, and Tips**

The caller is responsible for deallocating the resultant key set with PGPFreeKeySet.

## **PGPOpenKeyRing**

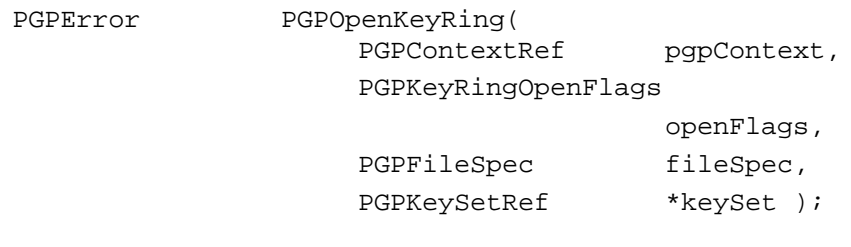

## **Arguments**

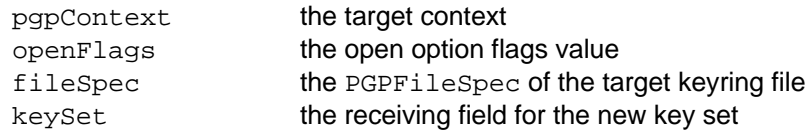

## **Description**

Creates a key set that contains all of the keys in the specified keyring file, which is assumed to be a public keyring.

## **Notes, Warnings, and Tips**

The caller is responsible for deallocating the resultant key set with PGPFreeKeySet.

## **PGPOpenKeyRingPair**

PGPError PGPOpenKeyRingPair( PGPContextRef pgpContext, PGPKeyRingOpenFlags openFlags, PGPFileSpec pubFileSpec, PGPFileSpec secFileSpec, PGPKeySetRef \*keySet );

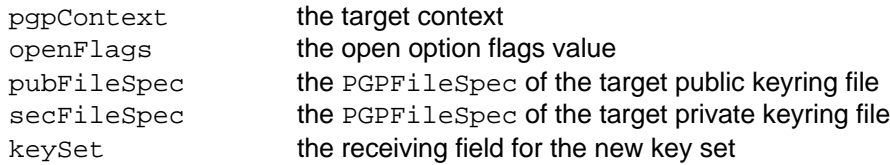

## **Description**

Creates a key set that contains all of the keys in the specified public and secret keyring files.

## **Notes, Warnings, and Tips**

For most applications, PGPOpenDefaultKeyRings provides all the functionality required.

The caller is responsible for deallocating the resultant key set with PGPFreeKeySet.

## **PGPUnionKeySets**

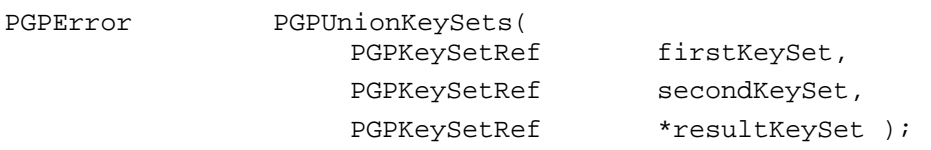

## **Arguments**

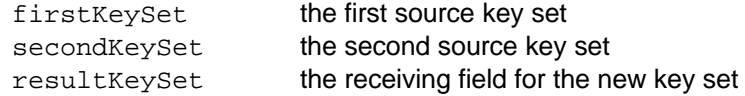

## **Description**

Creates a new key set that is the union of the two source key sets

### **Notes, Warnings, and Tips**

The two source key sets must be in the same key database.

The caller is responsible for deallocating the resultant key set with PGPFreeKeySet.

## **PGPFreeKeySet**

PGPError PGPFreeKeySet( PGPKeySetRef keySet );

## **Arguments**

keySet the target key set

### **Description**

Decrements the reference count for the specified key set, and frees the key set if the reference count reaches zero.

## **Notes, Warnings, and Tips**

## **PGPReloadKeyRings**

PGPError PGPReloadKeyRings( PGPKeySetRef keySet );

#### **Arguments**

keySet the target key set

#### **Description**

Forcibly re-establishes the *key database associated with* the specified key set from the key database source files.

#### **Notes, Warnings, and Tips**

The current implementation treats the target key set as an indirect parameter that references a key database, rather than as an explicit destination.

The indirect nature of this interface is likely to change in a future version, and will almost certainly involve changes to this function's parameterization.

## **PGPImportKeySet**

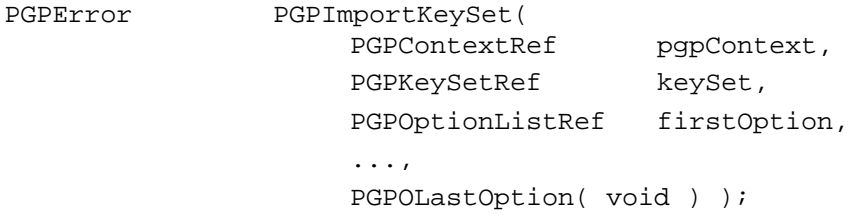

#### **Arguments**

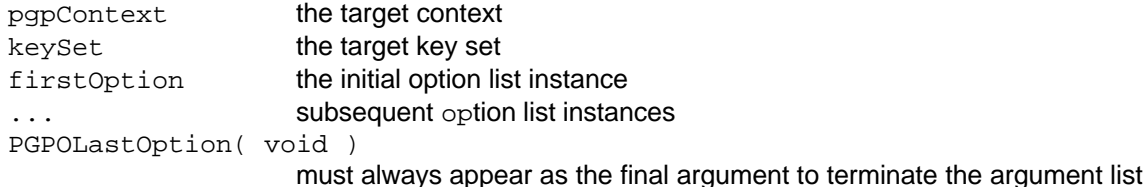

#### **Description**

Imports the specified keys from the input source specified in the options list, and merges them with the specified key set. By including an option that specifies sending null events, the PGPsdk developer can provide for tracking the progress of the function (see PGPOSendNullEvents).

### **Notes, Warnings, and Tips**

One of PGPOInputBuffer, PGPOInputFile, and PGPOInputFileFSSpec is required to specify the key source file.

## **PGPExportKeySet**

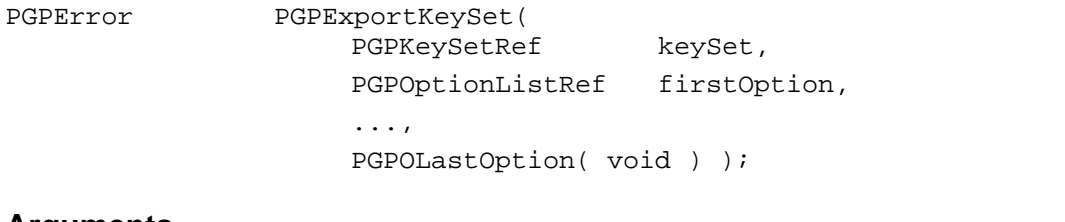

## **Arguments**

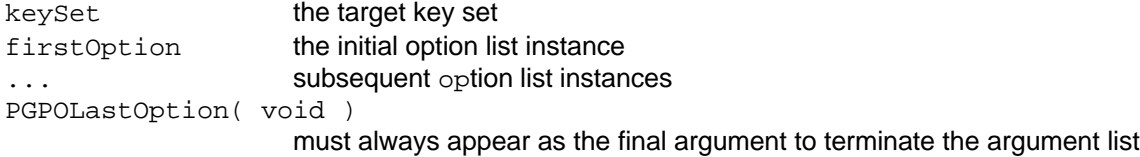

## **Description**

Exports the specified keys in the specified key set to the output destination specified in the options list. By including an option that specifies sending null events, the PGPsdk developer can provide for tracking the progress of the function (see PGPOSendNullEvents).

## **Notes, Warnings, and Tips**

One of PGPOAllocatedOutputBuffer, PGPOOutputBuffer, PGPOOutputFile, and PGPOOutputFileFSSpec is required to specify an input source for functions that accept this option.

## **PGPCountKeys**

PGPError PGPCountKeys( PGPKeySetRef keySet,

PGPUInt32 \*numKeys );

## **Arguments**

keySet the target key set numKeys the receiving field for the key count

## **Description**

Retrieves the number of keys in the specified key set.

## **PGPKeySetIsMember**

PGPBoolean PGPKeySetIsMember( PGPKeyRef key, PGPKeySetRef keySet );

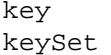

the target key the target key set

### **Description**

Returns TRUE if the specified key is in the specified key set.

## **PGPKeySetIsMutable**

PGPBoolean PGPKeySetIsMutable( PGPKeySetRef keySet );

## **Arguments**

keySet the target key set

## **Description**

Returns TRUE if the specified key set can be modified, that is if keys and their components (subkeys, signatures, and user IDs) can be added to the key set, deleted from the key set, and have their properties changed in the key set.

## **PGPAddKeys**

PGPError PGPAddKeys(

PGPKeySetRef keysToAdd, PGPKeySetRef keySet );

## **Arguments**

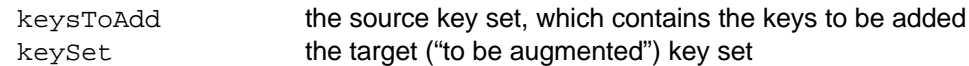

### **Description**

Copies all of the keys in the specified source key set to the *key database associated with* the specified destination ("to be augmented") key set.

### **Notes, Warnings, and Tips**

The current implementation treats the destination key set as an indirect parameter that references a key database, rather than as an explicit destination. Because of key set filtering and the "live" nature of its resultant view-style key sets, the keys added by this function may appear in any key set based upon that key database, and further may or may not appear in the specified destination key set, depending upon its filtering criteria.

The indirect nature of this interface is likely to change in a future version, and will almost certainly involve changes to this function's parameterization.

## **PGPRemoveKeys**

PGPError PGPRemoveKeys( PGPKeySetRef keySet );

PGPKeySetRef keysToRemove,

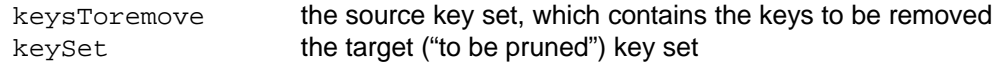

#### **Description**

Removes each of the keys in the specified source key set from the *key database associated with* the specified destination ("to be pruned") key set.

### **Notes, Warnings, and Tips**

The current implementation treats the destination key set as an indirect parameter that references a key database, rather than as an explicit destination. Because of key set filtering and the "live" nature of its resultant view-style key sets, the keys removed by this function may disappear from any key set based upon that key database, and further may or may not disappear from the specified destination key set, depending upon its filtering criteria.

The indirect nature of this interface is likely to change in a future version, and will almost certainly involve changes to this function's parameterization.

## **PGPCheckKeyRingSigs**

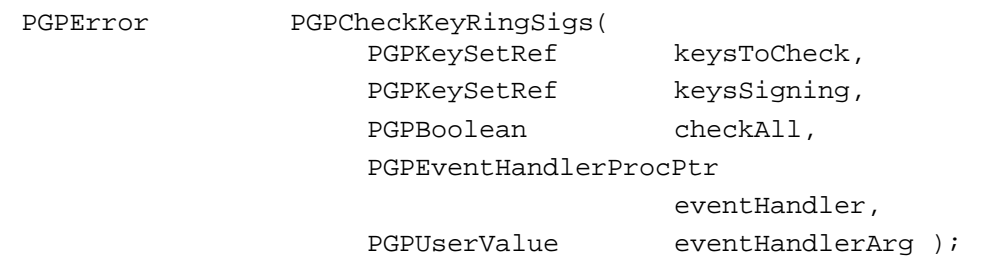

### **Arguments**

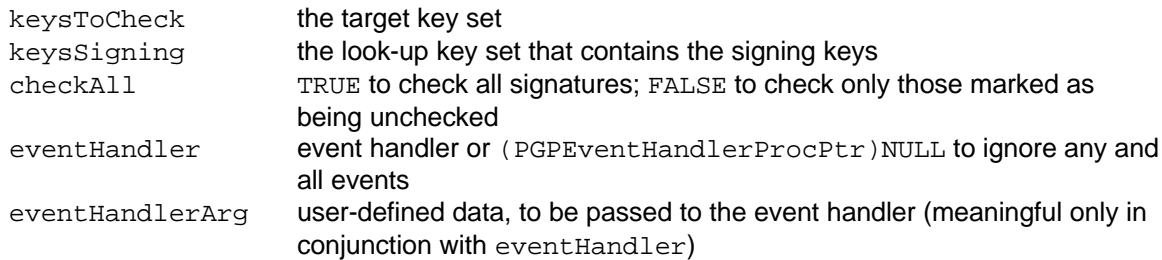

### **Description**

Checks all signatures (or only those marked unchecked) of each key in the *key database associated with* the target key set. Each signature is assumed to exist in the *key database associated with* the look-up key set, which is typically all of the client's default keys.

Events of type kPGPEvent\_NullEvent are sent during the course of processing, and the PGPsdk developer can choose to handle them with the optional event handler.

### **Notes, Warnings, and Tips**

This is a resource-intensive function, whose execution time can be quite lengthy.

The PGPsdk developer can choose to point the optional event handler to a function that implements a progress bar display, or anything else that the PGPsdk developer desires. userValue is passed to the event handler function, and has meaning only in conjunction with the event handler function (see the description for kPGPEvent NullEvent).

Specify event HandlerArg as ( PGPUserData ) 0 to indicate a dummy argument.

The current implementation treats the target and look-up key sets as indirect parameters that reference key databases, rather than as explicit destinations and sources. Because of key set filtering and the "live" nature of its resultant view-style key sets, the keys modified as a result any action by the optional event handler may be reflected in any key set based upon that key database, and further may or may not be reflected in the specified destination key set, depending upon its filtering criteria.

The indirect nature of this interface is likely to change in a future version, and will almost certainly involve changes to this function's parameterization.

## **PGPPropagateTrust**

PGPError PGPPropagateTrust( PGPKeySetRef keySet );

#### **Arguments**

keySet tthe target key set

#### **Description**

Propagates the trust information across the *key database associated with* the specified key set.

#### **Errors**

### **Notes, Warnings, and Tips**

The current implementation treats the destination key set as an indirect parameter that references a key database, rather than as an explicit destination. Because of key set filtering and the "live" nature of its resultant view-style key sets, the trust values propagated by this function may be reflected in any key set based upon that key database, and further may or may not be reflected in the specified destination key set, depending upon its filtering criteria.

The indirect nature of this interface is likely to change in a future version, and will almost certainly involve changes to this function's parameterization.

## **PGPKeySetNeedsCommit**

PGPBoolean PGPKeySetNeedsCommit( PGPKeySetRef keySet );

### **Arguments**

keySet the target key set

### **Description**

Returns TRUE if there any changes pending for the *key database associated wit*h the target key set.

## **Notes, Warnings, and Tips**

The current implementation treats the target key set as an indirect parameter that references a key database, rather than as an explicit destination.

The indirect nature of this interface is likely to change in a future version, and will almost certainly involve changes to this function's parameterization.

## **PGPCommitKeyRingChanges**

PGPError PGPCommitKeyRingChanges( PGPKeySetRef keySet );

## **Arguments**

keySet the target key set

## **Description**

Checks any signatures that are marked as unchecked, and re-propagates their trust model information and other attributes. It then writes any changes pending in the *key database associated with* the target key set to the disk file(s) upon which the key database is based.

## **Notes, Warnings, and Tips**

Changes are only written to disk if and when the PGPsdk client calls this function.

The current implementation treats the target key set as an indirect parameter that references a key database, rather than as an explicit destination. Because of key set filtering and the "live" nature of its resultant view-style key sets, any keys modified by this function may be reflected in any key set based upon that key database, and further may or may not be reflected in the specified destination key set, depending upon its filtering criteria.

The indirect nature of this interface is likely to change in a future version, and will almost certainly involve changes to this function's parameterization.

## **PGPRevertKeyRingChanges**

```
PGPError PGPRevertKeyRingChanges(
                 PGPKeySetRef keySet );
```
### **Arguments**

keySet the target key set

### **Description**

Undoes all changes made to the *key database associated with* the specified key set since it was last opened, or since it was last the target of a call to PGPRevertKeyRingChanges.

### **Notes, Warnings, and Tips**

The current implementation treats the target key set as an indirect parameter that references a key database, rather than as an explicit destination.

The indirect nature of this interface is likely to change in a future version, and will almost certainly involve changes to this function's parameterization.

## **PGPOrderKeySet**

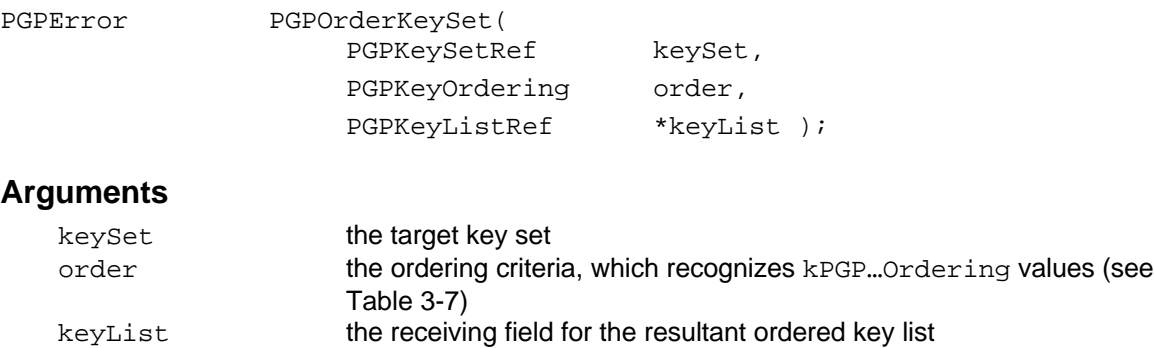

#### **Description**

Creates a key list from the target key set with the specified ordering, suitable for iteration (see this chapter's section on key iterator functions)

#### **Notes, Warnings, and Tips**

The PGPsdk supports only single-level ordering. For example, this function does not support creation of a key list ordered by expiration date within encryption key size.

The caller is responsible for deallocating the resultant key set with PGPFreeKeyList.

## **PGPFreeKeyList**

PGPError PGPFreeKeyList(

PGPKeyListRef keySet );

### **Arguments**

keySet the target key list

### **Description**

Decrements the reference count for the specified key list, and frees the key list if the reference count reaches zero.

## *KeyFilter Functions*

# **PGPNewKeyCreationTimeFilter**

PGPError PGPNewKeyCreationTimeFilter( PGPContextRef pgpContext, PGPTime creationTime, PGPMatchCriterion match, PGPFilterRef \*outFilter );

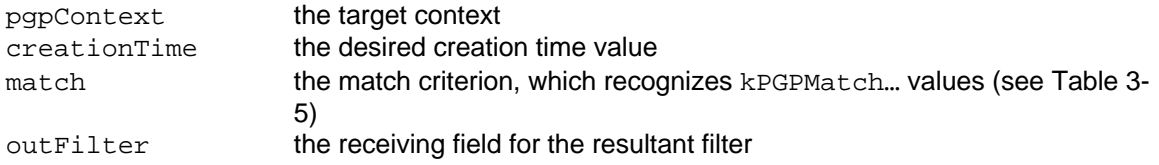

### **Description**

Creates a filter that will select those keys whose creation time meets the match criterion with respect to the specified creation time.

### **Notes, Warnings, and Tips**

The caller is responsible for deallocating the resultant filter with PGPFreeFilter.

## **PGPNewKeyDisabledFilter**

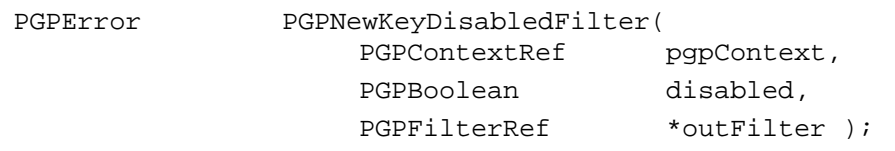

## **Arguments**

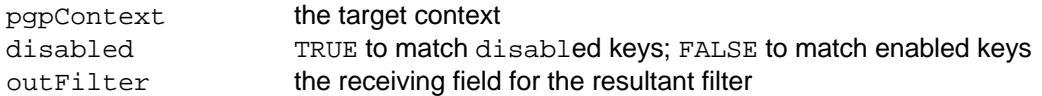

### **Description**

Creates a filter that will select for all disabled keys or for all enabled keys, depending on the value of the disabled argument.

### **Notes, Warnings, and Tips**

The caller is responsible for deallocating the resultant filter with PGPFreeFilter.

## **PGPNewKeyEncryptAlgorithmFilter**

PGPError PGPNewKeyEncryptAlgorithmFilter( PGPContextRef pgpContext, PGPPublicKeyAlgorithm encryptAlgorithm, PGPFilterRef \*outFilter );

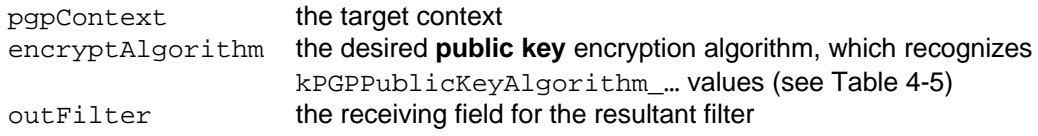

## **Description**

Creates a filter that will select those keys that use the specified public key algorithm.

### **Notes, Warnings, and Tips**

The caller is responsible for deallocating the resultant filter with PGPFreeFilter.

It may be useful to first determine if the desired public key encryption algorithm is available (see PGPGetIndexdPublicKeyAlgorithmInfo).

## **PGPNewKeyEncryptKeySizeFilter**

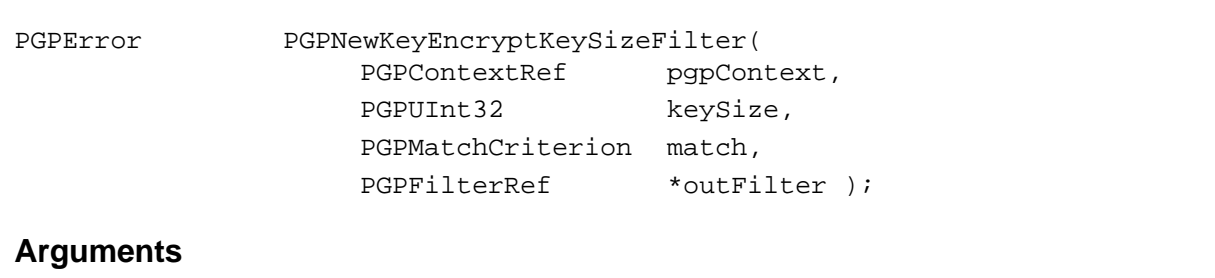

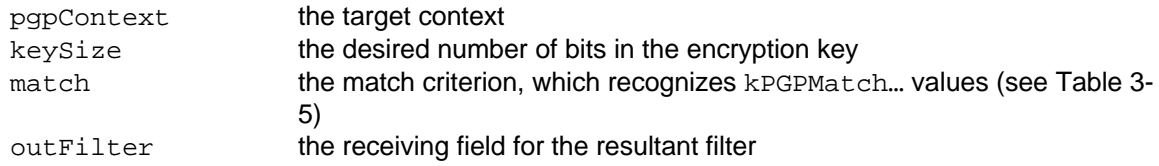

### **Description**

Creates a filter that will select those keys whose encryption key size (in bits) meets the match criterion with respect to the specified encryption key size.

### **Notes, Warnings, and Tips**

The caller is responsible for deallocating the resultant filter with PGPFreeFilter.

## **PGPNewKeyExpirationTimeFilter**

PGPError PGPNewKeyExpirationTimeFilter(

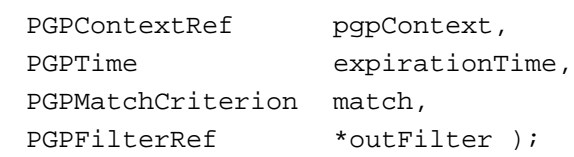

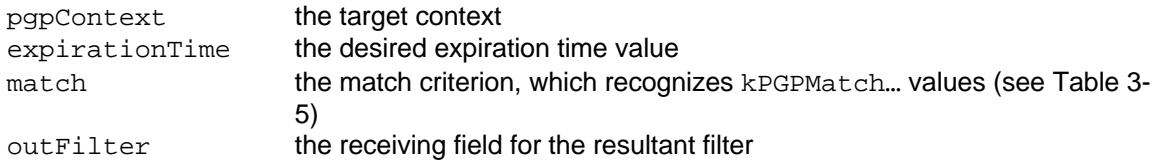

## **Description**

Creates a filter that will select those keys whose expiration time meets the match criterion with respect to the specified expiration time.

### **Notes, Warnings, and Tips**

The caller is responsible for deallocating the resultant filter with PGPFreeFilter.

## **PGPNewKeyFingerPrintFilter**

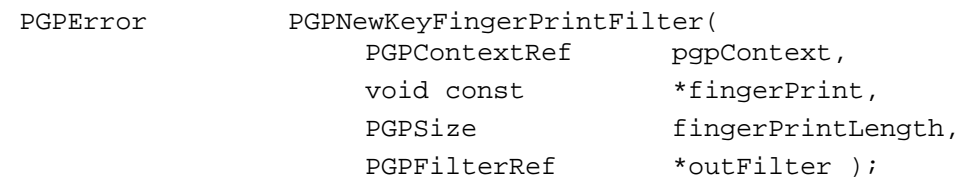

## **Arguments**

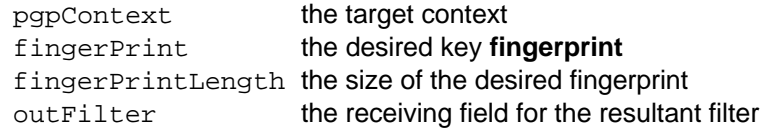

### **Description**

Creates a filter that will select for those keys having the specified fingerprint.

## **Notes, Warnings, and Tips**

The caller is responsible for deallocating the resultant filter with PGPFreeFilter.

## **PGPNewKeyIDFilter**

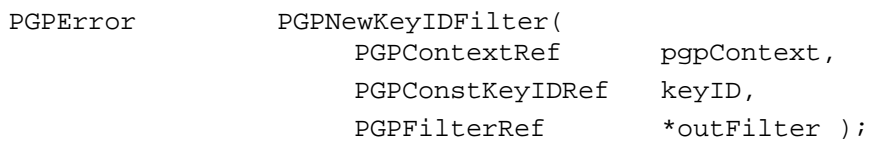

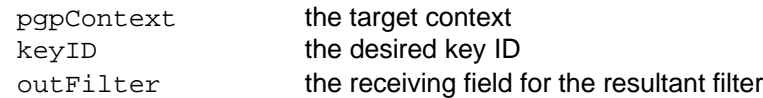

### **Description**

Creates a filter that will select for the specified key ID.

#### **Notes, Warnings, and Tips**

The caller is responsible for deallocating the resultant filter with PGPFreeFilter.

## **PGPNewKeyRevokedFilter**

PGPError PGPNewKeyRevokedFilter(

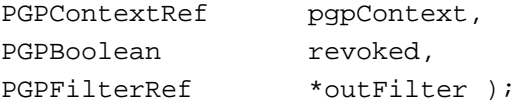

### **Arguments**

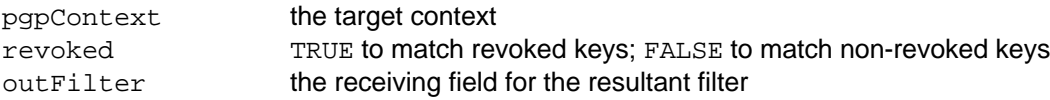

#### **Description**

Creates a filter that will select for all revoked keys or for all non-revoked keys, depending on the value of the revoked argument.

#### **Notes, Warnings, and Tips**

The caller is responsible for deallocating the resultant filter with PGPFreeFilter.

## **PGPNewKeySigAlgorithmFilter**

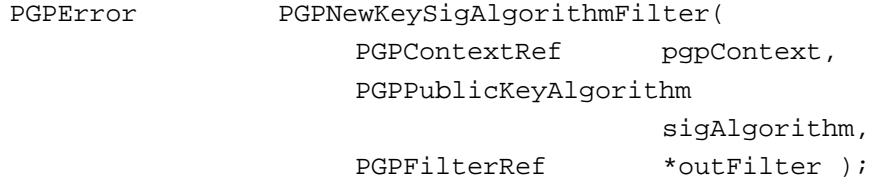

### **Arguments**

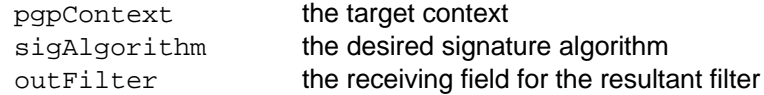

#### **Description**

Creates a filter that will select those keys using the specified signature algorithm.

## **Notes, Warnings, and Tips**

The caller is responsible for deallocating the resultant filter with PGPFreeFilter.

## **PGPNewKeySigKeySizeFilter**

```
PGPErrorPGPNewKeySigKeySizeFilter(
                   PGPContextRef pgpContext,
                   PGPUInt32 keySize,
                   PGPMatchCriterion match,
                   PGPFilterRef *outFilter );
```
## **Arguments**

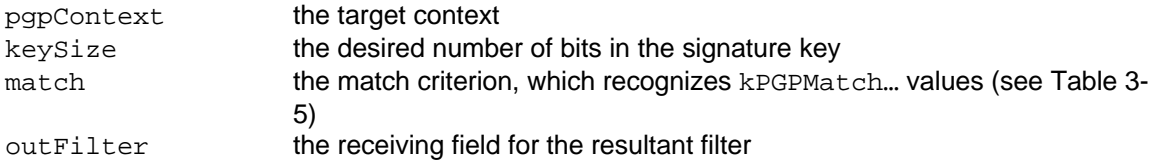

## **Description**

Creates a filter that will select those keys whose signature key size (in bits) meets the match criterion with respect to the specified signature key size.

## **Notes, Warnings, and Tips**

The caller is responsible for deallocating the resultant filter with PGPFreeFilter.

## **PGPNewSigKeyIDFilter**

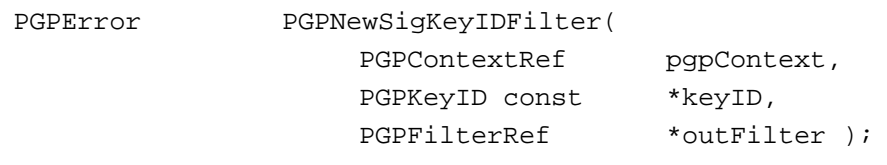

## **Arguments**

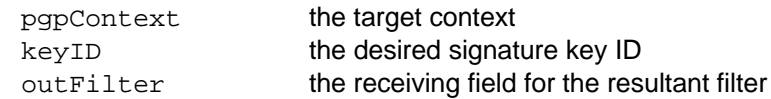

### **Description**

Creates a filter that will select those keys that were signed by the key having the specified key ID.

## **Notes, Warnings, and Tips**

The caller is responsible for deallocating the resultant filter with PGPFreeFilter.

## **PGPNewSubKeyIDFilter**

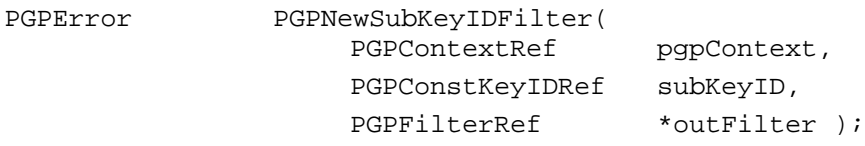

## **Arguments**

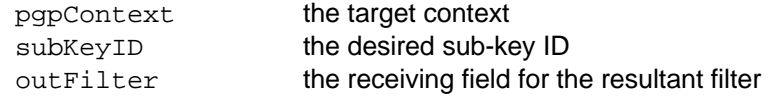

## **Description**

Creates a filter that will select for the specified sub-key ID.

## **Notes, Warnings, and Tips**

The caller is responsible for deallocating the resultant filter with PGPFreeFilter.

## **PGPNewUserIDEmailFilter**

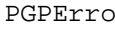

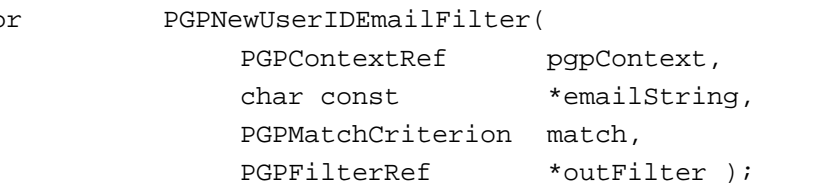

## **Arguments**

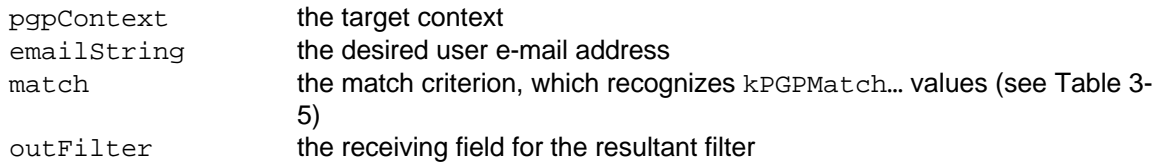

### **Description**

Creates a filter that will select for keys whose user ID information contains the specified e-mail address.

## **Notes, Warnings, and Tips**

The caller is responsible for deallocating the resultant filter with PGPFreeFilter.

## **PGPNewUserIDNameFilter**

PGPError PGPNewUserIDNameFilter( PGPContextRef pgpContext, char const \*nameString, PGPMatchCriterion match,

#### PGPFilterRef \*outFilter );

#### **Arguments**

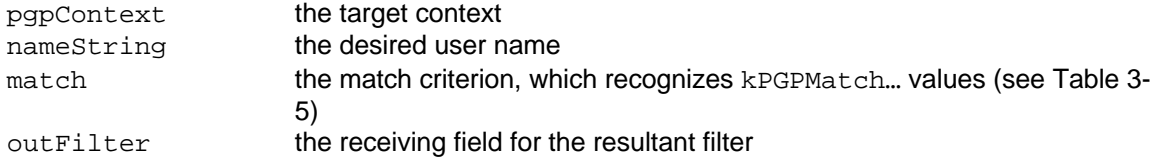

#### **Description**

Creates a filter that will select for keys whose user ID information contains the specified user name.

#### **Notes, Warnings, and Tips**

Currently, the function effects the comparison as a sub-string match, and assumes a match criteria value of kPGPMatchSubString.

The caller is responsible for deallocating the resultant filter with PGPFreeFilter.

## **PGPNewUserIDStringFilter**

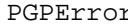

PGPNewUserIDStringFilter(

```
PGPContextRef pgpContext,
char const *userIDString,
PGPMatchCriterion match,
PGPFilterRef *outFilter );
```
### **Arguments**

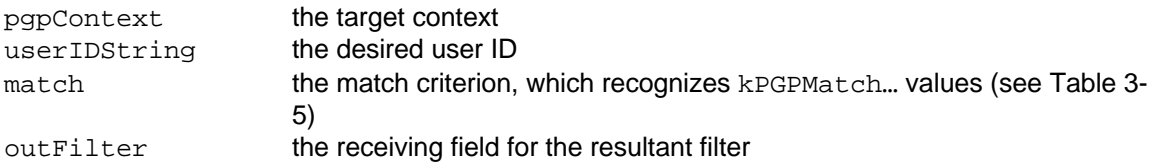

### **Description**

Creates a filter that will select for keys whose user ID information matches the specified data string.

### **Notes, Warnings, and Tips**

Currently, the function effects the comparison on the entire string, and assumes a match criteria value of kPGPMatchEqual.

The caller is responsible for deallocating the resultant filter with PGPFreeFilter.

## **PGPFreeFilter**

PGPError PGPFreeFilter( PGPFilterRef filter );

filter the target filter (constructed with PGPsdk filter functions)

## **Description**

Decrements the reference count for the specified filter, and frees the filter if the reference count reaches zero.

## **PGPLDAPQueryFromFilter**

PGPError PGPLDAPQueryFromFilter( PGPFilterRef filter, char \*\*queryOut );

## **Arguments**

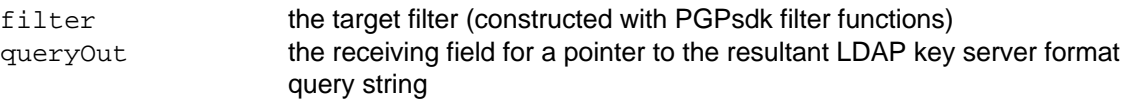

## **Description**

Converts the key filter criteria to an LDAP key server format query string, which can then be passed to the key server for processing.

## **Notes, Warnings, and Tips**

The caller is responsible for deallocating the resultant query string with PGPFreeData.

## **PGPHKSQueryFromFilter**

PGPError PGPHKSQueryFromFilter( PGPFilterRef filter, char \*\*queryOut );

## **Arguments**

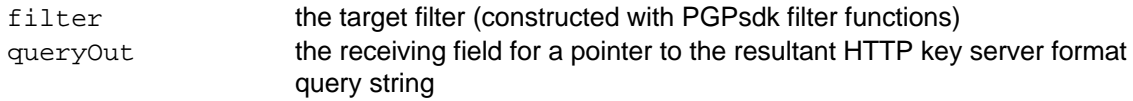

### **Description**

Converts the key filter criteria to an HTTP key server format query string, which can then be passed to the key server for processing.

### **Notes, Warnings, and Tips**

The caller is responsible for deallocating the resultant query string with PGPFreeData.

A significant number of filter options are not supported by HTTP key servers:

## **PGPNegateFilter**

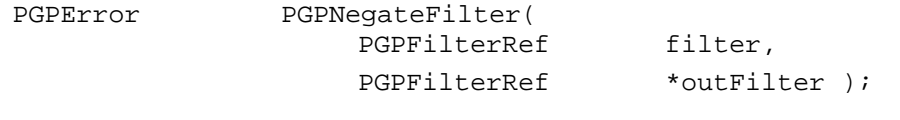

#### **Arguments**

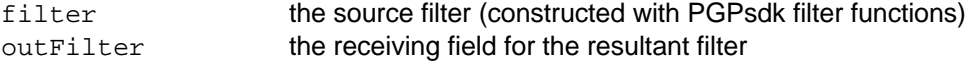

#### **Description**

Creates a new filter that is the opposite set of the input filter.

#### **Notes, Warnings, and Tips**

This function does *not* use copy semantics - the input filter is freed, even if the function returns an error.

The caller is responsible for deallocating the resultant filter with PGPFreeFilter.

## **PGPIntersectFilters**

```
PGPError
```
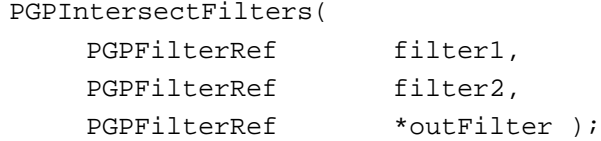

#### **Arguments**

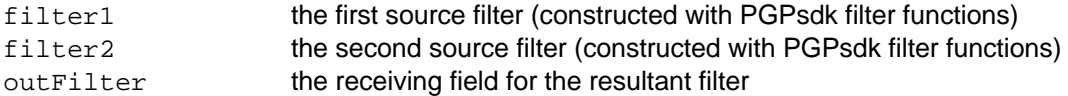

#### **Description**

Creates a new filter that is the logical intersection of the two input filters. For example, for the resultant filter to select an item, that item would have to be selectable by both of the input filters.

#### **Errors**

kPGPError\_InconsistentFilterClasses

#### **Notes, Warnings, and Tips**

This function does *not* use copy semantics. The input filters are freed, even if the function returns an error.

The caller is responsible for deallocating the resultant filter with PGPFreeFilter.

## **PGPUnionFilters**

PGPError PGPUnionFilters( PGPFilterRef filter1,

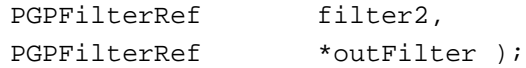

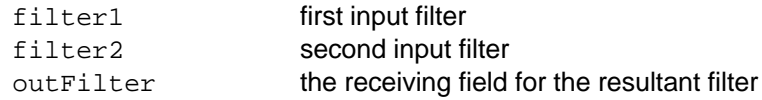

#### **Description**

Creates a filter that is the logical union of the two input filters. For example, for the resultant filter to select an item, that item would have to be selectable by either of the input filters.

#### **Errors**

kPGPError\_InconsistentFilterClasses

#### **Notes, Warnings, and Tips**

This function does *not* use copy semantics. The input filters are freed, even if the function returns an error.

## **PGPFilterKeySet**

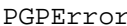

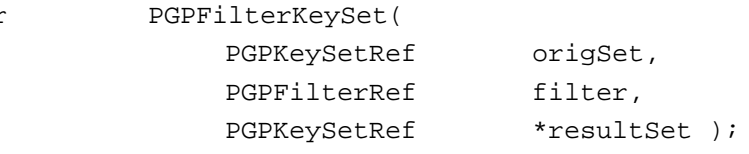

### **Arguments**

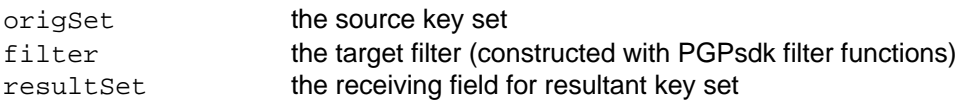

#### **Description**

Applies the specified filter to the specified key set. This yields a resultant key set that contains all of the keys from the source key set that meet the filter criteria.

### **Notes, Warnings, and Tips**

The resultant key set may be empty.

## *Key Manipulation Functions*

## **PGPGenerateKey**

PGPError PGPGenerateKey( PGPContextRef pgpContext, PGPKeyRef \*key, PGPOptionListRef firstOption,

```
...,
PGPOLastOption( void ) );
```
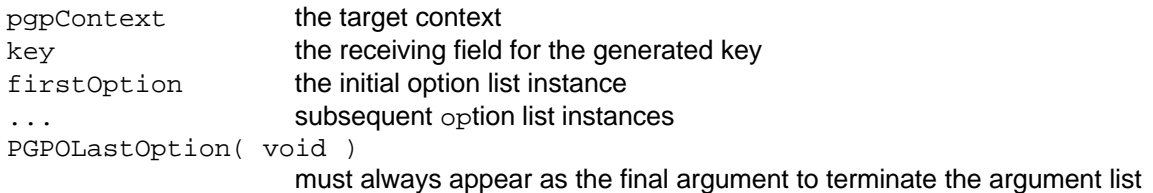

## **Description**

Generates a new key according to the specified options.

## **Errors**

kPGPError\_OutOfEntropy

## **Notes, Warnings, and Tips**

Sufficient **entropy** must be available for this function to succeed.

The current implementation treats any destination key set specified with PGPOKeySetRef as an indirect parameter that references a key database, rather than as an explicit destination. Because of key set filtering and the "live" nature of its resultant view-style key sets, the key generated by this function may appear in any key set based upon that key database, and further may or may not appear in the specified destination key set, depending upon its filtering criteria.

The indirect nature of this interface is likely to change in a future version, and will almost certainly involve changes to this function's parameterization.

## **PGPChangePassphrase**

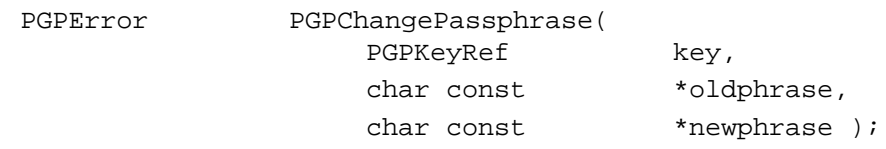

## **Arguments**

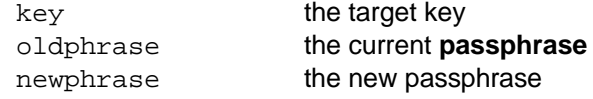

## **Description**

Changes the passphrase for the specified key.

## **Notes, Warnings, and Tips**

If sub-key(s) exist, then their passphrases should first be changed via PGPChangeSubKeyPassphrase.

## **PGPEnableKey**

```
PGPError PGPEnableKey(
               PGPKeyRef key );
```
#### **Arguments**

key the target key

## **Description**

Marks a key as enabled for encryption and signing.

## **PGPDisableKey**

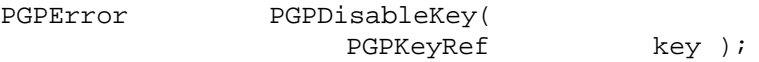

### **Arguments**

key the target key

### **Description**

Marks a key as disabled for encryption and signing.

## **Notes, Warnings, and Tips**

The target key is still enabled for decryption and verifying.

## **PGPRevokeKey**

PGPError PGPRevokeKey( PGPKeyRef key, PGPOptionListRef firstOption, ..., PGPOLastOption( void ) );

### **Arguments**

```
key the key to be revoked
firstOption the initial option list instance
... subsequent option list instances
PGPOLastOption( void )
```
must always appear as the final argument to terminate the argument list

### **Description**

Revokes the specified key.

### **Notes, Warnings, and Tips**

In order to successfully revoke a key, its passphrase must be known. This implies that the function must minimally be passed a PGPOPassphrase or PGPOPassphraseBuffer option list instance.

### **Sample Code**

```
err = PGPRevokeKey( pgpContext,
                      key,
                      PGPOPassphrase( pgpContext,
                                       "Please don't hardcode passphrases – EVER!" ),
                      PGPOLastOption( void ) );
```
## **PGPSetKeyAxiomatic**

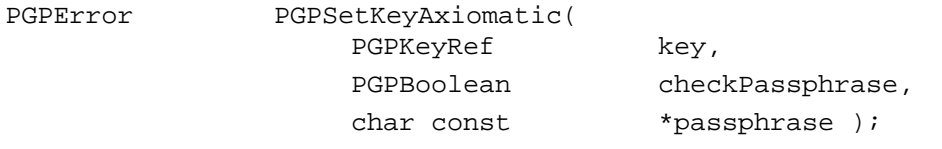

#### **Arguments**

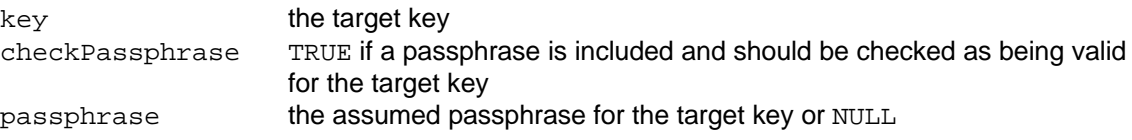

#### **Description**

Forces the specified key to be axiomatically trusted. If checkPassphrase is TRUE, then passphrase must be both non-NULL and valid for the specified key. See PGPUnSetKeyAxiomatic.

#### **Errors**

```
kPGPError_BadPassphrase
kPGPError_KeyExpired
kPGPError_KeyRevoked
kPGPError_ItemIsReadOnly
```
#### **Notes, Warnings, and Tips**

The specifed key must be enabled and mutable.

Unless the key has just been created, a passphrase should be required to set such an unconditional trust level.

### **Sample Code**

```
err = PGPSetKeyAxiomatic( key1,
                            FALSE,
                            NULL );
err = PGPSetKeyAxiomatic( key2,
                             TRUE,
                             "Please don't hardcode passphrases – EVER!" );
```
## **PGPUnsetKeyAxiomatic**

PGPError PGPUnsetKeyAxiomatic( PGPKeyRef key );

key the target key

### **Description**

Removes the axiomatic trust from the specified key (see PGPSetKeyAxiomatic).

#### **Errors**

```
kPGPError_KeyExpired
kPGPError_KeyRevoked
kPGPError_ItemIsReadOnly
```
#### **Notes, Warnings, and Tips**

The specifed key must be enabled and mutable.

## **PGPSetKeyTrust**

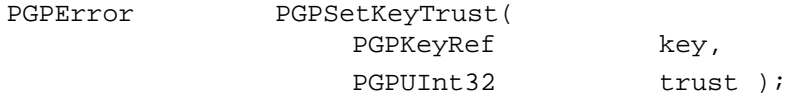

#### **Arguments**

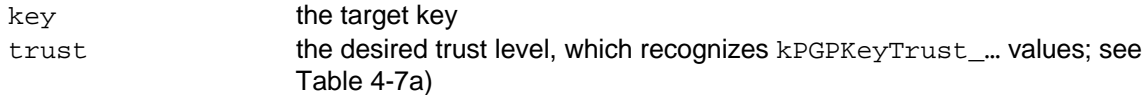

### **Description**

Set the trust level of the specified key to that specified.

#### **Errors**

```
kPGPError_KeyExpired
kPGPError_KeyRevoked
kPGPError_ItemIsReadOnly
```
### **Notes, Warnings, and Tips**

The specifed key must be enabled and mutable.

kPGPKeyTrust\_Undefined and kPGPKeyTrust\_Ultimate may not be used as trust argument values.

## **PGPAddUserID**

PGPError PGPAddUserID( PGPKeyRef key, char const \*name, PGPOptionListRef firstOption, ..., PGPOLastOption( void ) );

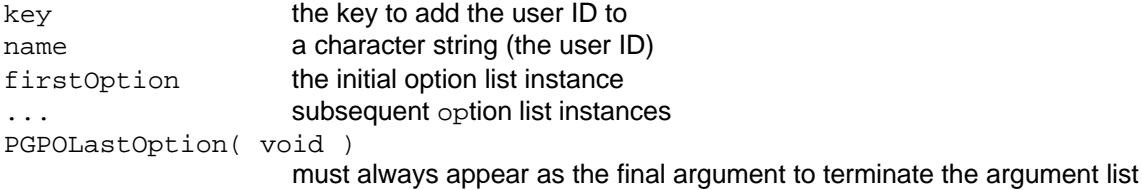

## **Description**

Creates an additional user ID for the specified key, and sets the user ID information to that specified.

## **Notes, Warnings, and Tips**

Keys may have multiple user IDs. The user ID added by this function will be put on the "bottom" of the list of user ID's for this key.

## **PGPRemoveUserID**

PGPError PGPRemoveUserID( PGPUserIDRef userID );

## **Arguments**

userID the target user ID

## **Description**

Removes the specified user ID from its associated key.

## **PGPSetPrimaryUserID**

PGPError PGPSetPrimaryUserID( PGPUserIDRef userID );

## **Arguments**

user ID the target user ID

## **Description**

Makes the specified user ID the primary user ID for its associated key.

### **Errors**

```
kPGPError_KeyExpired
kPGPError_KeyRevoked
kPGPError_ItemIsReadOnly
```
## **Notes, Warnings, and Tips**

The specifed key must be enabled and mutable.

## **PGPSignUserID**

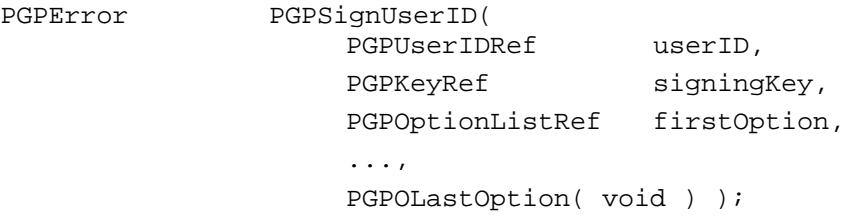

## **Arguments**

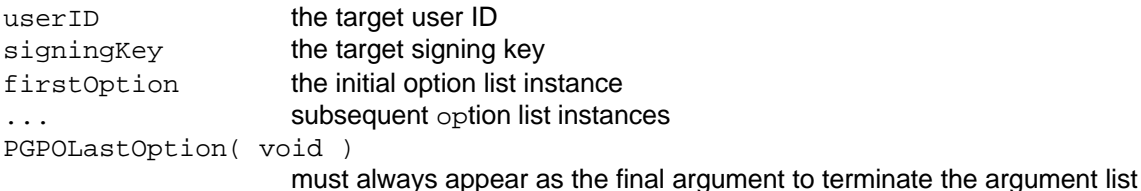

## **Description**

Signs the key associated with the specified user ID with the specified signing key. Available options include:

- PGPOPassphrase specifies the passphrase required to unlock the target key
- PGPOPassphraseBuffer specifies the passphrase required to unlock the target key
- PGPOExpiration specifies the expiration date of the signature
- PGPOExportable specifies whether or not the key component may be exported
- PGPOSigTrust specifies the trust level of the signature, which recognizes kPGPNameTrust\_… values (see Table 4-7b)
- PGPOSigRegularExpression

### **Errors**

```
kPGPError_KeyExpired
kPGPError_KeyRevoked
kPGPError_ItemIsReadOnly
```
### **Notes, Warnings, and Tips**

The specifed key must be enabled and mutable.

## **Sample Code**

```
err = PGPSignUserID( userID,
                      signingKey,
                      PGPOptionPassPhraseBuffer( pgpContext,
                                                 &ppBuf,
                                                 ppBufCount );
                      PGPOExpiration( pgpContext,
                                     (180 * (24 * 60 * 60)),
                      PGPOLastOption( void ) );
```
## **PGPRemoveSig**

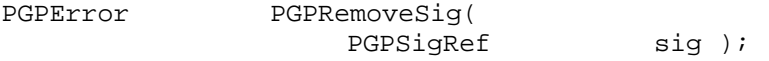

#### **Arguments**

sig signature to be removed

### **Description**

Removes the specified signature from its associated user ID of the associated key.

## **PGPRevokeSig**

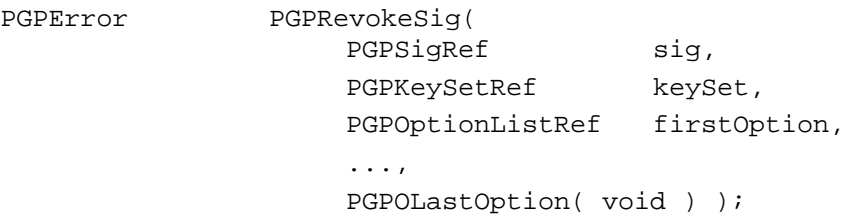

## **Arguments**

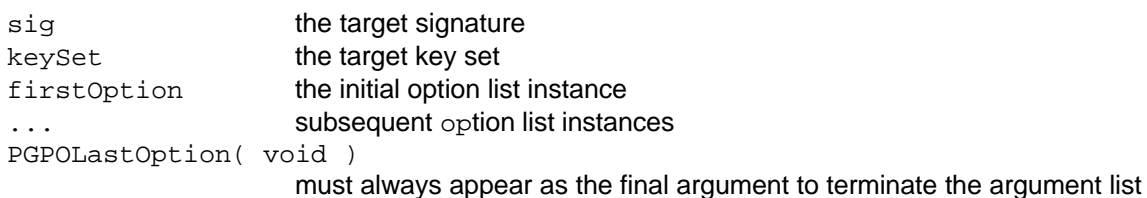

### **Description**

Revokes the specified signature from all keys in the *key database associated with* the specified target key set.

## **Notes, Warnings, and Tips**

The current implementation treats the destination key set as an indirect parameter that references a key database, rather than as an explicit destination. Because of key set filtering and the "live" nature of its resultant view-style key sets, the signature revoked by this function may be reflected in any key set based upon that key database, and further may or may not be reflected in the specified destination key set, depending upon its filtering criteria.

The indirect nature of this interface is likely to change in a future version, and will almost certainly involve changes to this function's parameterization.

## **PGPGenerateSubKey**

PGPError PGPGenerateSubKey( PGPContextRef pgpContext, PGPSubKeyRef \*subkey, PGPOptionListRef firstOption, ...,

PGPOLastOption( void ) );

## **Arguments**

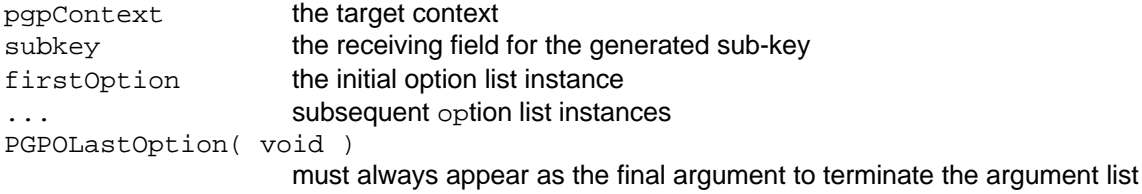

## **Description**

Generates a new sub-key according to the specified options.

### **Errors**

kPGPError\_OutOfEntropy

## **Notes, Warnings, and Tips**

Enough entropy must be available for this function to succeed.

The current implementation treats any destination key set specified with PGPOKeySetRef as an indirect parameter that references a key database, rather than as an explicit destination. Because of key set filtering and the "live" nature of its resultant view-style key sets, the sub-key generated by this function may be reflected in any key set based upon that key database, and further may or may not be reflected in the specified destination key set, depending upon its filtering criteria.

The indirect nature of this interface is likely to change in a future version, and will almost certainly involve changes to this function's parameterization.

## **PGPRemoveSubKey**

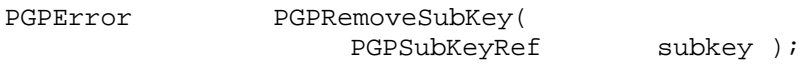

## **Arguments**

subkey the target sub-key

## **Description**

Removes the specified sub-key from its associated key.

## **PGPChangeSubKeyPassphrase**

PGPError PGPChangeSubKeyPassphrase(

PGPSubKeyRef subkey, char const  $*$ oldphrase,

char const \*newphrase );

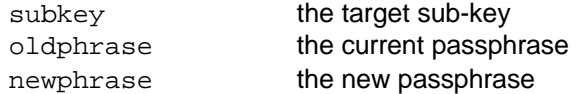

### **Description**

Changes the passphrase for the specified sub-key.

## **PGPRevokeSubKey**

PGPError PGPRevokeSubKey( PGPSubKeyRef subkey, PGPOptionListRef firstOption, ..., PGPOLastOption( void ) );

### **Arguments**

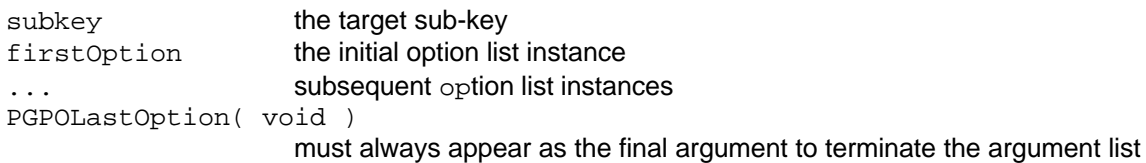

### **Description**

Revokes the specified sub-key.

## **PGPCountAdditionalRecipientRequests**

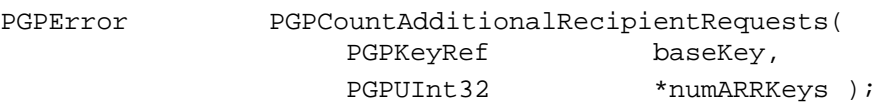

### **Arguments**

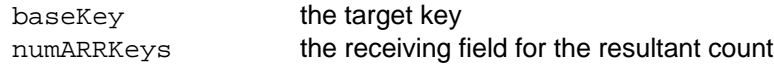

#### **Description**

Provides the number of **additional recipient request keys** that are available for the specified base key.

### **Notes, Warnings, and Tips**

Use this count as the upper limit when indexing through the available additional recipient keys (see the sample code for PGPGetIndexedAdditionalRecipientRequest).

## **PGPGetIndexedAdditionalRecipientRequest**

PGPError PGPGetIndexedAdditionalRecipientRequest( PGPKeyRef baseKey,

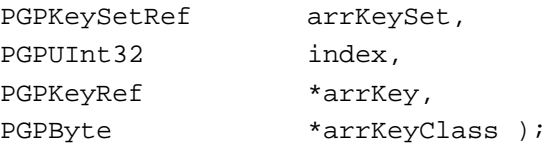

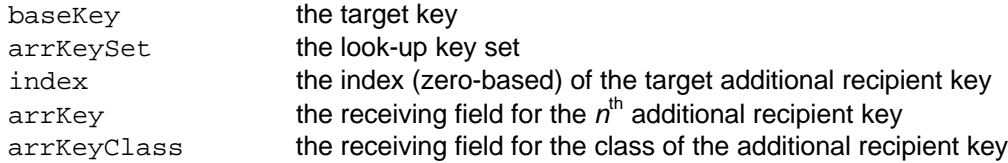

## **Description**

Provides a means of indexing through the available additional recipient keys and retrieving each key and its class. All available additional recipient keys are presumed to reside in the *key database associated with* the look-up key set.

#### **Errors**

kPGPError\_ItemNotFound kPGPError\_OutOfRings

## **Notes, Warnings, and Tips**

The current implementation treats the look-up key set as an indirect parameter that references a key database, rather than as an explicit destination.

The indirect nature of this interface is likely to change in a future version, and will almost certainly involve changes to this function's parameterization.

### **Sample Code**

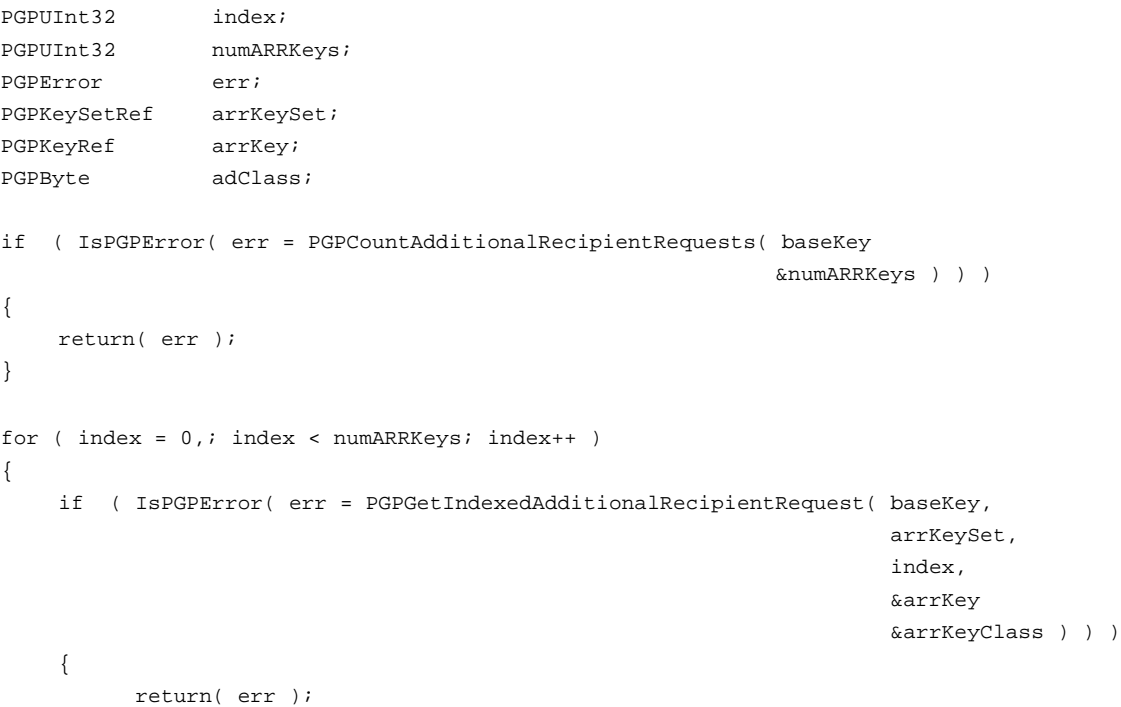

```
}
    /*
    ** Process the ARRKeys
    */
}
if ( index >= numARRKeys )
{
    /*
    ** Being here means that there were no ARRKeys
    */
}
```
return( kPGPError\_noErr );

## **PGPGetKeyEntropyNeeded**

PGPUInt32 PGPGetKeyEntropyNeeded( PGPContextRef pgpContext, PGPOptionListRef firstOption, ..., PGPOLastOption( void ) );

## **Arguments**

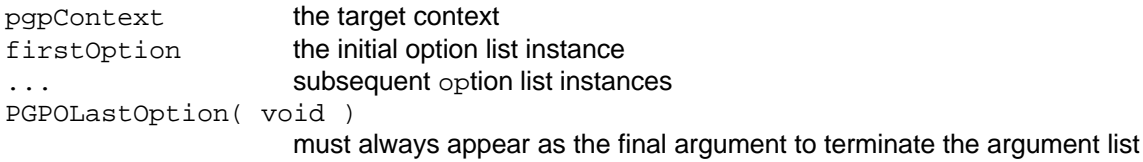

## **Description**

Returns the amount of entropy needed for the key implied by the context.

## **Notes, Warnings, and Tips**

The return value represents the amount of entropy needed for the key implied by the context.

## **PGPGetSigCertifierKey**

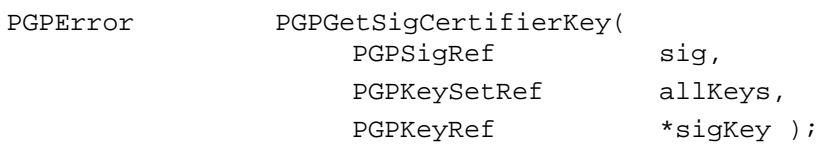

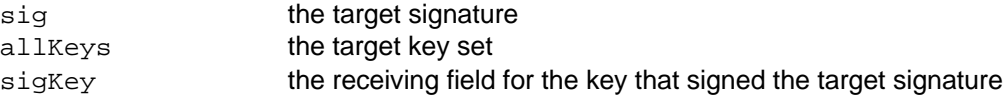

## **Description**

Searches the specified key set for the key that signed the specified signature.

### **Errors**

kPGPError\_ItemNotFound

## **PGPPassphraseIsValid**

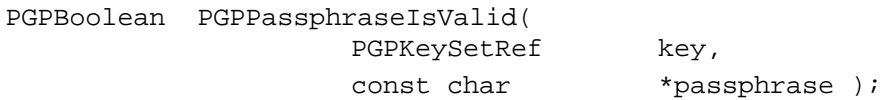

## **Arguments**

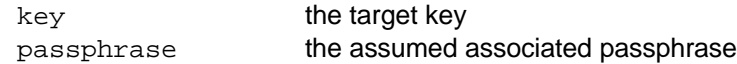

## **Description**

Returns TRUE if the specified passphrase is valid for the specified key.

## *Get Property Functions*

## **PGPGetHashAlgUsed**

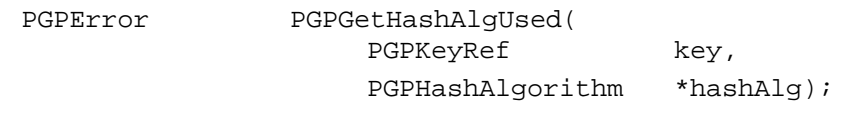

## **Arguments**

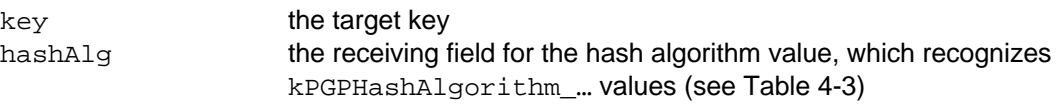

### **Description**

Obtains the hash algorithm associated with the target key.

## **PGPGetKeyBoolean**

PGPError PGPGetKeyBoolean( PGPKeyRef key, PGPKeyPropName propName, PGPBoolean \*propData );

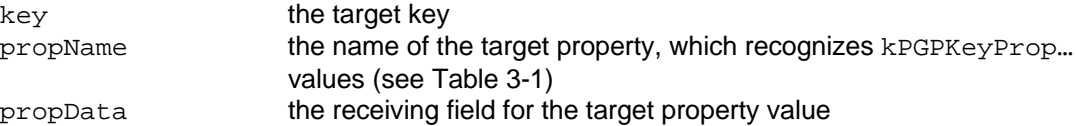

## **Description**

Retrieves the value of the specified boolean property of the specified key.

#### **Notes, Warnings, and Tips**

If RSA encryption is not available (PGPsdk version supporting only **Diffie-Hellman** encryption), then propData will be FALSE for kPGPKeyPropCanSign and kPGPKeyPropCanEncrypt.

### **Sample Code**

```
PGPBoolean keyIsSecret;
err = PGPGetKeyBoolean( key,
                      kPGPKeyPropIsSecret,
                      &keyIsSecret );
if ( ( err == kPGPError NoErr ) && ( keyIsSecret ) )
{
    /*
    ** Process secret key
    */
}
```
## **PGPGetKeyNumber**

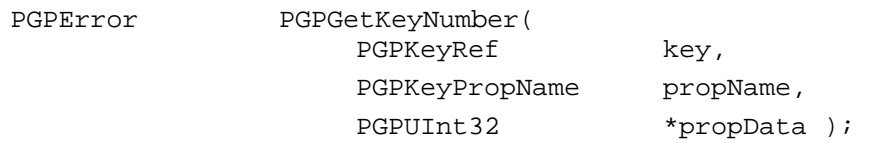

#### **Arguments**

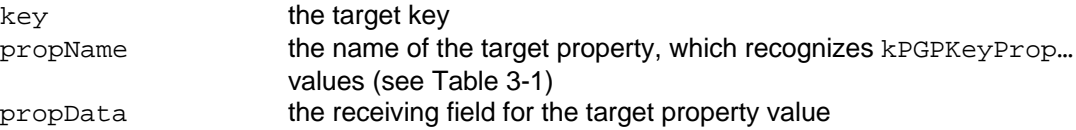

#### **Description**

Retrieves the value of the specified numeric property of the specified key.

## **PGPGetKeyPropertyBuffer**

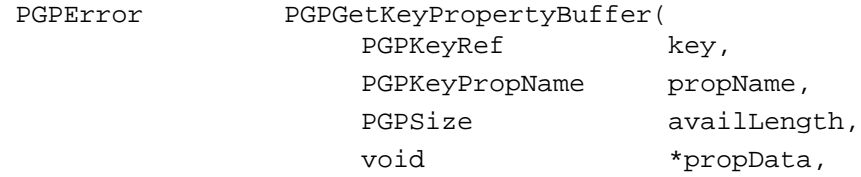

PGPSize \*usedLength );

### **Arguments**

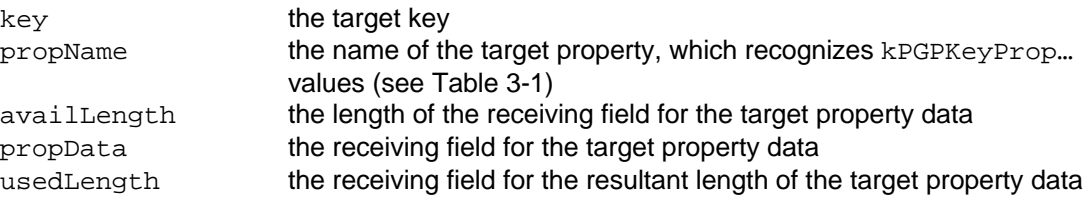

## **Description**

Retrieves the arbitrary binary data associated with the specified property of the specified key.

#### **Errors**

kPGPError\_BufferTooSmall

## **Notes, Warnings, and Tips**

For a propName value of kPGPPropPreferredAlgorithm, a return value of kPGPError\_NoErr with a resultant usedLength of zero indicates that no preferred algorithm is set.

## **Sample Code**

```
PGPSize usedLength;
PGPByte keyPropBuffer[ 256 ];
if ( ( err = PGPGetKeyNumber( key,
                               kPGPKeyPropPreferredAlgorithm,
                                (PGPSize)sizeof(keyPropBuffer),
                               &keyPropBuffer[ 0 ],
                               &usedLength ) ) )
{
    return( err );
}
if ( usedLength == 0 )
{
    /*
    ** Handle no preferred algorithm set
    */
}
```
## **PGPGetKeyTime**

PGPError PGPGetKeyTime( PGPKeyRef key, PGPKeyPropName propName, PGPTime \*propData );

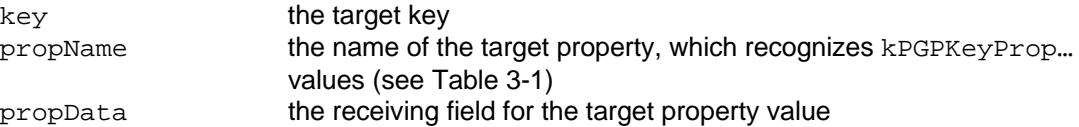

### **Description**

Retrieves the value of the specified date/time property of the specified key.

## **PGPGetSubKeyBoolean**

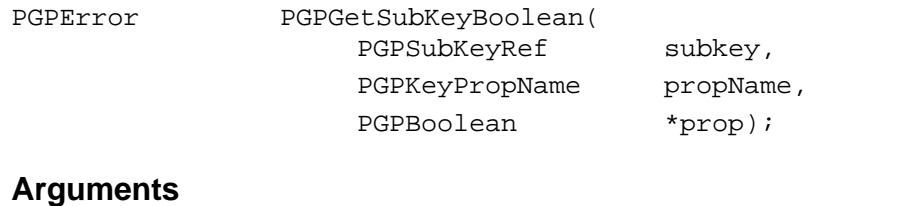

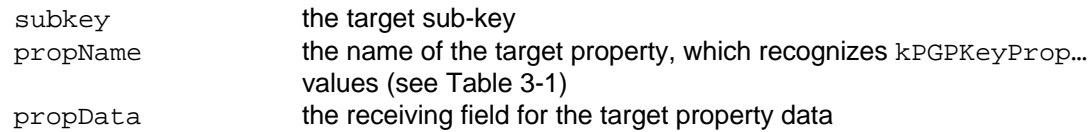

## **Description**

Retrieves the value of the specified boolean property of the specified sub-key.

### **Notes, Warnings, and Tips**

Keys and sub-keys share the same propName values.

## **PGPGetSubKeyNumber**

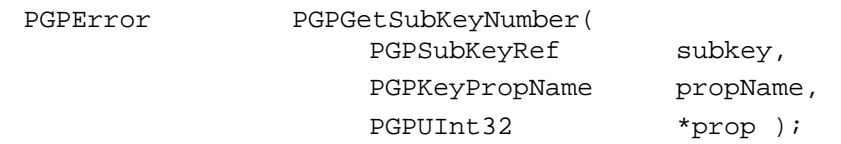

## **Arguments**

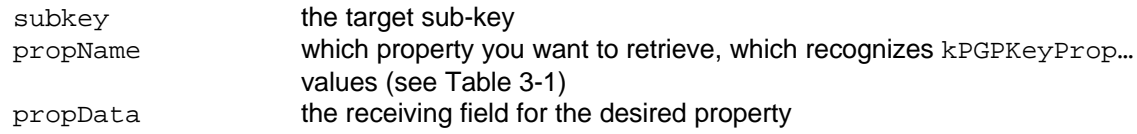

#### **Description**

Retrieves the value of the specified numeric property of the specified sub-key.

## **Notes, Warnings, and Tips**

Keys and sub-keys share the same propName values.
# **PGPGetSubKeyPropertyBuffer**

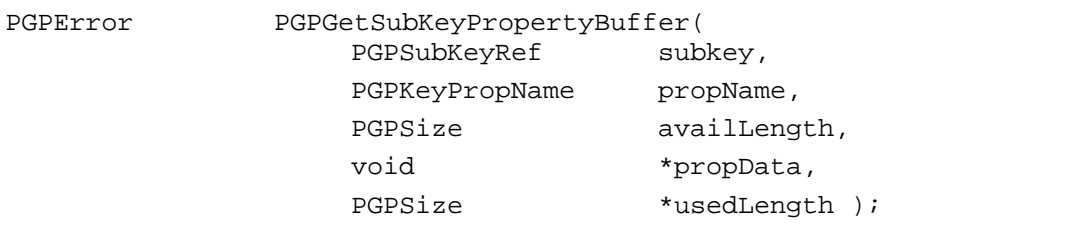

### **Arguments**

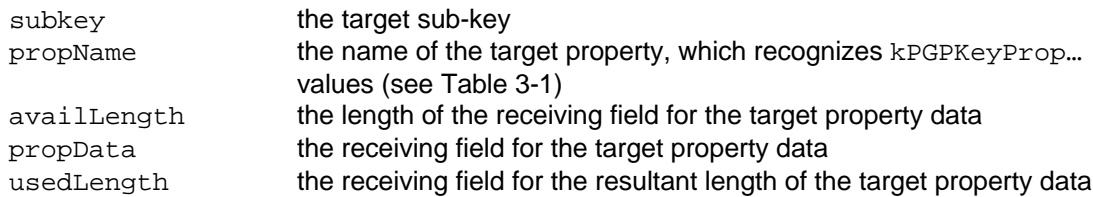

## **Description**

Retrieves the arbitrary binary data associated with the specified property of the specified sub-key.

### **Errors**

kPGPError\_BufferTooSmall

## **Notes, Warnings, and Tips**

Keys and sub-keys share the same propName values.

For a propName value of kPGPPropPreferredAlgorithm, a return value of kPGPError\_NoErr with a resultant usedLength of zero indicates that no preferred algorithm is set.

# **PGPGetSubKeyTime**

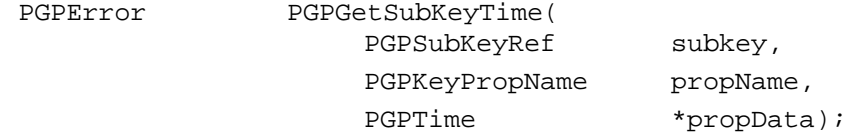

## **Arguments**

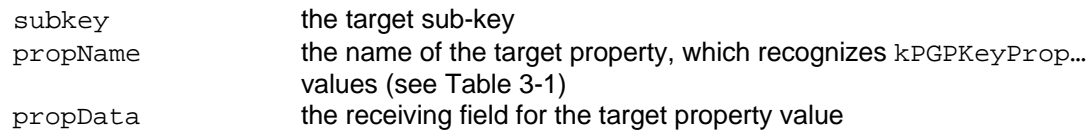

### **Description**

Retrieves the value of the specified date/time property of the specified sub-key.

## **Notes, Warnings, and Tips**

Keys and sub-keys share the same propName values.

# **PGPGetSigBoolean**

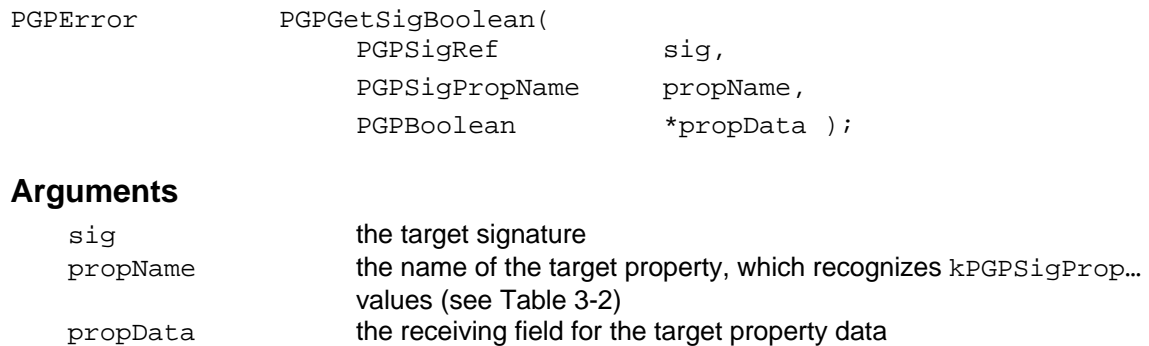

### **Description**

Retrieves the value of the specified boolean property of the specified signature.

# **PGPGetSigNumber**

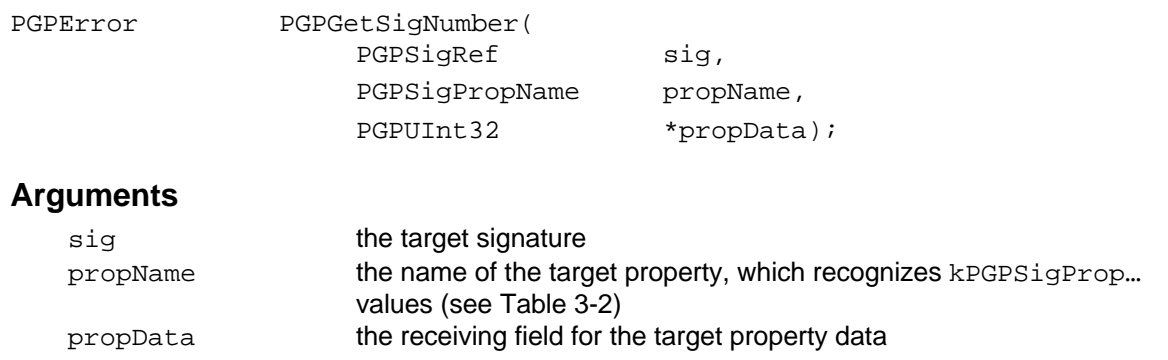

### **Description**

Retrieves the value of the specified numeric property of the specified signature.

# **PGPGetSigTime**

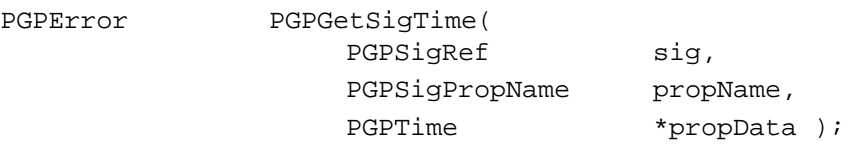

## **Arguments**

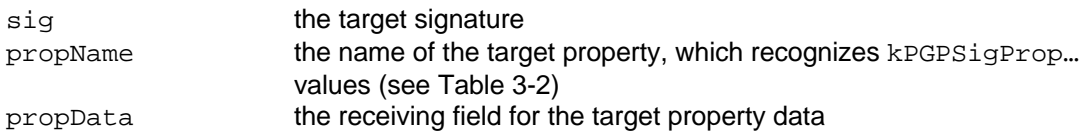

## **Description**

Retrieves the value of the specified date/time property of the specified signature.

# **PGPGetUserIDNumber**

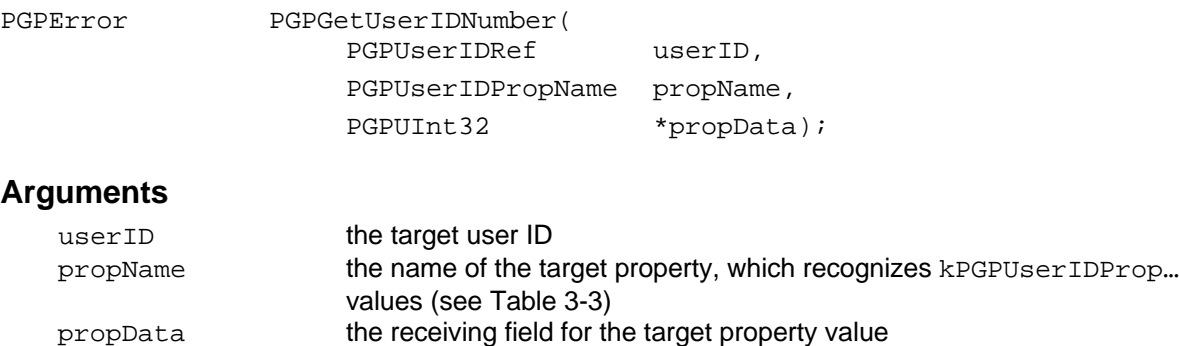

# **Description**

Retrieves the value of the specified numeric property of the specified key.

#### **Notes, Warnings, and Tips**

Keys and sub-keys share the same propName values.

# **PGPGetUserIDStringBuffer**

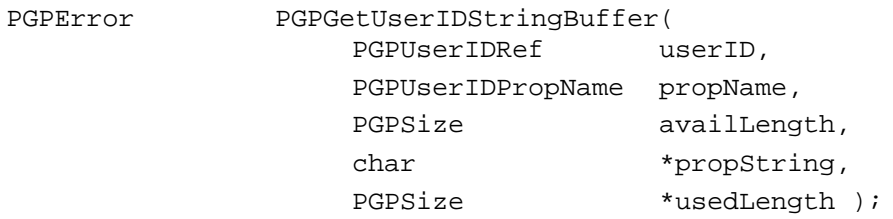

### **Arguments**

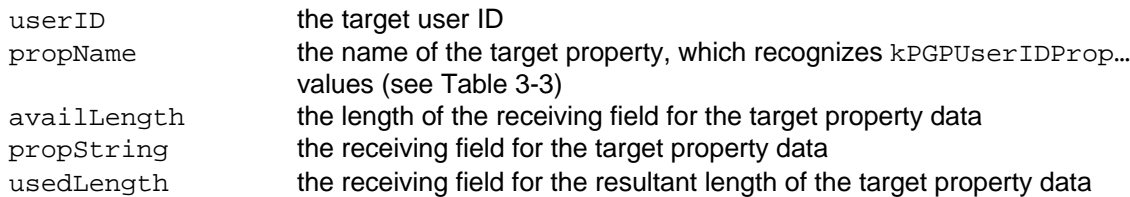

#### **Description**

Retrieves the *C* language string associated with the specified property of the specified user ID.

#### **Errors**

kPGPError\_BufferTooSmall

### **Notes, Warnings, and Tips**

propString should be a minimum of 256 bytes.

usedLength does *not* include the terminating NUL.

## *Convenience Property Functions*

The "convenience property functions" encapsulate code that declares an iterator on the implied item, applies it to the specified key, and outputs the associated property value.

## **PGPCompareKeys**

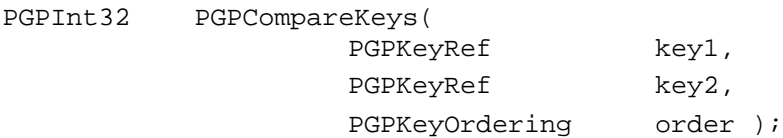

### **Arguments**

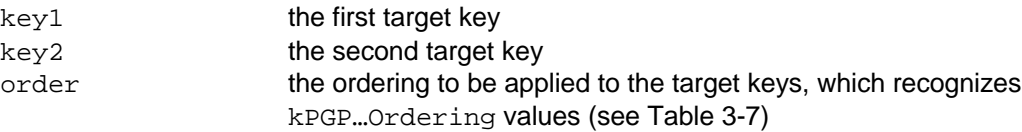

### **Description**

Compares the specified keys according to the specified ordering, and returns  $-1$ , 0, or 1 depending on whether or not key2 is less than, equal to, or greater than key1.

## **Notes, Warnings, and Tips**

If the keys compare as equal with respect to the specified ordering, then the result reflects a comparison of the associated key IDs.

# **PGPCompareUserIDStrings**

PGPInt32 PGPCompareUserIDStrings( char const \*userIDString1, char const \*userIDString2 );

## **Arguments**

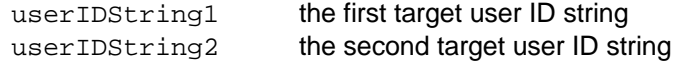

## **Description**

Compares the specified user ID strings, and returns  $-1$ , 0, or 1 depending on whether or not userIDString2 is less than, equal to, or greater than userIDString1.

## **Notes, Warnings, and Tips**

If the user ID strings compare as equal, then the result reflects a comparison of the associated key IDs.

If either userIDString1 or userIDString2 is NULL, then the function returns 0 (zero).

# **PGPGetPrimaryUserID**

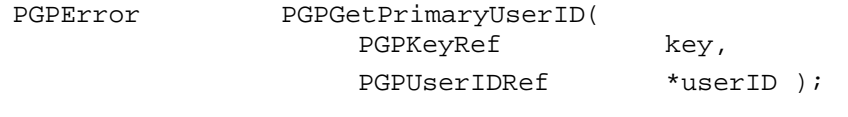

#### **Arguments**

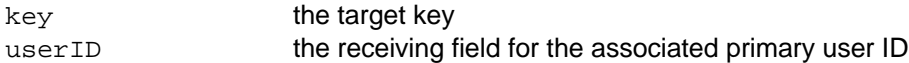

### **Description**

Obtains the primary user ID of the specified key.

# **PGPGetPrimaryUserIDNameBuffer**

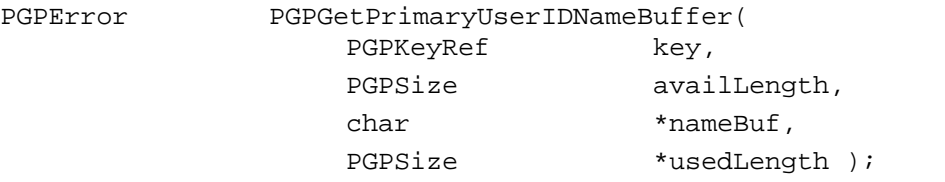

#### **Arguments**

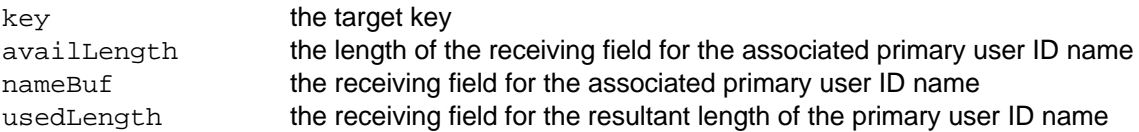

### **Description**

Retrieves the primary user ID name associated with the specified key, which is assumed to be a *C* language string.

#### **Errors**

kPGPError\_BufferTooSmall

### **Notes, Warnings, and Tips**

usedLength does *not* include the terminating NUL.

## **PGPGetPrimaryUserIDValidity**

```
PGPError PGPGetPrimaryUserIDValidity(
                PGPKeyRef key,
                PGPValidity *validity );
```
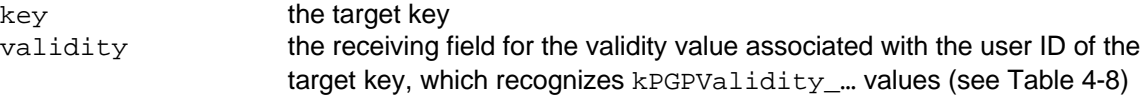

## **Description**

Obtains the validity of the primary user ID associated with the specified key.

### **Errors**

kPGPError\_ItemNotFound kPGPValidity\_Unknown

## *Key Reference Count Functions*

The PGPsdk automatically tracks the number of data items pointing to a particular resource. For example, a given key set may be referenced by any number of key lists and/or key iterators. This not only results in a level of context independence, but also ensures that a resource's memory is released only when its last reference is deleted. The PGPsdk also provides functions to support manual adjustment of a data item's reference count.

# **PGPIncKeySetRefCount**

PGPError PGPIncKeySetRefCount( PGPKeySetRef keySet );

## **Arguments**

keySet the target key set

## **Description**

Increments the reference count of the specified key set. This provides a mechanism for manually incrementing the reference count should it be necessary.

# **PGPIncFilterRefCount**

PGPError PGPIncFilterRefCount( PGPFilterRef filter );

### **Arguments**

filter the target filter

## **Description**

Increments the reference count of the specified filter. This provides a mechanism for manually incrementing the reference count should it be necessary.

# **PGPIncKeyListRefCount**

PGPError PGPIncKeyListRefCount( PGPKeyListRef keySet );

keySet the target key list

### **Description**

Increments the reference count of the specified key list. This provides a mechanism for manually incrementing the reference count should it be necessary.

## *Key Iteration Functions*

The PGPsdk includes support for passing through the keys in a key list or the sub-parts of an individual key. The following sample code illustrates iterating through a key list, and printing out a tree structure of the sub-keys and user ID's associated with each key in the key list, as well as any associated signatures.

Note that whenever these functions return kPGPError\_EndOfIteration, the caller should treat the iterator's value as being undefined.

# **PGPNewKeyIter**

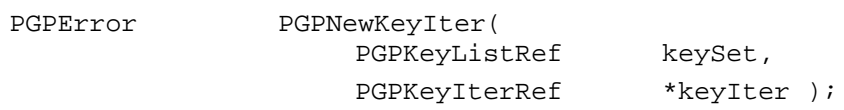

### **Arguments**

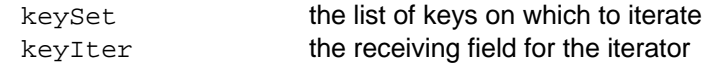

### **Description**

Creates an iterator on a list of keys.

### **Notes, Warnings, and Tips**

A key list may have any number of iterators associated with it.

The caller is responsible for freeing the iterator with PGPFreeKeyIter.

## **PGPCopyKeyIter**

PGPError PGPC

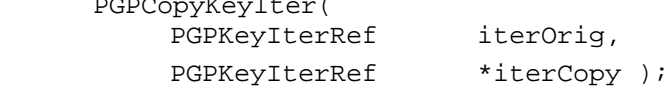

### **Arguments**

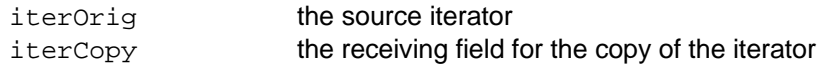

### **Description**

Makes a copy of the specified iterator, including its current index.

### **Notes, Warnings, and Tips**

The caller is responsible for deallocating the resultant iterator copy with PGPFreeKeyIter.

# **PGPFreeKeyIter**

```
PGPError PGPFreeKeyIter(
                 PGPKeyIterRef iter );
```
#### **Arguments**

iter the target iterator

### **Description**

Decrements the reference count for the specified iterator, and frees the iterator if the reference count reaches zero.

# **PGPKeyIterIndex**

PGPUInt32 PGPKeyIterIndex( PGPKeyIterRef iter );

### **Arguments**

iter the target iterator

### **Description**

Returns the current index value of the specified iterator.

### **Notes, Warnings, and Tips**

The caller should not infer anything based upon the returned index value.

# **PGPKeyIterKey**

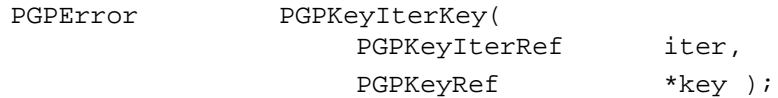

### **Arguments**

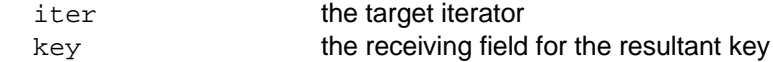

#### **Description**

Yields the key associated with the current index value of the specified iterator.

#### **Errors**

kPGPError\_EndOfIteration

### **Notes, Warnings, and Tips**

kPGPError\_EndOfIteration is only returned if the key has been deleted.

# **PGPKeyIterSubKey**

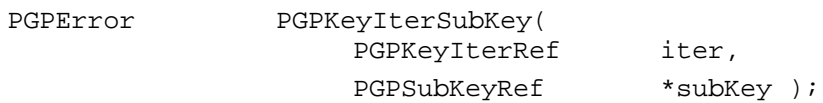

### **Arguments**

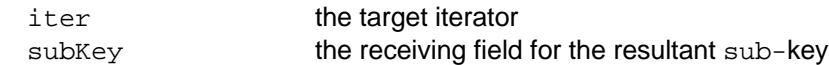

### **Description**

Yields the sub-key associated with the current index value of the specified iterator.

#### **Errors**

kPGPError\_EndOfIteration

### **Notes, Warnings, and Tips**

kPGPError\_EndOfIteration is only returned if the sub-key has been deleted.

# **PGPKeyIterSig**

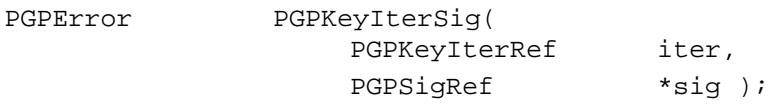

### **Arguments**

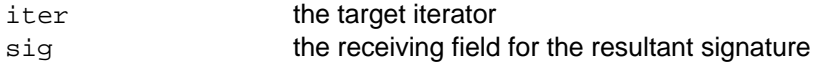

### **Description**

Yields the signature associated with the current index value of the specified iterator.

### **Errors**

kPGPError\_EndOfIteration

### **Notes, Warnings, and Tips**

kPGPError\_EndOfIteration is only returned if the signature has been deleted.

# **PGPKeyIterUserID**

PGPError PGPKeyIterUserID( PGPKeyIterRef iter, PGPUserIDRef \*userID );

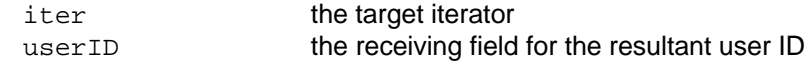

#### **Description**

Yields the user ID associated with the current index value of the specified iterator.

#### **Errors**

kPGPError\_EndOfIteration

#### **Notes, Warnings, and Tips**

kPGPError\_EndOfIteration is only returned if the user ID has been deleted.

# **PGPKeyIterMove**

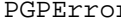

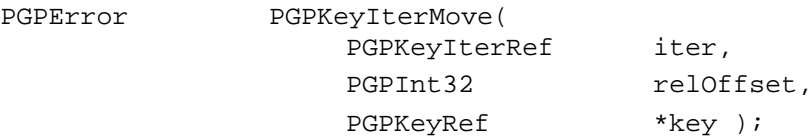

### **Arguments**

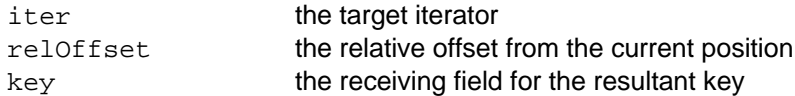

#### **Description**

Moves the specified iterator by the specified relative offset, and yields the resultant key. Negative offsets move the iterator towards the beginning of the list; positive offsets move the iterator towards the end of the list.

#### **Errors**

kPGPError\_EndOfIteration

#### **Notes, Warnings, and Tips**

If kPGPError EndOfIteration is returned, then key will be set to (  $PGPKeyRef *$  )NULL.

If kPGPError\_EndOfIteration is returned, then the resultant key may have been deleted.

## **PGPKeyIterSeek**

```
PGPInt32 PGPKeyIterSeek(
                 PGPKeyIterRef iter,
                 PGPKeyRef key );
```
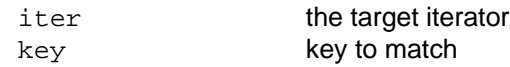

### **Description**

Scans the key set associated with the iterator, and returns the index (zero-based) of the first key that matches the specified search-for key.

### **Notes, Warnings, and Tips**

If the specified search-for key is not found, then the iterator is forcibly reset to point to the first key in the list. This should only happen if the search-for key was removed.

## **PGPKeyIterNext**

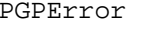

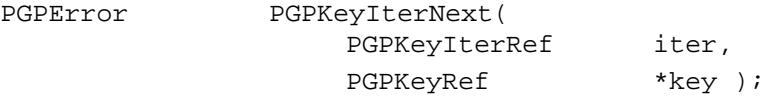

### **Arguments**

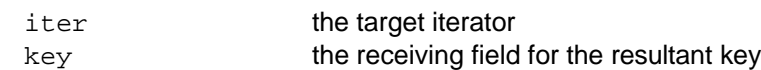

#### **Description**

Moves the specified iterator forward by one, and yields the resultant key.

### **Errors**

kPGPError\_EndOfIteration

### **Notes, Warnings, and Tips**

This function is the equivalent of

PGPKeyIterMove( iter, 1, &key );

If kPGPError\_EndOfIteration is returned, then key will be set to ( PGPKeyRef \* )NULL.

If kPGPError\_EndOfIteration is returned, then the resultant key may have been deleted.

# **PGPKeyIterNextSubKey**

```
PGPError PGPKeyIterNextSubKey(
                 PGPKeyIterRef iter,
                 PGPSubKeyRef *subKey );
```
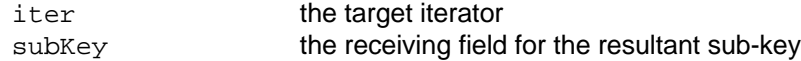

#### **Description**

Moves the specified iterator forward by one, and yields the resultant sub-key associated with the current key.

#### **Errors**

kPGPError\_EndOfIteration

#### **Notes, Warnings, and Tips**

If kPGPError\_EndOfIteration is returned, then subKey will be set to ( PGPSubKeyRef \* )NULL.

If kPGPError EndOfIteration is returned, then the resultant sub-key may have been removed.

# **PGPKeyIterNextUIDSig**

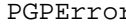

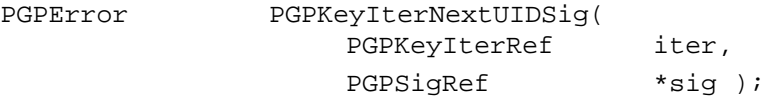

#### **Arguments**

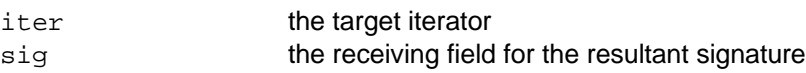

#### **Description**

Moves the specified iterator forward by one, and yields the resultant signature associated with the current user ID of the current key.

#### **Errors**

kPGPError\_BadParams

The current key has no associated user ID, or the associated user ID has been removed.

```
kPGPError_EndOfIteration
```
#### **Notes, Warnings, and Tips**

If kPGPError EndOfIteration is returned, then sig will be set to (  $PGPSiqRef$  \* )NULL.

## **PGPKeyIterNextUserID**

PGPError PGPKeyIterNextUserID( PGPKeyIterRef iter, PGPUserIDRef \*userID );

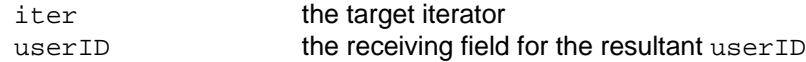

#### **Description**

Moves the specified iterator forward by one, and yields the resultant user ID associated with the current key.

#### **Errors**

```
kPGPError_BadParams
```
The current key has no associated user ID, or the associated user ID has been removed.

kPGPError\_EndOfIteration

### **Notes, Warnings, and Tips**

```
If kPGPError_EndOfIteration is returned, then userID will be set to
( PGPUserIDRef * )NULL.
```
# **PGPKeyIterPrev**

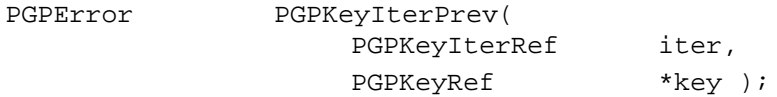

### **Arguments**

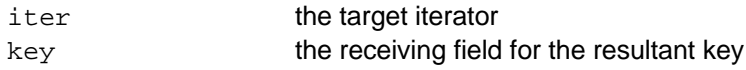

### **Description**

Moves the specified iterator backward by one, and yields the resultant key.

#### **Errors**

kPGPError\_EndOfIteration

### **Notes, Warnings, and Tips**

This function is the equivalent of

PGPKeyIterMove( iter, -1, &key );

If kPGPError\_EndOfIteration is returned, then key will be set to ( PGPKeyRef \* )NULL.

If kPGPError\_EndOfIteration is returned, then the resultant key may have been deleted.

# **PGPKeyIterPrevSubKey**

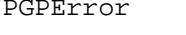

PGPKeyIterPrevSubKey( PGPKeyIterRef iter, PGPKeyRef \*key );

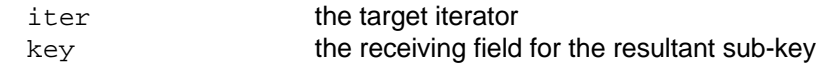

#### **Description**

Moves the specified iterator backward by one, and yields the resultant sub-key associated with the current key.

#### **Errors**

kPGPError\_EndOfIteration

### **Notes, Warnings, and Tips**

If kPGPError\_EndOfIteration is returned, then the resultant sub-key may have been removed.

# **PGPKeyIterPrevUIDSig**

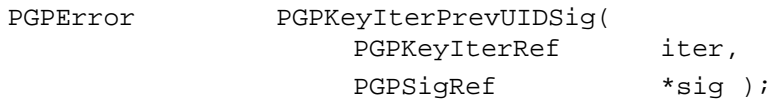

### **Arguments**

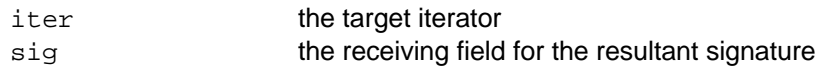

### **Description**

Moves the specified iterator backward by one, and yields the resultant signature associated with the current user ID of the current key.

### **Errors**

kPGPError\_BadParams

The current key has no associated user ID, or the associated user ID has been removed.

kPGPError\_EndOfIteration

### **Notes, Warnings, and Tips**

If kPGPError\_EndOfIteration is returned, then sig will be set to ( PGPSigRef \* )NULL.

# **PGPKeyIterPrevUserID**

```
PGPError PGPKeyIterPrevUserID(
                 PGPKeyIterRef iter,
                 PGPUserIDRef *userID );
```
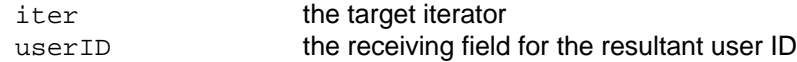

#### **Description**

Moves the specified iterator forward by one, and yields the resultant user ID associated with the current key.

#### **Errors**

```
kPGPError_BadParams
```
The current key has no associated user ID, or the associated user ID has been removed.

```
kPGPError_EndOfIteration
```
### **Notes, Warnings, and Tips**

```
If kPGPError_EndOfIteration is returned, then userID will be set to
( PGPUserIDRef * )NULL.
```
# **PGPKeyIterRewind**

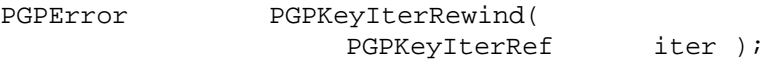

### **Arguments**

iter the target iterator

### **Description**

Resets the iterator to point to the first key in the list.

## **PGPKeyIterRewindSubKey**

```
PGPError PGPKeyIterRewindSubKey(
                 PGPKeyIterRef iter );
```
#### **Arguments**

iter the target iterator

### **Description**

Resets the iterator to point to the first sub-key associated with the current key.

# **PGPKeyIterRewindUIDSig**

```
PGPError PGPKeyIterRewindUIDSig(
                 PGPKeyIterRef iter );
```
iter the target iterator

### **Description**

Resets the iterator to point to the first signature associated with the current user ID of the current key.

# **PGPKeyIterRewindUserID**

PGPError PGPKeyIterRewindUserID( PGPKeyIterRef iter );

## **Arguments**

iter the target iterator

### **Description**

Resets the iterator to point to the first user ID associated with the key.

## *Default Private Key Functions*

# **PGPSetDefaultPrivateKey**

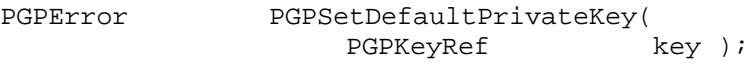

## **Arguments**

key the target key

## **Description**

Sets the default private key (nominally used for signing) to the specified key.

### **Errors**

kPGPError\_KeyExpired kPGPError\_KeyRevoked kPGPError\_ItemIsReadOnly

## **Notes, Warnings, and Tips**

The target key must be a secret key (kPGPKeyPropIsSecret), and must be able to sign (kPGPKeyPropCanSign).

The target key is forced to be axiomatically trusted (no passphrase is required).

# **PGPGetDefaultPrivateKey**

PGPError PGPGetDefaultPrivateKey( PGPKeySetRef keySet, PGPKeyRef \*key );

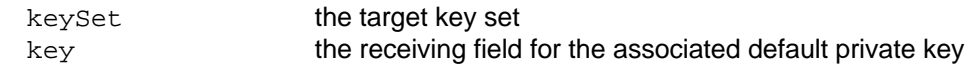

#### **Description**

Obtains the default private key, which is used for signing, for the *key database associated with* the specified key set.

#### **Errors**

kPGPError\_ItemNotFound

### **Notes, Warnings, and Tips**

The current implementation treats the look-up key set as an indirect parameter that references a key database, rather than as an explicit destination.

The indirect nature of this interface is likely to change in a future version, and will almost certainly involve changes to this function's parameterization.

## *Key User-Defined Data Functions*

The PGPsdk provides the PGPsdk developer with a mechanism by which arbitrary data may be associated with keys and key elements. This data is of type PGPUserValue, and can be used for housekeeping, as pointers to data structures, or for any other user-defined purpose. When a key is first imported, all of these values are initialized to zero. These values are not saved with the key - they are only valid while the key or key element is in-memory.

# **PGPSetKeyUserVal**

PGPError PGPSetKeyUserVal( PGPKeyRef key,

PGPUserValue userValue );

### **Arguments**

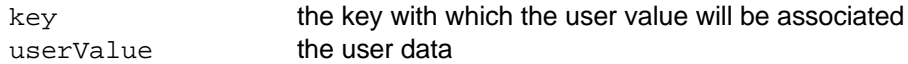

### **Description**

Associates a user-defined value or data structure with the specified key, provided that key is still in memory.

# **PGPSetSubKeyUserVal**

PGPError PGPSetSubKeyUserVal( PGPSubKeyRef subkey, PGPUserValue userValue );

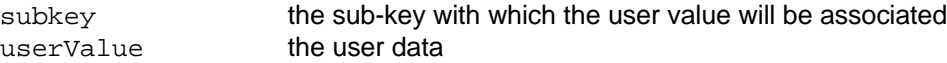

#### **Description**

Associates a user-defined value or data structure with the specified sub-key, provided that subkey is still in memory.

# **PGPSetSigUserVal**

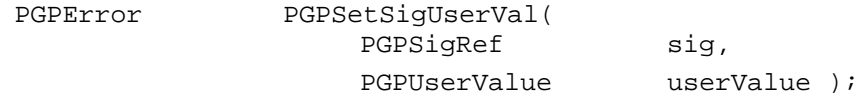

#### **Arguments**

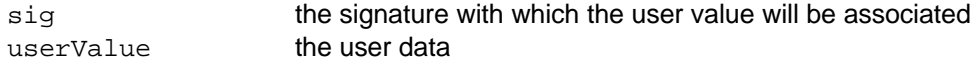

### **Description**

Associates a user-defined value or data structure with the specified signature, provided that signature is still in memory.

# **PGPSetUserIDUserVal**

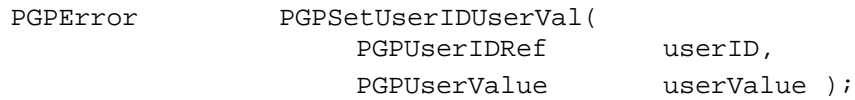

## **Arguments**

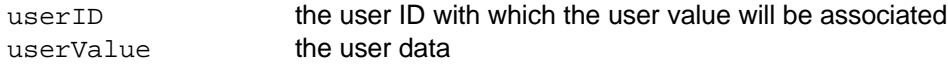

### **Description**

Associates a user-defined value or data structure with the specified user ID, provided that user ID is still in memory.

## **PGPGetKeyUserVal**

PGPError PGPGetKeyUserVal( PGPKeyRef key,

PGPUserValue \*userValue );

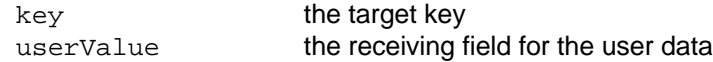

#### **Description**

Obtains the user data associated with the specified key (if any), and places it into the specified field.

#### **Notes, Warnings, and Tips**

Any associated user data is always initialized to zeroes upon creation of a PGP data type instance.

# **PGPGetSubKeyUserVal**

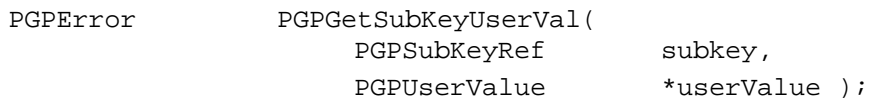

### **Arguments**

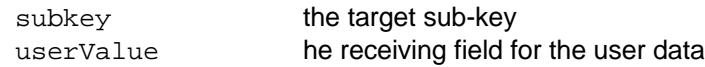

### **Description**

Obtains the user data associated with the specified sub-key (if any), and places it into the specified field.

### **Notes, Warnings, and Tips**

Any associated user data is always initialized to zeroes upon creation of a PGP data type instance.

# **PGPGetSigUserVal**

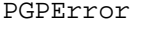

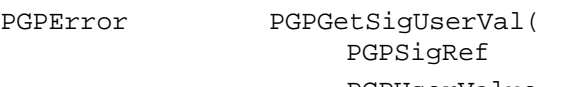

sig, PGPUserValue \*userValue );

### **Arguments**

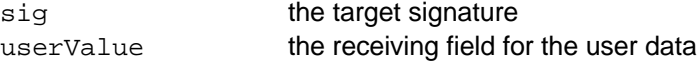

#### **Description**

Obtains the user data associated with the specified signature (if any), and places it into the specified field.

### **Notes, Warnings, and Tips**

Any associated user data is always initialized to zeroes upon creation of a PGP data type instance.

# **PGPGetUserIDUserVal**

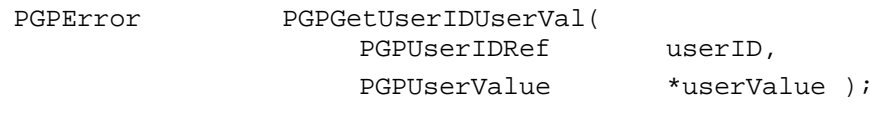

### **Arguments**

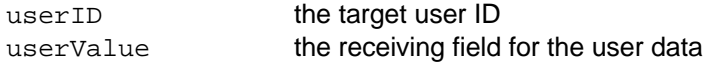

### **Description**

Obtains the user data associated with the specified User ID (if any), and places it into the specified field.

### **Notes, Warnings, and Tips**

Any associated user data is always initialized to zeroes upon creation of a PGP data type instance.

## *KeyID Functions*

# **PGPImportKeyID**

PGPError P

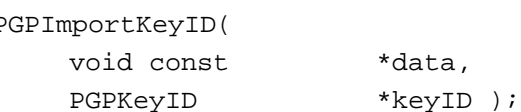

## **Arguments**

data the key ID data to import keyID the receiving field for the resultant key ID

## **Description**

Imports the key ID.

## **Notes, Warnings, and Tips**

data must be in the format produced by PGPExportKeyID, and must reference a buffer of at least kPGPMaxExportedKeyIDSize bytes in length

# **PGPExportKeyID**

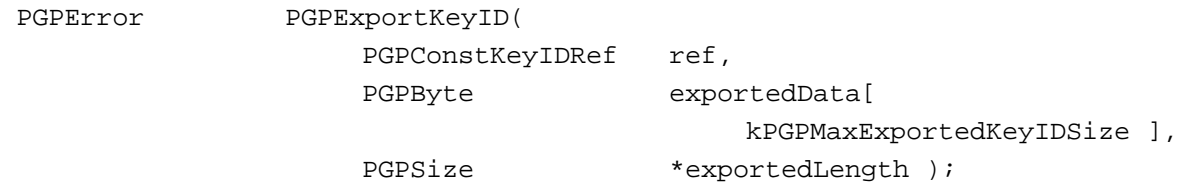

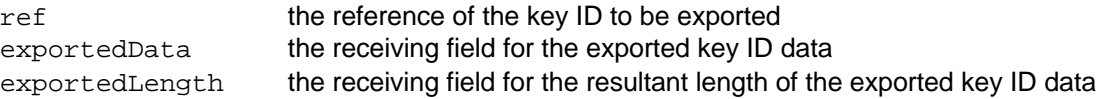

## **Description**

Exports the key ID.

## **PGPGetKeyIDString**

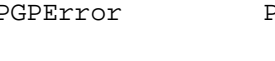

PGPError PGPGetKeyKeyIDString( PGPConstKeyIDRef ref, PGPKeyIDStringType type, char outString[

kPGPMaxKeyIDStringSize ] );

## **Arguments**

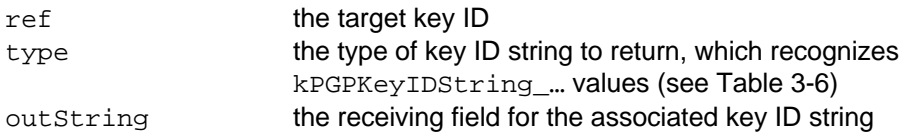

### **Description**

Retrieves the string associated with the specified key ID.

#### **Errors**

kPGPError\_BufferTooSmall

# **PGPGetKeyIDFromString**

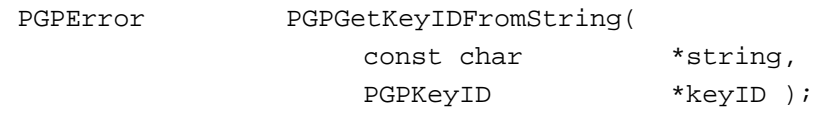

### **Arguments**

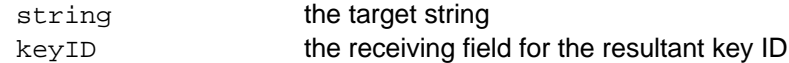

### **Description**

Creates a key ID corresponding to the specified key string.

# **PGPGetKeyByKeyID**

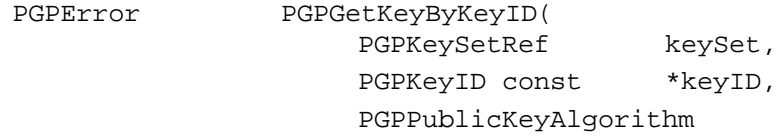

PGPKeyRef \*key );

pubKeyAlgorithm,

### **Arguments**

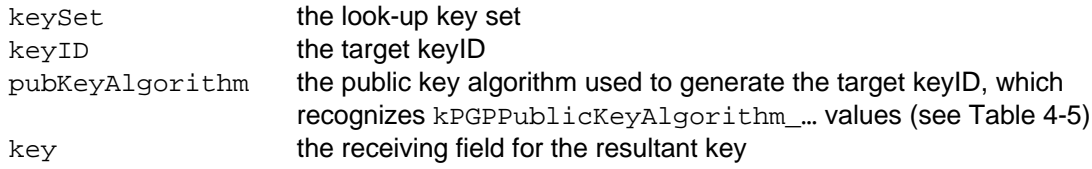

### **Description**

Searches the *key database associated with* the specified key set for the key whose keyID and public key algorithm match those specified. This is especially useful for finding the keys of signing users.

### **Notes, Warnings, and Tips**

Specifying the public key algorithm as kPGPPublicKeyAlgorithm\_Invalid causes it to be ignored as a selection criteria.

The current implementation treats the look-up key set as an indirect parameter that references a key database, rather than as an explicit destination. Because of key set filtering and the "live" nature of its resultant view-style key sets, the resultant key may or may not appear in the specified look-up key set, depending upon its filtering criteria.

The indirect nature of this interface is likely to change in a future version, and will almost certainly involve changes to this function's parameterization.

## **Sample Code**

```
PGPKeyID keyID;
PGPKeyRef key;
PGPInt32 tmpPubKeyAlg;
PGPPublicKeyAlgorithm pubKeyAlg;
if ( IsntPGPError( PGPGetKeyIDOfCertifier( sigRef, &keyID ) ) )
{
   PGPGetSigNumber( sigRef, kPGPSigPropAlgID, &tmpPubKeyAlg );
   pubKeyAlg = ( PGPPublicKeyAlgorithm )tmpPubKeyAlg;
   if ( IsntPGPError( PGPGetKeyByKeyID(allKeys, &keyID, pubKeyAlg, &key )
    {
         return( key );
    }
}
return( kPGPError_ItemNotFound );
```
# **PGPGetKeyIDFromKey**

PGPError PGPGetKeyIDFromKey( PGPKeyRef key, PGPKeyID \*keyID );

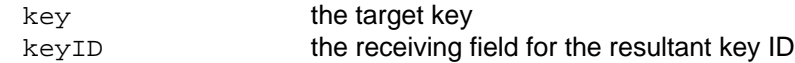

### **Description**

Creates a key ID corresponding to the specified key.

# **PGPGetKeyIDFromSubKey**

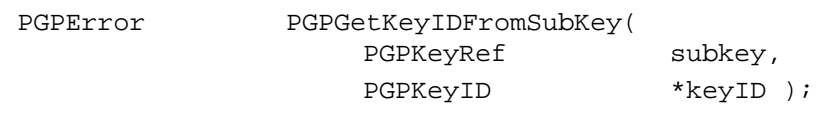

### **Arguments**

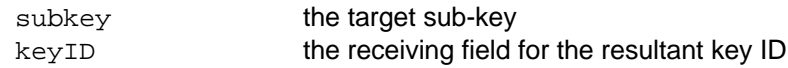

## **Description**

Creates a key ID corresponding to the specified sub-key.

# **PGPGetKeyIDOfCertifier**

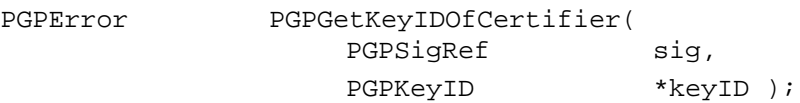

## **Arguments**

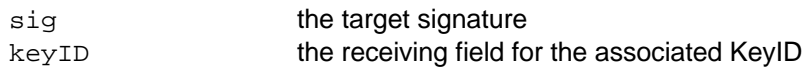

### **Description**

Retrieves the KeyID of the specified signature.

# **PGPGetIndexedAdditionalRecipientRequestKeyID**

PGPError PGPGetIndexedAdditionalRecipientRequestKeyID(

PGPKeyRef baseKey, PGPUInt32 index, PGPKeyID const \*arrKeyID, PGPByte \*arrKeyClass );

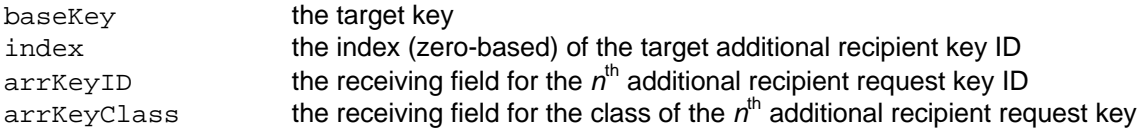

### **Description**

Provides a means of indexing through the available additional recipient request key IDs and retrieving each additional recipient request key ID and its class.

#### **Errors**

```
kPGPError_ItemNotFound
kPGPError_OutOfRings
```
### **Sample Code**

(See the example for PGPGetIndexedAdditionalRecipientRequest)

# **PGPCompareKeyIDs**

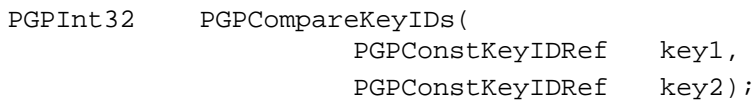

### **Arguments**

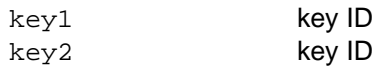

### **Description**

Compares the key IDs, and returns  $-1$ , 0, or 1 depending upon whether  $key1$  is less than  $key2$ , key1 equals key2, or key1 is greater than key2.

## *Key Item Context Retrieval Functions*

## **PGPGetKeyContext**

```
PGPContextRef PGPGetKeyContext(
```
PGPKeyRef key );

### **Arguments**

key the target key

### **Description**

Returns the context associated with the specified key.

## **Notes, Warnings, and Tips**

If the specified key is invalid, then the returned context reference value is set to kInvalidPGPContextRef.

# **PGPGetSubKeyContext**

PGPContextRef PGPGetSubKeyContext( PGPSubKeyRef subKey );

### **Arguments**

subKey the target sub-key

### **Description**

Returns the context associated with the specified sub-key.

## **Notes, Warnings, and Tips**

If the specified sub-key is invalid, then the returned context reference value is set to kInvalidPGPContextRef.

# **PGPGetUserIDContext**

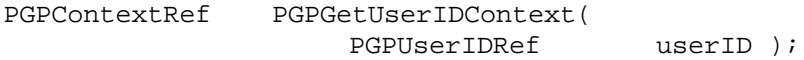

### **Arguments**

user ID the target user ID

## **Description**

Returns the context associated with the specified user ID.

### **Notes, Warnings, and Tips**

If the specified user ID is invalid, then the returned context reference value is set to kInvalidPGPContextRef.

# **PGPGetKeySetContext**

PGPContextRef PGPGetKeySetContext( PGPKeySetRef keySet );

### **Arguments**

keySet the target keySet

### **Description**

Returns the context associated with the specified key set.

### **Notes, Warnings, and Tips**

If the specified key set is invalid, then the returned context reference value is set to kInvalidPGPContextRef.

# **PGPGetKeyListContext**

```
PGPContextRef PGPGetKeyListContext(
                   PGPKeyListRef keyList );
```
### **Arguments**

keyList the target key list

### **Description**

Returns the context associated with the specified key list.

## **Notes, Warnings, and Tips**

If the specified key list is invalid, then the returned context reference value is set to kInvalidPGPContextRef.

# **PGPGetKeyIterContext**

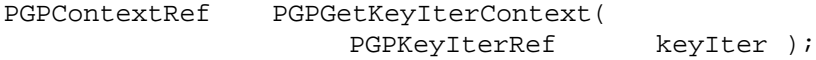

### **Arguments**

keyIter the target key iterator

### **Description**

Returns the context associated with the specified key iterator.

### **Notes, Warnings, and Tips**

If the specified key iterator is invalid, then the returned context reference value is set to kInvalidPGPContextRef.

# **Chapter 4: Function Reference - Ciphering and Authentication Functions**

## *Introduction*

The PGPsdk provides high-level, algorithm-independent cryptographic functions for encrypting, decrypting, hashing, signing, and verifying messages and data. These not only free applications from having to be aware of the particular algorithm being used, but also allow new algorithms to be supported as they become available. Function prototypes are listed in the public header file pgpEncode.h. In most cases, inputs and outputs can be specified as any arbitrary combination of memory buffers and/or data files.

The PGPsdk also provides low-level cryptographic functions for developers who have special requirements, or require greater control over ciphering and authentication activities. Function prototypes are listed in the public header files pgpCBC.h, pgpCFB.h, pgpHash.h, pgpPublicKey.h, and pgpSymmetricCipher.h. pgpCFB.h, pgpHash.h, and pgpSymmetricCipher.h also appear as #include directives in pgpEncode.h, since the high-level functions are based on cipher feedback methodology.

Certain PGPsdk functions – most notably decryption and key generation (see Chapter 3) – require a significant amount of time to complete. To facilitate control and progress tracking, these functions support an event and callback mechanism. This same mecanism also provides for prompting of required information when required for example, file specifications, passphrases.

# *Header Files*

pgpEncode.h pgpCBC.h pgpCFB.h pgpHash.h pgpPublicKey.h pgpSymmetricCipher.h

## *Constants and Data Structures*

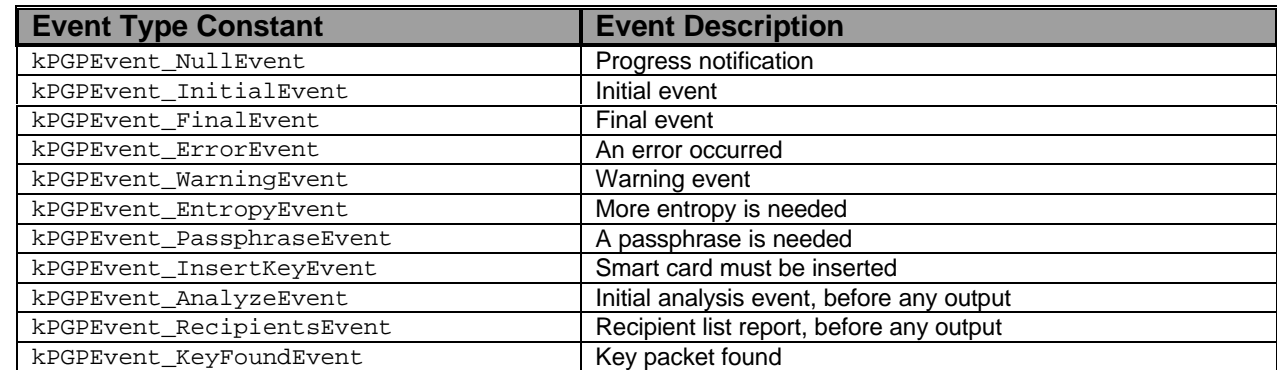

#### **Table 4-1: Event Type Values.**

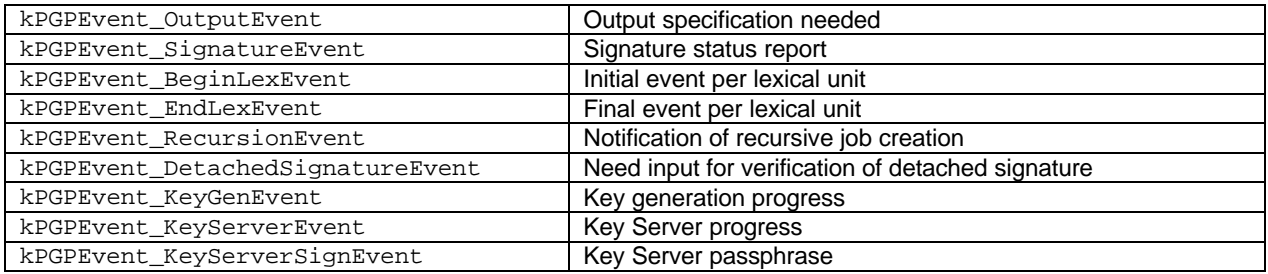

### **Table 4-2: Lexical Section Type Values.**

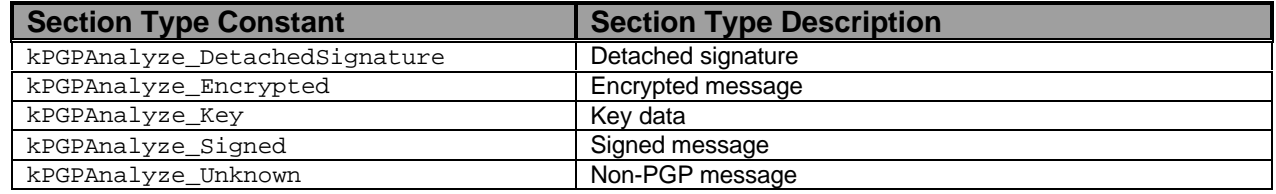

#### **Table 4-3: Hash Algorithm Selection Values.**

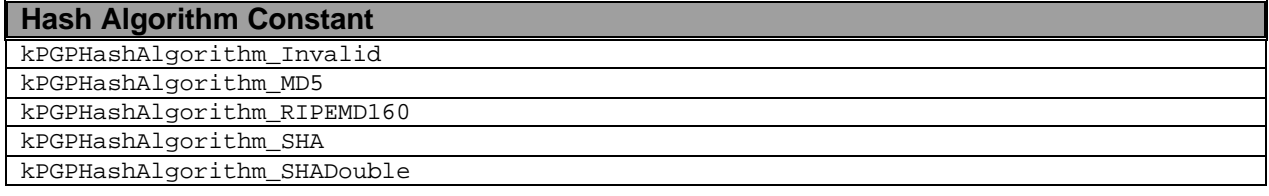

## **Table 4-4: Symmetric Cipher Algorithm Selection Values.**

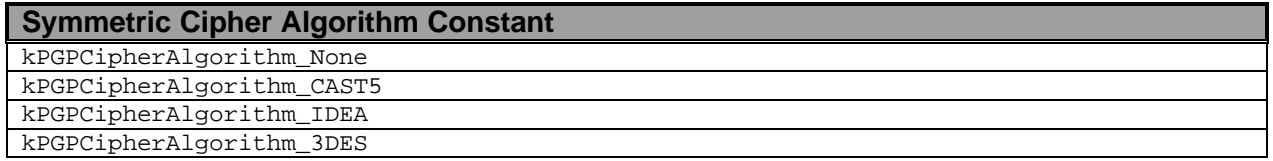

#### **Table 4-5: Public Key Algorithm Selection Values.**

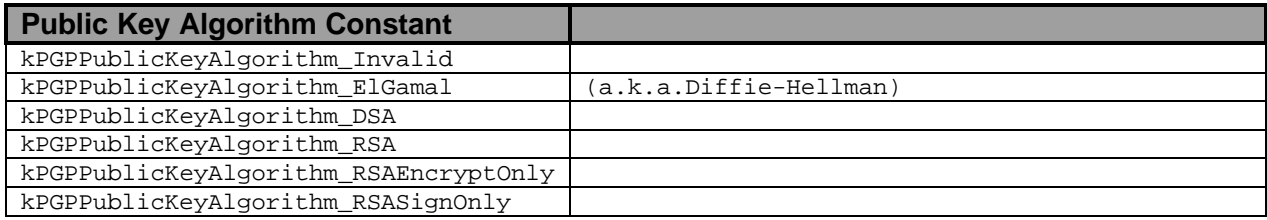

#### **Table 4-6: Public Key Message Format Values**

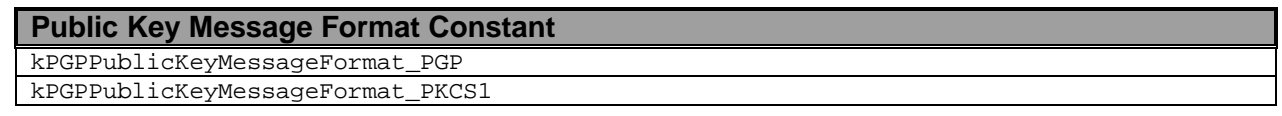

### **Table 4-7a: Key Trust Values.**

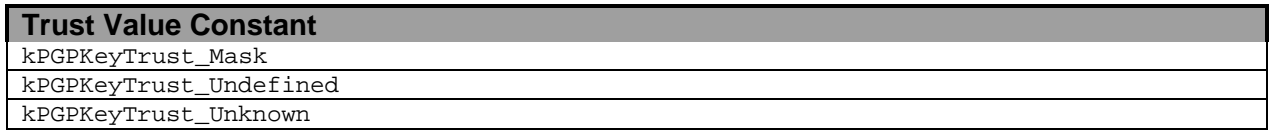

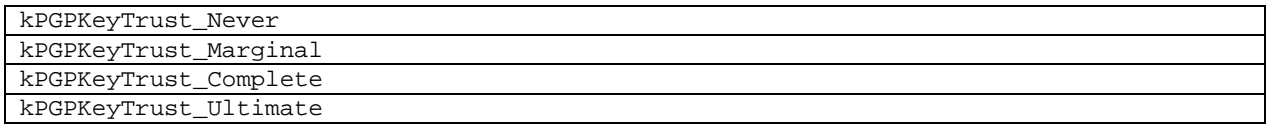

#### **Table 4-7b: Name Trust Values.**

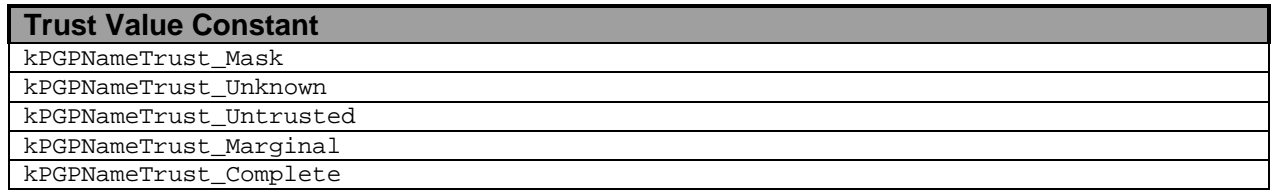

#### **Table 4-8: Validity Level Values.**

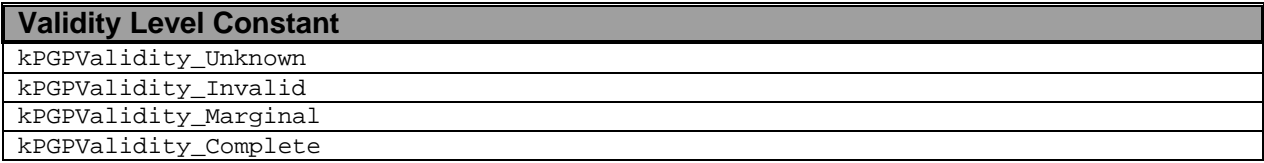

#### **Table 4-9: Line Ending Option Values.**

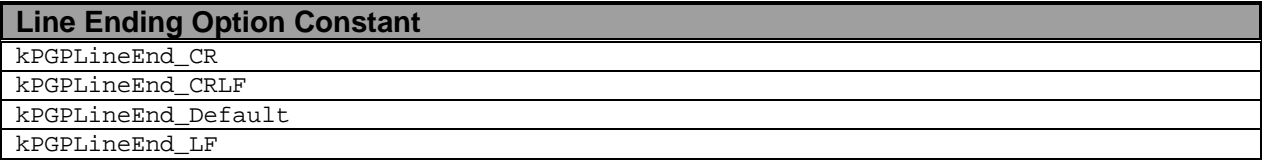

#### **Table 4-10: Local Encoding Option Values.**

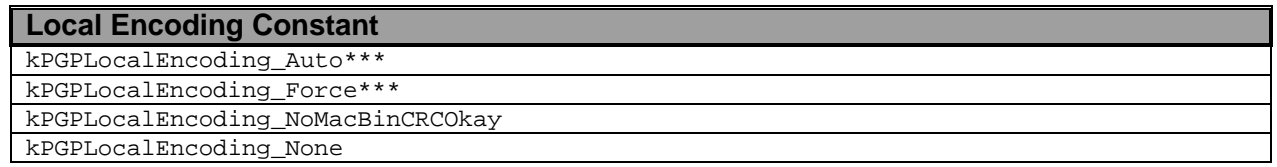

\*\*\*kPGPLocalEncoding\_Force and kPGPLocalEncoding\_Auto are mutually exclusive.

#### **Table 4-11a: Valid PGPOptionListRef Options for PGPAddUserID.**

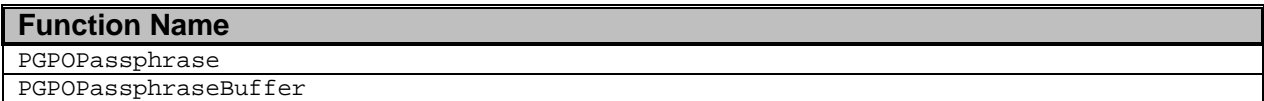

#### **Table 4-11b: Valid PGPOptionListRef Options for PGPDecode.**

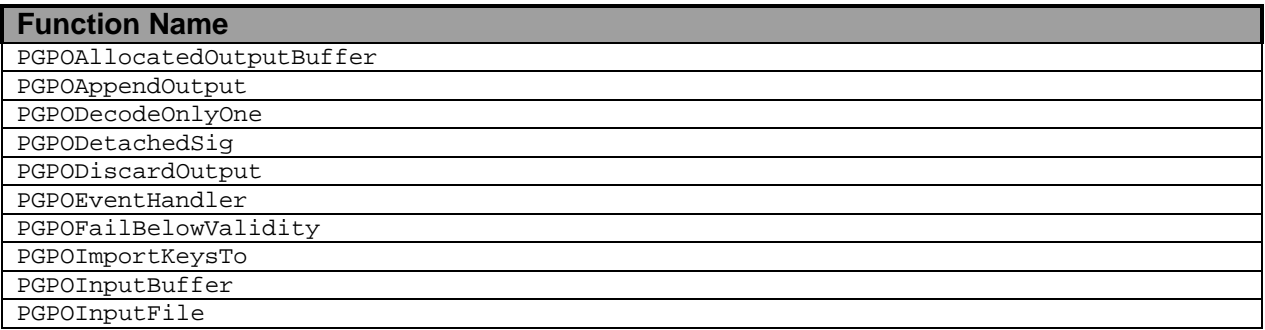

| PGPOInputFSSpec               |
|-------------------------------|
| PGPOKeySetRef                 |
| PGPOLocalEncoding             |
| PGPOOutputBuffer              |
| PGPOOutputFile                |
| PGPOOutputFSSpec              |
| PGPOOutputLineEndType         |
| PGPOPassphrase                |
| PGPOPassphraseBuffer          |
| PGPOPassThroughIfUnrecognized |
| PGPOSendEventIfKeyFound       |
| PGPOSendNullEvents            |
| PGPOWarnBelowValidity         |

**Table 4-11c: Valid PGPOptionListRef Options for PGPEncode.**

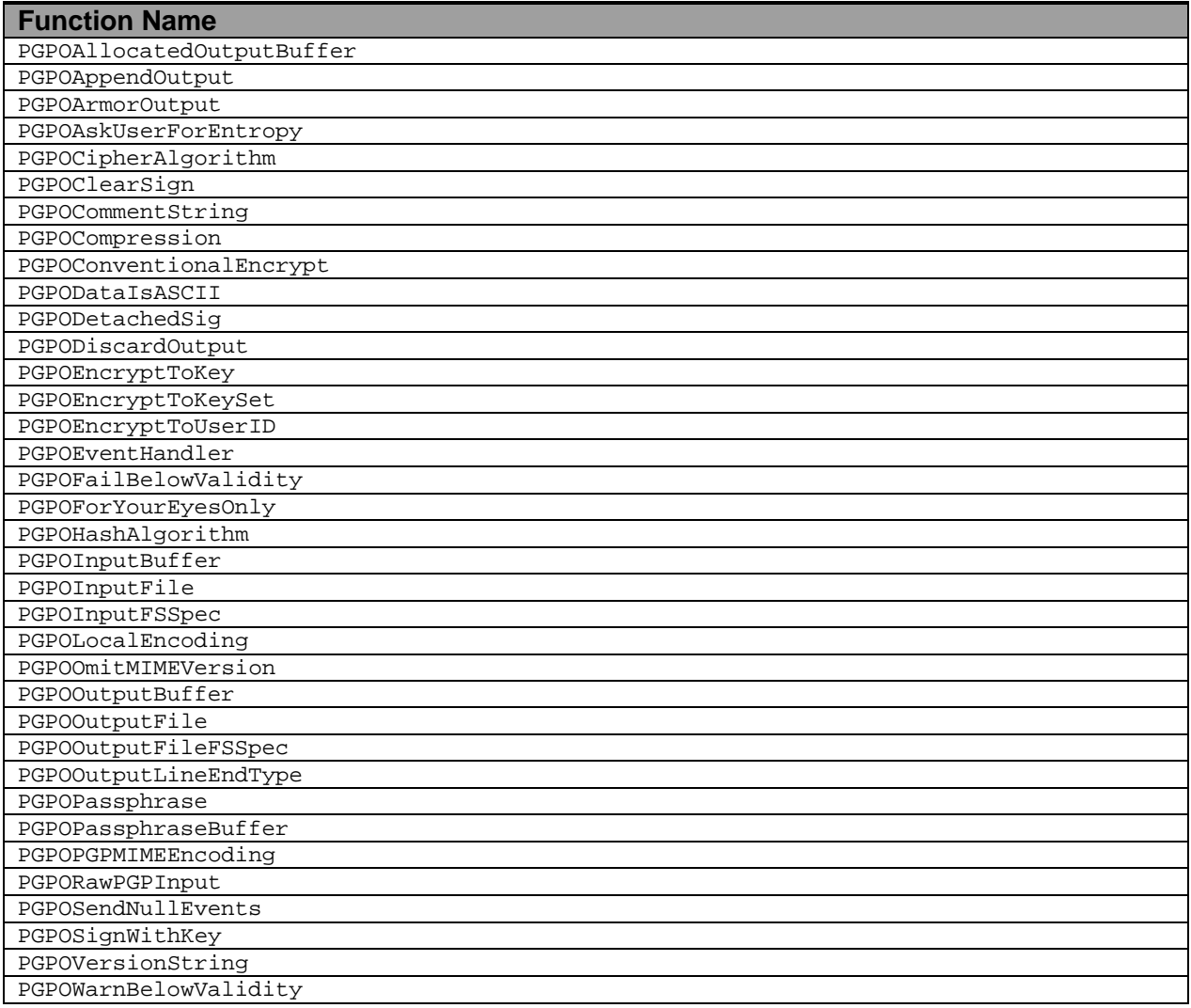

### **Table 4-11d: Valid PGPOptionListRef Options for PGPExportKeySet.**

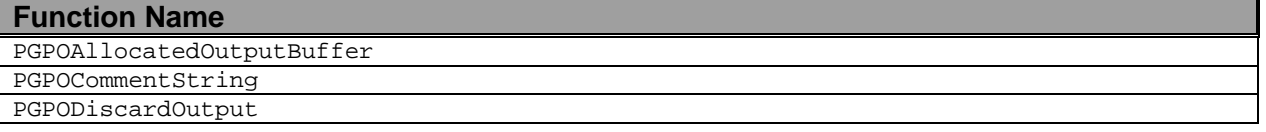

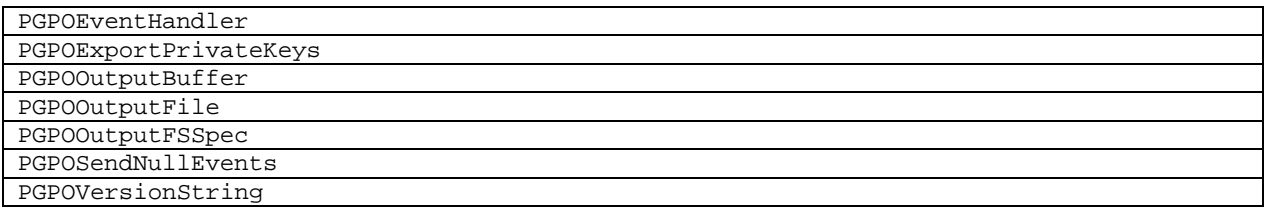

**Table 4-11e: Valid PGPOptionListRef Options for PGPGetKeyEntropyNeeded.**

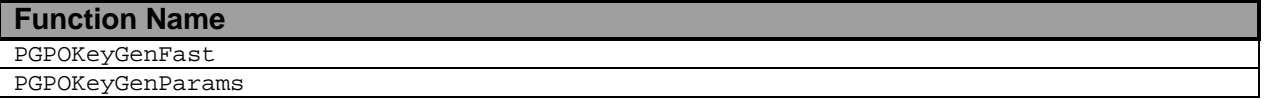

**Table 4-11f: Valid PGPOptionListRef Options for PGPGenerateKey.**

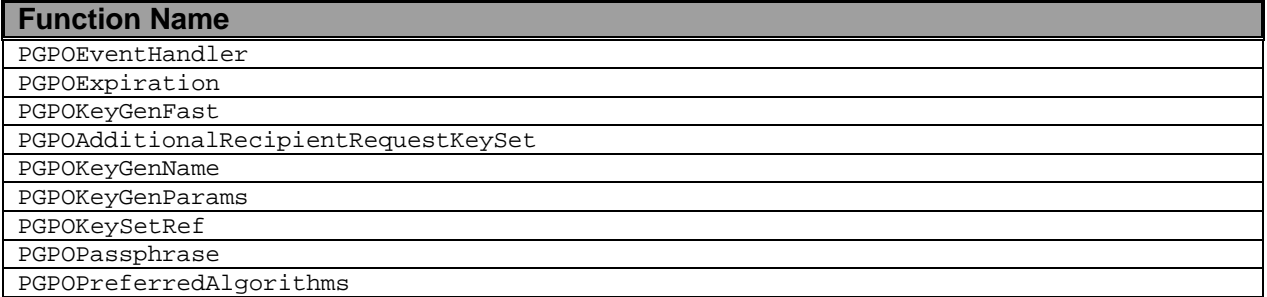

#### **Table 4-11g: Valid PGPOptionListRef Options for PGPGenerateSubKey.**

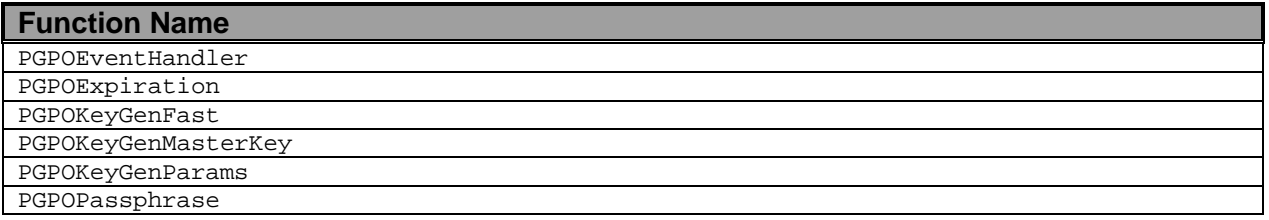

**Table 4-11h: Valid PGPOptionListRef Options for PGPImportKeySet.**

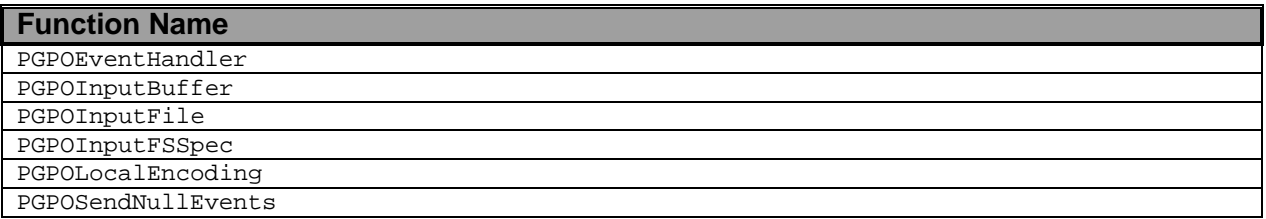

**Table 4-11i: Valid PGPOptionListRef Options for PGPRevokeKey.**

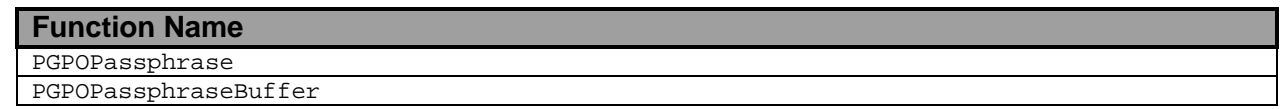

#### **Table 4-11j: Valid PGPOptionListRef Options for PGPRevokeSubKey.**

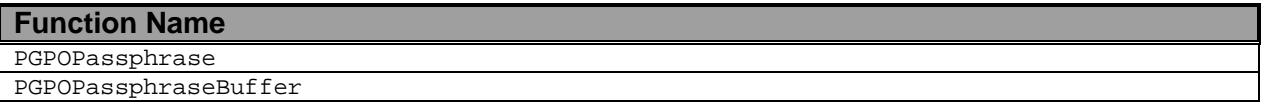

**Table 4-11k: Valid PGPOptionListRef Options for PGPRevokeSig.**

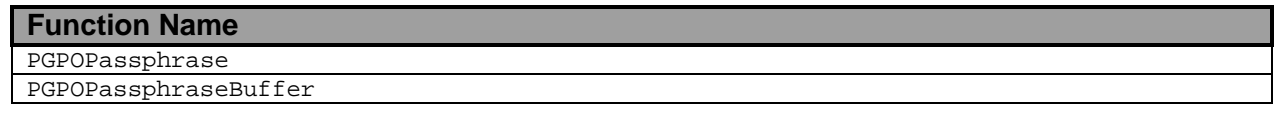

**Table 4-11l: Valid PGPOptionListRef Options for PGPSignUserID.**

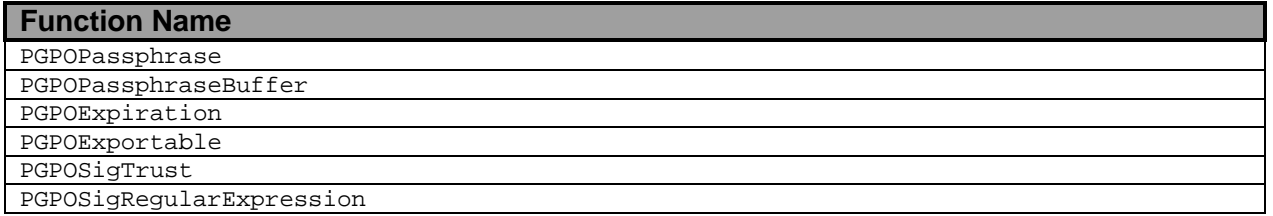

## *Events and Callbacks*

The PGPOEventHandler option allows the calling application to request callbacks when various events occur, and to define the function (event handler) that is the target of the callback. While an event handler is usually not needed for encryption operations, it is often needed for decryption operations.

An event handler serves two purposes – it provides notification to the calling application that an event has occurred, and provides a mechanism for the calling application to affect processing (in a predefined manner). Notification includes a pointer to a PGPEvent data type that, depending on the type of event, provides detailed information about the cause of the event. The calling application can then respond appropriately, which may or may not intervene and affect the course of further processing. If the calling application wishes to intervene, it can abort the job by returning an error code (a value other than kPGPError\_NoErr, except in the cases of kPGPEvent\_ErrorEvent and kPGPEvent\_AnalyzeEvent). Additionally, depending on the type of event, it can modify the processing context by invoking PGPAddJobOptions.

All event handlers are declared as

```
PGPError myEvents( PGPContextRef pgpContext,
                    PGPEvent *event,
                    PGPUserValue userValue);
```
The pgpContext argument is the reference to the context of the job posting the event. The event argument references a PGPEvent data type, which is described in Table 4-11a. The version and nextEvent members are currently reserved for internal use. The job member references the currently active encode or decode activity. The type member identifies the event being posted, and recognizes kPGPEvent\_… values (see Table 4-1). The data member is a union of the event-specific data structures, and these are described in Table 4-11b through 4-11p.

The calling application can modify the processing context by invoking PGPAddJobOptions as

PGPError PGPAddJobOptions( PGPJobRef job, ... );

The value of the  $j_{\text{ob}}$  argument is that of the PGPE vent argument's  $j_{\text{ob}}$  member. Additional PGPOptionListRef arguments are specified similarly to the way they are passed to PGPEncode and PGPDecode. However, only certain options can be set after each type of event, and these are listed in Table 4-11a through Table 4-11l.

## *Common Cipher Events*

#### **kPGPEvent\_InitialEvent**

Sent before all other events. Implies initiation of the job.

#### **Data**

void

#### **Options**

None

#### **kPGPEvent\_WarningEvent**

Sent whenever a non-fatal error occurs during processing. The associated event data always includes the error code, and for certain warnings includes an error-specific argument. Unlike kPGPEvent\_ErrorEvent, the value returned by the event handler is not ignored, and so a value other than kPGPError\_NoErr will abort the job.

#### **Data**

```
typedef struct PGPEventWarningData_
{
    PGPError warning;<br>
void *warning;
    void *warningArg;
} PGPEventWarningData;
```
# **Options**

None

#### **kPGPEvent\_ErrorEvent**

Sent whenever a fatal error occurs during processing. The associated event data always includes the error code, and for certain errors includes an error-specific argument. Upon return from the event handler, the job will always abort and return the initial error code – the value returned by the event handler is ignored.

#### **Data**

```
typedef struct PGPEventErrorData_
{
   PGPError error;
   void *errorArg;
} PGPEventErrorData;
```
#### **Options**

None

#### **kPGPEvent\_NullEvent**

Sent during the course of key set import/export and encode/decode processing if explicitly requested with PGPOSendNullEvents (see PGPExportKeySet, PGPImportKeySet, PGPDecode, and PGPEncode). Automatically sent during signature checking and certain key server processing (see PGPCheckKeyRingSigs, PGPDeleteFromKeyServer, PGPDisableFromKeyServer, PGPQueryKeyServer, and PGPUploadToKeyServer).

The event data allows the PGPsdk developer to determine the sending function's progress and completion percentage. Its members should be treated as relative, unscaled quantities – they are not necessarily byte quantities. In all cases, the completion percentage is calculated as follows:

```
double completionPercent;
if (event->type = kPGPEvent_NullEvent)
{
    if (event->nullData.bytesTotal != 0)
    {
          completionPercent = ( 100 * event->nullData.bytesWritten ) /
                                 event->nullData.bytesTotal );
    }
    else
    {
          completionPercent = 100;
    }
}
```
Progress tracking that involves compressed input files is rarely linear, since it tracks access of the compressed data, and not the decompression and processing of the resultant expanded data.

#### **Data**

```
typedef struct PGPEventNullData_
{
    PGPFileOffset bytesWritten;
    PGPFileOffset bytesTotal;
} PGPEventNullData;
```
### **Options**

None

#### **kPGPEvent\_OutputEvent**

If the initial call to PGPDecode did not include an output specification option, then this event will be sent whenever a new section of the message is encountered. This allows the application total flexibility in routing each output section.

If the initial call to PGPDecode did include an output specification option, then this event will not be sent and all output will go to the specified location. However, keys are handled as described in kPGPEvent\_KeyFoundEvent.

The messageType indicates whether the section is text, data, or non-PGP. The suggestedName argument specifies the name the encrypted or signed file had when it was encrypted. The forYourEyesOnly flag is TRUE if the encryption specified the PGPOForYourEyesOnly option.

The event handler should use this information to specify a processing option appropriate for the output of the section. These options include:

- write the output to a file
- write the output to a buffer
- discard the output

The event handler should return an error if it cannot set an output option.

#### **Data**

```
typedef struct PGPEventOutputData_
```

```
{
   PGPUInt32 messageType;
   char *suggestedName;
   PGPBoolean forYourEyesOnly;
} PGPEventOutputData;
```
#### **Options**

Write the output to a file:

- PGPOOutputFile
- PGPOOutputFSSpec (MacOS platforms only)
- PGPOAppendOutput

#### Write the output to a buffer:

- PGPOAllocatedOutputBuffer
- PGPOOutputBuffer
- PGPOAppendOutput

#### Discard the output:

• PGPODiscardOutput

#### **kPGPEvent\_FinalEvent**

Sent after all other events. Implies termination of the job.

#### **Data**

void

#### **Options**

None

## *PGPEncode-only Events*

### **kPGPEvent\_EntropyEvent**

Sent if more entropy is needed for signing or encrypting, and indicates the minimum number of entropy bits that the event handler should add to the random pool (see Chapter 5 for descriptions of the available random number pool management functions). For example:

```
while ( !PGPGlobalRandomPoolHasMinimumEntropy( ) )
{
    PGPGlobalRandomPoolAddKeystroke( myGetKeystrokeFunction( ) );
}
```
#### **Data**

```
typedef struct PGPEventEntropyData_
```

```
{
   PGPUInt32 entropyBitsNeeded;
} PGPEventEntropyData;
```
### **Options**

None

# *PGPDecode-only Events*

#### **kPGPEvent\_BeginLexEvent**

Sent whenever a new **lexical section** is encountered in the input. A lexical section is a block of data delimited by ---BEGIN PGP and ---END PGP (ASCII input; binary input has only one section). The zero-based sectionNumber value indicates which section has been encountered.

#### **Data**

```
typedef struct PGPEventBeginLexData_
{
    PGPUInt32 sectionNumber;
    PGPSize sectionOffset;
} PGPEventBeginLexData;
```
### **Options**

None

#### **kPGPEvent\_AnalyzeEvent**

Sent immediately after a BeginLexEvent to identify the type of the current lexical section. This allows the event handler to decide if it should skip this lexical section, but not abort the whole job, by returning the special error value kPGPError\_SkipSection.

```
sectionType recognizes kPGPAnalyze_… values (see Table 4-2).
```
### **Data**

typedef struct PGPEventAnalyzeData\_ { PGPAnalyzeType sectionType; } PGPEventAnalyzeData;

## **Options**

None

### **kPGPEvent\_RecipientsEvent**

Sent immediately after an AnalyzeEvent to describe the recipient(s) of the message. Generally, there can be three types of recipients:

- keys that are on the active keyring
- keys that are *not* on the active keyring
- conventional encryption passphrases
Determination of which keys are present is based upon a search of the key set specified in the PGPOKeySetRef option passed to PGPDecode. Generally, this key set will have resulted from opening the default keyring (see PGPOpenDefaultKeyRings, PGPOpenKeyRing, and PGPOpenKeyRingPair).

recipientSet identifies the set of keys required to decrypt the message, and which are currently available. conventionalPassphraseCount indicates how many different passphrases the message is encrypted to (typically zero or one). keyCount indicates the number of keys required to decrypt the message that are not currently available, and these are identified by keyID in the referenced keyIDArray.

## **Data**

{

```
typedef struct PGPEventRecipientsData_
```

```
PGPKeySetRef recipientSet;
PGPUInt32 conventionalPassphraseCount;
PGPUInt32 keyCount;
PGPKeyID const *keyIDArray;
```

```
} PGPEventRecipientsData;
```
## **Options**

None

## **kPGPEvent\_EndLexEvent**

Sent whenever a lexical section is completed (see the BeginLexEvent description for how sections are defined). The zero-based sectionNumber value indicates which section has been completed.

## **Data**

```
typedef struct PGPEventEndLexData_
{
    PGPUInt32 sectionNumber;
} PGPEventEndLexData;
```
## **Options**

None

#### **kPGPEvent\_KeyFoundEvent**

Sent whenever all of the following are TRUE:

- a key is found in the input data
- the PGPOImportKeysTo option was *not* specified, telling the job where to put the key
- the PGPOSendEventIfKeyFound option was specified

keySet holds the key found in the input data, and this key set is automatically freed upon return. The event handler code can process the key in anyway it sees fit, but will usually choose to merge the key into some key set (see PGPAddKeys).

#### **Data**

```
typedef struct PGPEventKeyFoundData_
```
{

PGPKeySetRef keySet;

} PGPEventKeyFoundData;

#### **Options**

PGPOImportKeysTo PGPOSendEventIfKeyFound

#### **kPGPEvent\_PassphraseEvent**

Sent if a passphrase is needed for decrypting (posted by PGPDecode), either to unlock a decryption key or to decrypt a conventionally encrypted message. The event handler should invoke PGPAddJobOptions specifying the PGPOPassphrase or PGPOPassphraseBuffer option, or return kPGPError\_UserAbort if no passphrase is available.

If a passphrase is needed for a conventionally encrypted message, then the fConventional flag is TRUE, and keyset is ignored. Otherwise, keyset includes the key(s) for which a passphrase is needed.

If a passphrase is needed for decryption, then keyset will hold multiple keys if the message can be decrypted by multiple secret keys on the key ring. However, any passphrase which unlocks any of these secret keys is acceptable as a response.

This event is sent repeatedly until a valid passphrase is received, or until the event handler aborts the job. This allows the event handler to enforce a limit on the number of passphrase attempts.

#### **Data**

```
typedef struct PGPEventPassphraseData_
{
   PGPBoolean fConventional;
   PGPKeySetRef keyset;
} PGPEventPassphraseData;
```
#### **Options**

PGPOPassphrase PGPOPassphraseBuffer

#### **kPGPEvent\_SignatureEvent**

Sent for signed messages to provide information about the signature status.

signing KeyID always contains the key ID of the signing key. signing Key contains the signing key itself if it is on the local key ring.

The key validity flags increase monotonically, that is, if one is TRUE, then the flags preceding it must also be TRUE:

- checked indicates that the key is available, and that the message is properly formatted
- verified indicates that the signature validated correctly
- keyRevoked, keyDisabled, and keyExpired indicate that the signing key is no longer active
- $key$ Validity indicates the validity level of the signing key

The keyValidity flag is set based on the signing key's validity in relation to the thresholds set by the PGPDecode options PGPOFailBelowValidity and PGPOWarnBelowValidity.

creationTime indicates when the key was signed.

#### **Data**

{

```
typedef struct PGPEventSignatureData_
```
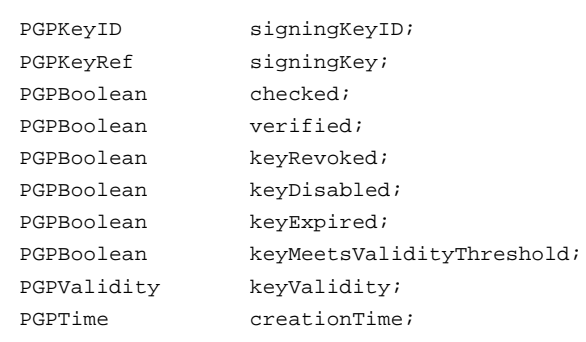

} PGPEventSignatureData;

#### **Options**

PGPOFailBelowValidity PGPOWarnBelowValidity

#### **kPGPEvent\_DetachedSigEvent**

Sent to notify the event handler that the input file contains a detached signature (a signature that is not attached to the file it signs). The event handler must provide an input source to be signature-checked against the detached signature. This can be any of the forms of input described among the options. The event handler should set a PGPODetachedSig option with the input data to be checked as a sub-option.

#### **Data**

void

#### **Options**

PGPODetachedSig with a sub-option of one of:

- PGPOInputFile
- PGPOInputFSSpec (MacOS platforms only)
- PGPOInputBuffer

#### **kPGPEvent\_KeyGenEvent**

Sent during only key generation (so will never be sent during encrypt/decrypt), but is documented here for completeness. Like kPGPEvent\_NullEvent, this event reports the progress of the key generation process. If the event handler returns an error, then the key generation process aborts.

The state value indicates the state of the key generation process.

#### **Data**

```
typedef struct PGPEventKeyGenData_
{
    PGPUInt32 state;
} PGPEventKeyGenData;
```
#### **Options**

None

#### **kPGPEvent\_KeyServerEvent**

Like kPGPEvent\_NullEvent, this event reports the progress of the current key server request and allows the PGPsdk developer to determine the progress and completion percentage. Its members .

The state value indicates the current point in the server request processing. The soFar and total members should be treated as relative, unscaled quantities – they are not necessarily byte quantities.

#### **Data**

```
typedef struct PGPEventKeyServerData_
{
   PGPUInt32 state;
   PGPUInt32 soFar;
   PGPUInt32 total;
```

```
} PGPEventKeyServerData;
```
## **Options**

None

#### **kPGPEvent\_KeyServerSignEvent**

Like kPGPEvent\_NullEvent, this event reports the progress of the key server signing process.

The state value indicates the current state of the key server signing process.

#### **Data**

```
typedef struct PGPEventKeyServerSignData_
{
    PGPUInt32 state;
} PGPEventKeyServerSignData;
```
## **Options**

None

## *Encode and Decode Functions*

## **PGPDecode**

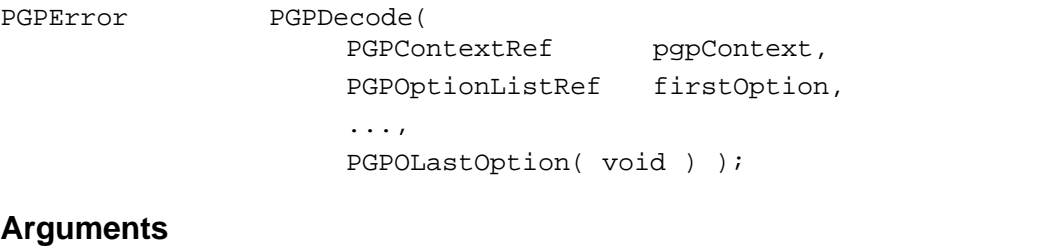

```
pgpContext the target context
firstOption the initial option list instance
... subsequent option list instances
PGPOLastOption( void )
                   must always appear as the final argument to terminate the argument list
```
## **Description**

Decrypts a block of text according to the target context and specified options.

#### **Errors**

```
kPGPError_RedundantOptions
kPGPError_MissingPassphrase
kPGPError_DetachedSignatureFound
kPGPError_DetachedSignatureWithoutSigningKey
kPGPError_DetachedSignatureWithEncryption
kPGPError_NoInputOptions
kPGPError_MultipleInputOptions
kPGPError_InputFile
kPGPError_NoOutputOptions
kPGPError_MultipleOutputOptions
kPGPError_OutputBufferTooSmall
kPGPError_MissingEventHandler
kPGPError_MissingKeySet
kPGPError_NoDecryptionKeyFound
kPGPError_SkipSection
```
## **PGPEncode**

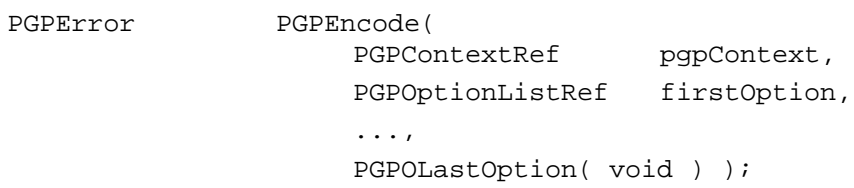

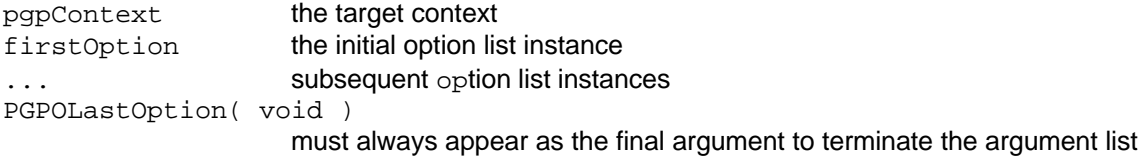

## **Description**

Encrypts a block of text according to the target context and specified options.

## **Errors**

```
kPGPError_RedundantOptions
kPGPError_KeyInvalid
kPGPError_KeyExpired
kPGPError_KeyDisabled
kPGPError_KeyRevoked
kPGPError_KeyUnusableForEncryption
kPGPError_KeyUnusableForSignature
kPGPError_MissingPassphrase
kPGPError_InconsistentEncryptionAlgorithms
kPGPError_CombinedConventionalAndPublicEncryption
kPGPError_NoInputOptions
kPGPError_MultipleInputOptions
kPGPError_InputFile
kPGPError_NoOutputOptions
kPGPError_MultipleOutputOptions
kPGPError_OutputBufferTooSmall
kPGPError_MissingEventHandler
kPGPError_MissingKeySet
kPGPError_TooManyARRKs
```
## *Option List Management Functions*

Option list management functions use copy semantics. That is, they create their own copy of the arguments, and so allow the caller to delete the argument data upon return. This is very important in the case of passphrases and other sensitive data. In these cases, the caller should not only free the memory occupied by the argument, but also ensure that the memory is first erased.

# **PGPNewOptionList**

PGPError PGPNewOptionList( PGPContextRef pgpContext, PGPOptionListRef \*outList );

## **Arguments**

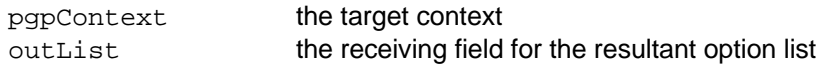

## **Description**

Creates an empty, persistent option list, which may then be the output target for subsequent PGPAppendOptionList and PGPBuildOptionList function calls.

## **Notes, Warnings, and Tips**

The caller is responsible for deallocating the resultant option list via PGPFreeOptionList.

## **PGPBuildOptionList**

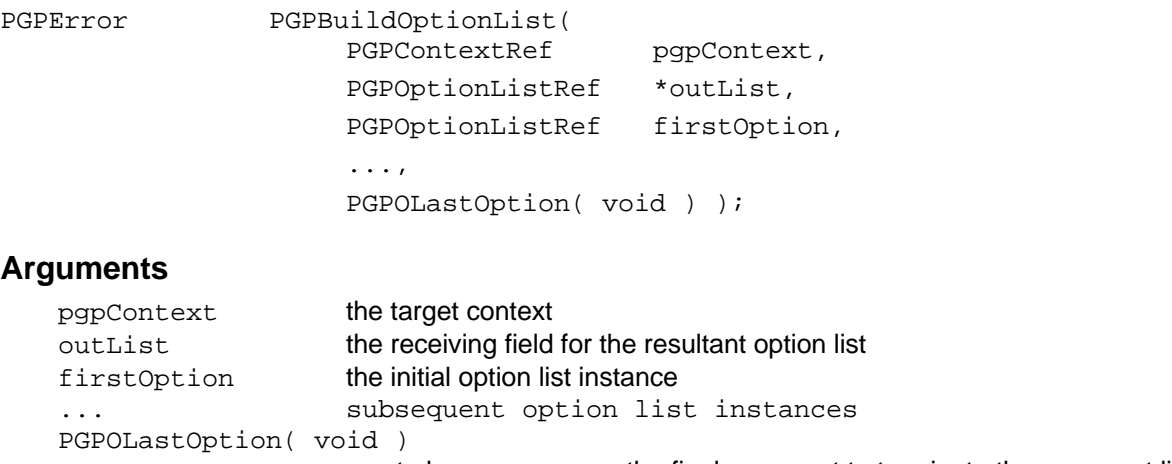

must always appear as the final argument to terminate the argument list

## **Description**

Populates a persistent option list, replacing any previous content. Argument option list instances may be embedded option list function calls and/or previously built PGPOptionListRef instances, thus supporting modular assembly of option lists.

## **Notes, Warnings, and Tips**

The caller is responsible for deallocating the resultant option list via PGPFreeOptionList.

## **PGPCopyOptionList**

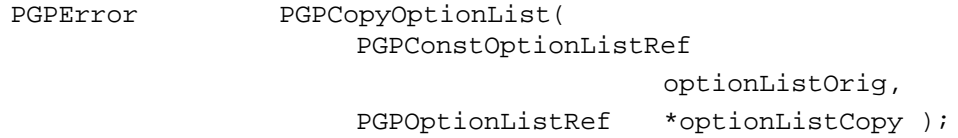

## **Arguments**

```
optionListOrig the source option list
optionListCopy the receiving field for the copy of the option list
```
## **Description**

Creates a persistent copy of an existing option list.

## **Notes, Warnings, and Tips**

The caller is responsible for deallocating the resultant copy of the option list via PGPFreeOptionList.

# **PGPFreeOptionList**

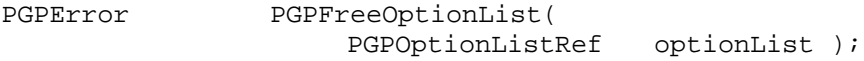

## **Arguments**

optionList the existing option list to be deallocated

## **Description**

Decrements the reference count for the specified option list (created by PGPNewOptionList, PGPBuildOptionList, or PGPCopyOptionList.), and frees the option list if the reference count reaches zero.

## **Notes, Warnings, and Tips**

Option lists that result from the inclusion of PGPO… functions in an argument list are automatically deallocated upon return from the employing function. These functions include:

- PGPEncode
- PGPDecode
- PGPAddJobOptionList
- PGPAppendOptionList
- PGPBuildOptionList

# **PGPAppendOptionList**

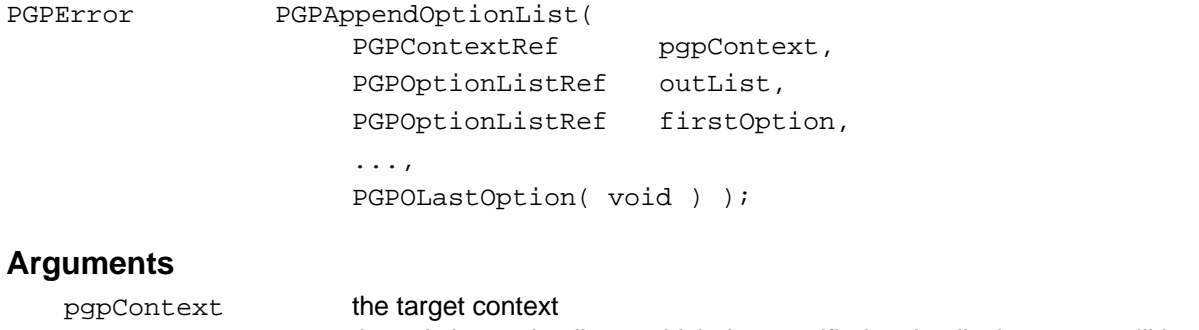

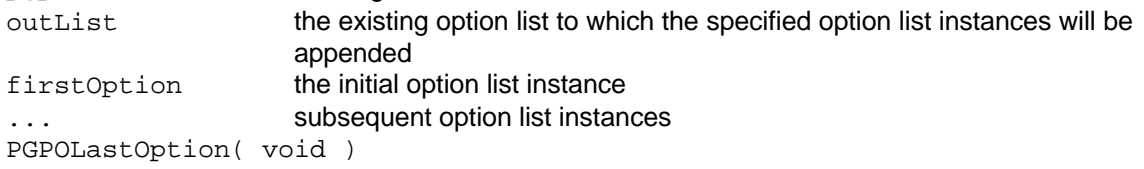

must always appear as the final argument to terminate the argument list

## **Description**

Augments a persistent option list by appending the specified option(s) to any existing content. Argument option list instances may be embedded option list function calls and/or previously built PGPOptionListRef instances, thus supporting modular assembly of option lists.

# **PGPAddJobOptions**

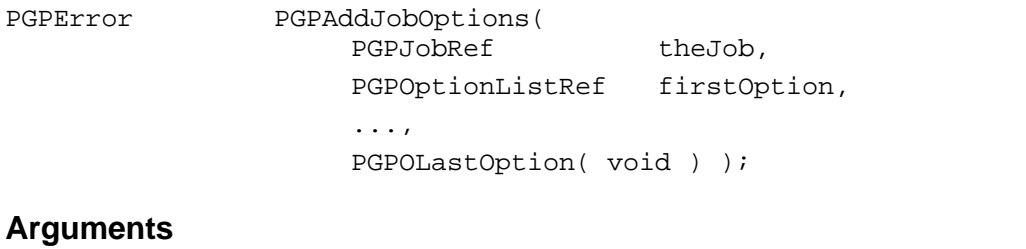

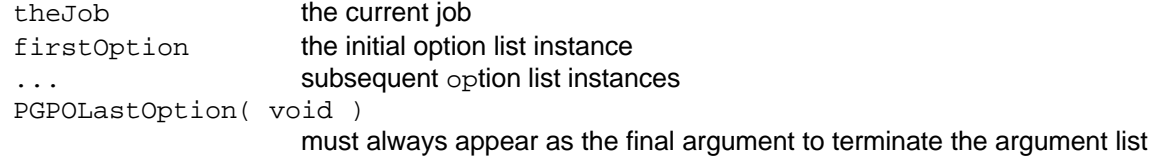

## **Description**

Pass new option information to the job upon receipt of certain events. The job argument should be passed as event->job. Additional PGPOptionListRef arguments can be specified similarly to the way they are passed to PGPEncode and PGPDecode. However, only certain options can be set after each type of event. The legal options are described for each event, as well as enumerated in the preceding Constants and Data Structures section.

## *Common Option List Functions*

The following functions are used to create PGPOptionListRef instances for specifying the various common options to either PGPDecode or PGPEncode. These functions can be used as temporary, inline arguments, or used with PGPAppendOptionList and PGPBuildOptionList to augment or create existing, persistent lists.

These functions do not return PGPError; instead they always return PGOptionListRef. However, an error may have occurred, and the resultant option list may not be valid (this is almost always due to kPGPError BadParams, but may also be kPGPError OutOfMemory). Since this condition can not be detected until the resultant option list is actually used, the PGPsdk developer should always consider these option list functions as being a potential failure point for functions accepting option list arguments.

These functions also use copy semantics. That is, they create their own copy of the arguments, and so allow the caller to delete the argument data upon return. This is very important in the case of passphrases and other sensitive data. In these cases, the caller should not only free the memory occupied by the argument, but also ensure that the memory is first erased.

# **PGPOAppendOutput**

PGPOptionListRef PGPOAppendOutput( PGPContextRef pqpContext,

PGPBoolean appendOutput );

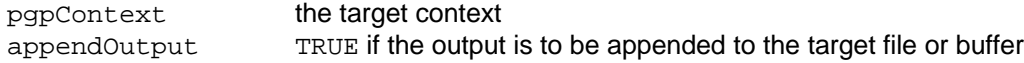

## **Description**

Specifies whether or not output should be appended to the target file or buffer, or should overwrite it.

# **PGPODiscardOutput**

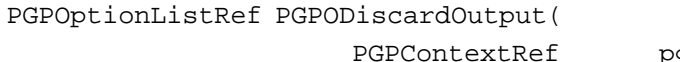

qpContext, PGPBoolean discardOutput );

## **Arguments**

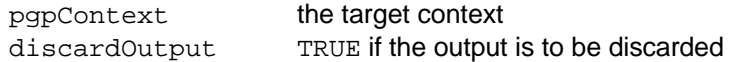

## **Description**

Specifies whether or not the output should be discarded, for example, sent to the null device.

## **Notes, Warnings, and Tips**

One of PGPODiscardOutput, PGPOOutputFile, PGPOOutputBuffer, and PGPOOutputFileFSSpec is required to specify an output destination for functions that accept this option.

If this option is specified with either an output file or an output buffer option, then the operation will fail with kPGPError\_BadParams.

## **PGPOInputBuffer**

```
PGPOptionListRef PGPOInputBuffer(
                 PGPContextRef pgpContext,
                 void const *inBuf,
                 PGPSize inBufSize );
```
## **Arguments**

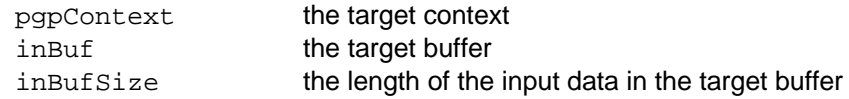

## **Description**

Specifies that input is to be taken from the referenced buffer.

## **Notes, Warnings, and Tips**

One of PGPOInputBuffer, PGPOInputFile, and PGPOInputFileFSSpec is required to specify an input source for functions that accept this option.

If this option is specified in addition to an input file option, then the operation will fail with kPGPError\_BadParams.

## **PGPOInputFile**

```
PGPOptionListRef PGPOInputFile(
                     PGPContextRef pqpContext,
                     PGPConstFileSpecRef
                                       fileSpec );
```
## **Arguments**

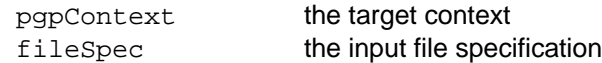

## **Description**

Specifies that input is to be taken from the indicated file.

## **Notes, Warnings, and Tips**

One of PGPOInputBuffer, PGPOInputFile, and PGPOInputFileFSSpec is required to specify an input source for functions that accept this option.

If this option is specified in addition to an input buffer option, then the operation will fail with kPGPError\_BadParams.

# **PGPOInputFileFSSpec (***MacOS platforms only***)**

PGPOptionListRef PGPOInputBuffer(

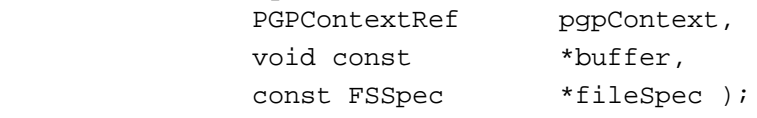

## **Arguments**

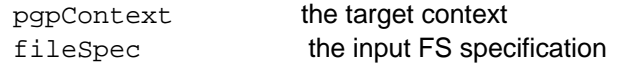

## **Description**

Specifies that input is to be taken from the indicated file.

## **Notes, Warnings, and Tips**

One of PGPOInputBuffer, PGPOInputFile, and PGPOInputFileFSSpec is required to specify an input source for functions that accept this option.

If this option is specified in addition to an input buffer option, then the operation will fail with kPGPError\_BadParams.

## **PGPOLastOption**

PGPOptionListRef PGPOLastOption( void );

#### **Description**

All functions having a variable number of arguments must include a special argument to indicate the end of the argument list. This function provides that argument, and *must* appear at the end of every variable argument list.

## **PGPOLocalEncoding**

```
PGPOptionListRef PGPOLocalEncoding(
```
PGPContextRef pgpContext, PGPLocalEncodingFlags localEncode );

## **Arguments**

```
pgpContext the target context
localEncode the encoding to use, which recognizes kPGPLocalEncoding_… values
                   (see Table 4-10)
```
#### **Description**

Specifies the conditions under which the output should be converted to a platform-specific encoding. Currently, the PGPsdk only supports conversion to MacOS MacBinary format, and this function effectively does nothing on non-MacOS platforms. The encoding specification values have the following meanings:

- kPGPLocalEncoding\_Auto effect conversion depending upon the output MacOS OSType file type
- kPGPLocalEncoding\_Force always effect conversion
- kPGPLocalEncoding\_NoMacBinCRCOkay flag the converted output such that a subsequent decode or signature verification ignores a failed CRC check
- kPGPLocalEncoding\_None no-op

The kPGPLocalEncoding\_Auto and kPGPLocalEncoding\_Force options are considered "main" options, and are mutually exclusive. kPGPLocalEncoding\_NoMacBinCRCOkay and kPGPLocalEncoding\_None are considered "modifier" options, and are intended to be OR'ed with one of the main options.

#### **Notes, Warnings, and Tips**

kPGPLocalEncoding\_NoMacBinCRCOkay is primarily intended to provide compatibility with *PGP Version 2.6.2*.

Generally, the PGPsdk developer should always specify kPGPLocalEncoding\_Force since this:

- ensures that no data will be lost
- is ignored for output on non-MacOS platforms
- is recognized for input by PGP version 5.5 software products on non-MacOS platforms

## **Sample Code**

```
tOptListRef = PGPOLocalEncoding( pgpContext,
                                  ( kPGPLocalEncoding_Force |
```

```
kPGPLocalEncoding_NoMacBinCRCOkay ) );
```
# **PGPONullOption**

PGPOptionListRef PGPONullOption( void );

#### **Arguments**

#### **Description**

Returns a special PGPOptionListRef that is always ignored.

## **Notes, Warnings, and Tips**

While this function is useful for providing a placeholder or default value in dynamically constructed option lists, the same results can be achieved by assemblying the dynamic option list from modular, persistent lists.

## **Sample Code**

```
switch(encryptToOption)
{
case kEncryptToKey:
    encryptToOptionRef = PGPOEncryptToKey( pgpContext,
                                             key );
    break;
case kEncryptToKeySet:
    encryptToOptionRef = PGPOEncryptToKeySet( pgpContext,
                                               keySet );
    break;
case kEncryptToUserID:
    encryptToOptionRef = PGPOEncryptToUserID( pgpContext,
                                               userID );
    break;
default:
    encryptToOptionRef = PGPONullOption( );
    break;
}
err = PGPOAppendOptionList( pgpContext,
                            baseOptionList,
                             encryptToOptionRef,
                             PGPOLastOption( ) );
```
# **PGPOAllocatedOutputBuffer**

PGPOptionListRef PGPOAllocatedOutputBuffer(

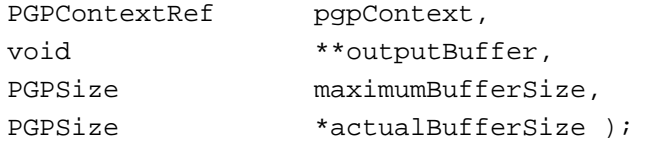

```
pgpContext the target context
outputBuffer the receiving field for a pointer to the allocated buffer
maximumBufferSize the maximum size to which the buffer may grow
actualBufferSize the receiving field for the actual size of the buffer
```
## **Description**

Specifies that output should be placed in a dynamically allocated buffer. Upon completion of the operation, outputBuffer will contain a pointer to the buffer, and actualBufferSize will contain the length of the data in the output buffer.

## **Notes, Warnings, and Tips**

The caller is responsible for deallocating the resultant buffer with PGPFreeData.

## **Sample Code**

```
PGPError err;
void *outputBuffer;
PGPSize actualBufferSize;
err = PGPDecode( pgpContext,
                  PGPOInputFile( pgpContext,
                                 fileSpec ),
                  PGPOAllocatedOutputBuffer( pgpContext,
                                            &outputBuffer,
                                            (PGPSize)( 1024 * 1024 ),
                                            &actualBufferSize ),
                  PGPOPassphrase( pgpContext,
                                 passphraseBuf ),
                  PGPOLastOption( void ) );
if ( IsntPGPError(err) )
{
    myProcessFunction( outputBuffer, actualBufferSize );
    PGPFreeData( outputBuffer, actualBufferSize );
}
```
## **PGPOOutputBuffer**

PGPOptionListRef PGPOOutputBuffer( PGPContextRef pgpContext, Void \*outBuf, PGPSize outBufSize, PGPSize \*outBufDataLength );

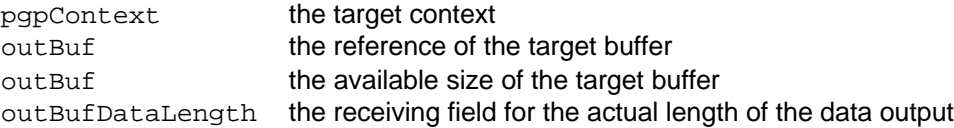

## **Description**

Specifies that output should be placed in a statically allocated buffer. Upon completion of the operation, outBufDataLength will contain the actual size of the output.

## **Notes, Warnings, and Tips**

If outputDataLength is less than or equal to bufferSize, then all the output was successfully collected. If not, then some of the output data was lost.

One of PGPODiscardOutput, PGPOOutputFile, PGPOOutputBuffer, and PGPOOutputFileFSSpec is required to specify an output destination for functions that accept this option.

If this option is specified with either a discard output or an output file option, then the operation will fail with kPGPError\_BadParams.

# **PGPOOutputFile**

```
PGPOptionListRef PGPOOutputFile(
```
PGPContextRef pgpContext, PGPConstFileSpecRef

fileSpec );

## **Arguments**

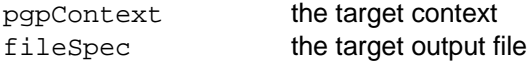

## **Description**

Specifies that output should be directed to the target output file.

## **Notes, Warnings, and Tips**

One of PGPODiscardOutput, PGPOOutputFile, PGPOOutputBuffer, and PGPOOutputFileFSSpec is required to specify an output destination for functions that accept this option.

If this option is specified with either a discard output or an output buffer option, then the operation will fail with kPGPError\_BadParams.

## **PGPOOutputFileFSSpec (***MacOS platforms only***)**

PGPOptionListRef PGPOOutputFileFSSpec( PGPContextRef pgpContext, const FSSpec \*fileSpec );

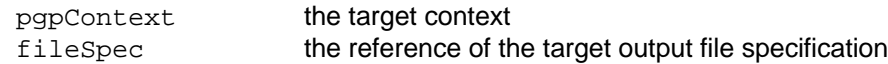

#### **Description**

Specifies that output should be directed to the target output file specification.

#### **Notes, Warnings, and Tips**

One of PGPODiscardOutput, PGPOOutputFile, PGPOOutputBuffer, and PGPOOutputFileFSSpec is required to specify an output destination for functions that accept this option.

If this option is specified with either a discard output or an output buffer option, then the operation will fail with kPGPError\_BadParams.

# **PGPOPGPMIMEEncoding**

PGPOptionListRef PGPOPGPMIMEEncoding(

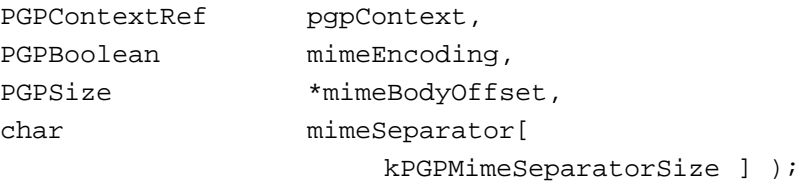

#### **Arguments**

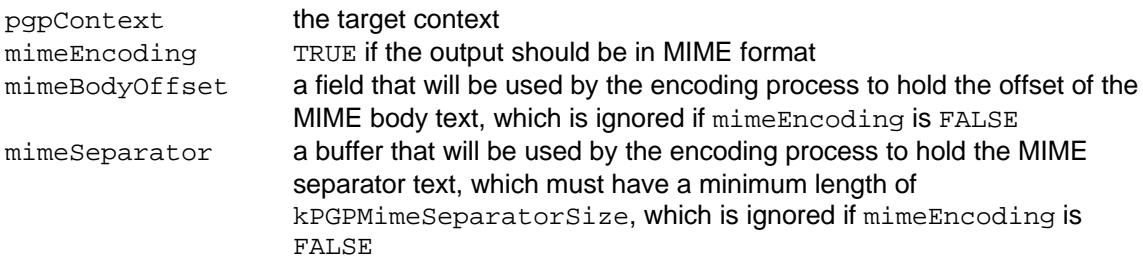

#### **Description**

Specifies whether or not the output should be in MIME format. If mimeEncoding is TRUE, then mimeBodyOffset is initialized to zero, and mimeSeparator is initialized to an empty string, assuming that they are non-NULL.

## **Notes, Warnings, and Tips**

This option forcibly sets PGPOArmorOutput.

## **PGPOOmitMIMEVersion**

PGPOptionListRef PGPOOmitMIMEVersion( PGPContextRef pgpContext,

PGPBoolean omitMIMEVersion );

pgpContext the target context omitMIMEVersion TRUE if the **MIME** version should *not* be included in the output

#### **Description**

Specifies whether or not the MIME version should be included in the output, since some mailers automatically add the MIME version to their output. By specifying TRUE, the PGPsdk developer can avoid inclusion of two MIME version entries.

#### **Notes, Warnings, and Tips**

This option is only meaningful in conjunction with a PGPOPGPMIMEEncoding instance that enables MIME format.

## **PGPOOutputLineEndType**

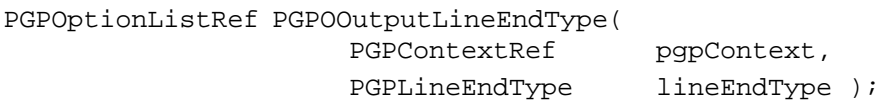

## **Arguments**

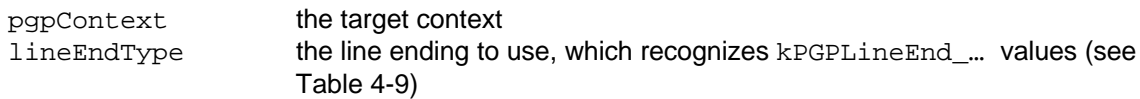

#### **Description**

Specifies the type of line endings to use when generating text output.

## **Notes, Warnings, and Tips**

This option is only meaningful in conjunction with PGPOArmorOutput.

If not specified, then the default line endings for the local platform is used.

## **PGPOAskUserForEntropy**

PGPOptionListRef PGPOAskUserForEntropy(

PGPContextRef pgpContext,

PGPBoolean askUserForEntropy ) ;

## **Arguments**

pgpContext the target context askUserForEntropy TRUE if the user should be prompted for additional entropy

#### **Description**

Specifies whether or not the user should be prompted to provide random events if the entropy of the global random pool drops below its minimum.

## **Notes, Warnings, and Tips**

If the user is not to be prompted and the entropy drops below minimum, then the operation will fail with kPGPError\_OutOfEntropy.

## *Encrypting and Signing Option List Functions*

# **PGPOCipherAlgorithm**

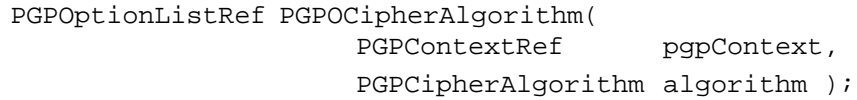

#### **Arguments**

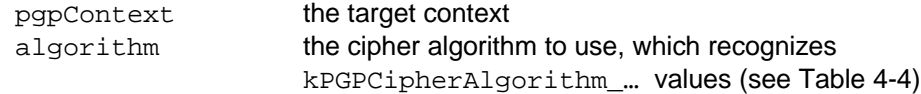

#### **Description**

Specifies the algorithm to use for encryption. This is currently meaningful only in conjunction with conventional encryption; otherwise the choice of encryption algorithm is based on the encrypt-to keys.

## **PGPOConventionalEncrypt**

```
PGPOptionListRef PGPOConventionalEncrypt(
```
PGPContextRef pgpContext, PGPOptionListRef firstOption, ..., PGPOLastOption( void ) );

## **Arguments**

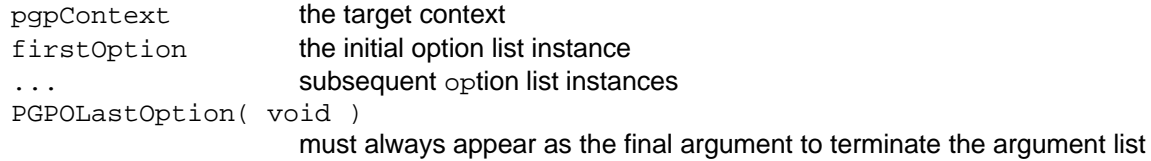

## **Description**

Conventionally encrypt the message.

## **Notes, Warnings, and Tips**

This requires a PGPOPassphrase sub-option to specify the conventional encryption key. The operation will fail if one is not specified.

# **PGPODetachedSig**

```
PGPOptionListRef PGPODetachedSig(
                     PGPContextRef pgpContext,
                     PGPOptionListRef firstOption,
                     ...,
                     PGPOLastOption( void ) );
```
## **Arguments**

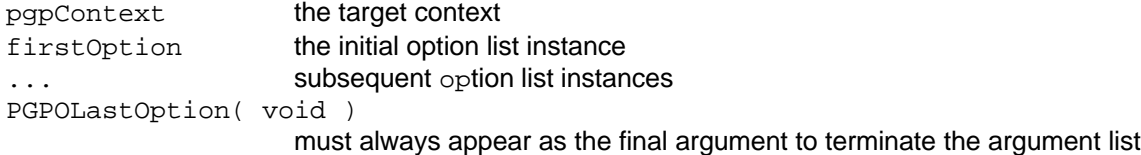

## **Description**

For PGPEncode, creates a detached signature for the message. No sub-options are defined at this time.

For PGPDecode, specifies the input source to be used to verify any associated detached signature. In this case, one of PGPOInputBuffer, PGPOInputFile, and PGPOInputFileFSSpec is required .

# **PGPOEncryptToKey**

PGPOptionListRef PGPOEncryptToKey( PGPContextRef pqpContext,

PGPKeyRef keyRef );

## **Arguments**

pgpContext the target context keyRef the reference of the target key

## **Description**

Encrypt the plain text to the specified key.

## **Notes, Warnings, and Tips**

To encrypt the plain text with multiple keys, include an instance of this option in the PGPEncode option list for each key. There is no preset limit to the number of instances.

If the number of individual encrypt-to keys is large or if multiple data instances are to be encrypted, then it may be simpler to collect the keys as a key set and use PGPOEncryptToKeySet.

# **PGPOEncryptToKeySet**

PGPOptionListRef PGPOEncryptToKeySet( PGPContextRef pgpContext, PGPKeySetRef keySet );

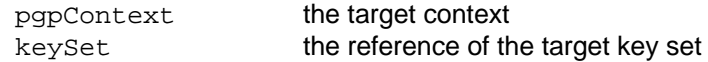

#### **Description**

Encrypt the plain text to each key in the key set. This option may be used multiple times in one call.

## **Notes, Warnings, and Tips**

To encrypt the plain text to each key in multiple key sets, include an instance of this option in the PGPEncode option list for each key set. There is no preset limit to the number of instances.

## **PGPOEncryptToUserID**

PGPOptionListRef PGPOEncryptToUserID( PGPContextRef pgpContext, PGPUserIDRef userIDRef );

## **Arguments**

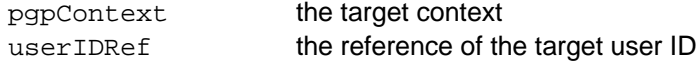

## **Description**

Encrypt the plain text to the key associated with the specified user ID.

## **Notes, Warnings, and Tips**

To encrypt the plain text with the keys associated with multiple user IDs, include an instance of this option in the PGPEncode option list for each user ID. There is no preset limit to the number of instances.

This function is believed to be of limited use, and may not be supported in future versions of the PGPsdk.

## **PGPOEventHandler**

PGPOptionListRef PGPOEventHandler(

PGPContextRef pgpContext, PGPEventHandlerProcPtr

eventHandler,

PGPUserValue eventHandlerArg );

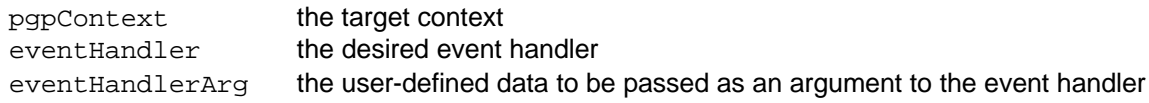

#### **Description**

Establish the specified function as the user event handler. See the section on Events and Callbacks at the beginning of this chapter for details.

#### **Notes, Warnings, and Tips**

For greatest flexibility, the PGPsdk developer should consider establishing event HandlerArg as a pointer to a user-defined data type, for example a *C* struct.

Specify eventHandlerArg as ( PGPUserData )0 to indicate a dummy argument.

## **PGPOFailBelowValidity**

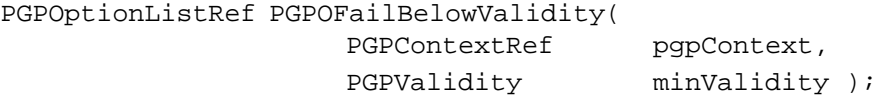

## **Arguments**

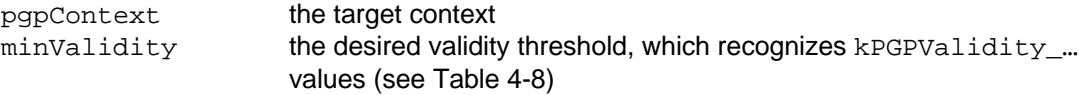

## **Description**

For encryption, specifies that a fatal error be recognized for an encryption key having a validity level less than that specified. For signature verification, specifies that the generated signature event keyValidity member be set to kPGPValidity Invalid.

## **PGPOHashAlgorithm**

```
PGPOptionListRef PGPOHashAlgorithm(
                    PGPContextRef pgpContext,
                    PGPHashAlgorithm algorithm);
```
## **Arguments**

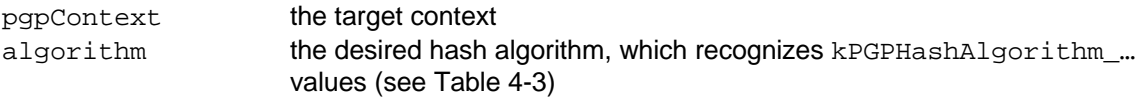

## **Description**

Use the specified algorithm as the hash algorithm for signatures. For example, force the use of the SHA-1 algorithm in an RSA signature.

## **Notes, Warnings, and Tips**

DSS keys unconditionally use the SHA-1 algorithm, and are unaffected by this option.

# **PGPOPassphrase**

PGPOptionListRef PGPOPassphrase( PGPContextRef pgpContext,

const char \*passphraseBuf );

## **Arguments**

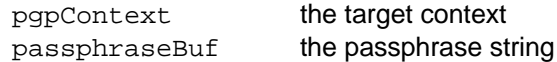

## **Description**

Specifies the passphrase to be used for signing, conventional encrypting, and decrypting.

## **Notes, Warnings, and Tips**

For signing and conventional encryption, this option must be specified as a sub-option (see PGPOSignWIthKey and PGPOConventionalEncrypt).

## **PGPOPassphraseBuffer**

PGPOptionListRef PGPOPassphraseBuffer(

PGPContextRef pgpContext,

const void \*passphraseBuf, PGPSize passphraseLength );

## **Arguments**

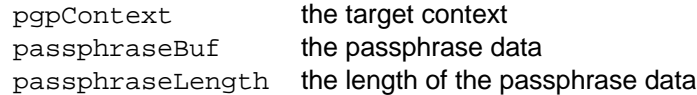

## **Description**

Specifies the passphrase to be used for signing, conventional encrypting, and decrypting. This differs from PGPOPassphrase in that the passphrase data and length are arbitrary, rather than being constrained to a *C* language string.

## **Notes, Warnings, and Tips**

For signing and conventional encryption, this option must be set as a sub-option (see PGPOSignWIthKey and PGPOConventionalEncrypt).

## **PGPOSendNullEvents**

PGPOptionListRef PGPOSendNullEvents( PGPContextRef pgpContext, PGPTimeInterval approxInterval );

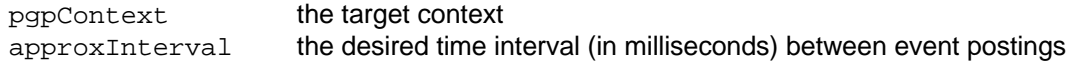

#### **Description**

Post a null event at each specified interval. This interval is approximate, but is guaranteed never to be less than that specified.

#### **Notes, Warnings, and Tips**

These events provide a mechanism and a data source for implementing progress bars, as well as a window of opportunity to pause, modify, or terminate the job (see PGPEventNullEventData, Table 4-11i).

## **PGPOSignWithKey**

PGPOptionListRef PGPOSignWithKey(

PGPContextRef pgpContext, PGPKeyRef sigKey, PGPOptionListRef firstOption, ..., PGPOLastOption( void ) );

## **Arguments**

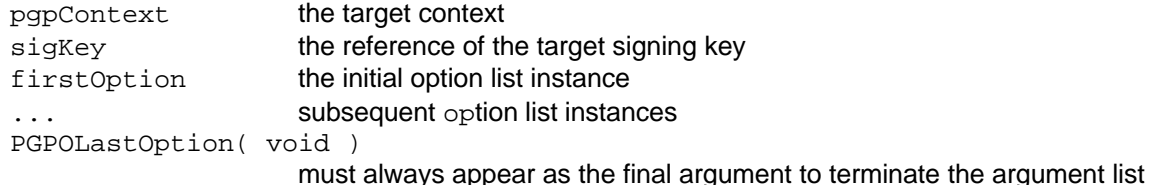

## **Description**

Sign the message or file with the specified key. Any required passphrase should be specified with a PGPOPassphrase sub-option. A passphrase event is posted if all of the following conditions exist:

- no passphrase sub-option is specified
- the target key requires a passphrase
- an event handler is defined (see PGPOEventHandler)

## **PGPOWarnBelowValidity**

```
PGPOptionListRef PGPOWarnBelowValidity(
                   PGPContextRef pgpContext,
                   PGPValidity minValidity );
```
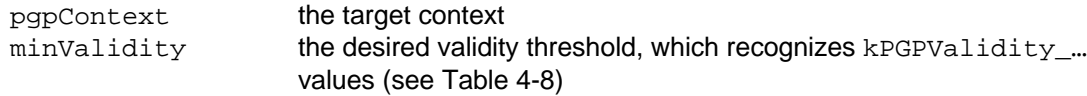

## **Description**

For encryption and signature verification, specifies that a warning event be sent for any encryption or signing key having a validity level less than that specified.

## *Encode-only Option List Functions*

## **PGPOArmorOutput**

```
PGPOptionListRef PGPOArmorOutput(
                   PGPContextRef pqpContext,
                   PGPBoolean armorOutput );
```
## **Arguments**

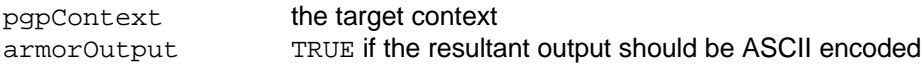

## **Description**

Ensures that all output is encoded as 7-bit ASCII. For example, a 32-bit binary numeric value of 688,798,386 would be rendered as the ASCII text string "290E3AB2", assuming big-endian encoding.

# **PGPOClearSign**

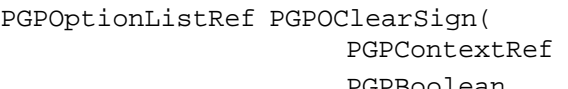

pgpContext, GPBoolean clearSign );

## **Arguments**

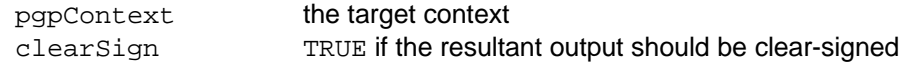

## **Description**

Clear-sign the message, that is, output the text as lexical section with the appropriate PGP delimeters, but do not encrypt the plaintext. In this way, messages can be sent "in the clear" while still providing for authentication. This option forcibly sets both PGPOArmorOutput and PGPODataIsASCII.

## **PGPODataIsASCII**

PGPOptionListRef PGPODataIsASCII( PGPContextRef pgpContext,

PGPBoolean dataIsASCII );

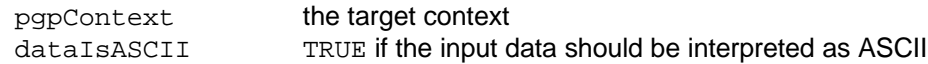

#### **Description**

Force all line endings to <CR><LF> pairs prior to encoding or signing. This flags the cipher text such that PGPDecrypt will generate the plaintext with output line endings appropriate to the decoding platform.

## **PGPOForYourEyesOnly**

```
PGPOptionListRef PGPOForYourEyesOnly(
                   PGPContextRef pgpContext,
                   PGPBoolean forYourEyesOnly );
```
## **Arguments**

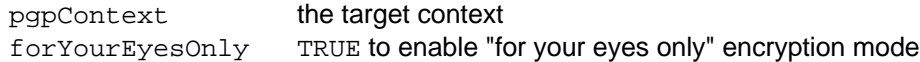

#### **Description**

Encrypt in "for your eyes only" mode. This flags the cipher text such that the output events generated during decoding will reflect TRUE for the forYourEyesOnly member of the PGPEventOutputData. This in turn alerts the client to the fact that the resultant plain text should not be saved to disk, or otherwise made available to other recipients.

#### **Notes, Warnings, and Tips**

This option is not enforcible by the encrypting client - the decrypting client may always choose to ignore events entirely or simply ignore this indicator.

## *Decode-only Option List Functions*

## **PGPOImportKeysTo**

PGPOptionListRef PGPOImportKeysTo(

PGPContextRef pgpContext, PGPKeySetRef keySet );

## **Arguments**

pgpContext the target context keySet the reference of the target key set

## **Description**

If any keys are found in the input, add them to the specified key set.

# **PGPOKeySetRef**

```
PGPOptionListRef PGPOKeySetRef(
                   PGPContextRef pgpContext,
                   PGPKeySetRef keySet );
```
#### **Arguments**

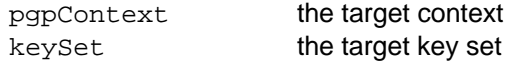

#### **Description**

Use the *key database associated with* the specified look-up key set as the source for signature validation and decryption keys. This option is required by those functions accepting it.

#### **Notes, Warnings, and Tips**

The current implementation treats the look-up key set as an indirect parameter that references a key database, rather than as an explicit destination.

The indirect nature of this interface is likely to change in a future version, and will almost certainly involve changes to the function's semantics and usage.

# **PGPOPassThroughIfUnrecognized**

```
PGPOptionListRef PGPOPassThroughIfUnrecognized(
```
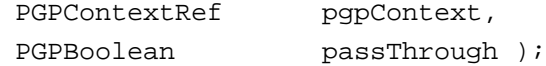

## **Arguments**

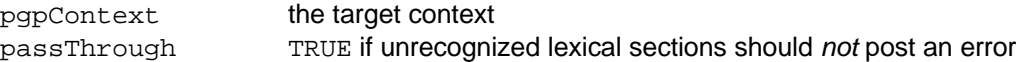

#### **Description**

Indicate whether or not unrecognized lexical sections should post an error.

## **PGPOSendEventIfKeyFound**

PGPOptionListRef PGPOSendEventIfKeyFound(

PGPContextRef pgpContext,

PGPBoolean sendEventIfKeyFound );

#### **Arguments**

pgpContext the target context sendEventIfKeyFound

TRUE to enable sending of kPGPEvent KeyFound events

#### **Description**

Enable or disable sending kPGPEvent\_KeyFound events, which allows an event handler to decide what to do with keys in the input.

## *Key Generation Option List Functions*

## **PGPOAdditionalRecipientRequestKeySet**

PGPOptionListRef PGPOAdditionalRecipientRequestKeySet(

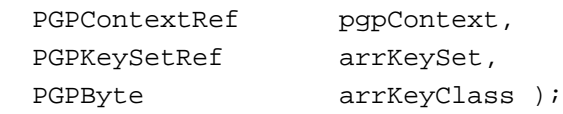

## **Arguments**

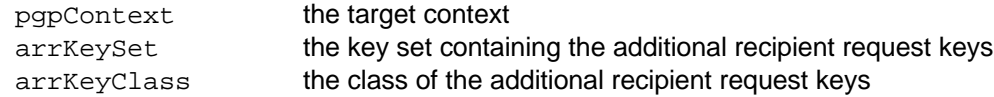

## **Description**

Establish the specified key(s) as additional recipient request key(s) when generating keys with PGPGenerateKey.

## **Notes, Warnings, and Tips**

This option is valid for PGPGenerateKey only.

# **PGPOExportPrivateKeys**

PGPOptionListRef PGPOExportPrivateKeys(

PGPContextRef pgpContext,

PGPBoolean exportPrivateKeys );

## **Arguments**

pgpContext the target context exportPrivateKeys TRUE to include private keys in exported key sets

## **Description**

Indicate whether or not private keys should be included when exporting key sets.

## **PGPOKeyGenFast**

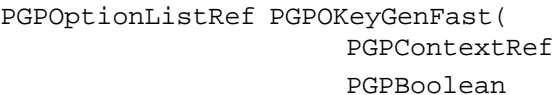

pgpContext, fastGen );

## **Arguments**

pgpContext the target context fastGen TRUE to enable "fast" key generation mode

## **Description**

Indicate whether or not keys should be generated in "fast" mode, that is, based on "known" primes instead of dynamically generated primes.

# **PGPOKeyGenMasterKey**

PGPOptionListRef PGPOKeyGenMasterKey( PGPContextRef pgpContext,

PGPKeyRef masterKey );

## **Arguments**

pgpContext the target context masterKey the "parent" key

## **Description**

Specifies the key on which a sub-key will be generated.

## **Notes, Warnings, and Tips**

This option is valid for PGPGenerateSubKey only.

# **PGPOKeyGenName**

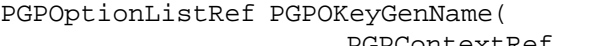

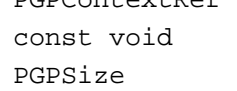

pgpContext,  $*$ name, nameLength );

## **Arguments**

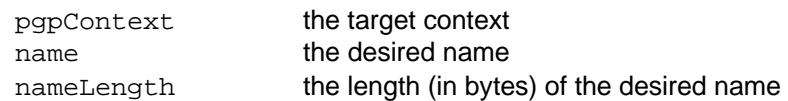

## **Description**

Establish the name to be used when generating keys with PGPGenerateKey.

## **Notes, Warnings, and Tips**

This option is valid for PGPGenerateKey only.

# **PGPOKeyGenParams**

PGPOptionListRef PGPOKeyGenParams( PGPContextRef pgpContext, PGPPublicKeyAlgorithm pubKeyAlg, PGPUInt32 bits );

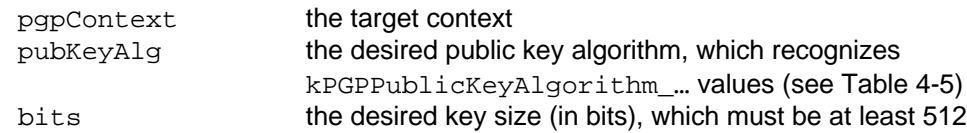

## **Description**

#### **Description**

Establishes the public key algorithm and key size (in bits) to be used when generating keys or sub-keys, as well as when determining the entropy required to generate such keys or sub-keys.

## **Notes, Warnings, and Tips**

The permissible key size values depend upon the choice of algorithm.

This option is required by those functions which accept it.

## **PGPOPreferredAlgorithms**

```
PGPOptionListRef PGPOPreferredAlgorithms(
```
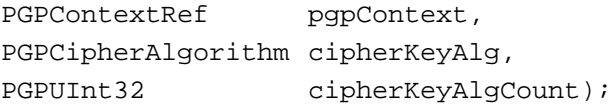

## **Arguments**

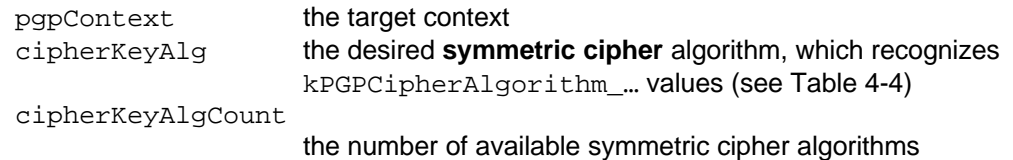

## **Description**

Establishes the specified symmetric cipher algorithm as the default algorithm to use when generating keys and their sub-items.

## **Notes, Warnings, and Tips**

Always use PGPCountSymmetricCiphers to determine the number of available symmetric cipher algorithms.

## **Sample Code**

```
PGPOptionListRef prefCipherAlg
PGPCipherAlgorithm cipherKeyAlg;
PGPUInt32 numSymmetricCiphers;
prefCipherAlg = kInvalidPGPOptionListRef;
if (IsntPGPError( PGPCountSymmetricCiphers( &numSymmetricCiphers ) )
{
    prefCipherAlg = PGPOPreferredAlgorithms( PGPContext pgpContext,
                                           kPGPCipherAlgorithm_IDEA,
```
numSymmetricCiphers );

# *Misc. Option List Functions*

# **PGPOCommentString**

PGPOptionListRef PGPOCommentString( PGPContextRef pgpContext,

char const \*commentString );

## **Arguments**

}

pgpContext the target context commentString the comment text

## **Description**

Indicates that the specified comment string should be included in the message blocks.

# **PGPOVersionString**

```
PGPOptionListRef PGPOVersionString(
                   PGPContextRef pgpContext,
                   char const *versionString );
```
## **Arguments**

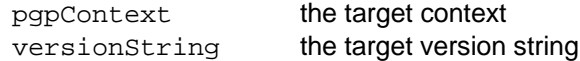

## **Description**

Indicates that the specified version string should be included in the message blocks.

## **Sample Code**

```
char versionString[256];
PGPOptionListRef tmpOptListRef;
PGPGetSDKString( &versionString[ 0 ] );
tmpOptListRef = PGPOVersionString( pgpContext,
                             &versionString );
```
## **PGPOCompression**

PGPOptionListRef PGPOCompression( PGPContextRef pgpContext, PGPBoolean isCompressed );

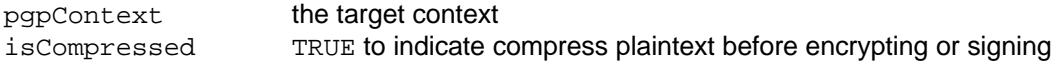

#### **Description**

Indicates whether or not the input plaintext should be compressed prior to encrypting or signing in binary format.

#### **Notes, Warnings, and Tips**

This option should routinely be specified as TRUE, since prior compression will not only reduce the size of the resultant cipher text, but also will increase the strength of the ciphertext in most cases. This increase in the strength is partially a result of the reduction in plaintext character frequency, and partially a result of the reduction in the amount of resultant ciphertext.

Strong ciphertext is essentially immune to compression, since it has large numbers of distinct "characters" that never form repeating sequences.

## **PGPOExpiration**

```
PGPOptionListRef PGPOExpiration(
```

```
PGPContextRef pgpContext,
```
PGPUInt32 expirationDays );

#### **Arguments**

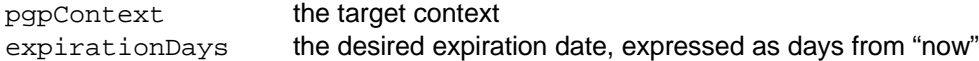

#### **Description**

Sets the expiration date of keys and their components generated for the specified context. Whenever a key or component is actually generated, the PGPsdk adds the specified number of days to the current system time, which establishes the key's expiration date.

## **Notes, Warnings, and Tips**

To ensure that a key has no expiration date, specify expirationDays as having the special value kPGPExpirationTime\_Never.

## **PGPOExportable**

```
PGPOptionListRef PGPOExportable(
```
PGPContextRef pgpContext, PGPBoolean canExport );

## **Arguments**

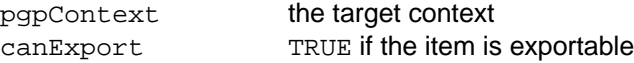

## **Description**

Indicate whether or not export of the item in question is allowed, for example a signature.

# **PGPORawPGPInput**

PGPOptionListRef PGPORawPGPInput( PGPContextRef pgpContext,

PGPBoolean isRawPGPInput );

## **Arguments**

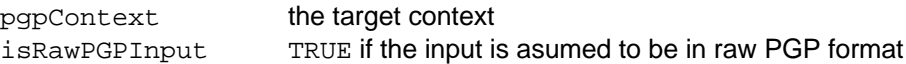

## **Description**

Indicates whether or not the input is in raw PGP format.

# **PGPOSigRegularExpression**

```
PGPOptionListRef PGPOSigRegularExpression(
```
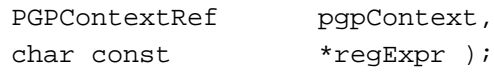

## **Arguments**

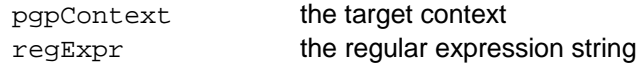

## **Description**

Establishes the specified regular expression for use by PGPSignUserID.

# **PGPOSigTrust**

```
PGPOptionListRef PGPOSigTrust(
                 PGPContextRef pgpContext,
                 PGPUInt32 trustLevel,
                 PGPUInt32 validity);
```
## **Arguments**

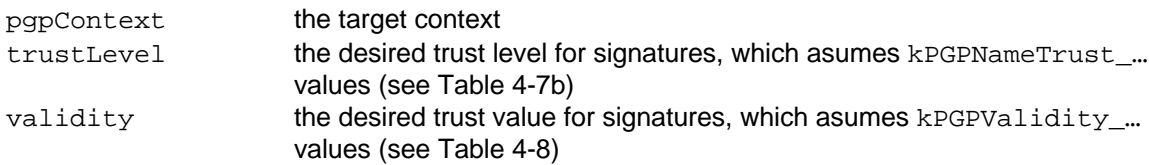

## **Description**

Establishes the specified signature validity for use by PGPSignUserID.

## *Low-Level Cipher Functions*

# **PGPNewHashContext**

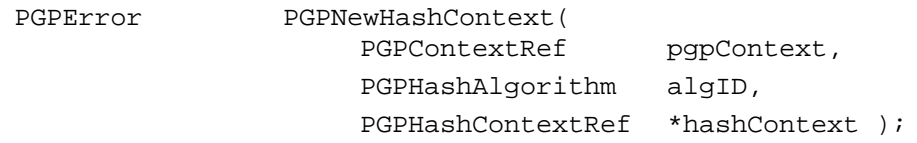

## **Arguments**

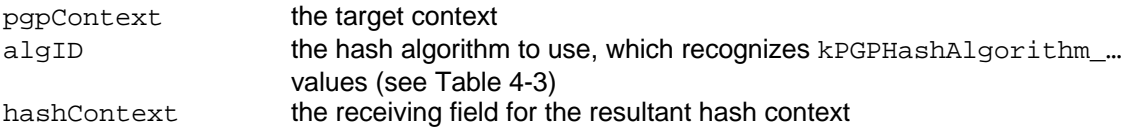

## **Description**

Creates a new hash context that utilizes the specified algorithm.

## **Errors**

kPGPError\_AlgorithmNotAvailable

# **PGPCopyHashContext**

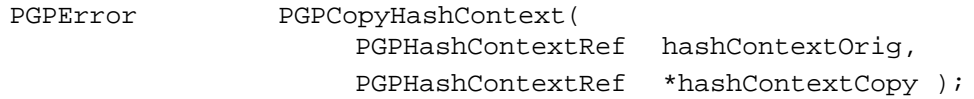

## **Arguments**

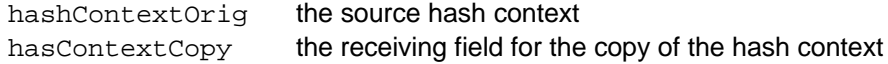

## **Description**

Makes an exact duplicate of the hash.

## **Notes, Warnings, and Tips**

The caller is responsible for deallocating the resultant hash context copy with PGPFreeHashContext.

## **PGPFreeHashContext**

PGPError PGPFreeHashContext( PGPHashContextRef hashContext );

hashContext the target hash context

#### **Description**

Decrements the reference count for the specified hash context, and frees the context if the reference count reaches zero.

#### **Notes, Warnings, and Tips**

Any existing intermediate hash will be lost.

## **PGPGetHashSize**

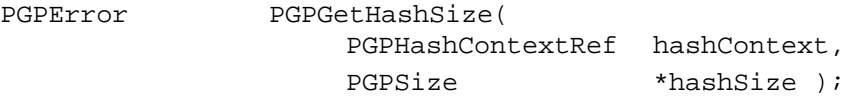

#### **Arguments**

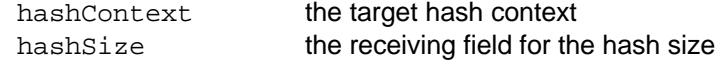

#### **Description**

Determines the resultant size of the implied hash in bytes, for example, a 160 bit hash may yield 20 bytes of resultant data.

#### **Notes, Warnings, and Tips**

Used for generic code that may not know the size of the hash being produced.

## **PGPContinueHash**

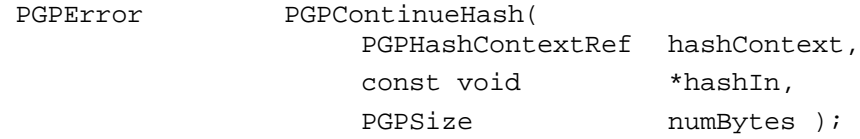

#### **Arguments**

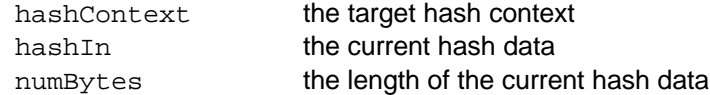

#### **Description**

Continues the hash, accumulating an intermediate result.

## **Notes, Warnings, and Tips**

Normally, numBytes should be passed as PGPGetHashSize

## **Sample Code**

const void \*hashIn;

```
PGPContinueHash( hashContext,
                   hashIn,
                   PGPGetHashSize( ) );
```
## **PGPFinalizeHash**

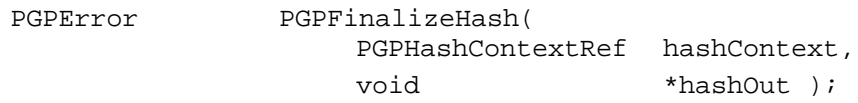

#### **Arguments**

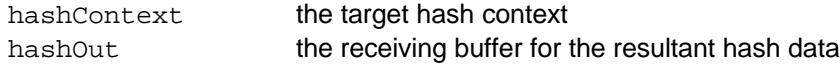

## **Description**

Finalizes the hash, placing the result into hashout. The hash is then automatically reset via PGPResetHash.

#### **Notes, Warnings, and Tips**

Use PGPGetHashSize to ensure that the result buffer is of adequate size.

To obtain an intermediate result, use PGPCopyHashContext and then finalize the copy.

## **Sample Code**

```
PGPError err;
PGPSize hashSize;
void *hashOut;
if ( IsntPGPError( ( err = PGPGetHashSize( hashContext, &hashSize ) ) ) )
{
    hashOut = ( void * )malloc( hashSize );
    if ( hashOut != ( void * )NULL )
    {
         err = PGPFinalizeHash( hashContext, hashOut );
    }
}
return( err );
```
## **PGPResetHash**

PGPError PGPResetHash( PGPHashContextRef hashContext );

## **Arguments**

hashContext the target hash context

## **Description**

Resets a hash as if it had been created anew. Any existing intermediate hash is lost.

# **PGPNewSymmetricCipherContext**

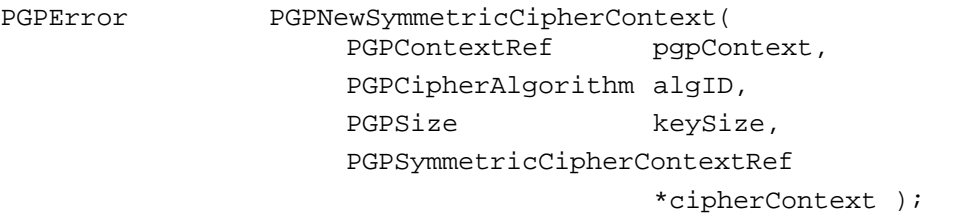

## **Arguments**

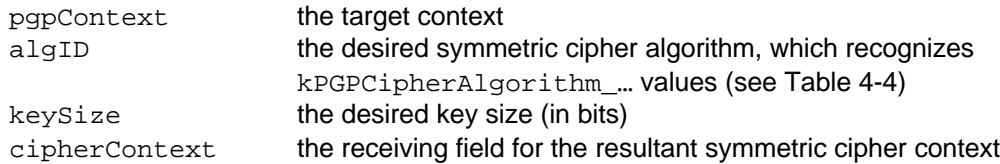

#### **Description**

Creates a new symmetric cipher based upon the specified algorithm.

## **Notes, Warnings, and Tips**

If the specified algorithm is not available, then the function returns kPGPError\_AlgorithmNotAvailable.

For algorithms having only one key size, specify keySize as kPGPSymmetricCipherDefaultKeySize.

After creation, the context cannot be used until PGPSetSymmetricCipherKey has been called.

## **PGPInitSymmetricCipher**

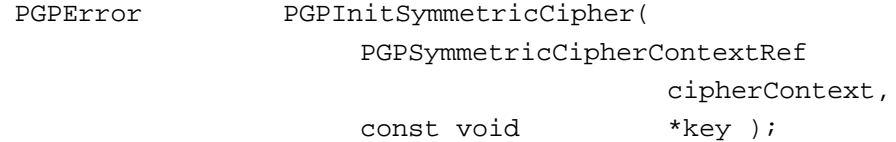

#### **Arguments**

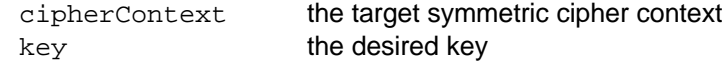

#### **Description**

Establishes the key for the symmetric cipher context.

## **Notes, Warnings, and Tips**

The key size is implied by the choice of symmetric cipher, and may be obtained with PGPGetSymmetricCipherSizes.

Since the key is copied into the symmetric cipher context, the caller is encouraged to clear its memory upon successful return.
A symmetric cipher can be repeatedly reset and reused with different keys, and this avoids having to create and destroy new contexts each time. This is the basis for CBC and CFB ciphering schemes, since it is better cryptographic practice not to reuse a key.

### **PGPCopySymmetricCipherContext**

PGPError PGPCopySymmetricCipherContext(

PGPSymmetricCipherContextRef

cipherContextOrig,

PGPSymmetricCipherContextRef

\*cipherContextCopy );

#### **Arguments**

cipherContextOrig the source symmetric cipher context cipherContextCopy the receiving field for the copy of the symmetric cipher context

#### **Description**

Makes an exact copy of the symmetric cipher context, including the key.

#### **Notes, Warnings, and Tips**

The caller is responsible for deallocating the resultant symmetric cipher context copy with PGPFreeSymmetricCipherContext *unless* the copy is passed to PGPNewCBCipherContext or PGPNewCFBCipherContext.

### **PGPFreeSymmetricCipherContext**

PGPError PGPFreeSymmetricCipherContext( PGPSymmetricCipherContextRef

cipherContext );

#### **Arguments**

cipherContext the target symmetric cipher context

#### **Description**

Decrements the reference count for the specified symmetric cipher context, and frees the context if the reference count reaches zero.

#### **Notes, Warnings, and Tips**

This function should only be called for those symmetric cipher contexts that are *not* passed to PGPNewCBCipherContext or PGPNewCFBCipherContext.

Before deallocating the context, the function erases all associated in-memory data.

### **PGPGetSymmetricCipherSizes**

PGPError PGPGetSymmetricCipherSizes( PGPSymmetricCipherContextRef

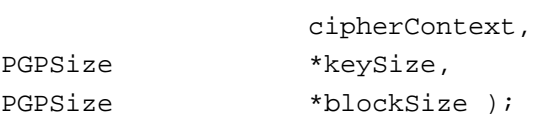

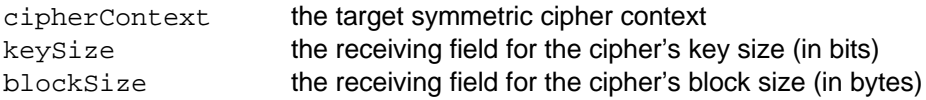

#### **Description**

Returns the key and block sizes for implied symmetric cipher.

### **PGPSymmetricCipherEncrypt**

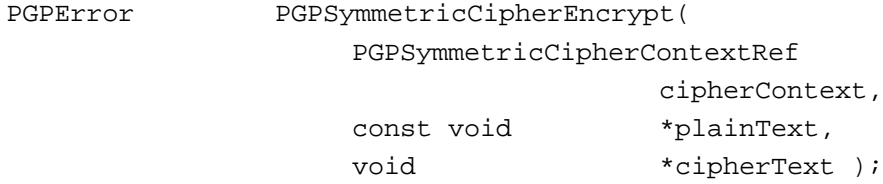

#### **Arguments**

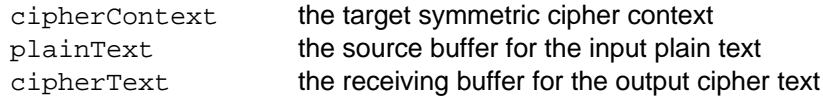

#### **Description**

Encrypts one block of data, whose size is determined by the cipher (see PGPGetSymmetricCipherBlockSize).

#### **Notes, Warnings, and Tips**

This function should not be used to encrypt multiple blocks of data unless the key is changed for each block (usually through a chaining or feedback scheme), since it is considered bad cryptographic practice to reuse a key.

### **PGPSymmetricCipherDecrypt**

```
PGPError PGPSymmetricCipherDecrypt(
                 PGPSymmetricCipherContextRef
                                 cipherContext,
                 const void *cipherText,
                 void *plainText );
```
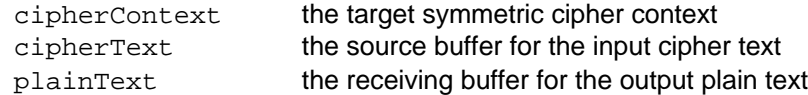

#### **Description**

Decrypts one block of data, whose size is determined by the target cipher context (see PGPGetSymmetricCipherBlockSize).

### **PGPWashSymmetricCipher**

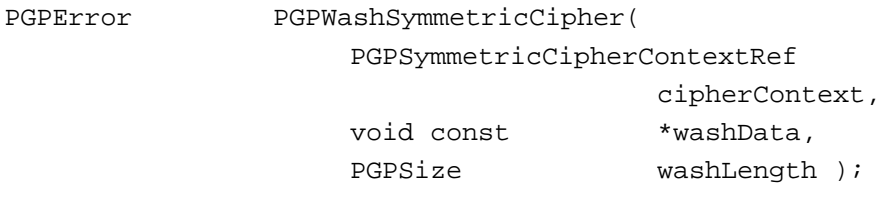

#### **Arguments**

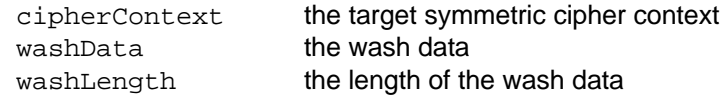

#### **Description**

Washes the specified symmetric cipher with the specified wash data.

### **PGPWipeSymmetricCipher**

PGPError PGPWipeSymmetricCipher( PGPSymmetricCipherContextRef cipherContext );

#### **Arguments**

cipherContext the target symmetric cipher context

#### **Description**

Wipes any sensitive data in the cipher. The cipher remains alive, but its key must be reset before any data can be encrypted.

### **PGPNewCBCContext**

PGPError PGPNewCBCContext( PGPSymmetricCipherContextRef cipherContext,

PGPCBCContextRef \*chainingContext );

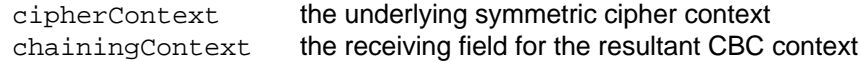

#### **Description**

Creates a chaining context based upon the specified symmetric cipher.

#### **Notes, Warnings, and Tips**

A cipher block chaining context requires use of a symmetric cipher that has been created and whose key has been set. An error will be returned if this is not the case.

After the call, the CBCRef "owns" the symmetric cipherContext and will dispose of it properly (even if an error occurs). The caller should no longer reference it.

### **PGPInitCBC**

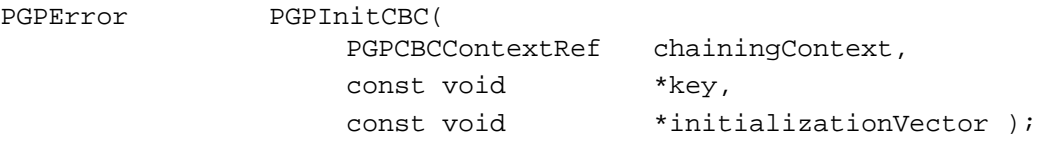

#### **Arguments**

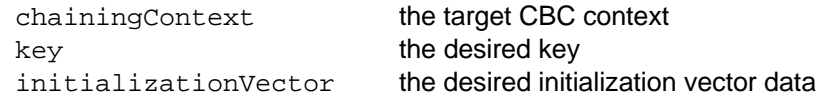

#### **Description**

Establishes the key and/or intialization vector for the cipher chaining context. One of key and initializationVector may be NULL, but not both.

#### **Notes, Warnings, and Tips**

The initialization Vector (IV) size is assumed to be the same as the symmetric cipher block size.

Since both arguments are copied into the cipher chaining context, the caller is encouraged to clear their memory upon successful return.

Both key and initializationVector must be set prior to any cipher operations. However, as a convenience to the PGPsdk developer, these may be set in separate calls to PGPInitCBC since these values are commonly obtained from different sources at different times.

### **PGPCopyCBCContext**

PGPError PGPCopyCBCContext( PGPCBCContextRef chainingContextOrig, PGPCBCContextRef \*chainingContextCopy );

chainingContextOrig the source CBC context chainingContextCopy the receiving field for the copy of the CBC context

#### **Description**

Creates an exact copy of the specified chaining cipher context.

#### **Notes, Warnings, and Tips**

The caller is responsible for deallocating the resultant chaining cipher context copy with PGPFreeCBCCipherContext.

### **PGPFreeCBCContext**

PGPError PGPFreeCBCContext( PGPCBCContextRef chainingContext );

#### **Arguments**

chainingContext the target cipher block chaining context

#### **Description**

Decrements the reference count for the specified cipher block chaining context, and frees the context if the reference count reaches zero.

#### **Notes, Warnings, and Tips**

Before deallocating the context, the function erases all associated in-memory data.

### **PGPCBCEncrypt**

PGPError

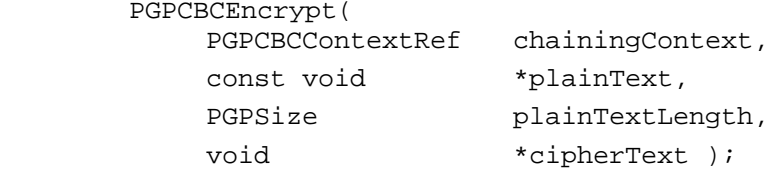

#### **Arguments**

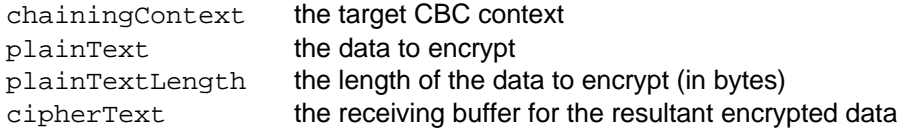

#### **Description**

Encrypts the specified data according to the specified chaining context.

#### **Notes, Warnings, and Tips**

Call repeatedly to encrypt arbitrary amounts of data.

### **PGPCBCDecrypt**

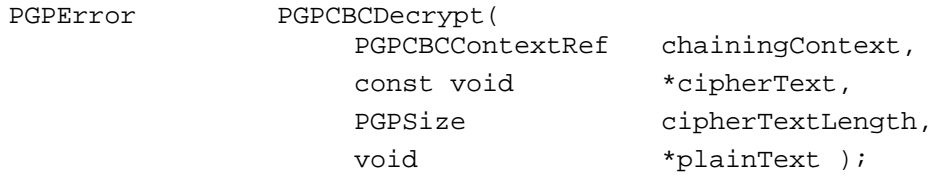

#### **Arguments**

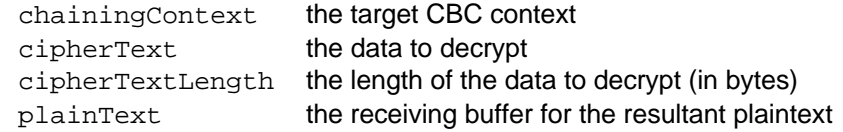

#### **Description**

Decrypts the specified data according to the specified chaining context.

### **PGPCBCGetSymmetricCipher**

PGPError PGPCBCGetSymmetricCipher( PGPCBCContextRef chainingContext, PGPSymmetricCipherContextRef \*cipherContext );

#### **Arguments**

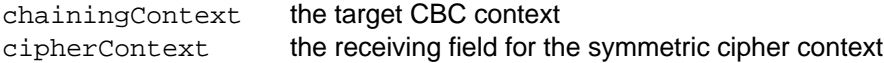

#### **Description**

Get the symmetric cipher context being used for the specified cipher feedback context.

#### **Notes, Warnings, and Tips**

cipherContext is the actual PGPSymmetricCipherContext, and *not* a copy. Since the chaining context "owns" the symmetric cipher, the caller should neither free nor dereference it.

Once obtained, the symmetric cipher reference can be used to obtain attributes of the underlying cipher, for example, its block size.

### **PGPNewCFBContext**

```
PGPError PGPNewCFBContext(
                   PGPSymmetricCipherContextRef
                                    cipherContext,
                   PGPUInt16 interleaveFactor,
                   PGPCFBContextRef *feedbackContext );
```
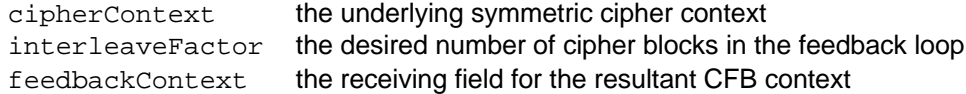

#### **Description**

Creates a new feedback context based upon the specified symmetric cipher. The specified interleave factor determines the number of cipher blocks the feedback mechanism will cycle through.

#### **Notes, Warnings, and Tips**

A cipher feedback context requires use of a symmetric cipher that has been created and whose key has been set. An error will be returned if this is not the case.

After the call, the CFBRef "owns" the symmetric cipherContext and will dispose of it properly (even if an error occurs). The caller should no longer reference it.

The choice of interleave factor affects the size of the resultant feedback context, but does not affect its performance.

### **PGPInitCFB**

```
PGPError PGPInitCFB(
                 PGPCFBContextRef feedbackContext,
                 const void *key,
                 const void *initializationVector );
```
#### **Arguments**

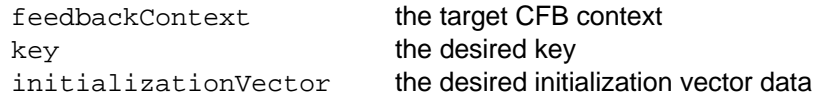

#### **Description**

Establishes the key and/or intialization vector for the cipher feeback context. One of key and initializationVector may be NULL, but not both.

#### **Notes, Warnings, and Tips**

The initialization Vector (IV) size is assumed to be the same as the symmetric cipher block size.

Since both arguments are copied into the cipher feedback context, the caller is encouraged to clear their memory upon successful return.

Both key and initializationVector must be set prior to any cipher operations. However, as a convenience to the PGPsdk developer, these may be set in separate calls to PGPInitCFB since these values are commonly obtained from different sources at different times.

### **PGPCopyCFBContext**

PGPError PGPCopyCFBContext(

PGPCFBContextRef feebackContextOrig, PGPCFBContextRef \*feebackContextCopy );

feebackContextOrig

the source CFB context

feebackContextCopy

the receiving field for the copy of the CFB context

#### **Description**

Creates an exact copy of the specified feedback cipher context.

#### **Notes, Warnings, and Tips**

The caller is responsible for deallocating the resultant feedback cipher context copy with PGPFreeCFBCipherContext.

### **PGPFreeCFBContext**

PGPError PGPFreeCFBContext( PGPCFBContextRef feedbackContext );

#### **Arguments**

feedbackContext the target cipher feedback context

#### **Description**

Decrements the reference count for the specified cipher feedback context, and frees the context if the reference count reaches zero.

#### **Notes, Warnings, and Tips**

Before deallocating the context, the function erases all associated in-memory data.

### **PGPCFBEncrypt**

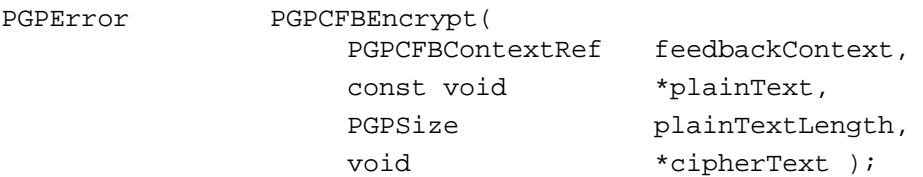

#### **Arguments**

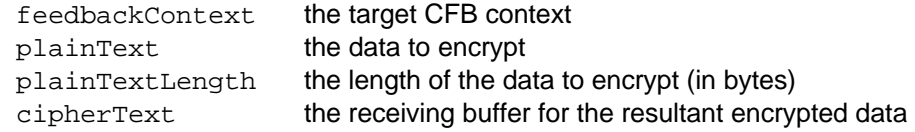

#### **Description**

Encrypts the specified data according to the specified feedback context.

#### **Notes, Warnings, and Tips**

Call repeatedly to encrypt arbitrary amounts of data.

### **PGPCFBDecrypt**

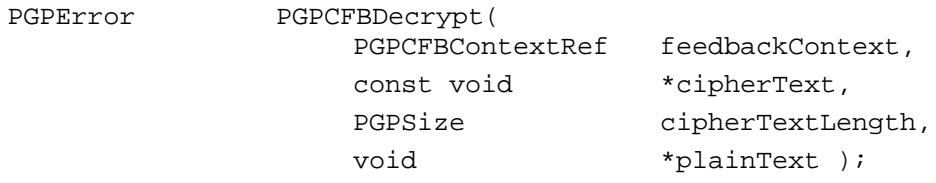

#### **Arguments**

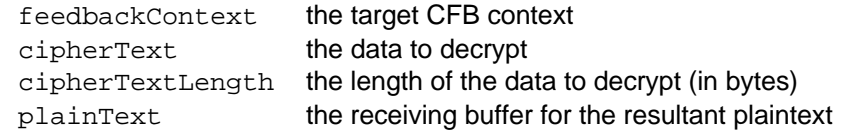

#### **Description**

Decrypts the specified data according to the specified feedback context.

### **PGPCFBGetSymmetricCipher**

PGPError PGPCFBGetSymmetricCipher( PGPCFBContextRef feedbackContext, PGPSymmetricCipherContextRef \*cipherContext );

#### **Arguments**

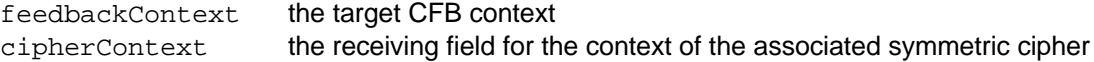

#### **Description**

Get the symmetric cipher context associated with the specified cipher feedback context.

#### **Notes, Warnings, and Tips**

cipherContext is the actual PGPSymmetricCipherContext, and *not* a copy. Since the feedback context "owns" the symmetric cipher, the caller should neither free nor dereference it.

Once obtained, the symmetric cipher reference can be used to obtain attributes of the underlying cipher, for example, its block size.

### **PGPCFBGetRandom**

- 
- PGPError PGPCFBGetRandom( PGPCFBContextRef feedbackContext, PGPSize requestCount, void \*randomData, PGPSize \*randomDataCount );

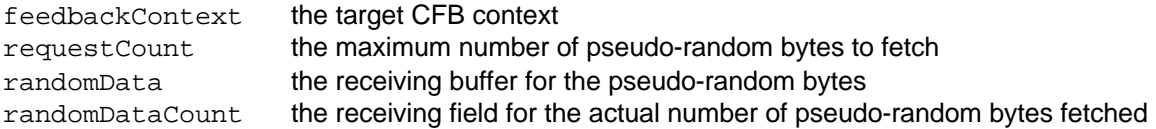

#### **Description**

Fetches pseudo-random bytes from the specified cipher feedback context, and indicates the actual number of pseudo-random bytes obtained. A maximum of request Count bytes are returned.

#### **Notes, Warnings, and Tips**

The receiving buffer must be at least requestCount bytes in length.

# **PGPCFBRandomCycle**

PGPError PGPCFBRandomCycle(

PGPCFBContextRef feedbackContext, const void \*salt );

#### **Arguments**

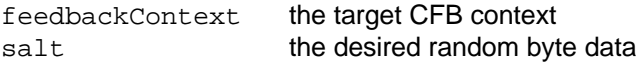

#### **Description**

Makes more pseudo-random bytes available using the supplied **salt**, which must have a length no less than the symmetric cipher block size.

#### **Notes, Warnings, and Tips**

Salt bytes beyond the symmetric cipher block size are ignored.

### **PGPCFBRandomWash**

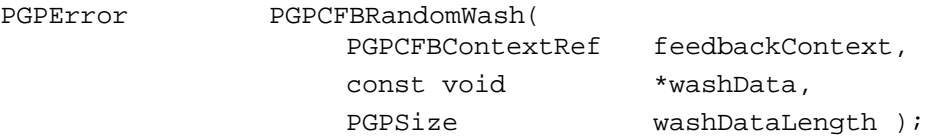

#### **Arguments**

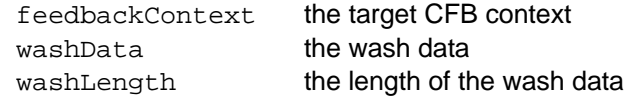

#### **Description**

Washes the key and initialization vector of the symmetric cipher associated with the specified feedback context.

#### **Notes, Warnings, and Tips**

If washDataLength is less than the symmetric cipher block size, then padding bytes are used. If washDataLength is greater than the symmetric cipher block size, then multiple passes occur.

### **PGPCFBSync**

PGPError PGPCFBSync(

PGPCFBContextRef feedbackContext ) ;

#### **Arguments**

feedbackContext the target CFB context

#### **Description**

Reset the feedback mechanism to use the currently available data plus an additional number of previous bytes, such that the resultant data length equals the cipher block size.

#### **Notes, Warnings, and Tips**

This effectively changes the cipher block boundary.

### **PGPNewPublicKeyContext**

PGPError PGPNewPublicKeyContext( PGPKeyRef key, PGPPublicKeyMessageFormat messageFormat, PGPPublicKeyContextRef \*publicKeyContext );

#### **Arguments**

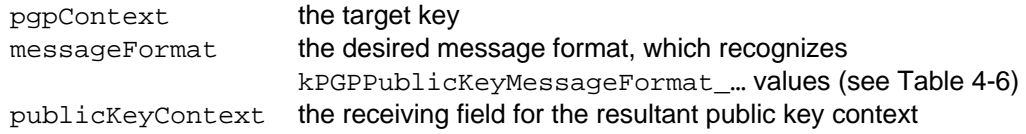

#### **Description**

Creates a context for public key operations based on the specified key and using the specified message format.

### **PGPFreePublicKeyContext**

PGPError PGPFreePublicKeyContext( PGPPublicKeyContextRef publicKeyContext );

publicKeyContext the target public key context

#### **Description**

Decrements the reference count for the specified public key context, and frees the context if the reference count reaches zero.

### **PGPGetPublicKeyOperationsSizes**

PGPError PGPGetPublicKeyOperationsSizes( PGPPublicKeyContextRef publicKeyContext,

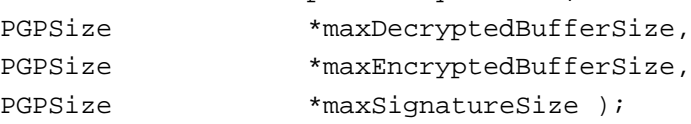

#### **Arguments**

publicKeyContext the target public key context maxDecryptedBufferSize the receiving field for the decryption buffer size (in bytes) maxEncryptedBufferSize the receiving field for the encryption buffer size (in bytes) maxSignatureSize the receiving field for the signature size (in bits)

#### **Description**

Returns the sizes associated with the specified public key context. A resultant value of zero indicates that the associated operation is not available.

# **PGPPublicKeyEncrypt**

```
PGPError PGPPublicKeyEncrypt(
                PGPPublicKeyContextRef
                               publicKeyContext,
                void const *plainText,
                PGPSize plainTextLength,
                void *cipherText,
                PGPSize *cipherTextLength );
```
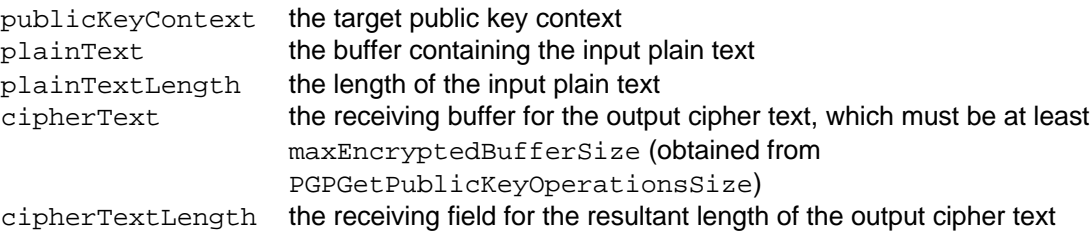

#### **Description**

Encrypts one block of data, using PKCS-1 padding.

### **PGPPublicKeyVerifySignature**

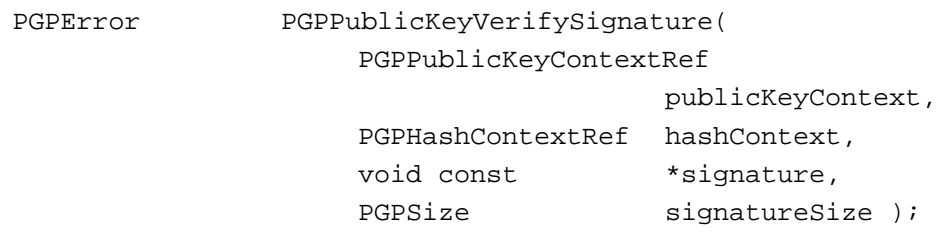

#### **Arguments**

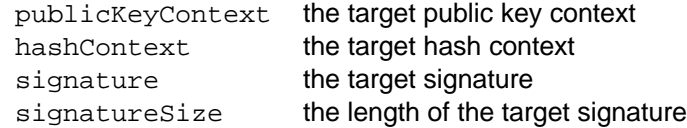

#### **Description**

Verifies a signature on a message hash, which is finalized by this call.

#### **Notes, Warnings, and Tips**

The message hash should not have been finalized prior to the call.

### **PGPNewPrivateKeyContext**

PGPError PGPNewPrivateKeyContext( PGPKeyRef key, PGPPrivateKeyMessageFormat messageFormat, char const \*passphrase, PGPPrivateKeyContextRef \*privateKeyContext );

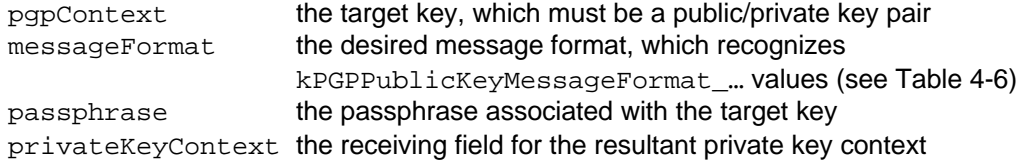

#### **Description**

Creates a context for private key operations based on the specified key and using the specified message format.

### **PGPFreePrivateKeyContext**

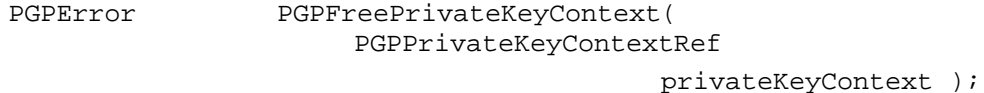

#### **Arguments**

privateKeyContext the target private key context

#### **Description**

Decrements the reference count for the specified private key context, and frees the context if the reference count reaches zero.

#### **Notes, Warnings, and Tips**

Before deallocating the context, the function erases all sensitive in-memory data.

### **PGPGetPrivateKeyOperationsSizes**

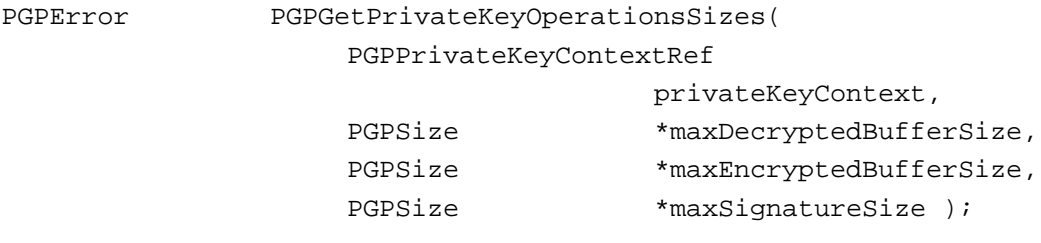

#### **Arguments**

privateKeyContext the target private key context maxDecryptedBufferSize the receiving field for the decryption buffer size (in bytes) maxEncryptedBufferSize the receiving field for the encryption buffer size (in bytes) maxSignatureSize the receiving field for the signature size (in bits)

#### **Description**

Returns the sizes associated with the specified private key context. A resultant value of zero indicates that the associated operation is not available.

# **PGPPrivateKeyDecrypt**

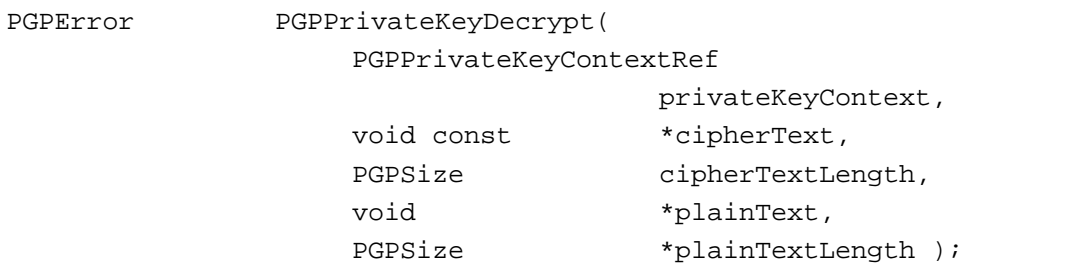

#### **Arguments**

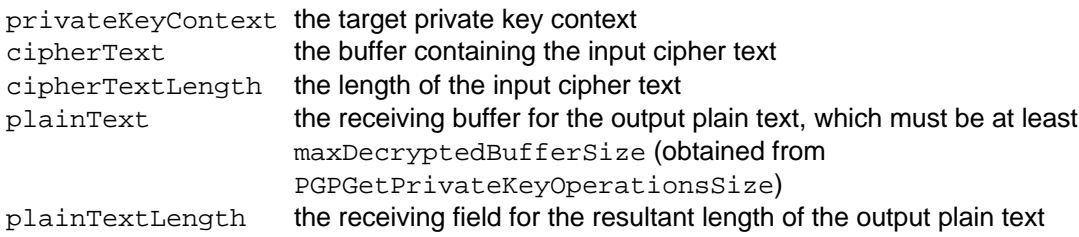

#### **Description**

Decrypts one block of data.

#### **Errors**

kPGPError\_FeatureNotAvailable

# **PGPPrivateKeySign**

PGPError PGPPrivateKeySign(

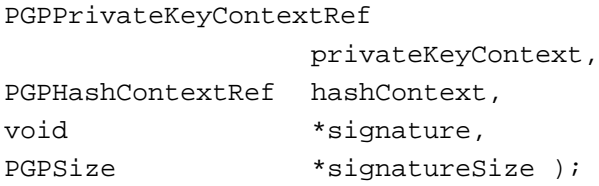

#### **Arguments**

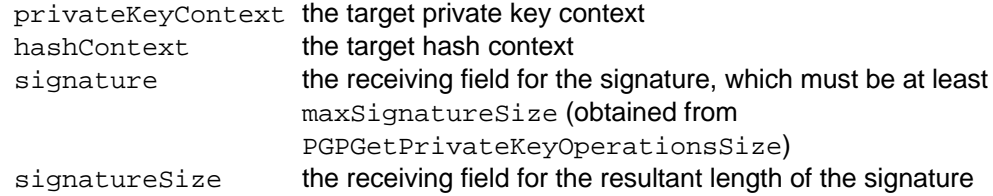

#### **Description**

Obtains the signature associated with the specified private key context, as well as its length (in bytes).

#### **Errors**

kPGPError\_BadSignature

kPGPError\_FeatureNotAvailable

### **Notes, Warnings, and Tips**

The message hash should not have been finalized prior to the call.

# **Chapter 5: Function Reference – Global Random Number Pool Management Functions**

### *Introduction*

The PGPsdk cryptographic functions require random numbers to operate correctly. So, the PGPsdk includes functions to manage a global pool of random numbers seeded from keystrokes and mouse movements.

The **ANSI X9.17**-compliant PGPsdk random number package includes the following functionality:

- acquiring randomness from environmental events passed in by the application
- filling buffers with random data as requested
- tracking the number of true random bits available

The random number functions support the following arguments and features to control their actions:

- random seeding from keystrokes and mouse movements
- cryptographically strong pseudo-random number generator based on ANSI X9.17
- saving of the random pool state in persistent storage with reload on library initialization
- soft degrade from true environmental random bits to cryptographically strong pseudo random bits

The PGPsdk library provides both cryptographically strong pseudo-random numbers as well as true random numbers based on external events. An internal fixed-size random pool holds random bits acquired from events passed in by the caller. The library estimates the entropy content (that is, the amount of true randomness) of the events, and tracks how much true random entropy is available in the random pool at any time. The SHA-1 hash function is used to distill entropy from incoming events and to spread it throughout the random pool.

Random numbers are available via an internal pseudo-random number generator (RNG) based on ANSI X9.17, and fed from the random pool. When there is sufficient entropy in the pool, the generator produces cryptographically strong true random numbers; when the entropy in the random pool is exhausted, the generator produces cryptographically strong pseudo-random numbers.

### *Header Files*

pgpRandomPool.h

#### *Random Number Pool Management Functions*

# **PGPGlobalRandomPoolAddKeystroke**

PGPUInt32 PGPGlobalRandomPoolAddKeystroke( PGPInt32 keyCode );

keyCode the key code of the captured keystroke value

#### **Description**

Augments the random number pool based upon the value of the captured keystroke.

### **PGPGlobalRandomPoolAddMouse**

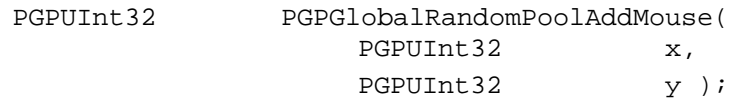

#### **Arguments**

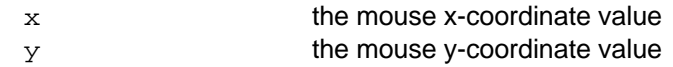

#### **Description**

Augments the random number pool based upon the values of the mouse coordinates.

### *Entropy Estimation Functions*

### **PGPGlobalRandomPoolGetEntropy**

PGPUInt32 PGPGlobalRandomPoolGetEntropy( void );

#### **Arguments**

#### **Description**

Returns a measure of the current entropy of the global random number pool.

### **PGPGlobalRandomPoolGetMinimumEntropy**

PGPUInt32 PGPGlobalRandomPoolGetMinimumEntropy( void );

#### **Arguments**

#### **Description**

Returns the minimum allowable entropy of the global random number pool that will support generation of random or cryptographically strong pseudo-random numbers.

### **PGPGlobalRandomPoolHasMinimumEntropy**

PGPBoolean PGPGlobalRandomPoolHasMinimumEntropy(void);

#### **Description**

Returns TRUE if the current entropy of the global random number pool is sufficient to generate random or cryptographically strong pseudo-random numbers. This is a convenience function, and equivalent to:

```
if ( PGPGlobalRandomPoolGetEntropy( void ) >=
        PGPGlobalRandomPoolGetMinimumEntropy( void ) )
{
      return( TRUE );
}
else
{
      return( FALSE );
}
```
# **PGPGlobalRandomPoolGetSize**

PGPUInt32 PGPGlobalRandomPoolGetSize( void );

#### **Arguments**

#### **Description**

Returns the current size of the global random number pool in bytes.

# **Chapter 6: Function Reference - Utility Toolbox**

### *Introduction*

The PGPsdk includes miscellaneous utility functions that span functional areas, such as:

- context creation and management
- memory management
- file specification
- date/time
- error code to error string conversions

### *Header Files*

pgpsdkPrefs.h pgpUtilities.h

### *Constants and Data Structures*

#### **Table 6-1a: MacOS File Creator Values.**

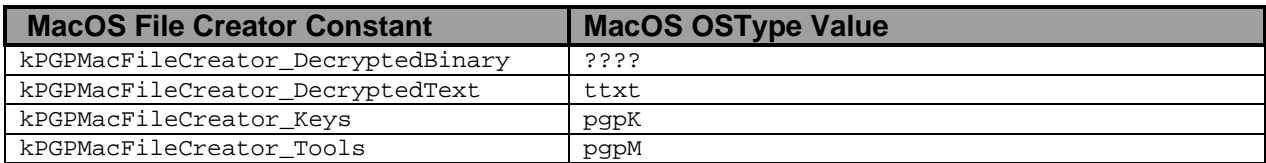

#### **Table 6-1b: MacOS File Type Values.**

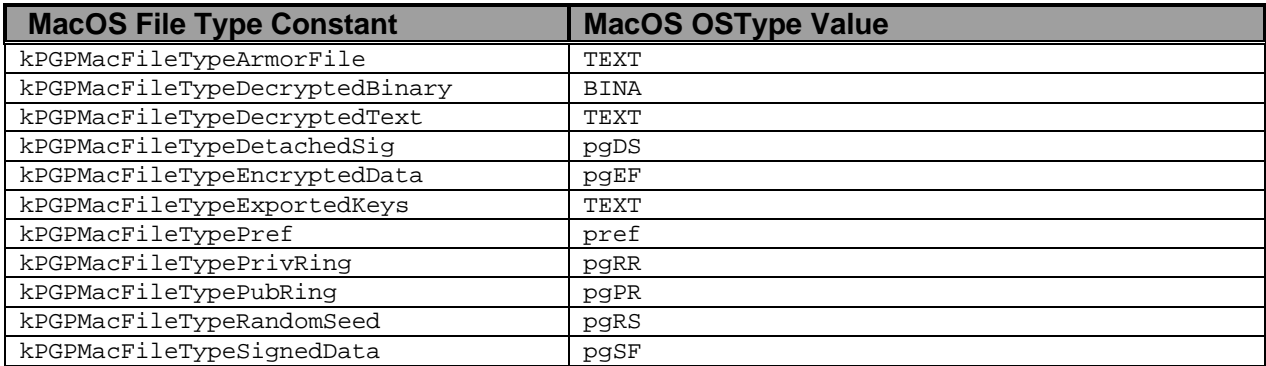

#### **Table 6-2: Memory Management Option Values.**

#### **Memory Management Flag Constant**

kPGPMemoryFlags\_Clear

#### **Table 6-3: Preference Selector Values.**

#### **Preference Selector Constant**

kPGPsdkPref\_DefaultKeyID kPGPsdkPref\_PrivateKeyring

```
kPGPsdkPref_PublicKeyring
kPGPsdkPref_RandomSeedFile
```
#### **Figure 6-1: PGPNewContextStruct typedef.**

```
typedef struct PGPNewContextStruct
{
              /*
              ** sizeofStruct must be initialized
              ** to sizeof( PGPNewContextStruct )
              */
  PGPUInt32 sizeofStruct;
  PGPMemoryAllocationProc allocProc;
  PGPMemoryReallocationProc reallocProc;
  PGPMemoryDeallocationProc deallocProc;
  PGPUserValue allocUserValue;
```
} PGPNewContextStruct;

### *Context Creation and Management Functions*

### **PGPNewContext**

PGPError PGPNewContext(

PGPUInt32 clientAPIVersion, PGPContextRef \*pgpContext );

#### **Arguments**

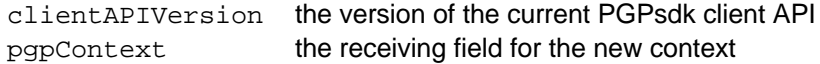

#### **Description**

Creates a context that employs the default PGPsdk memory management functions.

#### **Errors**

kPGPError\_IncompatibleAPI kPGPError\_InvalidRef

#### **Notes, Warnings, and Tips**

clientAPIVersion must be specified as the special value kPGPsdkVersion.

# **PGPNewContextCustom**

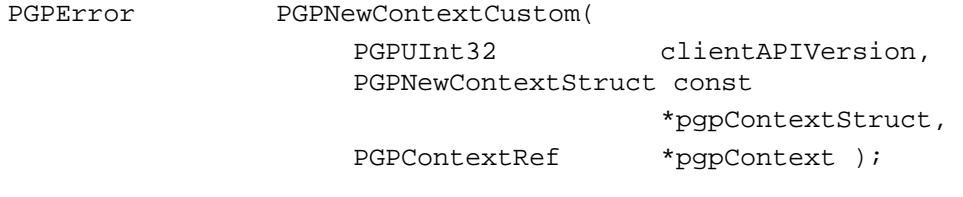

#### **Arguments**

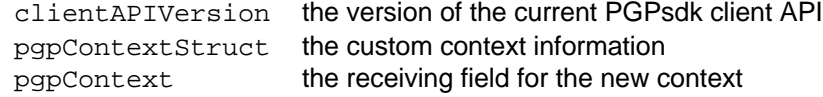

#### **Description**

Creates a PGPContext that employs user-defined memory management functions. The custom information is passed as a PGPNewContextStruct (see Table 6-4).

#### **Errors**

```
kPGPError_IncompatibleAPI
kPGPError_InvalidRef
```
#### **Notes, Warnings, and Tips**

clientAPIVersion must be specified as the special value kPGPsdkVersion.

The PGPNewContextStruct member sizeofStruct normally assumes the special value sizeof( PGPNewContextStruct ).

The custom memory allocation function should expect to receive the following arguments in the following order:

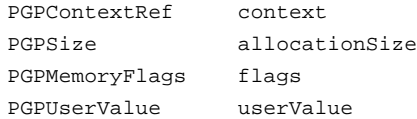

The custom memory re-allocation function should expect to receive the following arguments in the following order:

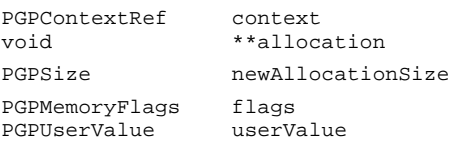

The custom memory de-allocation function should expect to receive the following arguments in the following order:

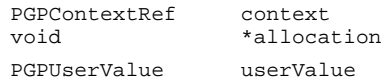

### **PGPFreeContext**

PGPError PGPFreeContext(

PGPContextRef pgpContext );

pgpContext the target context

#### **Description**

Decrements the reference count for the specified context (created by either PGPNewContext or PGPNewContextCustom), and frees the context if the reference count reaches zero.

#### **Notes, Warnings, and Tips**

A PGPContext must *not* be freed until and unless all data items allocated using that context have been explicitly freed.

### **PGPSetContextUserValue**

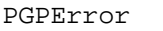

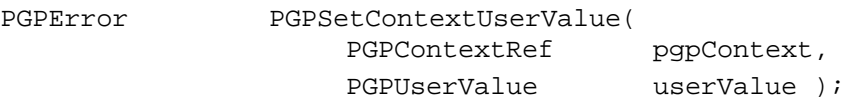

#### **Arguments**

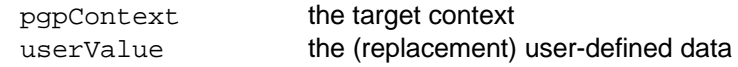

#### **Description**

Sets the user-defined data associated with a given context to that specified.

### **PGPGetContextUserValue**

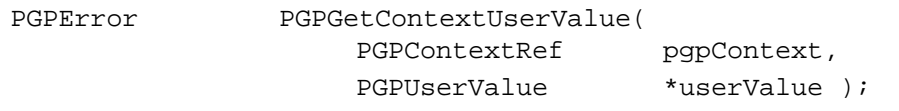

#### **Arguments**

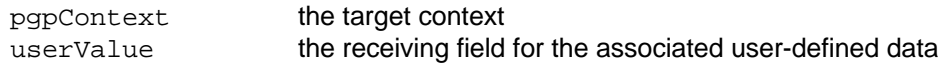

#### **Description**

Retrieves the user-defined data associated with the specified context.

# **PGPContextGetRandomBytes**

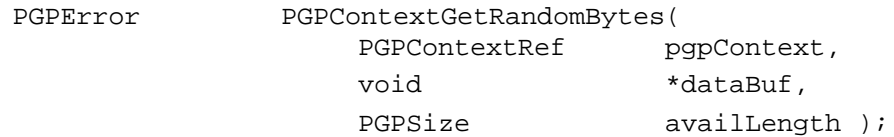

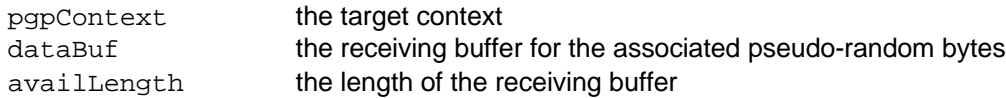

#### **Description**

Places the pseudo-random bytes associated with the specified context into the specified buffer. A maximum of availLength bytes is retrieved. The function returns kPGPError\_OutOfEntropy if the specified context's global random pool does not have sufficient entropy.

#### **Errors**

kPGPError\_OutOfEntropy

#### **Notes, Warnings, and Tips**

The size of the global random pool and its entropy are independent of one another.

### *Memory Management Functions*

### **PGPNewData**

void \*PGP

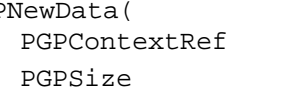

pgpContext, allocationSize );

#### **Arguments**

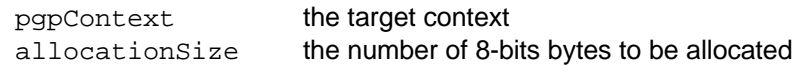

#### **Description**

Allocates the specified number of 8-bit bytes of memory, using the memory allocation function associated with the specified context.

#### **Notes, Warnings, and Tips**

PGPNewData is used internally by the PGPsdk (PGPNew… functions). Client code should rarely, if ever, have a reason to use this function.

Memory allocated with PGPNewData should always be deallocated with PGPFreeData.

A return value of ( void \* ) NULL indicates failure.

### **PGPNewSecureData**

void \*PGPNewSecureData( PGPContextRef pgpContext, PGPSize allocationSize, PGPBoolean \*didLock );

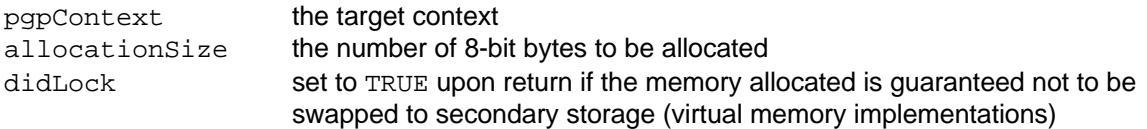

#### **Description**

Allocates the specified number of 8-bit bytes of memory, using the memory allocation function associated with the specified context. The allocated memory is intended to store sensitive data such as passphrases, and so:

- the function attempts to preclude its being swapped to secondary storage, thus simplifying later clearing of the memory
- memory allocated with this function is automatically cleared just prior to its deallocation

#### **Notes, Warnings, and Tips**

Memory allocated with PGPNewSecureData should always be deallocated with PGPFreeData.

A return value of ( void \* )NULL indicates failure.

Not all platforms support page locking, and those that do may restrict it to certain classes of users, for example, the superuser. Still, the PGPsdk will utilize whatever facilities do exist for the platform, and will ensure erasure of the resident memory upon deallocation.

### **PGPFreeData**

void PGPFreeData(

void \*allocation );

#### **Arguments**

allocation the target data in memory

#### **Description**

Frees memory allocated with PGPNewData and PGPNewSecureData. Memory allocated with PGPNewSecureData is cleared prior to its being freed.

#### **Notes, Warnings, and Tips**

The operation will fail silently if allocation is NULL, or if the associated internal header control block is corrupted.

#### *File Functions*

# **PGPNewFileSpecFromFSSpec (***MacOS platforms only***)**

```
PGPError PGPNewFileSpecFromFSSpec(
```
PGPContextRef pgpContext, const FSSpec \*spec, PGPFileSpecRef \*fileRef );

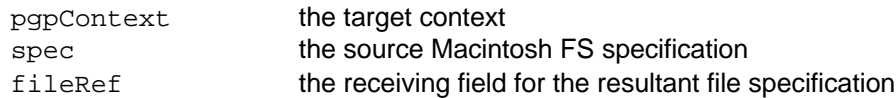

#### **Description**

Creates a file specification from the specified Macintosh FS specification.

#### **Notes, Warnings, and Tips**

The caller is responsible for deallocating the resultant file specification with PGPFreeFileSpec.

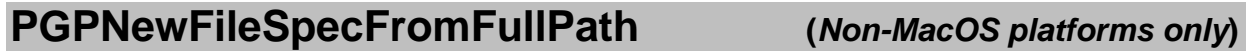

PGPError PGPNewFileSpecFromFullPath( PGPContextRef pgpContext, char const \*pathname, PGPFileSpecRef \*fileRef );

#### **Arguments**

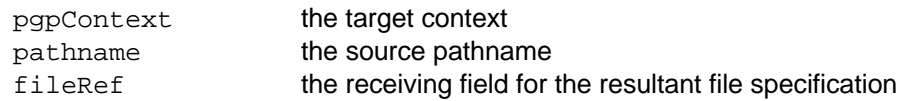

#### **Description**

Creates a file specification from a pathname.

#### **Notes, Warnings, and Tips**

The caller is responsible for deallocating the resultant file specification with PGPFreeFileSpec.

### **PGPCopyFileSpec**

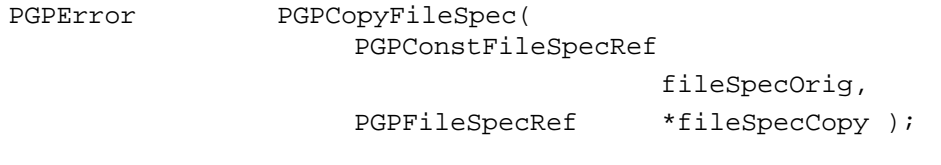

#### **Arguments**

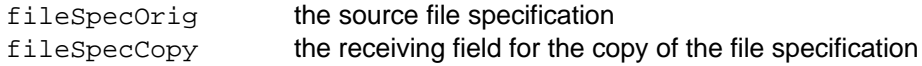

#### **Description**

Creates a copy of the specified file specification.

#### **Notes, Warnings, and Tips**

The caller is responsible for deallocating the resultant file specification copy with PGPFreeFileSpec.

### **PGPFreeFileSpec**

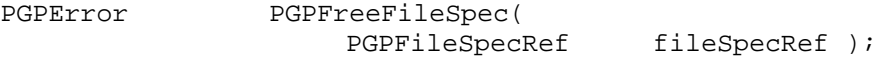

#### **Arguments**

fileSpecRef the target file specification

#### **Description**

Decrements the reference count for the specified file specification, and frees the file specification if the reference count reaches zero.

### **PGPGetFSSpecFromFileSpec (***MacOS platforms only***)**

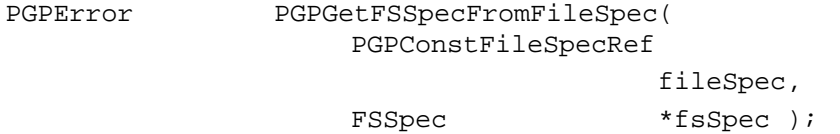

#### **Arguments**

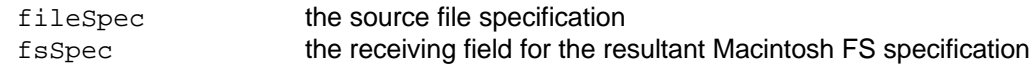

#### **Description**

Converts the specified file specification to a Macintosh FS specification.

#### **Errors**

kPGPError\_FileNotFound

# **PGPGetFullPathFromFileSpec (***Non-MacOS platforms only***)**

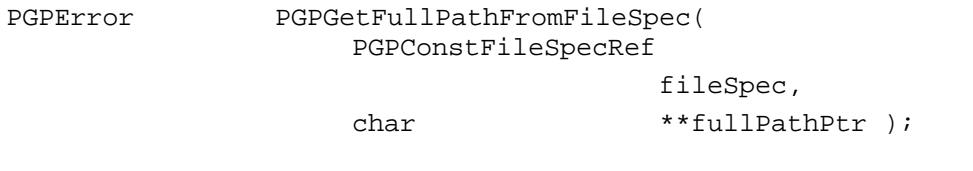

#### **Arguments**

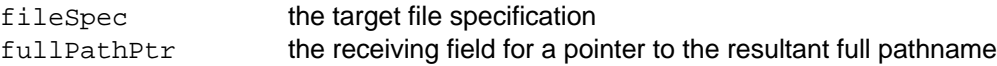

#### **Description**

Converts a file specification to a file pathname, which is placed in dynamically allocated memory.

#### **Notes, Warnings, and Tips**

The caller is responsible for deallocating the resultant pathname with PGPFreeData.

### **PGPMacBinaryToLocal (***MacOS platforms only***)**

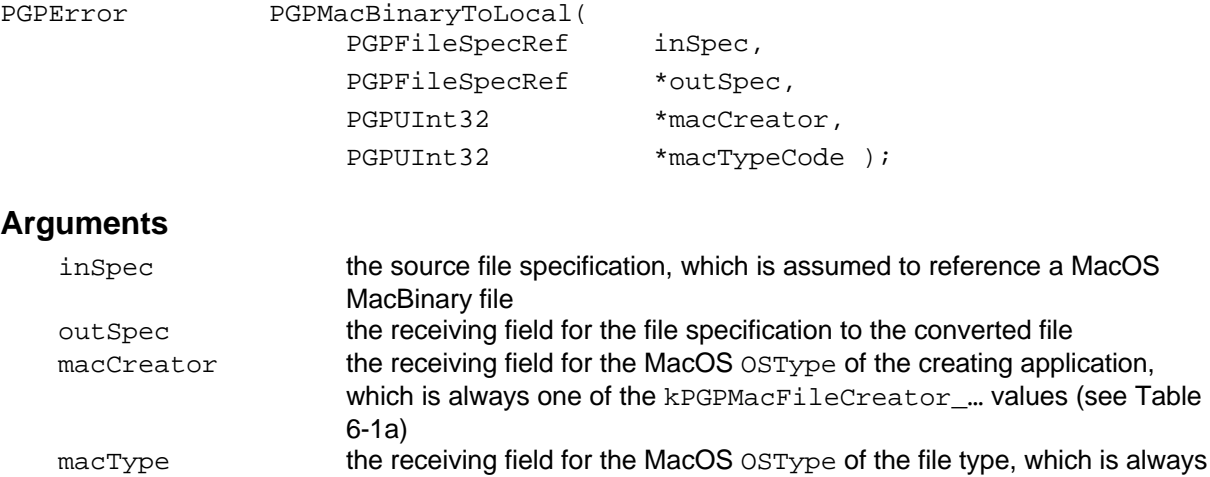

#### **Description**

Converts a MacOS MacBinary file to its corresponding data fork and resource fork. The source file is deleted.

one of the kPGPMacFileType\_… values (see Table 6-1b)

A return value of kPGPError\_NoMacBinaryTranslationAvailable indicates an incomplete conversion – the data fork contents may or may not have been successfully converted.

A return value of kPGPError\_NotMacBinary indicates that the source file specification does not reference a MacOS MacBinary file. The source file is unaltered.

#### **Errors**

```
kPGPError_NoMacBinaryTranslationAvailable
kPGPError_NotMacBinary
```
#### **Notes, Warnings, and Tips**

The macCreator and macType arguments are optional. If specified as NULL, then the corresponding data item is not returned.

No assumption should be made regarding the name of the resultant file. The PGPsdk chooses the most appropriate extension for the encoded file type.

### *Time Functions*

# **PGPGetTime**

PGPTime PGPGetTime( void );

#### **Description**

Returns the current system time as a PGPTime format time value.

### **PGPGetPGPTimeFromStdTime**

PGPTime PGPGetPGPTimeFromStdTime( time t theTime );

#### **Arguments**

theTime the time in Standard *C* Library time format

#### **Description**

Returns the current system time in Standard *C* Library time format as the opaque data type PGPTime.

#### **Notes, Warnings, and Tips**

The data type time\_t is that used by many of the Standard *C* Library time functions, for example time().

### **PGPGetStdTimeFromPGPTime**

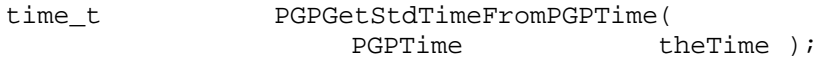

#### **Arguments**

the Time the time as a PGPTime data type

#### **Description**

Returns the specified PGPTime value as the data type time\_t used by by many of the Standard *C* Library time functions, for example time().

#### **Notes, Warnings, and Tips**

The data type time\_t is that used by many of the Standard *C* Library time functions, for example time().

### **PGPGetYMDFromPGPTime**

void PGPGetYMDFromPGPTime( PGPTime theTime, PGPUInt16 \*year, PGPUInt16 \*month, PGPUInt16 \*day );

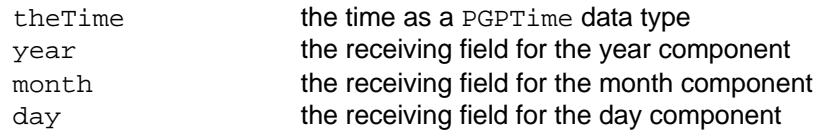

#### **Description**

Extracts the year, month, and day components from the specified PGPTime time value.

#### **Notes, Warnings, and Tips**

The year, month, and day arguments are optional. If specified as NULL, then the corresponding data item is not returned.

The year component includes the century, and the month and day components are one-based.

#### **Sample Code**

```
PGPUInt16 year; /* Includes century */
PGPUInt16 month; /* January = 1; December = 12 */PGPUInt16 day; /* Assumes values 1 - 31 */
/*
** Output the current date as YYYY.MM.DD
*/
PGPGetYMDFromPGPTime( PGPGetTime( void ),
                   &year,
                   &month,
                   &day );
printf("%.4d.%.2d.%.2d\n",
       year,
       month,
       day );
```
### **PGPTimeFromMacTime (***MacOS platforms only***)**

PGPTimeFromMacTime( PGPUInt32 theTime );

#### **Arguments**

theTime the time as a MacOS format time value

#### **Description**

Converts the specified MacOS format time value to the corresponding PGPTime format time value.

#### **Notes, Warnings, and Tips**

This function is available for MacOS platforms only.

#### **Sample Code**

PGPUInt32 macTime;

```
err = PGPNewKeyCreationTimeFilter( pgpContext,
```
 PGPTimeFromMacTime( macTime ), kPGPMatchLessOrEqual, \*outFilter );

# **PGPTimeToMacTime (***MacOS platforms only***)**

PGPUInt32 PGPTimeToMacTime( PGPTime theTime );

#### **Arguments**

theTime the time as a PGPTime format time value

#### **Description**

Converts the specified PGPTime format time value to the corresponding MacOS format time value.

#### **Errors**

#### **Notes, Warnings, and Tips**

This function is available for MacOS platforms only.

#### **Sample Code**

PGPUInt32 macTime; macTime = PGPTimeToMacTime( PGPGetTime( ) );

### *Preference Initialization/Save Functions*

### **PGPsdkInit**

PGPError PGPsdkInit( void );

#### **Arguments**

#### **Description**

Initializes the PGPsdk global state. This function must be called before using using any part of the PGPsdk.

#### **Errors**

#### **Notes, Warnings, and Tips**

Multiple calls to this function will *not* re-initialize the global variables. Instead, a mechanism similar to the opaque data type reference count mechanism tracks the calls. This frees the PGPsdk developer from having to worry about whether or not the global state has already been initialized, since a subsequent initialization will not adversely affect the global state.

The caller is responsible for freeing any and all resources held by the PGPsdk with PGPsdkCleanup.

This function is actually redundant for Windows and MacOS platforms, since it is called by the PGPsdk library initial entry point.

### **PGPsdkCleanup**

PGPError PGPsdkCleanup(void);

#### **Arguments**

#### **Description**

Releases any and all resources held by the PGPsdk.

#### **Errors**

#### **Notes, Warnings, and Tips**

This function should be called only after freeing the last PGPContext. Any subsequent usage of the PGPsdk must first call PGPsdkInit.

This function is redundant for Windows and MacOS platforms, since the PGPsdk library initial entry point automatically calls this function.

### **PGPsdkLoadDefaultPrefs**

PGPError PGPsdkLoadDefaultPrefs(<br>PGPContextRef pqpContext );

#### **Arguments**

pgpContext the target context

#### **Description**

Loads the preferences from the default preference file.

#### **Errors**

#### **Notes, Warnings, and Tips**

### **PGPsdkLoadPrefs**

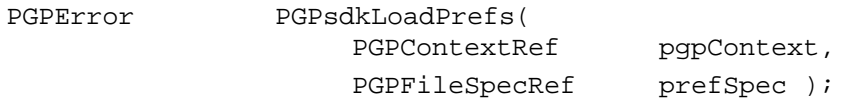

#### **Arguments**

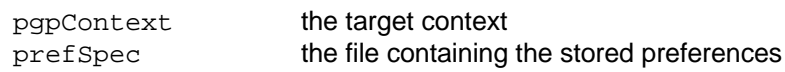

#### **Description**

Loads the preferences from the specified preference file.

#### **Errors**

#### **Notes, Warnings, and Tips**

## **PGPsdkSavePrefs**

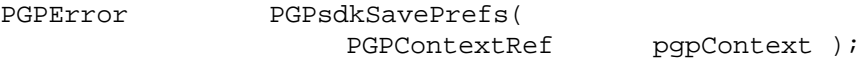

#### **Arguments**

pgpContext the target context

#### **Description**

Saves any changed preferences to its associated source file.

#### **Errors**

#### **Notes, Warnings, and Tips**

The PGPContext maintains the reference to the preference source file, and so the preference information is saved to that file.

### **PGPsdkPrefSetData**

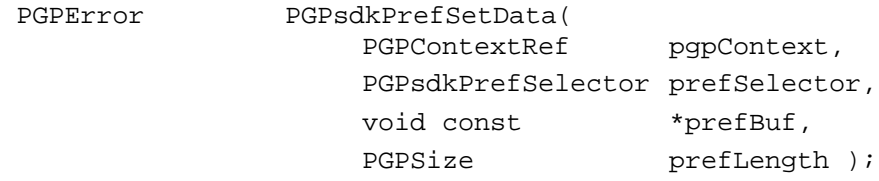

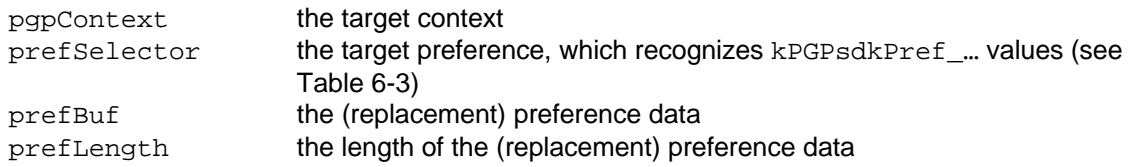

#### **Description**

Sets the data associated with a given preference to that specified.

#### **Errors**

#### **Notes, Warnings, and Tips**

# **PGPsdkPrefSetFileSpec**

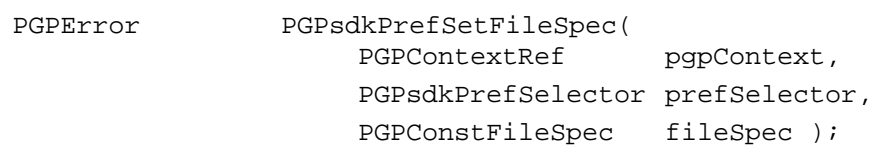

#### **Arguments**

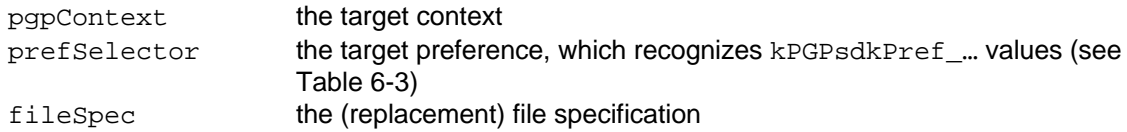

#### **Description**

Establishes the specified file as the persistent store for the indicated preference.

#### **Errors**

#### **Notes, Warnings, and Tips**

### **PGPsdkPrefGetData**

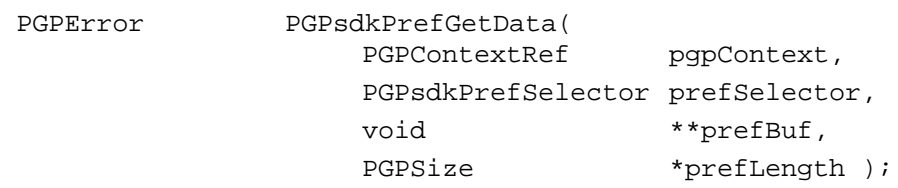

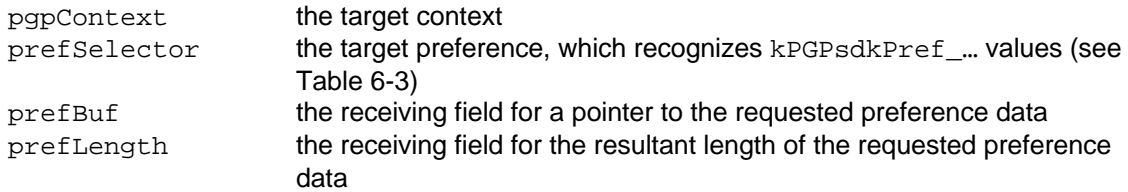

### **Description**

Retrieves the data associated with the specified preference. The data resides in dynamically allocated memory.

#### **Errors**

#### **Notes, Warnings, and Tips**

The caller is responsible for deallocating the resultant preference data with PGPFreeData.

# **PGPsdkPrefGetFileSpec**

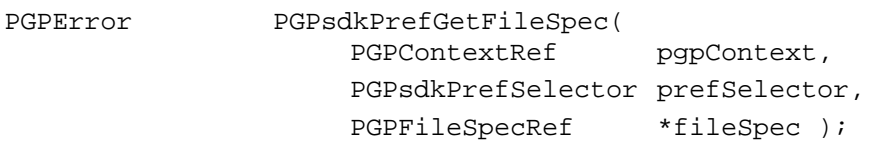

#### **Arguments**

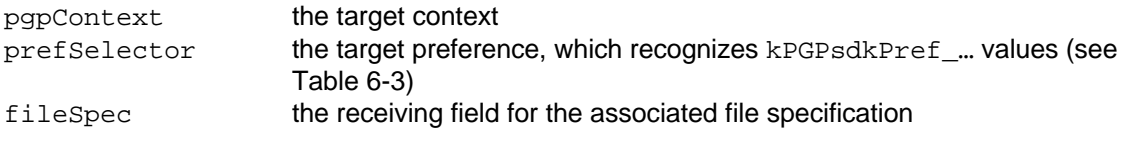

#### **Description**

Retrieves the file specification associated with the specified preference.

#### **Errors**

#### **Notes, Warnings, and Tips**

The caller is responsible for deallocating the resultant file specification with PGPFreeFileSpec.

### *Error Conversion Functions*

### **PGPGetErrorString**

void PGPGetErrorString( PGPError theError, PGPsize availLength,

char \*theErrorText );
### **Arguments**

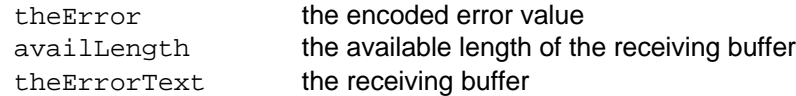

### **Description**

Looks-up the encoded error value, and places the equivalent error text into the receiving buffer as a *C* language string.

### **Errors**

kPGPError\_BufferTooSmall

### **Notes, Warnings, and Tips**

The error text is truncated as required, and results in kPGPError\_BufferTooSmall being returned.

# **Chapter 7: Function Reference - Feature (Capability) Query Functions**

### *Introduction*

When one considers the present state of U.S. export law and the continuously evolving set of cryptographic standards, algorithms, and formats, the simultaneous existence of multiple versions of the PGPsdk becomes a very real possibility. By including functions that return version numbers and the availability of specific features (capabilities), the PGPsdk provides applications with a measure of version independence, as well as an extensible mechanism for determining feature availability.

The PGPsdk version number should not be used to determine feature availability. For example, one version of the PGPsdk library may support encryption, while another supports signing but not encryption. The PGPsdk includes feature query functions that allow the caller to determine the availablity of a specific feature before attempting to use it. This query mechanism is the only supported means for determining feature availability, and will increase in importance as the PGPsdk library adopts a more customized, modular build model, which may include "stub" functions that do nothing except return an appropriate error code.

## *Header Files*

pgpFeatures.h

## *Constants and Data Structures*

#### **Table 7-1: Feature (Capability) Selection Values.**

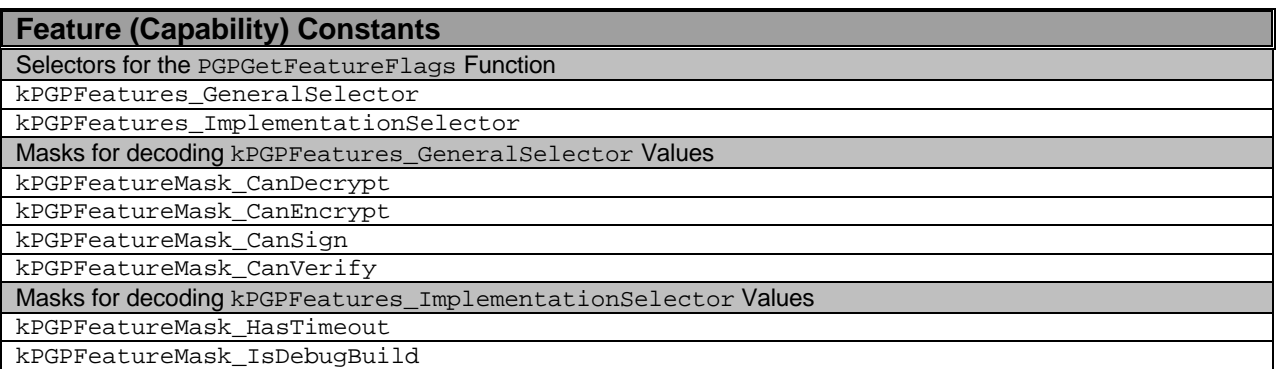

#### **Figure 7-1: PGPAlgorithmInfo typedef.**

{

typedef struct PGPAlgorithmInfo char shortName[ 32 ]; char longName[ 96 ]; char copyright[ 128 ]; PGPFlags flags; PGPUInt32 reserved[ 16 ];

} PGPAlgorithmInfo;

#### **Figure 7-2: PGPPublicKeyAlgorithmInfo typedef.**

```
typedef struct PGPPublicKeyAlgorithmInfo
{
   PGPAlgorithmInfo info;
   PGPPublicKeyAlgorithm algID;
   PGPBoolean canEncrypt;
   PGPBoolean canSign;
   PGPBoolean reserved1;
   PGPBoolean reserved2;
   PGPUInt32 reserved[ 8 ];
```
} PGPPublicKeyAlgorithmInfo;

### **Figure 7-3: PGPSymmetricCipherInfo typedef.**

```
typedef struct PGPSymmetricCipherInfo
{
    PGPAlgorithmInfo info;
    PGPCipherAlgorithm algID;
    PGPUInt32 reserved[ 8 ];
} PGPSymmetricCipherInfo;
```
# *Feature (Capability) Query Functions*

# **PGPGetFeatureFlags**

```
PGPError PGPGetFeatureFlags(
                  PGPFeatureSelector featureSelector,
                  PGPFlags *flags );
```
### **Arguments**

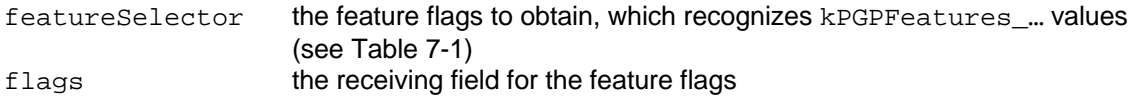

### **Description**

Retrieves the flags associated with the specified feature selector. A return value of kPGPError\_ItemNotFound indicates that the featureSelector value is not recognized.

### **Errors**

kPGPError\_ItemNotFound

### **Notes, Warnings, and Tips**

Since flags is an encoded value, individual features should always be extracted by presenting the PGPFeatureExists macro (defined in pgpFeatures.h) with the appropriate kPGPFeatureMask\_… value.

Combining masks is not supported. For example,

PGPFeatureExists( featureFlags,

( kPGPFeatureMask\_CanEncrypt | kPGPFeatureMask\_CanSign ) );

will correctly return FALSE if neither feature is available, but will erroneously return TRUE if either feature is available.

### **Sample Code**

```
PGPFlags featureFlagsValue;
PGPFlags featureFlagsMask;
if ( ( PGPFeatureExists( featureFlags,
                         kPGPFeatureMask_CanEncrypt ) ) &&
       ( PGPFeatureExists( featureFlags,
                         kPGPFeatureMask_CanEncrypt ) ) );
{
    /* features-are-available code */
}
```
# **PGPCountPublicKeyAlgorithms**

PGPError PGPCountPublicKeyAlgorithms( PGPUInt32 \*numPKAlgs );

### **Arguments**

numPKAlgs the receiving field for the number of available public key algorithms

### **Description**

Provides the number of available public key algorithms.

### **Notes, Warnings, and Tips**

Use this count as the exclusive upper limit when indexing through the available algorithms (see the sample code for PGPGetIndexedPublicKeyAlgorithmInfo).

# **PGPGetIndexedPublicKeyAlgorithmInfo**

PGPError PGPGetIndexedPublicKeyAlgorithmInfo( PGPUInt32 index, PGPPublicKeyAlgorithmInfo \*info );

### **Arguments**

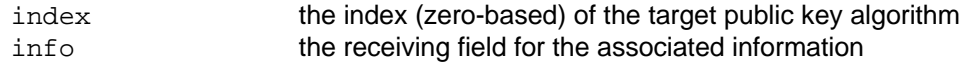

### **Description**

Provides a means of indexing through the available public key algorithms and accessing the associated information. This information is of type PGPPublicKeyAlgorithmInfo, which is described in Figure 7-1 and Figure 7-2.

### **Errors**

kPGPError\_BadParams

### **Sample Code**

```
PGPError err;
PGPUInt32 index;
PGPUInt32 numPKAlgs;
PGPUInt32 targetPKAlg;
PGPPublicKeyAlgorithmInfo info;
if ( IsPGPError( err = PGPCountPublicKeyAlgorithms( &numPKAlgs ) ) )
{
    return( err );
}
targetPKAlg = kPGPPublicKeyAlgorithm_ElGamal;
for ( index = 0,; index < numPKAlgs; index++ )
{
    if ( IsPGPError( err = PGPGetIndexedPublicKeyAlgorithmInfo( index, &info ) ) )
    {
          return( err );
    }
    if ( info.algID == targetPKAlg )
    (
          break;
    }
}
if ( index >= numPKAlgs )
{
    return ( kPGPError_UnknownPublicKeyAlgorithm );
}
```

```
return( kPGPError noErr );
```
# **PGPCountSymmetricCiphers**

PGPError PGPCountSymmetricCiphers( PGPUInt32 \*numSymmetricCiphers );

### **Arguments**

numSymmetricCiphers

the receiving field for the number of available symmetric ciphers

#### **Description**

Provides the number of available symmetric ciphers.

#### **Notes, Warnings, and Tips**

Use this count as the exclusive upper limit when indexing through the available symmetric ciphers (see the sample code for PGPGetIndexedSymmetricCipherInfo).

# **PGPGetIndexedSymmetricCipherInfo**

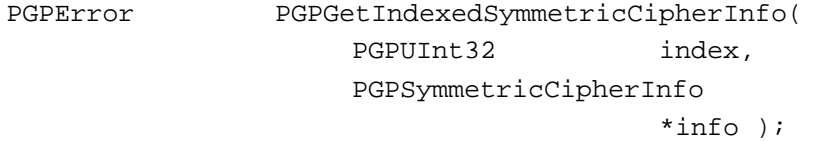

### **Arguments**

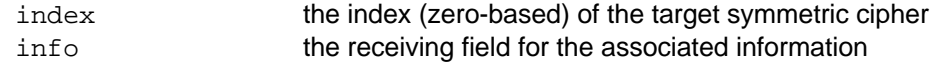

#### **Description**

Provides a means of indexing through the available symmetric ciphers and accessing the associated information. This information is of type PGPSymmetricCipherInfo, which is described in Figure 7-1 and Figure 7-3.

### **Errors**

kPGPError\_BadParams

### **Notes, Warnings, and Tips**

### **Sample Code**

```
PGPError err;
PGPUInt32 index;
PGPUInt32 numSymmetricCiphers;
PGPUInt32 targetSymmetricCipher;
PGPSymmetricCipherInfo info;
if ( IsPGPError( err = PGPCountSymmetricCiphers( &numSymmetricCiphers ) ) )
{
   return( err );
}
targetSymmetricCipher = kPGPCipherAlgorithm_3DES;
for ( index = 0; index < numSymmetricCiphers; index++ )
{
   if ( IsPGPError( err = PGPGetIndexedSymmetricCipherInfo( index, &info ) ) )
    {
```

```
return( err );
    }
    if ( info.algID == targetSymmetricCipher )
    (
          break;
    }
}
if ( index >= numSymmetricCiphers )
{
    return ( kPGPError_UnknownSymmetricCipher );
}
```
return( kPGPError\_noErr );

## **PGPGetSDKVersion**

void PGPGetSDKVersion( PGPUInt32 \*version );

### **Arguments**

version the receiving field for the version number value

### **Description**

Places the PGPsdk API version number into the referenced field. Since the version number is encoded, its components should always be extracted using the PGPMajorVersion, PGPMinorVersion, and PGPRevVersion macros defined in pgpUtilities.h.

### **Notes, Warnings, and Tips**

The version number reflects the API version, and not the release version of the packaged software developer's kit. Generally speaking, the API version is independent of the version of the PGPsdk.

### **Sample Code**

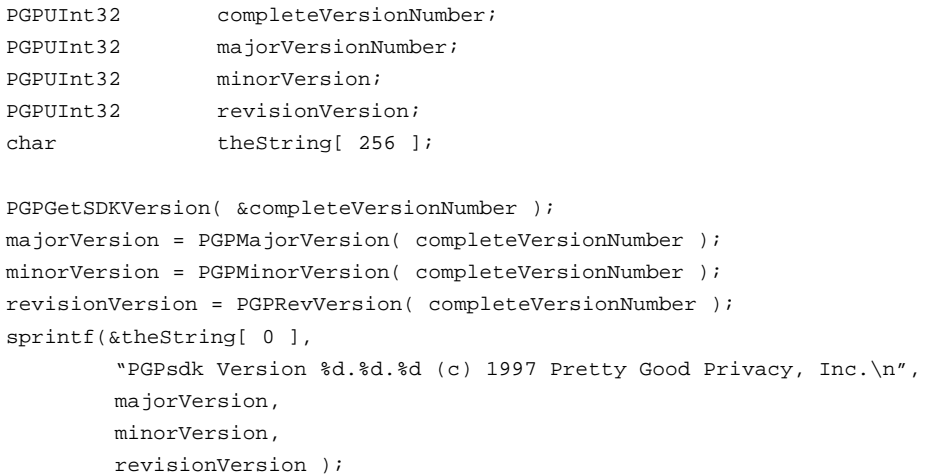

# **PGPGetSDKString**

void PGPGetSDKString(

char theString[ 256 ] );

### **Arguments**

theString[ 256 ] a buffer with a minimum length of 256 bytes to receive the resultant PGPsdk API version string

### **Description**

A convenience function that yields a *C* language string of the form:

PGPsdk Version 1.1.0 (c) 1997 Pretty Good Privacy, Inc.

and is functionally equivalent to the sample code included for PGPGetSDKVersion.

### **Sample Code**

```
char versionString[256];
PGPGetSDKString( &versionString[ 0 ] );
printf("%s\n",
       &versionString[ 0 ]);
```
*Inside the PGPsdk*

# **Chapter 8: Function Reference – Key Server Functions**

### *Introduction*

The PGPsdk includes functions that support communication with HTTP and LDAP key servers.

### *Header Files*

pgpKeyServer.h

## *Constants and Data Structures*

### **Table 8-1: Key Server Constant Values.**

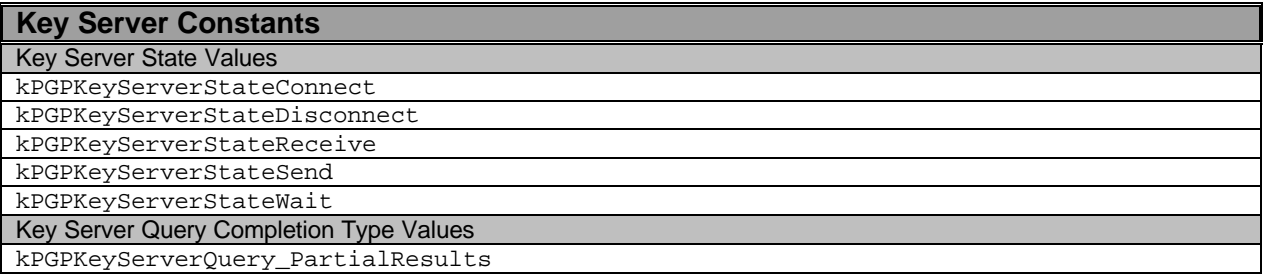

### **Table 8-2: Key Server Space Values.**

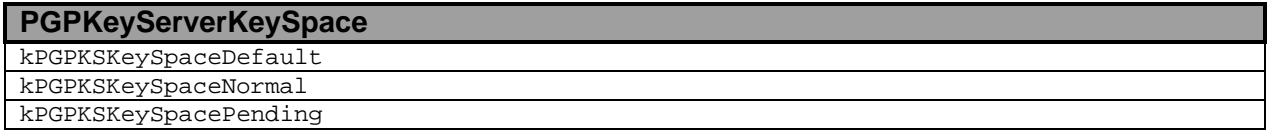

#### **Table 8-3: Key Server Access Values.**

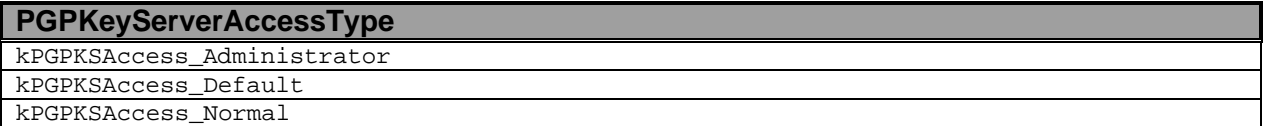

#### **Figure 8-1: PGPKeyServerMonitor typedef.**

```
typedef struct PGPKeyServerMonitor
{
   PGPUInt32 magic;
   char *monitorTag;
   char **monitorValues;
   struct PGPKeyServerMonitor *next;
} PGPKeyServerMonitor;
```
# *Key Server Functions*

# **PGPNewKeyServerFromURL**

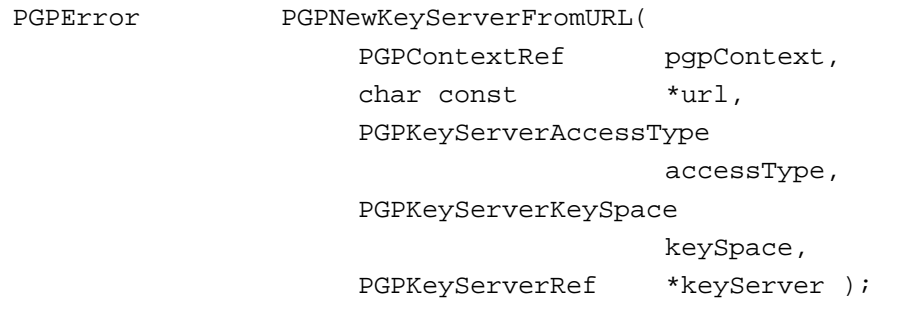

### **Arguments**

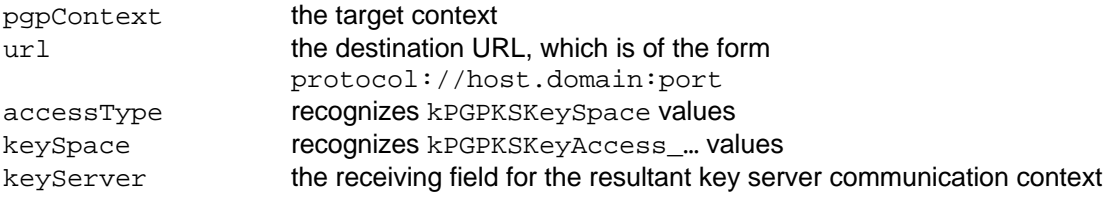

### **Description**

Creates a new HTTP communication context.

# **PGPLDAPNewServerMonitor**

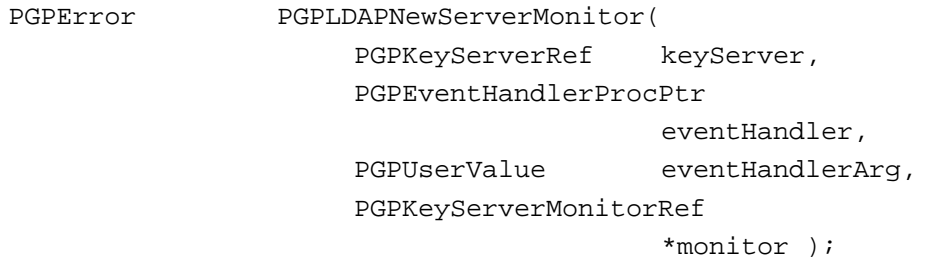

### **Arguments**

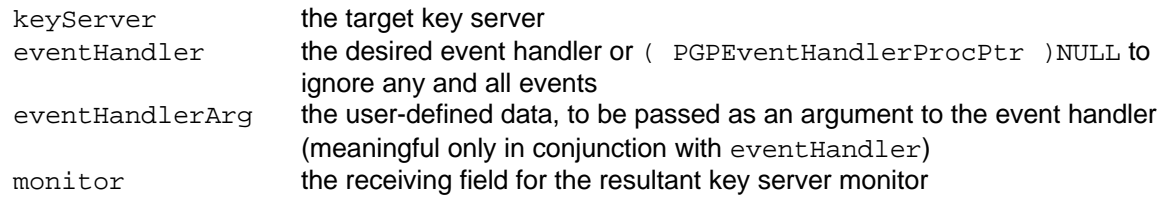

### **Description**

Creates a new key server monitor for the specified key server.

### **Notes, Warnings, and Tips**

Specify eventHandlerArg as ( PGPUserData )0 to indicate a dummy argument.

The caller is responsible for freeing the resultant LDAP server monitor with PGPLDAPFreeServerMonitor.

# **PGPKeyServerOpen**

PGPError PGPKeyServerOpen( PGPKeyServerRef keyServer );

### **Arguments**

keyServer the target key server

### **Description**

Opens the specified key server.

# **PGPKeyServerInit**

PGPError PGPKeyServerInit( void );

### **Arguments**

### **Description**

Initializes the underlying communcations layer of the specified key server.

### **Errors**

kPGPError\_UnknownError

# **PGPQueryKeyServer**

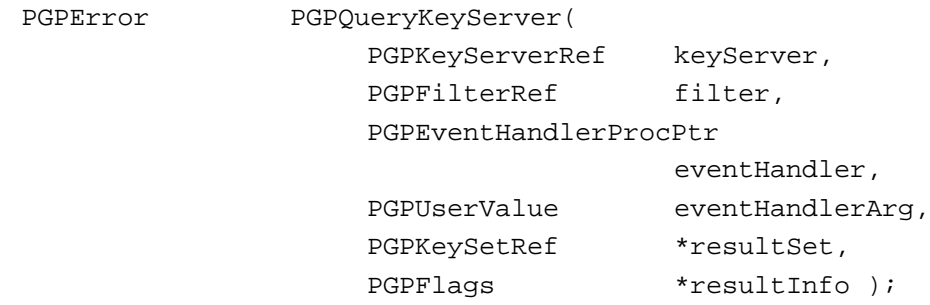

### **Arguments**

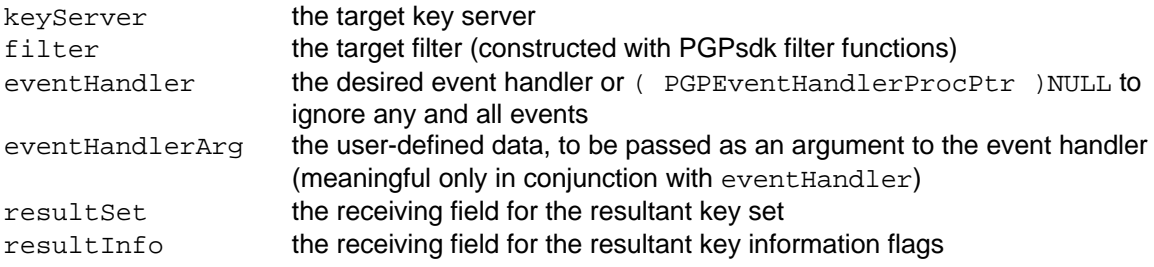

### **Description**

Applies the specified filter to the keys on the specified key server. This yields a resultant key set that contains all of the keys on the key server that meet the filter criteria.

### **Notes, Warnings, and Tips**

Specify eventHandlerArg as ( PGPUserData )0 to indicate a dummy argument.

The query may legitimately return an empty key set.

# **PGPDeleteFromKeyServer**

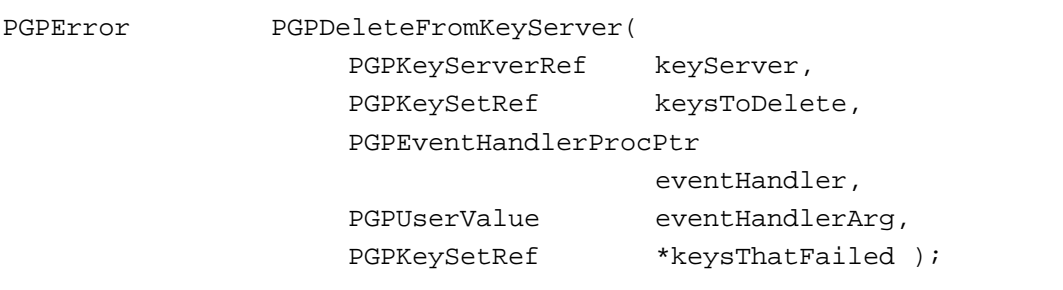

### **Arguments**

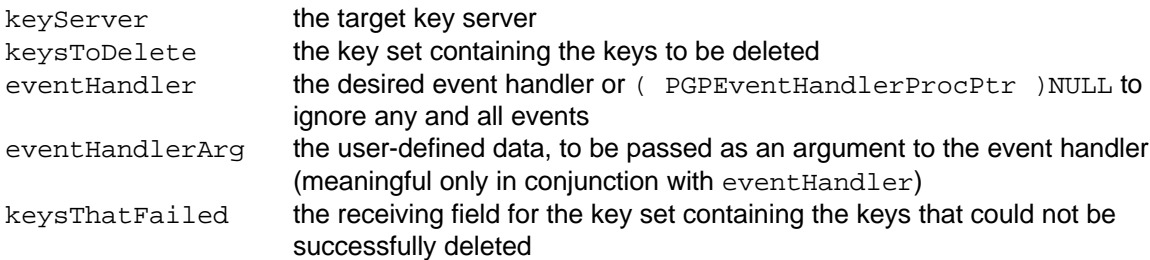

### **Description**

Deletes the specified keys from the specified key server.

### **Notes, Warnings, and Tips**

Specify eventHandlerArg as ( PGPUserData ) 0 to indicate a dummy argument.

# **PGPDisableFromKeyServer**

PGPError PGPLoadDisableFromServer(

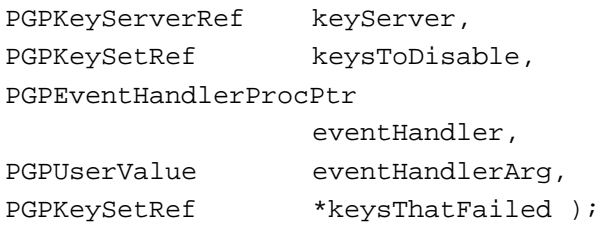

### **Arguments**

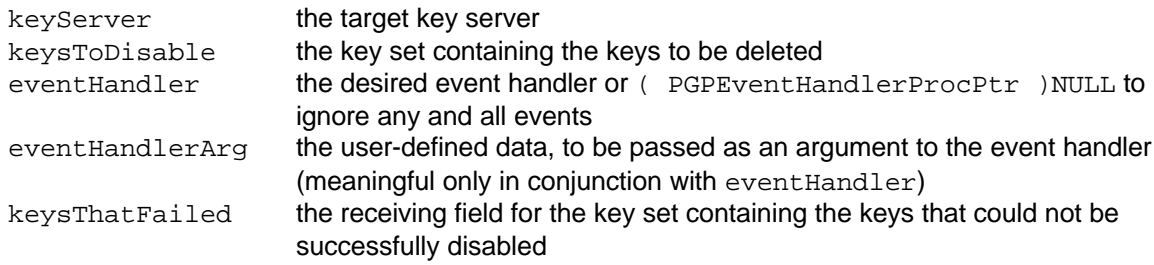

### **Description**

Disables the specified keys on the specified key server.

### **Notes, Warnings, and Tips**

Specify eventHandlerArg as ( PGPUserData ) 0 to indicate a dummy argument.

# **PGPUploadToKeyServer**

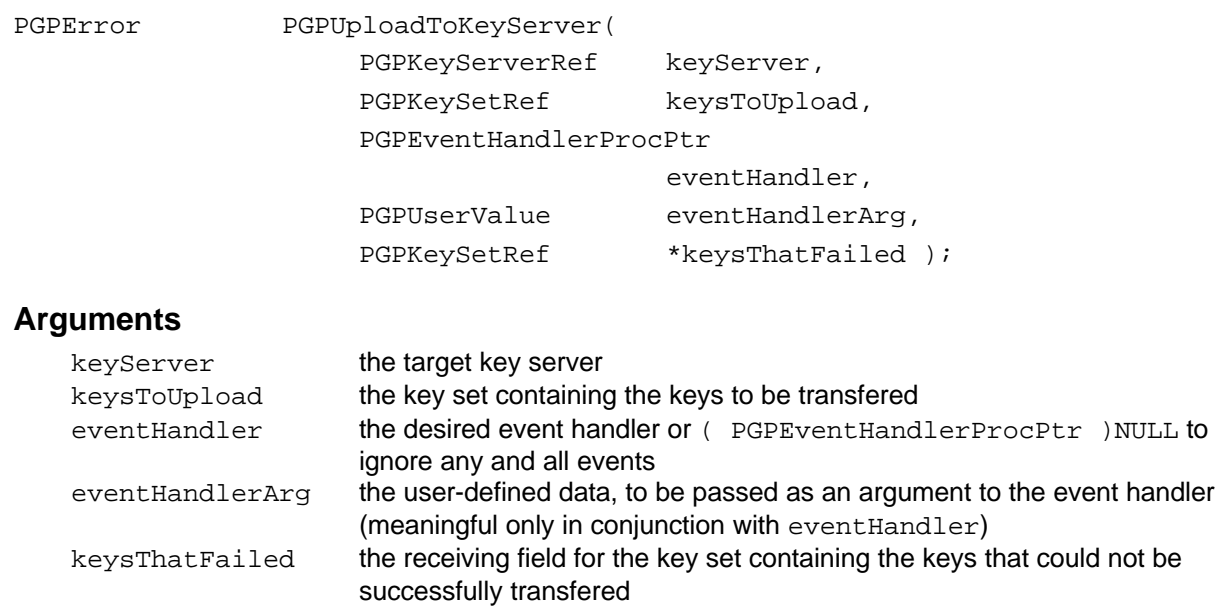

### **Description**

Transfers the specified keys to the specified key server.

### **Notes, Warnings, and Tips**

Specify eventHandlerArg as ( PGPUserData )0 to indicate a dummy argument.

# **PGPGetKeyServerErrorString**

void PGPGetKeyServerErrorString( PGPError theError, char \*\*theString );

### **Arguments**

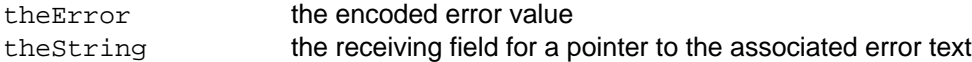

### **Description**

Looks-up the encoded error value, and places the equivalent error text in the dynamically allocated string buffer.

### **Notes, Warnings, and Tips**

The caller is responsible for deallocating the resultant error text with PGPFreeData.

## **PGPKeyServerCleanup**

PGPError PGPKeyServerCleanup(void);

### **Arguments**

### **Description**

Terminates the underlying transport layer.

# **PGPKeyServerClose**

PGPError PGPKeyServerClose( PGPKeyServerRef keyServer );

### **Arguments**

keyServer the target key server

### **Description**

Closes the specified key server.

## **PGPLDAPFreeServerMonitor**

PGPError PGPLDAPFreeServerMonitor( PGPKeyServerRef keyServer, PGPKeyServerMonitorRef

### **Arguments**

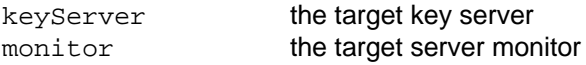

### **Description**

Decrements the reference count for the specified server monitor, and frees the server monitor if the reference count reaches zero.

# **PGPFreeKeyServer**

PGPError PGPFreeKeyServer( PGPKeyServerRef keyServer );

### **Arguments**

keyServer the target key server

### **Description**

Decrements the reference count for the specified key server, and frees the key server if the reference count reaches zero.

*Inside the PGPsdk*

# **Appendix A: PGPsdk Error Summary**

### **Table A-1: Generic Errors**

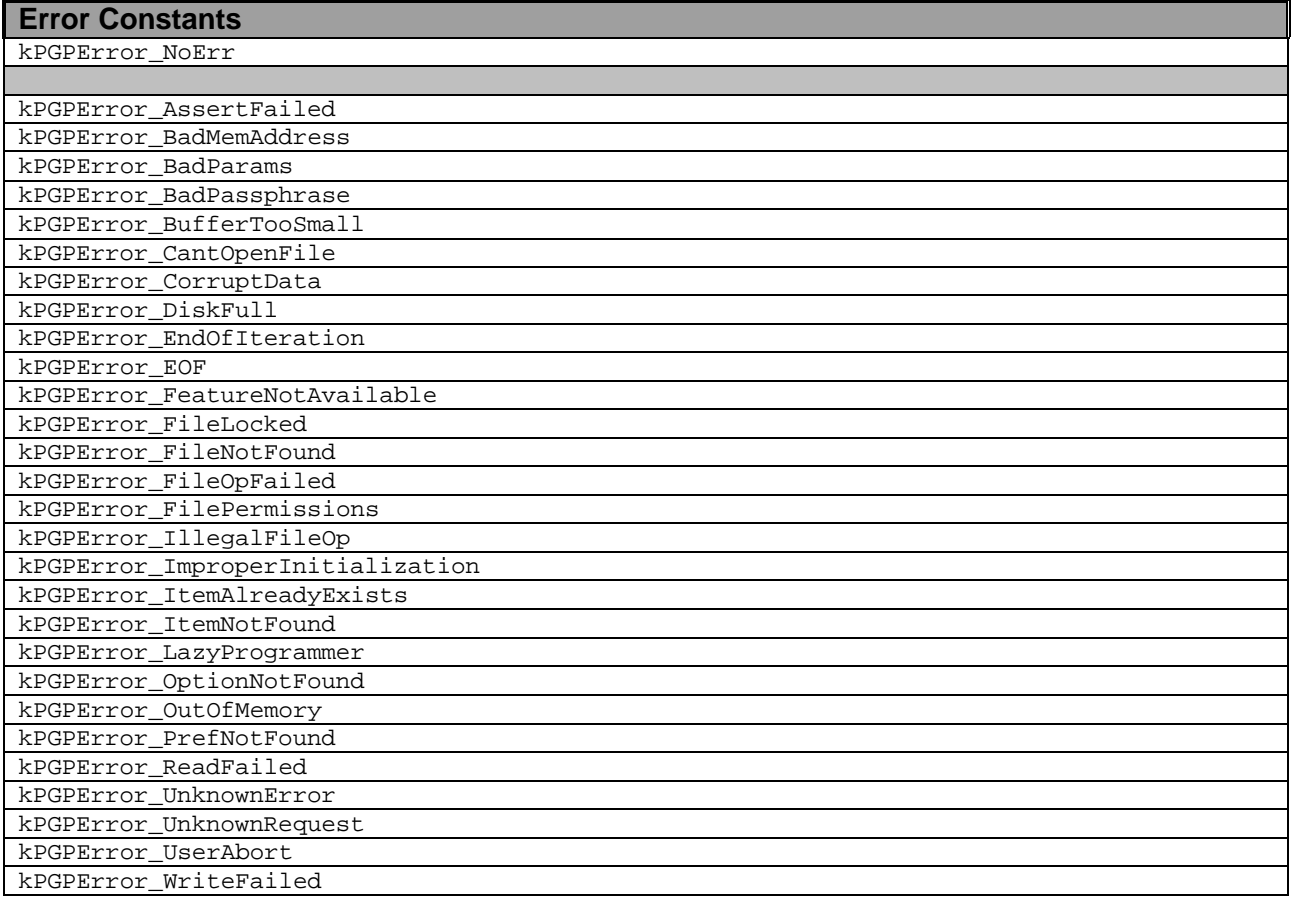

### **Table A-2: Encode/Decode Errors**

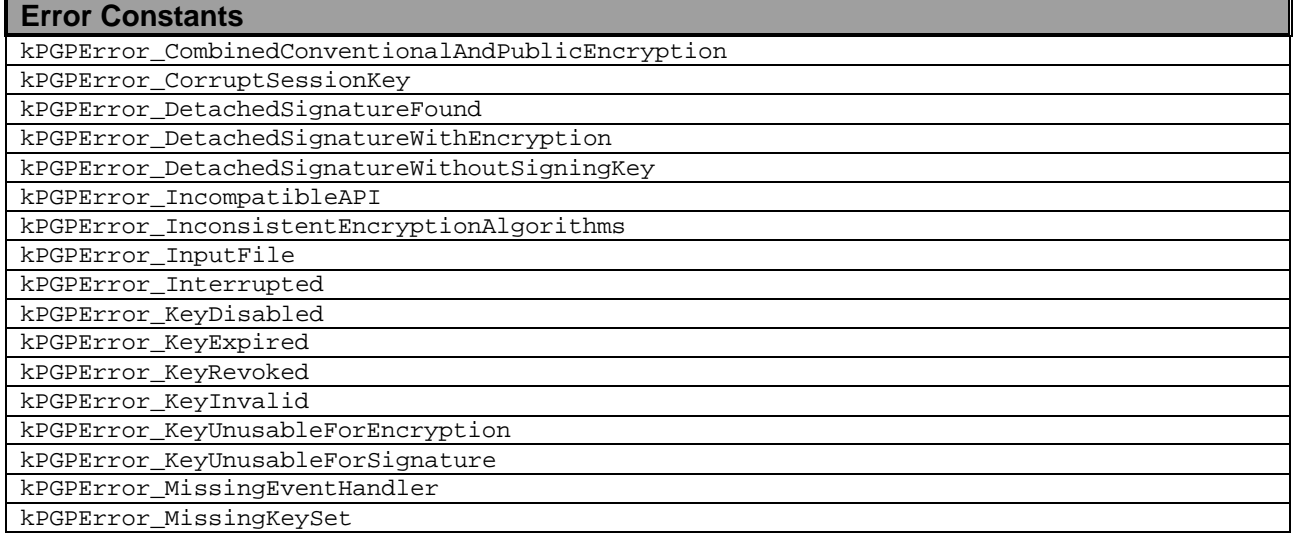

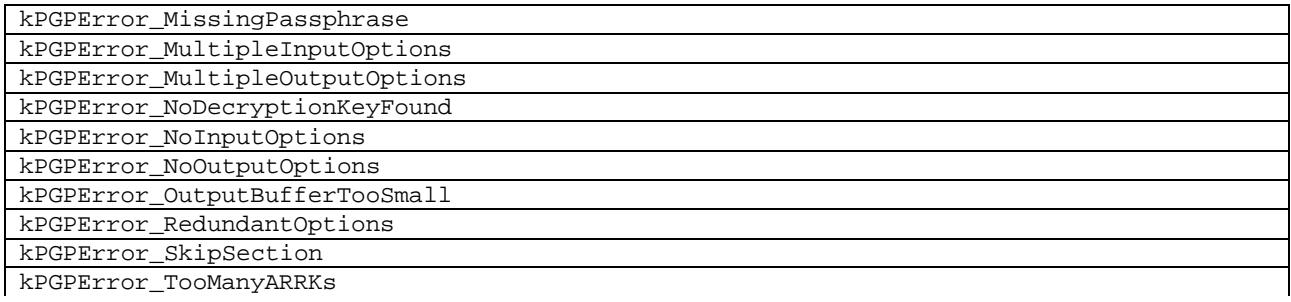

### **Table A-3: Macintosh MacBinary Format Errors**

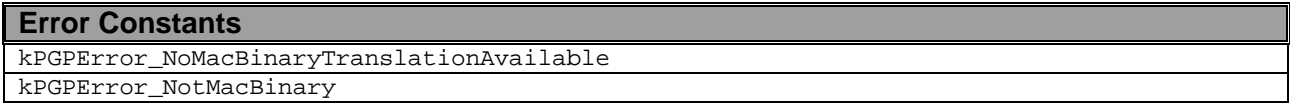

### **Table A-4: KeySet Filter Errors**

Ĭ.

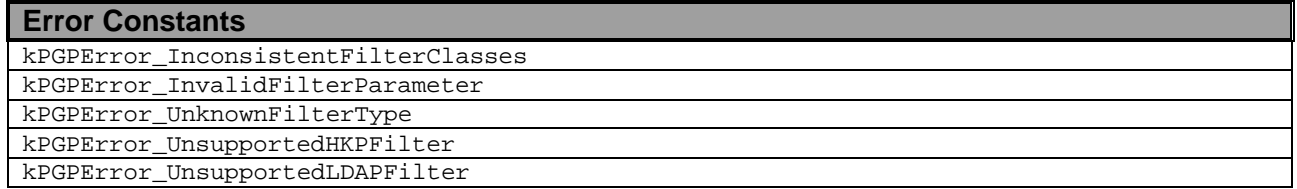

### **Table A-5: Rarely Encountered PGP Errors\*\*\***

![](_page_198_Picture_182.jpeg)

![](_page_199_Picture_178.jpeg)

\*\*\* These error codes should rarely be encounter, if ever. Most are indicative of internal PGPsdk errors, and not all are propagated to the PGPsdk level.

### Table A-6: Key Errors

![](_page_199_Picture_179.jpeg)

### **Table A-7: Signature Errors**

![](_page_199_Picture_180.jpeg)

### **Table A-8:** KeyDB Errors

**Error Constants**

![](_page_200_Picture_102.jpeg)

### **Table A-9: Key Server Errors**

![](_page_200_Picture_103.jpeg)

# **Appendix B: References and Recommended Reading**

## *Introductory Readings*

- Bacard, Andre, *Computer Privacy Handbook*, Peachpit Press, 1995
- Garfinkel, Simson, *Pretty Good Privacy*, O'Reilly & Associates, 1995
- Schneier, Bruce, *Applied Cryptography: Protocols, Algorithms, and Source Code in C, Second Edition*, John Wiley & Sons, 1996
- Schneier, Bruce, *Email Security*, John Wiley & Sons, 1995
- Stallings, William, *Protect Your Privacy*, Prentice Hall, 1994

# *Other Readings*

- Lai, Xuejia, *On the Design and Security of Block Ciphers*, Institute for Signal and Information Processing, ETH-Zentrum, Zurich, Switzerland, 1992
- Lai, Xuejia, James L. Massey, Sean Murphy, "Markov Ciphers and Differential Cryptanalysis," *Advances in Cryptology - EUROCRYPT'91*
- Rivest, Ronald , *The MD5 Message Digest Algorithm*, MIT Laboratory for Computer Science, 1991
- Wallich, Paul , "Electronic Envelopes," *Scientific American*, Feb. 1993, page 30.
- Zimmermann, Philip, "A Proposed Standard Format for RSA Cryptosystems," *Advances in Computer Security, Vol. III*, edited by Rein Turn, Artech House, 1988

*Inside the PGPsdk*

# **Glossary**

**A5:** a trade-secret cryptographic algorithm used in European cellular telephones.

**Access Control:** a method of restricting access to resources, allowing only privileged entities access. **AES (Advanced Encryption Standard):** NIST approved standards, usually used for the next 20 - 30 years.

- **AKEP (Authentication Key Exchange Protocol):** Key transport based on symmetric encryption allowing two parties to exchange a shared secret key, secure against passive adversaries.
- **Algorithm (encryption):** A set of mathematical rules (logic) used in the processes of encryption and decryption.
- **Anonymity:** of unknown or undeclared origin or authorship, concealing an entity's identification.
- **ANSI (American National Standards Instituted):** develops standards through various Accredited Standards Committees (ASC). X9 committee focuses on security standards for the financial services industry.
- **API (Application Programming Interface):** provides the means to take advantage of software features, allowing dissimilar software products to interact upon one another.
- **ASN.1 (Abstract Syntax Notation One):** ISO/IEC standard for encoding rules used in ANSI X.509 certificates, two types exist: DER (Distinguished Encoding Rules) and BER (Basic Encoding Rules).
- **Asymmetric keys:** a separate but integrated user key-pair, comprised of one public-key and one private-key. Each key is one way, meaning that a key used to encrypt information can not be used to decrypt the same data.
- **Authentication:** to prove genuine by corroboration of the identity of an entity.
- **Authorization Certificate:** an electronic document to prove one's access or privilege rights, also to prove one is who they say they are.

**Authorization:** to convey official sanction, access or legal power to an entity.

**Blind Signature:** ability to sign documents without knowledge of content, similar to a notary public. **Block Cipher:** a symmetric cipher operating on blocks of plain text and cipher text, usually 64 bits.

- **Blowfish:** a 64-bit block symmetric cipher consisting of key expansion and data encryption. A fast, simple, and compact algorithm in the public domain written by Bruce Schneiner.
- **CA (Certificate Authority):** a trusted third party (TTL) who creates certificates that consist of assertions on various attributes and binds them to an entity and/or to their public key.

**CAPI (Crypto API):** Microsoft's crypto API for Windows-based operating systems and applications.

- **Capstone:** an NSA-developed cryptographic chip that implements a US government Key Escrow capability.
- **CAST:** a 64-bit block cipher using 64-bit key, six S-boxes with 8-bit input and 32-bit output, developed in Canada by Carlisle Adams and Stafford Tavares.
- **CBC (Cipher Block Chaining):** the process of having plain text XORed with the previous cipher text block before it is encrypted, thus adding a feedback mechanism to a block cipher.
- **CDK (Crypto Developer Kit):** a documented environment, including an API for third parties to write secure applications using a specific vendor's cryptographic library.
- **CERT (Computer Emergency Response Team):** Security clearinghouse that promotes security awareness. CERT provides 24-hour technical assistance for computer and network security incidents. CERT is located at the Software Engineering Institute at Carnegie Mellon University in Pittsburgh, PA.
- **Certificate (digital certificate):** An electronic document attached to a public key by a trusted third party, which provides proof that the public key belongs to a legitimate owner and has not been compromised.
- **CFM (Cipher Feedback Mode):** A block cipher that has been implemented as a self-synchronizing stream cipher.
- **CDSA (Common Data Security Architecture):** Intel Architecture Labs (IAL) developed this framework to address the data security problems inherent to Internet and Intranet for use in Intel and others' Internet products.

**Certification:** endorsement of information by a trusted entity.

- **CHAP (Challenge Authentication Protocol):** a session-based, two-way password authentication scheme.
- **Ciphertext:** the result of manipulating either characters or bits via substitution, transposition, or both. **Cleartext:** characters in a human readable form or bits in a machine readable form (also called *plain*
- *text*)
- **Confidentiality:** the act of keeping something private and secret from all but those who are authorized to see it.
- **Cookie:** Persistent Client State HTTP Cookie a file or token of sorts, that is passed from the web server to the web client (your browser) that is used to identify you and could record personal information such as ID and password, mailing address, credit card number, and other information.
- **CRAB:** a 1024-byte block cipher (similar to MD5), using techniques from a one-way hash function, developed by Burt Kaliski and Matt Robshaw at RSA Laboratories.
- **Credentials:** something that provides a basis for credit or confidence.
- **CRL (Certificate Revocation List):** an online, up-to-date list of previously issued certificates that are no longer valid.
- **Cross-certification:** two or more organizations or Certificate Authorities that share some level of trust. **Cryptanalysis:** The art or science of transferring cipher text into plain text without initial knowledge of
- the key used to encrypt the plain text.
- **CRYPTOKI:** same as PKCS #11.
- **Cryptography:** the art and science of creating messages that have some combination of being private, signed, unmodified with nonrepudiation.
- **Cryptosystem:** a system comprised of cryptographic algorithms, all possible plain text, cipher text, and keys.
- Data Integrity: a method of ensuring information has not been altered by unauthorized or unknown means.
- **Decryption:** the process of turning cipher text back into plain text.
- **DES (Data Encryption Standard):** a 64-bit block cipher, symmetric algorithm also known as Data Encryption Algorithm (DEA) by ANSI and DEA-1 by ISO. Widely used for over 20 years, adopted in 1976 as FIPS 46.
- **Dictionary Attack:** a calculated brute force attack to reveal a password by trying obvious and logical combinations of words.

**Diffie-Helman:** the first public key algorithm, invented in 1976, using discrete logarithms in a finite field. **Digital Cash:** electronic money that stored and transferred through a variety of complex protocols. **Direct Trust:** an establishment of peer-to-peer confidence.

- **Discrete Logarithm:** the underlying mathematical problem used in/by asymmetric algorithms, like Diffie-Hellman and Elliptic Curve. It is the inverse problem of modular exponentiation, which is a one-way function.
- **DMS (Defense Messaging System):** standards designed by the U.S. Department of Defense to provide a secure and reliable enterprise-wide messaging infrastructure for government and military agencies.
- **DNSSEC (Domain Name System Security Working Group):** a proposed *IETF* draft that will specify enhancements to the DNS protocol to protect the DNS against unauthorized modification of data and against masquerading of data origin. It will add data integrity and authentication capabilities to the DNS via digital signatures.
- **DSA (Digital Signature Algorithm):** a public-key digital signature algorithm proposed by NIST for use in DSS.
- **Digital Signature:** an electronic identification of a person or thing created by using a public-key algorithm. Intended to verify to a recipient the integrity of data and identity of the sender of the data.
- **DSS (Digital Signature Standard):** a NIST proposed standard (FIPS) for digital signatures using DSA.
- **ECC (Elliptic Curve Cryptosystem):** a unique method for creating public-key algorithms based on mathematical curves over finite fields or with large prime numbers.
- **EDI (electronic data interchange):** the direct, standardized computer-to-computer exchange of business documents (purchase orders, invoices, payments, inventory analyses, and others) between your organization and your suppliers and customers.
- **EES (Escrowed Encryption Standard):** a proposed U.S. government standard for escrowing private keys.
- **Elgamal Scheme:** used for both digital signatures and encryption based on discrete logarithms in a finite field, can be used with the DSA function.
- **Encryption:** the process of disguising a message in such a way as to hide its substance.

**Entropy:** a mathematical measurement of the amount of uncertainty or randomness.

**FEAL:** a block cipher using 64-bit block and 64-bit key, design by A.Shimizu and S.Miyaguchi at NTT Japan.

**FIPS (Federal Information Processing Standard):** a U.S. government standard published by NIST.

**Firewall:** a combination of hardware and software that protects the perimeter of the public/private network against certain attacks to ensure some degree of security.

**GAK (Government Access to Keys):** a method for the government to escrow individual's private key. **Gost:** a 64-bit symmetric block cipher using a 256-bit key, developed in the former Soviet Union.

- **GSS-API (generic security services API):** IETF RFC 1508 is a high-level security API, which isolates session-oriented application code from implementation details.
- **Hash function:** a one-way hash function a function that produces a message digest that cannot be reversed to produced the original.
- **Hierarchical Trust:** a graded series of entities that distribute trust in an organized fashion, commonly used in ANSI X.509 issuing certifying authorities.
- **IDEA (International Data Encryption Standard):** a 64-bit block symmetric cipher using 128-bit keys based on mixing operations from different algebraic groups. Considered one of the strongest algorithms.
- **IETF (Internet Engineering Task Force):** a large open international community of network designers, operators, vendors, and researchers concerned with the evolution of the Internet architecture and the smooth operation of the Internet. It is open to any interested individual.
- **Identity Certificate:** a signed statement that binds a key to the name of an individual and has the intended meaning of delegating authority from that named individual to the public key.
- **Integrity:** assurance that data is not modified (by unauthorized persons) during storage or transmittal. **IPsec:** a TCP/IP layer encryption scheme under consideration within the IETF.
- **ISA/KMP (Internet Security Association, Key Mgt. Protocol):** defines the procedures for authenticating a communicating peer, creation and management of Security Associations, key generation techniques, and threat mitigation (for example, denial of service and replay attacks).
- **ISO (International Organization for Standardization):** responsible for a wide range of standards, like the OSI model and international relationship with ANSI on X.509.
- **ITU-T (International Telecommunication Union-Telecommunication):** formally the CCITT (Consultative Committee for International Telegraph and Telephone), a worldwide telecommunications technology standards organization.
- **Kerberos:** a trusted-third-party authentication protocol developed at MIT.
- **Key:** a means of gaining or preventing access, possession, or control represented by any one of a large number of values.
- **Key Escrow/Recovery:** a mechanism that allows a third party to retrieve the cryptographic keys used for data confidentiality, with the ultimate goal of recovery of encrypted data.
- **Key Exchange:** a scheme for two or more nodes to transfer a secret session key across an unsecured channel.
- **Key Length:** the number of bits representing the key size; the longer the key, the stronger it is.
- **Key Management:** the process and procedure for safely storing and distributing accurate cryptographic keys, the overall process of generating and distributing cryptographic key to authorized recipients in a secure manner.
- **Key Splitting:** a process for dividing portions of a single key between multiple parties, none having the ability to reconstruct the whole key.
- **MAA (Message Authenticator Algorithm):** an ISO standard that produces a 32-bit hash, designed for IBM mainframes.
- **MAC (Message Authentication Code):** a key-dependent one-way hash function, requiring the use of the identical key to verify the hash.
- **MD2 (Message Digest 2):** 128-bit one-way hash function designed by Ron Rivest, dependent on a random permutation of bytes.
- **MD4 (Message Digest 4):** 128-bit one-way hash function designed by Ron Rivest, using a simple set of bit manipulations on 32-bit operands.
- **MD5 (Message Digest 5):** improved version of MD4, more complex but still a 128-bit one-way hash function.
- **Message Digest:** A number that is derived from a message. Change a single character in the message and the message will have a different message digest.
- **MIC (Message Integrity Check):** originally defined in PEM for authentication using MD2 or MD5. Micalg (message integrity calculation) is used in secure MIME implementations.
- **MIME (multipurpose Internet mail extensions):** a freely available set of specifications that offers a way to interchange text in languages with different character sets, and multi-media e-mail among many different computer systems that use Internet mail standards.
- **MMB (Modular Multiplication-based Block):** based on IDEA, Joan Daemen developed this 128-bit key /128-bit block size symmetric algorithm, not used because of its susceptibility to linear cryptanalysis.
- **MOSS (MIME Object Security Service):** defined in RFC 1848, it facilitates encryption and signature services for MIME, including key management based on asymmetric techniques (not widely used).
- **MSP (Message Security Protocol):** the military equivalent of PEM, an X.400-compatible application level protocol for securing e-mail, developed by the NSA in late 1980.
- **MTI:** a one-pass key agreement protocol by Matsumoto, Takashima, and Imai that provides mutualkey authentication without key confirmation or entity authentication.
- **NAT (Network Address Translator):** RFC 1631, a router connecting two networks together; one designated as inside, is addressed with either private or obsolete addresses that need to be converted into legal addresses before packets are forwarded onto the other network (designated as outside).
- **NIST (National Institute for Standards and Technology):** a division of the U.S. Dept. of Commerce that publishes open, interoperability standards called FIPS.
- **Non-repudiation:** preventing the denial of previous commitments or actions.
- **Oakely:** The "Oakley Session Key Exchange" provides a hybrid Diffie-Hellman session key exchange for use within the ISA/KMP framework. Oakley provides the important property of "Perfect Forward Secrecy."
- **One-Time PAD:** a large nonrepeating set of truly random key letters used for encryption, considered the only perfect encryption scheme, invented by Major J. Mauborgne and G. Vernam in 1917.
- **One-Way Hash:** a function of a variable string to create a fixed length value representing the original pre-image, as called message digest, fingerprint, message integrity check (MIC).
- **Orange Book:** the National Computer Security Center book entitled *Department of Defense Trusted Computer Systems Evaluation Criteria* that defines security requirements.
- **PAP (Password Authentication Protocol):** an authentication protocol that allows PPP peers to authenticate one another, does not prevent unauthorized access but merely identifies the remote end.
- **Passphrase:** an easy-to-remember phrase used for better security than a single pass word, key crunching converts it into a random key.
- **Password:** a sequence of characters or word that a subject submits to a system for purposes of authentication, validation, or verification.
- **PCT (Private Communication Technology):** Protocol developed by Microsoft and Visa for secure communications on the Internet.
- **PEM (Privacy Enhanced Mail):** a protocol to provide secure internet mail, (RFC 1421-1424) including services for encryption, authentication, message integrity, and key management. PEM uses ANSI X.509 certificates.
- **Perfect Forward Secrecy:** a cryptosystem in which the cipher text yields no possible information about the plain text, except possibly the length.
- **Pretty Good Privacy (PGP):** an application & protocol (RFC 1991) for secure e-mail and file encryption developed by Phil R. Zimmermann. Originally published as Freeware, the source code has always been available for public scrutiny. PGP uses a variety of algorithms, like IDEA, RSA, DSA, MD5, SHA-1 for providing encryption, authentication, message integrity, and key management. PGP is based on the "Web-of-Trust" model and has worldwide deployment.
- **PGP/MIME:** an IETF standard (RFC 2015) that provides privacy and authentication using the Multipurpose Internet Mail Extensions (MIME) security content types described in RFC1847, currently deployed in PGP 5.0 and later versions.
- **PKCS (Public Key Crypto Standards):** set of *de facto* standards for public key cryptography developed in cooperation with an informal consortium (Apple, DEC, Lotus, Microsoft, MIT, RSA, and Sun) that includes algorithm-specific and algorithm-independent implementation standards. Specifications defining message syntax and other protocols controlled by RSA Data Security Inc.
- **PKI (Public Key Infrastructure):** a widely available and accessible certificate system for obtaining an entity's public-key with some degree of certainty that you have the "right" key and that it has not been revoked.
- **Plain text (or clear text):** the human readable data or message before it is encrypted.
- **Private Key:** the privately held "secret" component of an integrated asymmetric key pair, often referred to as the decryption key.
- **Public Key:** the publicly available component of an integrated asymmetric key pair often referred to as the encryption key.
- **RADIUS (Remote Authentication Dial-In User Service):** an IETF protocol (developed by Livingston, Enterprise), for distributed security that secures remote access to networks and network services against unauthorized access. RADIUS consists of two pieces: authentication server code and client protocols.
- **Random number:** an important aspect to many cryptosystems, and a necessary element in generating a unique key(s) that are unpredictable to an adversary**.**
- **RC2 (Rivest Cipher 2):** variable key size, 64-bit block symmetric cipher, a trade secret held by RSA, SDI.
- **RC4 (Rivest Cipher 4):** variable key size stream cipher, once a proprietary algorithm of RSA Data Security, Inc.
- **RC5 (Rivest Cipher 5):** a block cipher with a variety of arguments, block size, key size, and number of rounds.
- **RIPE-MD:** an algorithm developed for the European Community's RIPE project, designed to resist known cryptanalysis attacks and produce a 128-bit hash value, a variation of MD4.
- **REDOC:** a US-patented block cipher algorithm developed by M. Wood, using a 160-bit key and an 80 bit block.

**Revocation:** retraction of certification or authorization.

- **RFC (Request for Comment):** an IETF document, either FYI (For Your Information) RFC sub-series that are overviews and introductory or STD RFC sub-series that identify specify Internet standards. Each RFC has an RFC number by which it is indexed and by whichit can be retrieved. *(***www.ietf.org***)*
- **ROT-13 (Rotation Cipher):** a simple substitution (Caesar) cipher, rotating each 26 letters 13 places.
- **RSA:** short for RSA Data Security, Inc.; or referring to the principals: Ron Rivest, Adi Shamir, and Len Adleman; or to the algorithm they invented. The RSA algorithm is used in public-key cryptography and is based on the fact that it is easy to multiply two large prime numbers together, but hard to factor them out of the product.
- **SAFER (Secure And Fast Encryption Routine):** a non-proprietary block cipher 64-bit key encryption algorithm. It is not patented, is available license free, and was developed by Massey, who also developed IDEA.
- **salt:** a random string that is concatenated with passwords before being operated on by a one-way function, helps prevent against successful dictionary attacks**.**
- **SDSI (Simple Distributed Security Infrastructure):** a new *PKI* proposal from Ronald L. Rivest (MIT), and Butler Lampson (Microsoft). It provides a means of defining groups and issuing groupmembership, access-control lists, and security policies. SDSI's design emphasizes linked local name spaces rather than a hierarchical global name space.
- **SEAL (Software-optimized Encryption ALgorithm):** A fast stream cipher for 32-bit machines designed by Rogaway and Coppersmith.
- **Secret Key:** either the "private-key" in public-key (asymmetric) algorithms or the "session-key" in symmetric algorithms.
- **Secure Channel:** a means of conveying information from one entity to another such that an adversary does not have the ability to reorder, delete, insert, or read (SSL, IPsec, whispering in someone's ear).
- **Self-Signed Key:** a public-key that has been signed by the corresponding private-key for proof of ownership.
- **SEPP (Secure Electronic Payment Protocol):** Open specification for secure bankcard transactions over the Internet. Developed by IBM, Netscape, GTE, Cybercash, and MasterCard.
- **Sesame (Secure European System for Applications in a Multi-vendor environment):** European research and development project that extended Kerbros by adding authorization and access services.
- **Session Key:** The secret (symmetric) key used to encrypt each set of data on a transaction basis. A different session key is used for each communication session.
- **SET (Secure Electronic Transaction):** provides for secure exchange of credit card numbers over the Internet.
- **SHA-1 (Secure Hash Algorithm):** the 1994 revision to SHA, developed by NIST, (FIPS 180-1) used with DSS produces a 160-bit hash, similar to MD4, which is very popular and is widely implemented.
- **Single sign-on:** one log-on provides access to all resources of the network*.*
- **SKIP (Simple Key for IP):** simple key-management for Internet protocols, developed by Sun Microsystems, Inc.
- **Skipjack:** The 80-bit key encryption algorithm contained in NSA's Clipper chip. The algorithm is classified; NSA will not release information on how it works.
- **SKMP (Secure-Key Management Protocol):** an IBM proposed key-recovery architecture that uses a key encapsulation technique to provide the key and message recovery to a trusted third-party escrow agent.
- **Smart Cards:** tamper-resistant hardware devices that store private keys and other sensitive information.
- **S/MIME (Secure Multipurpose Mail Extension):** a proposed standard developed by Deming software and RSA Data Security for encrypting and/or authenticating MIME data. S/MIME defines a format for the MIME data, the algorithms that must be used for interoperability (RSA, RC2, SHA-1), and the additional operational concerns such as ANSI X.509 certificates and transport over the Internet.
- **SNAPI (Secure Network API):** a Netscape driven API for security services that provide ways for resources to be protected against unauthorized users, for communication to be encrypted and authenticated, and for the integrity of information to be verified.
- **SPKI (Simple Public Key Infrastructure):** an IETF proposed draft standard, (by Ellison, Frantz, and Thomas) public key certificate format, associated signature and other formats, and key acquisition protocol. Recently merged with Ron Rivest's SDSI proposal.
- **SSH (Secure Shell):** an IETF proposed protocol for securing the transport layer by providing encryption, cryptographic host authentication, and integrity protection.
- **SSH (Site Security Handbook):** the Working Group (WG) of the Internet Engineering Task Force has been working since 1994 to produce a pair of documents designed to educate the Internet community in the area of security. The first document is a complete reworking of RFC 1244, and is targeted at system and network administrators, as well as decision makers (middle management).
- **SSL (Secure Socket Layer):** developed by Netscape to provide security and privacy over the Internet. Supports server and client authentication and maintains the security and integrity of the transmission channel. Operates at the transport layer and mimics the "sockets library," allowing it to be application independent. Encrypts the entire communication channel and does not support digital signatures at the message level.
- **SST (Secure Transaction Technology):** a secure payment protocol developed by Microsoft and Visa as a companion to the PCT protocol.
- **Stream cipher:** a class of symmetric-key encryption where transformation can be changed for each symbol of plain text being encrypted, useful for equipment with little memory to buffer data.
- **STU-III (Secure Telephone Unit):** NSA designed telephone for secure voice and low-speed data communications for use by the U.S. Dept. of Defense and their contractors.
- **Substitution cipher:** the characters of the plain text are substituted with other characters to form the cipher text.
- **S/WAN (Secure Wide Area Network):** RSA Data Security, Inc. driven specifications for implementing IPSec to ensure interoperability among firewall and TCP/IP products. S/WAN's goal is to use IPSec to allow companies to mix-and-match firewall and TCP/IP stack products to build Internet-based Virtual Private Networks (VPNs).
- **Symmetric algorithm:** a.k.a., conventional, secret-key, single-key algorithms; the encryption and decryption key are either the same or can be calculated from one another. Two sub-categories exist: Block and Stream.
- **TACACS+ (Terminal Access Controller Access Control System):** a protocol that provides remote access authentication, authorization, and related accounting and logging services, used by Cisco Systems.

**Timestamping:** recording the time of creation or existence of information.

- **TLS (Transport Layer Security):** an IETF draft, version 1 is based on the Secure Sockets Layer (SSL) version 3.0 protocol, and provides communications privacy over the Internet.
- **TLSP (Transport Layer Security Protocol):** ISO 10736, draft international standard.
- **Transposition cipher:** the plain text remains the same but the order of the characters is transposed.
- **Triple DES:** an encryption configuration in which the DES algorithm is used three times with three different keys.
- **Trust:** a firm belief or confidence in the honesty, integrity, justice, and/or reliability of a person, company, or other entity.
- **TTP (Trust Third-Party):** a responsible party in which all participants involved agree upon in advance, to provide a service or function, such as certification, by binding a public-key to an entity, timestamping, or key-escrow.
- **UEPS (Universal Electronic Payment System):** a smart-card (secure debit-card) -based banking application developed for South Africa where poor telephones make on-line verification impossible.
- **Validation:** a means to provide timeliness of authorization to use or manipulate information or resources.
- **Verification:** to authenticate, confirm, or establish accuracy.
- **VPN (Virtual Private Network):** allows private networks to span from the end-user, across a public network (Internet) directly to the Home Gateway of choice, such as your company's Intranet.
- **WAKE (Word Auto Key Encryption):** produces a stream of 32-bit words, which can be XORed with plain text stream to produce cipher text, invented by David Wheeler.
- **Web of Trust:** a distributed trust model used by PGP to validate the ownership of a public key where the level of trust is cumulative based on the individual's knowledge of the "introducers."
- **W3C (World Wide Web Consortium):** an international industry consortium founded in 1994 to develop common protocols for the evolution of the World Wide Web.
- **XOR:** exclusive-or operation, a mathematical way to represent differences.
- **X.509v3:** an ITU-T digital certificate that is an internationally recognized electronic document used to prove identity and public key ownership over a communication network. It contains the issuer's name, the user's identifying information, and the issuer's digital signature, as well as other possible extensions in version 3.

*Inside the PGPsdk*

# **Index**

kPGPEvent\_AnalyzeEvent, 99, 104, 108 kPGPEvent\_BeginLexEvent, 100, 108 kPGPEvent\_DetachedSigEvent, 111 kPGPEvent\_EndLexEvent, 100, 109 kPGPEvent\_EntropyEvent, 99, 107 kPGPEvent\_ErrorEvent, 99, 104, 105 kPGPEvent\_FinalEvent, 99, 107 kPGPEvent\_InitialEvent, 99, 105 kPGPEvent\_KeyFoundEvent, 99, 106, 109 kPGPEvent\_KeyGenEvent, 100, 111 kPGPEvent\_KeyServerEvent, 100, 112 kPGPEvent KeyServerSignEvent, 100, 112 kPGPEvent\_NullEvent, 44, 45, 99, 105, 106, 111, 112 kPGPEvent\_OutputEvent, 100, 106 kPGPEvent\_PassphraseEvent, 99, 110 kPGPEvent\_RecipientsEvent, 99, 108 kPGPEvent\_SignatureEvent, 100, 110 kPGPEvent\_WarningEvent, 99, 105 PGPAddJobOptions, 31, 104, 110, 117 PGPAddKeys, 43, 109 PGPAddUserID, 61, 101 PGPAppendOptionList, 114, 116, 117 PGPBuildOptionList, 25, 114, 115, 116, 117 PGPCBCDecrypt, 150 PGPCBCEncrypt, 149 PGPCBCGetSymmetricCipher, 150 PGPCFBDecrypt, 153 PGPCFBEncrypt, 152 PGPCFBGetRandom, 153 PGPCFBGetSymmetricCipher, 153 PGPCFBRandomCycle, 154 PGPCFBRandomWash, 154 PGPCFBSync, 155 PGPChangePassphrase, 58 PGPChangeSubKeyPassphrase, 58, 65 PGPCheckKeyRingSigs, 44, 105 PGPCommitKeyRingChanges, 46 PGPCompareKeyIDs, 96 PGPCompareKeys, 76 PGPCompareUserIDStrings, 76 PGPContextGetRandomBytes, 168 PGPContinueHash,142, 143 PGPCopyCBCContext,148 PGPCopyCFBContext, 151 PGPCopyFileSpec, 171 PGPCopyHashContext,141, 143 PGPCopyKeyIter, 79 PGPCopyOptionList, 115, 116 PGPCopySymmetricCipherContext,145 PGPCountAdditionalRecipientRequests, 66, 67 PGPCountKeys, 42

PGPCountPublicKeyAlgorithms, 184, 185 PGPCountSymmetricCiphers, 137, 185, 186 PGPDecode, 30, 31, 101, 104, 105, 106, 109, 110, 111, 113, 116, 117, 122, 127 PGPDeleteFromKeyServer, 105, 193 PGPDisableFromKeyServer, 105, 193 PGPDisableKey, 59 PGPEnableKey, 59 PGPEncode, 30, 31, 102, 104, 105, 113, 116, 117, 127, 128 PGPExportKeyID, 92 PGPExportKeySet, 42, 102, 105 PGPFilterKeySet, 29, 57 PGPFinalizeHash,143 PGPFreeCBCContext,149 PGPFreeCFBContext, 152 PGPFreeContext, 25, 27, 167 PGPFreeData, 55, 122, 169, 170, 172, 180, 195 PGPFreeFileSpec, 171, 172, 180 PGPFreeFilter, 48, 49, 50, 51, 52, 53, 54, 56 PGPFreeHashContext,141 PGPFreeKeyIter, 79, 80 PGPFreeKeyList, 47 PGPFreeKeyServer, 196 PGPFreeKeySet, 37, 38, 39, 40 PGPFreeOptionList, 115, 116 PGPFreePrivateKeyContext, 158 PGPFreePublicKeyContext, 155 PGPFreeSymmetricCipherContext,145 PGPGenerateKey, 57, 103, 135, 136 PGPGenerateSubKey, 64, 103, 136 PGPGetContextUserValue, 168 PGPGetDefaultPrivateKey, 88 PGPGetErrorString, 180 PGPGetFeatureFlags, 182, 183 PGPGetFSSpecFromFileSpec, 172 PGPGetFullPathFromFileSpec, 172 PGPGetHashAlgUsed, 69 PGPGetHashSize,142, 143 PGPGetIndexedAdditionalRecipientRequest, 66, 67, 96 PGPGetIndexedAdditionalRecipientRequestKeyID, 95 PGPGetIndexedPublicKeyAlgorithmInfo, 184, 185 PGPGetIndexedSymmetricCipherInfo, 186 PGPGetKeyBoolean, 36, 69, 70 PGPGetKeyByKeyID, 93, 94 PGPGetKeyContext, 96 PGPGetKeyEntropyNeeded, 68, 103 PGPGetKeyIDFromKey, 94 PGPGetKeyIDFromString, 93 PGPGetKeyIDFromSubKey, 95

PGPGetKeyIDOfCertifier, 94, 95 PGPGetKeyIDString, 93 PGPGetKeyIterContext, 98 PGPGetKeyListContext, 98 PGPGetKeyNumber, 70, 71 PGPGetKeyPropertyBuffer, 70 PGPGetKeyServerErrorString, 195 PGPGetKeySetContext, 97 PGPGetKeyTime, 71 PGPGetKeyUserVal, 90 PGPGetPGPTimeFromStdTime, 174 PGPGetPrimaryUserID, 77 PGPGetPrimaryUserIDNameBuffer, 77 PGPGetPrimaryUserIDValidity, 77 PGPGetPrivateKeyOperationsSizes, 158 PGPGetPublicKeyOperationsSizes, 156 PGPGetSDKString, 138, 188 PGPGetSDKVersion, 187, 188 PGPGetSigBoolean, 74 PGPGetSigCertifierKey, 36, 68 PGPGetSigNumber, 74, 94 PGPGetSigTime, 74 PGPGetSigUserVal, 91 PGPGetStdTimeFromPGPTime, 174 PGPGetSubKeyBoolean, 72 PGPGetSubKeyNumber, 72 PGPGetSubKeyPropertyBuffer, 73 PGPGetSubKeyTime, 73 PGPGetSubKeyUserVal, 91 PGPGetSymmetricCipherSizes,144, 145 PGPGetTime, 173, 175, 176 PGPGetUserIDContext, 97 PGPGetUserIDNumber, 75 PGPGetUserIDStringBuffer, 75 PGPGetUserIDUserVal, 92 PGPGetYMDFromPGPTime, 174, 175 PGPGlobalRandomPoolAddKeystroke, 107, 161 PGPGlobalRandomPoolAddMouse, 162 PGPGlobalRandomPoolGetEntropy, 162, 163 PGPGlobalRandomPoolGetMinimumEntropy, 162, 163 PGPGlobalRandomPoolGetSize, 163 PGPGlobalRandomPoolHasMinimumEntropy, 107, 162 PGPHKSQueryFromFilter, 55 PGPImportKeyID, 92 PGPImportKeySet, 41, 103, 105 PGPIncFilterRefCount, 78 PGPIncKeyListRefCount, 78 PGPIncKeySetRefCount, 78 PGPInitCBC,148 PGPInitCFB, 151 PGPInitSymmetricCipher,144 PGPIntersectFilters, 56 PGPKeyIterIndex, 80 PGPKeyIterKey, 80

PGPKeyIterMove, 82, 83, 85 PGPKeyIterNext, 83 PGPKeyIterNextSubKey, 83 PGPKeyIterNextUIDSig, 84 PGPKeyIterNextUserID, 84 PGPKeyIterPre85 PGPKeyIterPrevSubKey, 85 PGPKeyIterPrevUIDSig, 86 PGPKeyIterPrevUserID, 86 PGPKeyIterRewind, 87 PGPKeyIterRewindSubKey, 87 PGPKeyIterRewindUIDSig, 87 PGPKeyIterRewindUserID, 88 PGPKeyIterSeek, 82 PGPKeyIterSig, 81 PGPKeyIterSubKey, 81 PGPKeyIterUserID, 81 PGPKeyServerCleanup, 195 PGPKeyServerClose, 195 PGPKeyServerInit, 192 PGPKeyServerOpen, 192 PGPKeySetIsMember, 42 PGPKeySetIsMutable, 43 PGPKeySetNeedsCommit, 45 PGPLDAPFreeServerMonitor, 192, 195 PGPLDAPNewServerMonitor, 191 PGPLDAPQueryFromFilter, 55 PGPMacBinaryToLocal, 173 PGPNegateFilter, 56 PGPNewCBCContext,147 PGPNewCFBContext, 150 PGPNewContext, 25, 27, 166, 168 PGPNewContextCustom, 25, 26, 27, 167, 168 PGPNewData, 169, 170 PGPNewEmptyKeySet, 38 PGPNewFileSpecFromFSSpec, 170 PGPNewFileSpecFromFullPath, 171 PGPNewHashContext,141 PGPNewKeyCreationTimeFilter, 47, 176 PGPNewKeyDisabledFilter, 48 PGPNewKeyEncryptAlgorithmFilter, 48 PGPNewKeyEncryptKeySizeFilter, 49 PGPNewKeyExpirationTimeFilter, 49 PGPNewKeyFingerPrintFilter, 50 PGPNewKeyIDFilter, 50 PGPNewKeyIter, 79 PGPNewKeyRevokedFilter, 51 PGPNewKeyServerFromURL, 191 PGPNewKeySet, 37 PGPNewKeySigAlgorithmFilter, 51 PGPNewKeySigKeySizeFilter, 52 PGPNewOptionList, 114, 116 PGPNewPrivateKeyContext, 157 PGPNewPublicKeyContext, 155 PGPNewSecureData, 169, 170 PGPNewSigKeyIDFilter, 52

PGPNewSingletonKeySet, 38 PGPNewSubKeyIDFilter, 53 PGPNewSymmetricCipherContext,144 PGPNewUserIDEmailFilter, 53 PGPNewUserIDNameFilter, 53 PGPNewUserIDStringFilter, 54 PGPOAdditionalRecipientRequestKeySet,103, 135 PGPOAllocatedOutputBuffer, 42, 101, 102, 107, 121, 122 PGPOAppendOutput, 101, 102, 107, 117 PGPOArmorOutput,102, 124, 125, 132 PGPOAskUserForEntropy, 102, 125 PGPOCipherAlgorithm, 102, 126 PGPOClearSign,102, 132 PGPOCommentString,102, 138 PGPOCompression,102, 138 PGPOConventionalEncrypt, 102, 126, 130 PGPODataIsASCII,102, 132 PGPODetachedSig, 31, 101, 102, 111, 127 PGPODiscardOutput, 101, 102, 107, 118, 123, 124 PGPOEncryptToKey, 102, 121, 127 PGPOEncryptToKeySet, 102, 121, 127 PGPOEncryptToUserID, 102, 121, 128 PGPOEventHandler, 30, 101, 102, 103, 104, 128, 131 PGPOExpiration,63, 103, 104, 139 PGPOExportable,63, 104, 139 PGPOExportPrivateKeys,103, 135 PGPOFailBelowValidity, 101, 102, 111, 129 PGPOForYourEyesOnly,102, 106, 133 PGPOHashAlgorithm, 31, 102, 129 PGPOImportKeysTo,101, 109, 110, 133 PGPOInputBuffer, 41, 101, 102, 103, 111, 118, 119, 127 PGPOInputFile, 41, 101, 102, 103, 111, 118, 119, 122, 127 PGPOInputFileFSSpec, 41, 118, 119, 127 PGPOKeyGenFast,103, 135 PGPOKeyGenMasterKey,103, 136 PGPOKeyGenName,103, 136 PGPOKeyGenParams,103, 136 PGPOKeySetRef,58, 65, 102, 103, 109, 134 PGPOLastOption, 30, 41, 42, 58, 59, 60, 61, 62, 63, 64, 65, 66, 68, 113, 114, 115, 116, 117, 119, 121, 122, 126, 127, 131 PGPOLocalEncoding, 102, 103, 120 PGPONullOption, 121 PGPOOmitMIMEVersion, 102, 124 PGPOOutputBuffer, 42, 102, 103, 107, 118, 122, 123, 124 PGPOOutputFile, 42, 102, 103, 107, 118, 123, 124 PGPOOutputFileFSSpec, 42, 102, 118, 123, 124 PGPOOutputLineEndType, 102, 125 PGPOPassphrase, 25, 59, 60, 63, 101, 102, 103, 104, 110, 122, 126, 130, 131

PGPOPassphraseBuffer,59, 63, 101, 102, 103, 104, 110, 130 PGPOPassThroughIfUnrecognized,102, 134 PGPOpenDefaultKeyRings, 38, 40, 109 PGPOpenKeyRing, 36, 39, 109 PGPOpenKeyRingPair, 39, 109 PGPOPGPMIMEEncoding, 102, 124, 125 PGPOPreferredAlgorithms,103, 137 PGPORawPGPInput,102, 140 PGPOrderKeySet, 28, 47 PGPOSendEventIfKeyFound,102, 109, 110, 134 PGPOSendNullEvents,41, 42, 102, 103, 105, 130 PGPOSignWithKey,25, 31, 102, 131 PGPOSigRegularExpression,63, 104, 140 PGPOSigTrust,63, 104, 140 PGPOVersionString,102, 103, 138 PGPOWarnBelowValidity,102, 111, 131 PGPPassphraseIsValid, 69 PGPPrivateKeyDecrypt, 159 PGPPrivateKeySign, 159 PGPPropagateTrust, 45 PGPPublicKeyEncrypt, 156 PGPPublicKeyVerifySignature, 157 PGPQueryKeyServer, 105, 192 PGPReloadKeyRings, 41 PGPRemoveKeys, 43 PGPRemoveSig, 64 PGPRemoveSubKey, 65 PGPRemoveUserID, 62 PGPResetHash,143 PGPRevertKeyRingChanges, 46 PGPRevokeKey, 59, 60, 103 PGPRevokeSig, 64, 104 PGPRevokeSubKey, 66, 103 PGPsdkCleanup, 177 PGPsdkInit, 176, 177 PGPsdkLoadDefaultPrefs, 177 PGPsdkLoadPrefs, 178 PGPsdkPrefGetData, 179 PGPsdkPrefGetFileSpec, 180 PGPsdkPrefSetData, 178 PGPsdkPrefSetFileSpec, 179 PGPsdkSavePrefs, 178 PGPSetContextUserValue, 168 PGPSetDefaultPrivateKey, 88 PGPSetKeyAxiomatic, 60, 61 PGPSetKeyTrust, 61 PGPSetKeyUserVal, 89 PGPSetPrimaryUserID, 62 PGPSetSigUserVal, 90 PGPSetUserIDUserVal, 90 PGPSignUserID, 63, 104, 140 PGPSymmetricCipherDecrypt,146 PGPSymmetricCipherEncrypt,146 PGPTimeFromMacTime, 175, 176

PGPTimeToMacTime, 176

PGPUnionFilters, 56 PGPUnionKeySets, 40 PGPUnsetKeyAxiomatic, 60 PGPUploadToKeyServer, 105, 194 PGPWashSymmetricCipher,147 PGPWipeSymmetricCipher,147